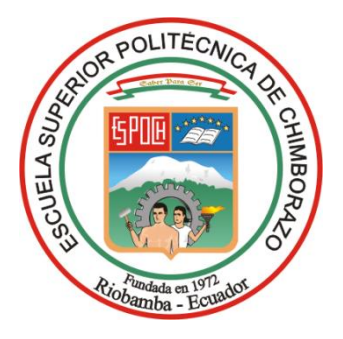

# **ESCUELA SUPERIOR POLITÉCNICA DE CHIMBORAZO FACULTAD DE INFORMÁTICA Y ELECTRÓNICA CARRERA ELECTRÓNICA Y AUTOMATIZACIÓN**

# **"IMPLEMENTACIÓN DE UN SISTEMA SCADA ENFOCADO EN EL PROCESO DE GENERACIÓN Y DISTRIBUCIÓN DE ENERGÍA ELÉCTRICA PARA LA SUBESTACIÓN 4 DE LA EERSA".**

**Trabajo de Integración Curricular**

Tipo: Proyecto Técnico

Presentado para optar al grado académico de: **INGENIERO EN ELECTRÓNICA Y AUTOMATIZACIÓN**

**AUTORES:** ADRIAN LEANDRO ZAMORA PAUCAR KEVIN EFRAIN ZAVALA ORTIZ

**DIRECTOR:** ING. JORGE LUIS PAUCAR SAMANIEGO

Riobamba – Ecuador

2024

# **© 2024, Adrian Leandro Zamora Paucar; & Kevin Efrain Zavala Ortiz**

Se autoriza la reproducción total o parcial, con fines académicos, por cualquier medio o procedimiento, incluyendo la cita bibliográfica del documento, siempre y cuando se reconozca el Derecho de Autor.

Nosotros, Adrian Leandro Zamora Paucar y Kevin Efrain Zavala Ortiz, declaramos que el presente Trabajo de Integración Curricular es de nuestra autoría y los resultados del mismo son auténticos. Los textos en el documento que provienen de otras fuentes están debidamente citados y referenciados.

Como autores asumimos la responsabilidad legal y académica de los contenidos de este Trabajo de Integración Curricular; el patrimonio intelectual pertenece a la Escuela Superior Politécnica de Chimborazo.

Riobamba, 25 de marzo de 2024

**Adrian Leandro Zamora Paucar Kevin Efrain Zavala Ortiz C.C. 180547352-5 C.C. 060508215-5**

# **ESCUELA SUPERIOR POLITÉCNICA DE CHIMBORAZO FACULTAD DE INFORMÁTICA Y ELECTRÓNICA CARRERA ELECTRÓNICA Y AUTOMATIZACIÓN**

El Tribunal del Trabajo de Integración Curricular certifica que: El Trabajo de Integración Curricular; Tipo: Proyecto Técnico, **"IMPLEMENTACIÓN DE UN SISTEMA SCADA ENFOCADO EN EL PROCESO DE GENERACIÓN Y DISTRIBUCIÓN DE ENERGÍA ELÉCTRICA PARA LA SUBESTACIÓN 4 DE LA EERSA"**, realizado por los señores: **Adrian Leandro Zamora Paucar** y **Kevin Efrain Zavala Ortiz**, ha sido minuciosamente revisado por los Miembros del Tribunal del Trabajo de Integración Curricular, el mismo que cumple con los requisitos científicos, técnicos, legales, en tal virtud el Tribunal Autoriza su presentación.

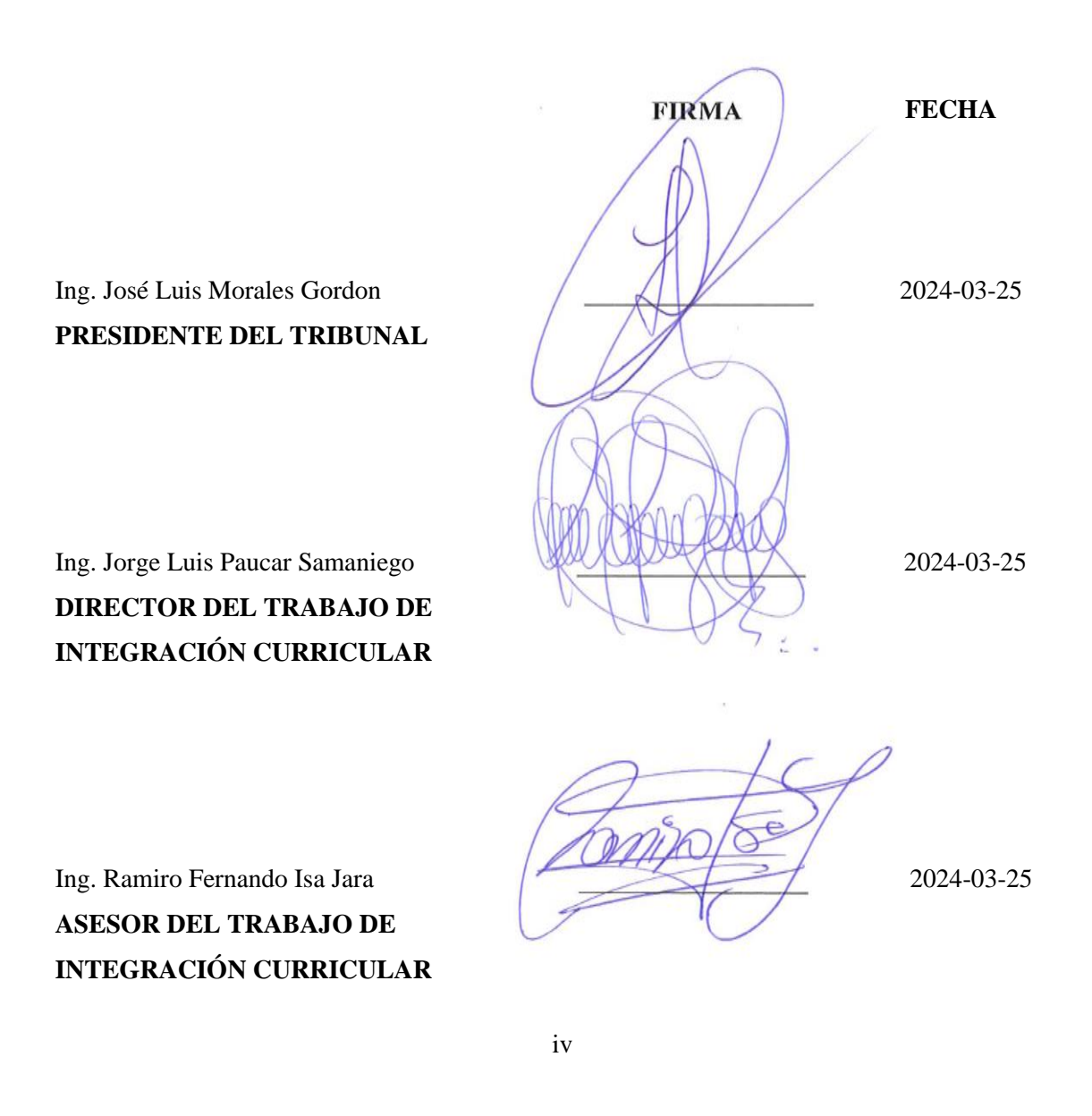

# **DEDICATORIA**

Dedico el presente trabajo de titulación a mis padres Milton Zamora y Maricela Paucar por apoyarme siempre a pesar de las dificultades, a mis hermanos Damian, Javier, Leonela y Maritza por estar siempre pendientes de mí, y a mis compañeros y amigos que me han acompañado a lo largo de mi preparación académica con quienes he compartido una bonita amistad: Kevin, Luz, Brigitte, Nataly, Daniela y Marcela.

Adrian

Este trabajo de titulación está dedicado a mis padres, Efraín y Silvia, quienes estuvieron siempre a mi lado durante cada momento de mi vida, su constante apoyo fue fundamental especialmente en aquellos momentos en los que dudaba de mis propias capacidades y ellos siempre supieron alentarme a seguir adelante. A mi hermana, Daniela, quien me ve como un ejemplo y me inspira a demostrar que todo en la vida es posible con esfuerzo y dedicación.

Kevin

### **AGRADECIMIENTO**

Mi más sincero agradecimiento a mis padres y hermanos por apoyarme a cada momento de mi formación académica, a la ESPOCH por abrirme las puertas y por haberme permitido formarme como un profesional, a la Facultad de Informática y Electrónica por todas las enseñanzas impartidas por sus educadores, y agradezco a los docentes: Ing. Jorge Paucar e Ing. Ramiro Isa, director y miembro del tribunal respectivamente por su orientación al realizar el trabajo de titulación; así mismo, agradezco a la EERSA por habernos permitido realizar el trabajo de titulación en sus instalaciones, en especial a los ingenieros: Renato Barragán, Edison Guanochanga y Hugo Muñoz.

#### Adrian

Primeramente, agradezco a Dios por haberme brindado una vida llena de experiencias y aprendizajes. No tengo palabras suficientes para expresar mi gratitud hacia mis padres, Efrain y Silvia, quienes me han apoyado incondicionalmente inculcándome valores y brindándome una excelente educación además de ser un ejemplo de vida a seguir. A toda mi familia por su apoyo y consideración que ha sido fundamental para alcanzar el éxito en mi carrera. Agradezco también a cada uno de mis docentes quienes me compartieron sus conocimientos y en algunos casos su amistad contribuyendo significativamente a mi formación académica. A los ingenieros Jorge Paucar y Ramiro Isa, miembros del trabajo de integración curricular ya que gracias a su dirección se pudo lograr la culminación de este trabajo. A mis amigos de la universidad pues convirtieron esta etapa en un trayecto lleno de vivencias inolvidables. Por último, quiero expresar mi más sincero agradecimiento a la EERSA por brindarnos la oportunidad de realizar este trabajo en sus instalaciones, así como al personal del Centro de Control y Monitoreo por su hospitalidad y en especial a los ingenieros Renato Barragán, Edison Guanochanga y Hugo Muñoz, quienes con toda su buena voluntad supieron guiarnos en cada paso de nuestro proyecto.

Kevin

# **INDICE DE CONTENIDO**

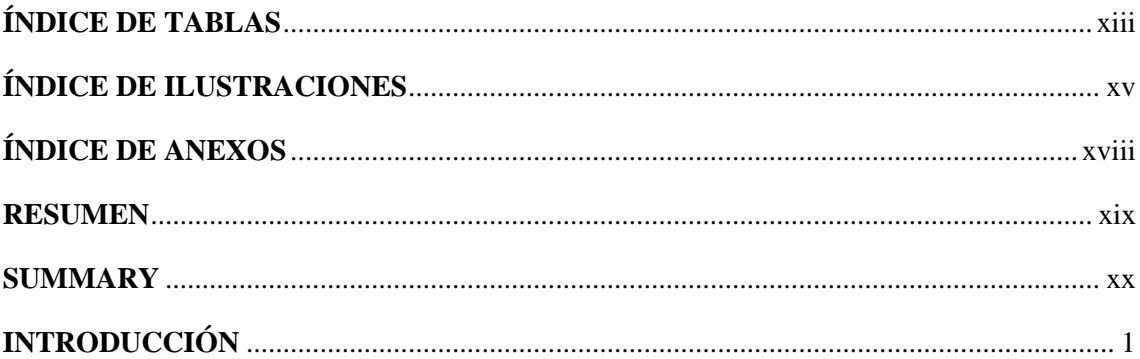

# **CAPÍTULO I**

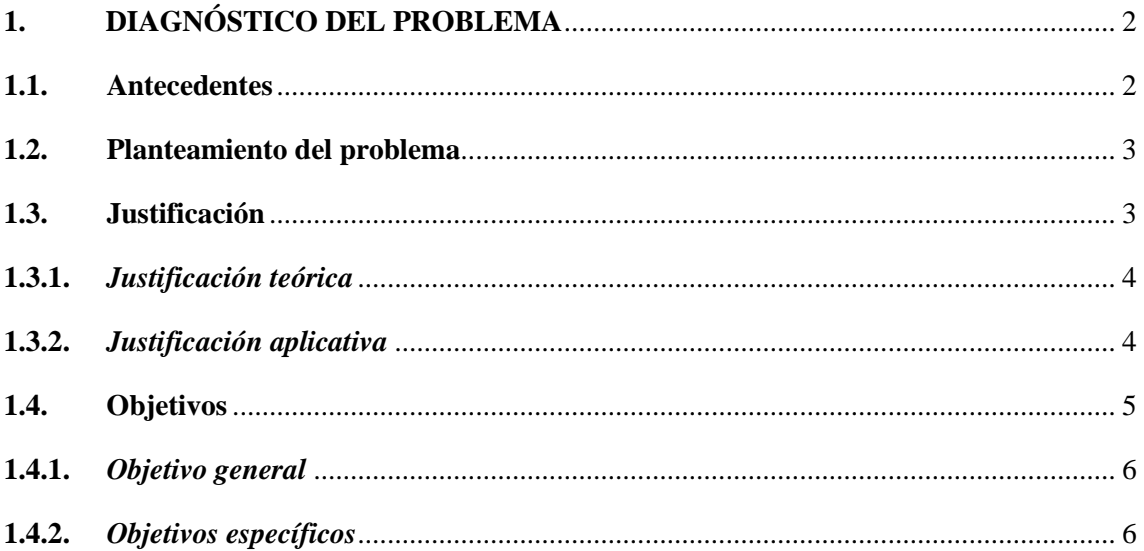

# **CAPÍTULO II**

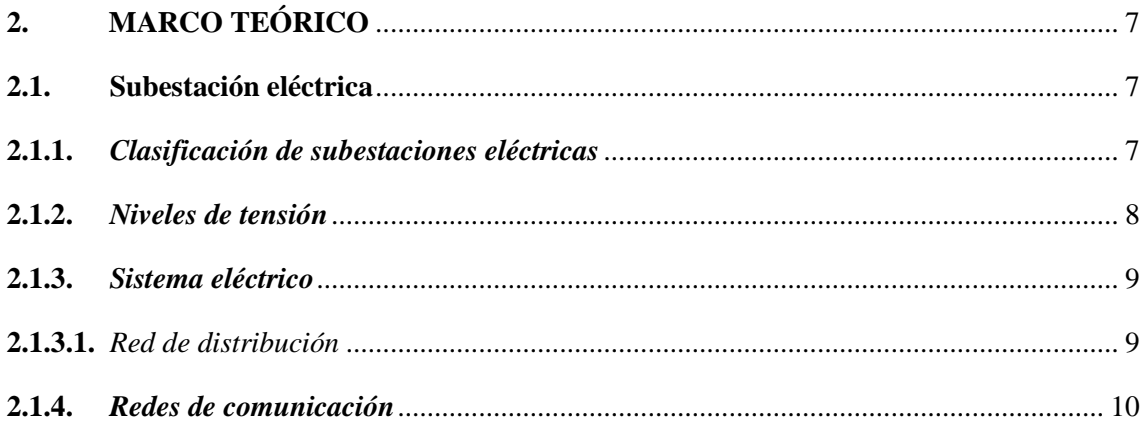

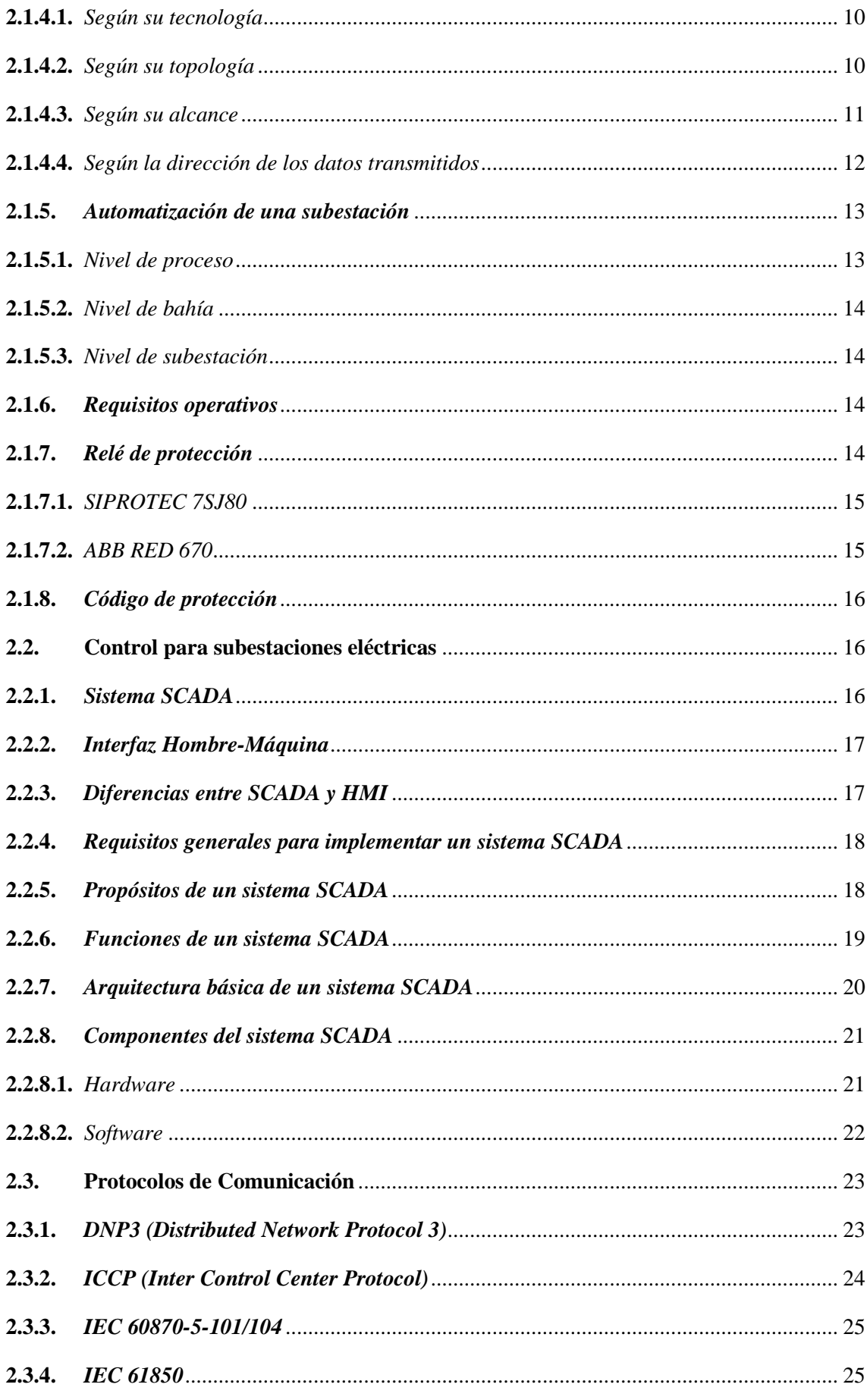

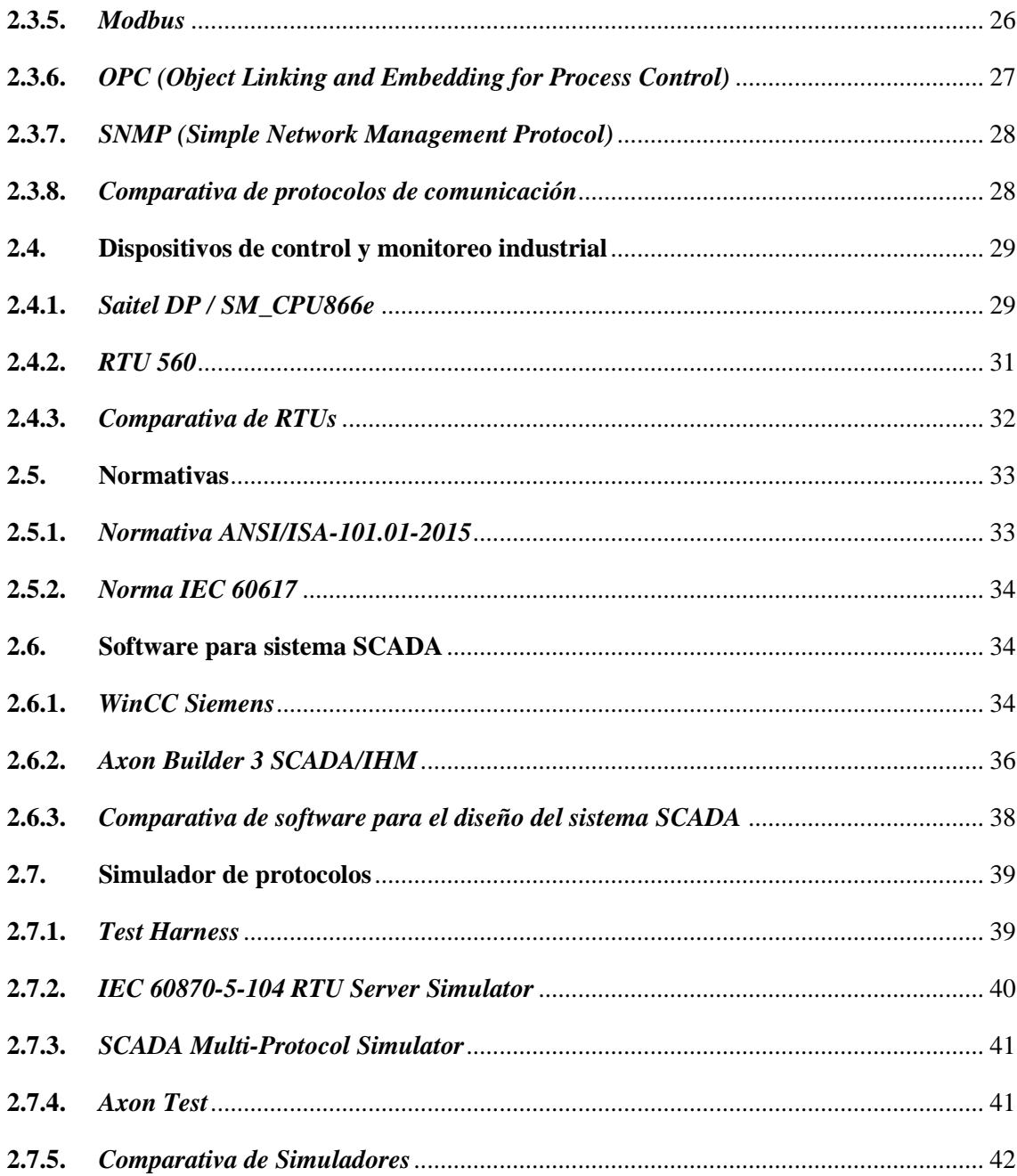

# **CAPÍTULO III**

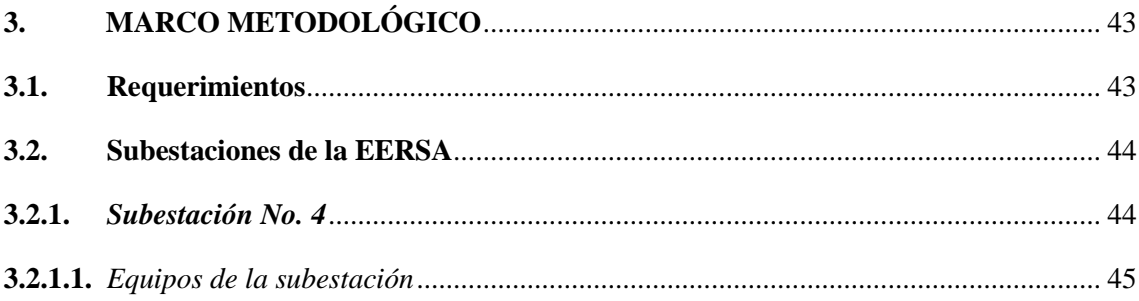

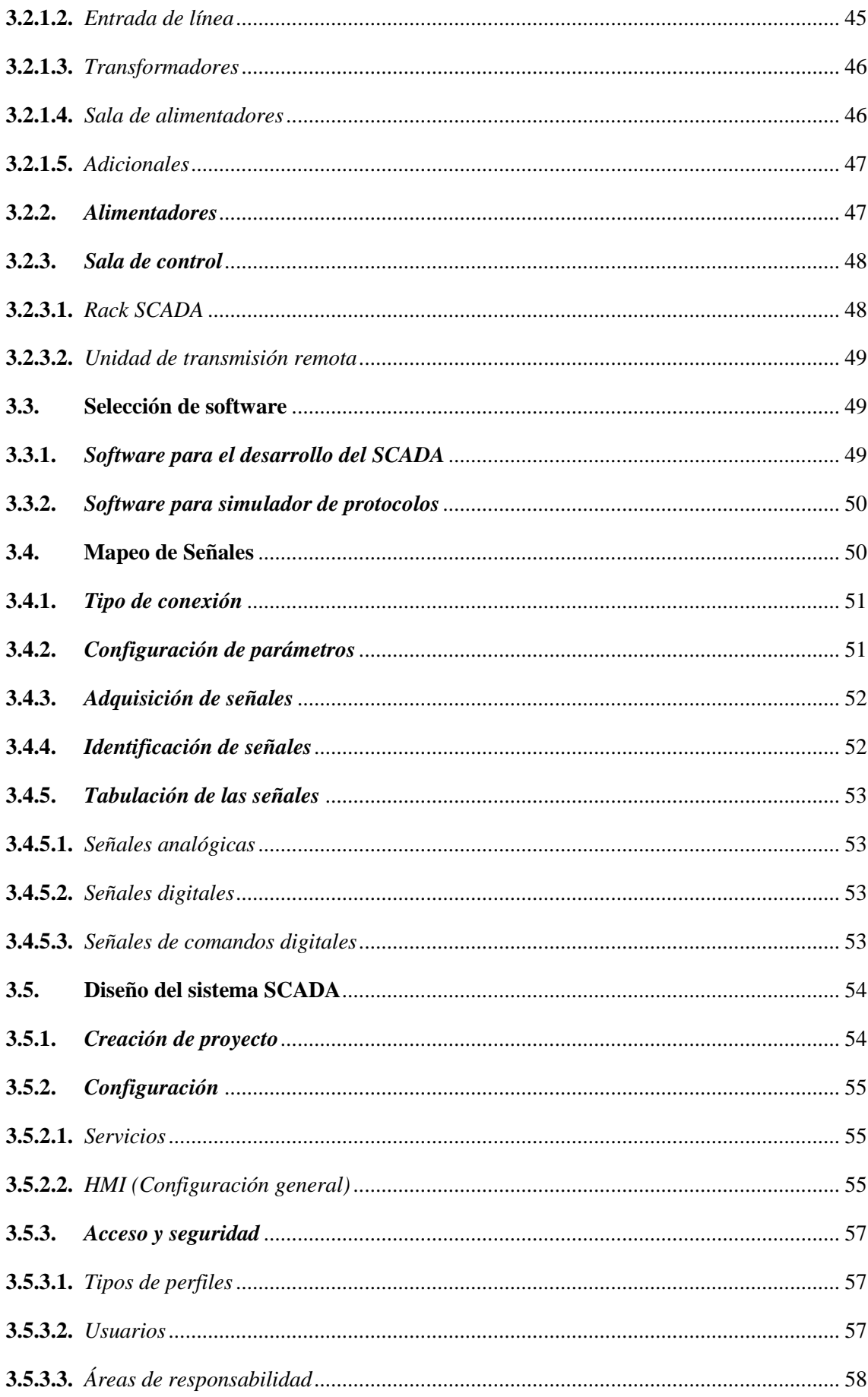

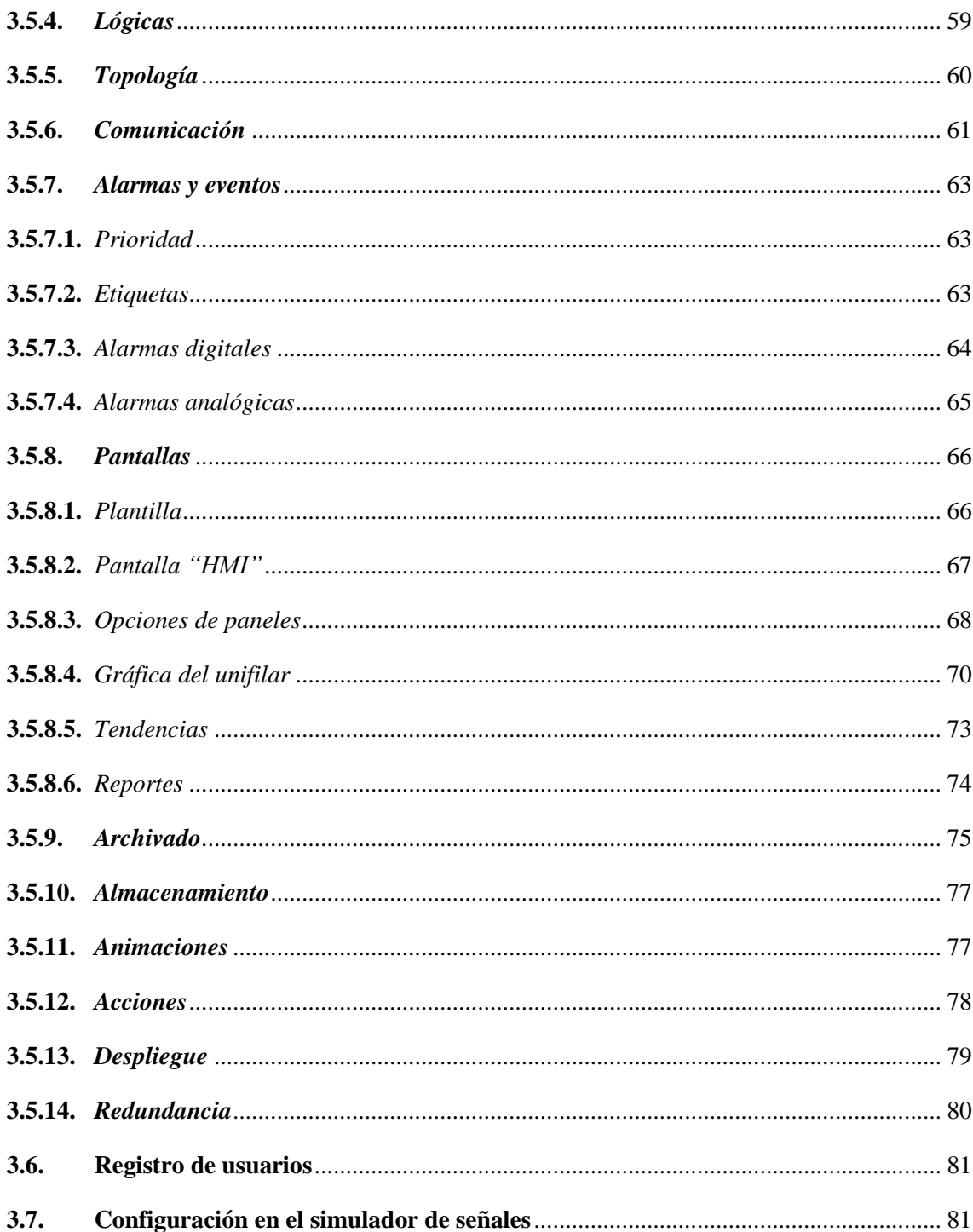

# **CAPÍTULO IV**

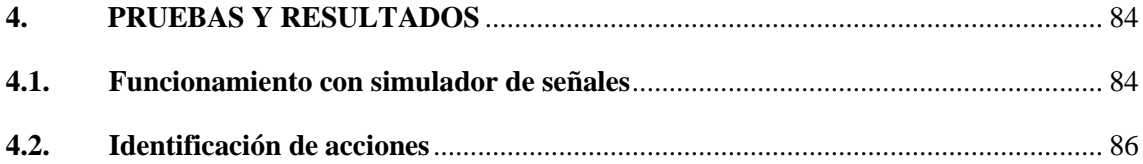

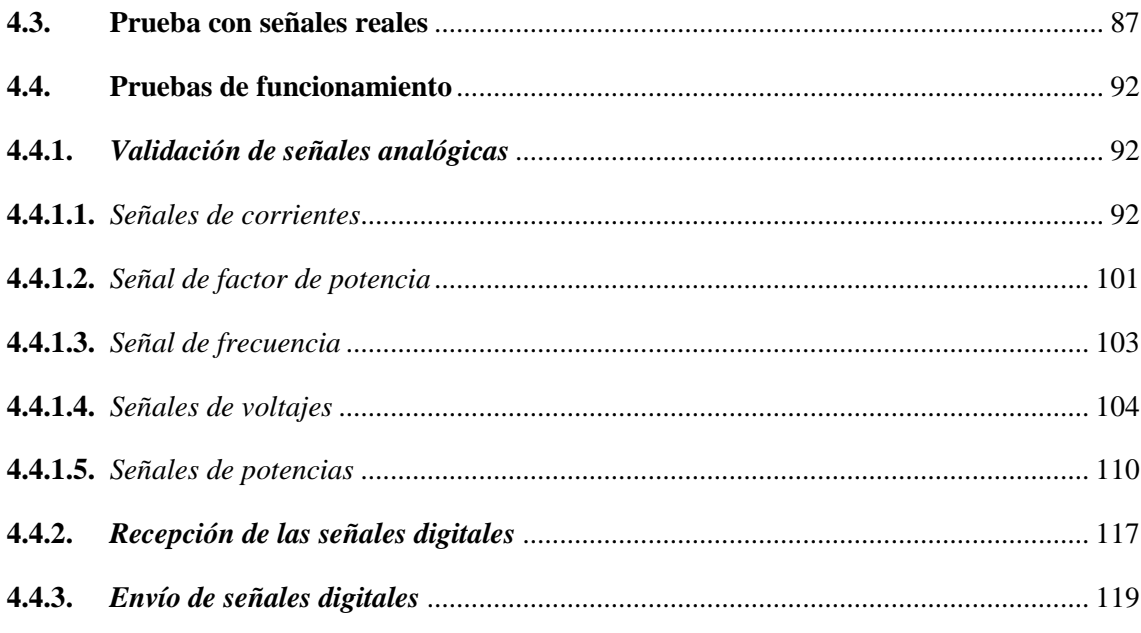

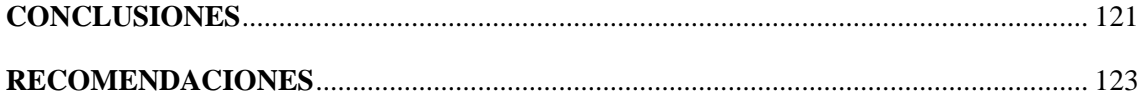

**GLOSARIO** 

**BIBLIOGRAFÍA** 

**ANEXOS** 

# <span id="page-12-0"></span>**ÍNDICE DE TABLAS**

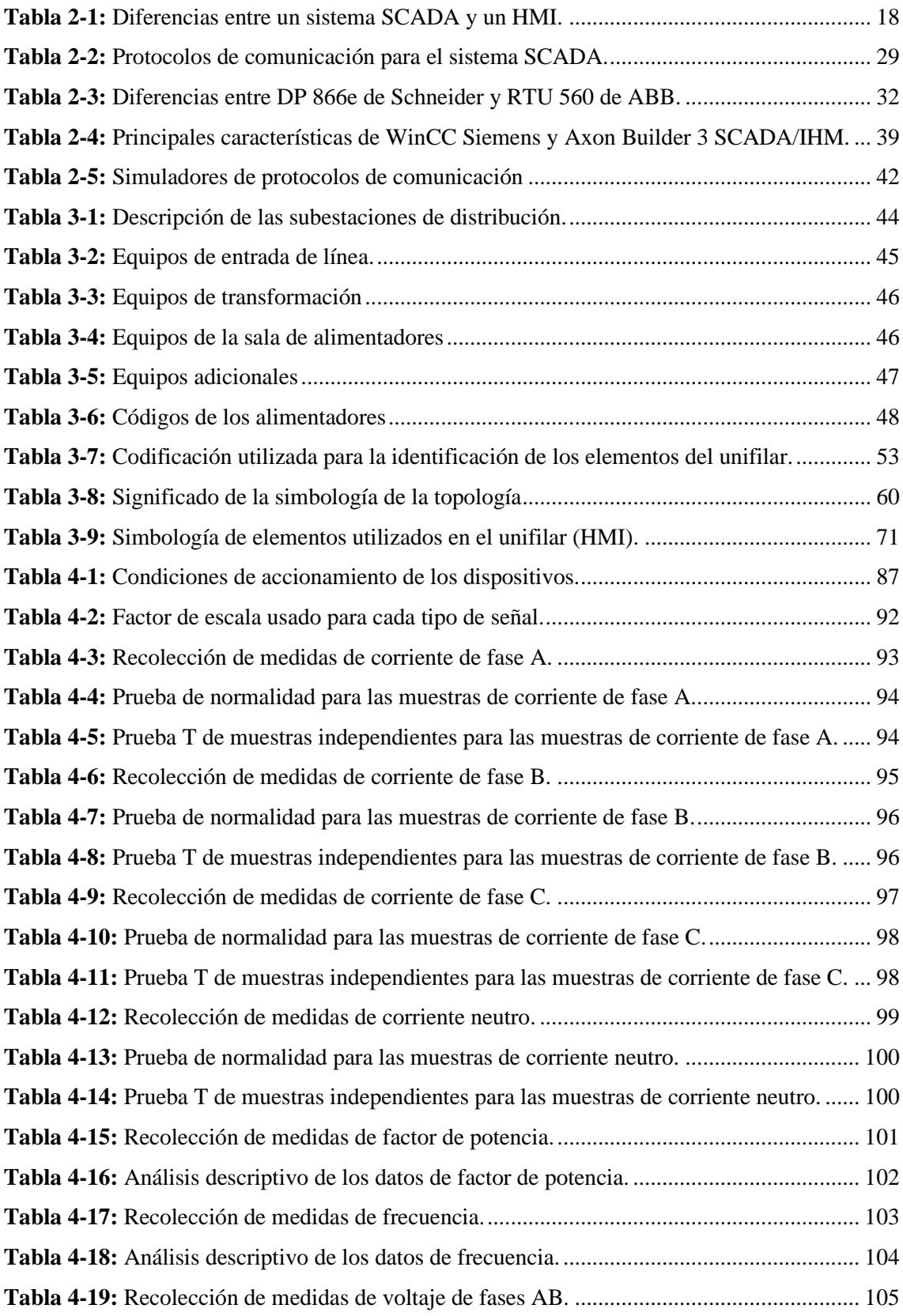

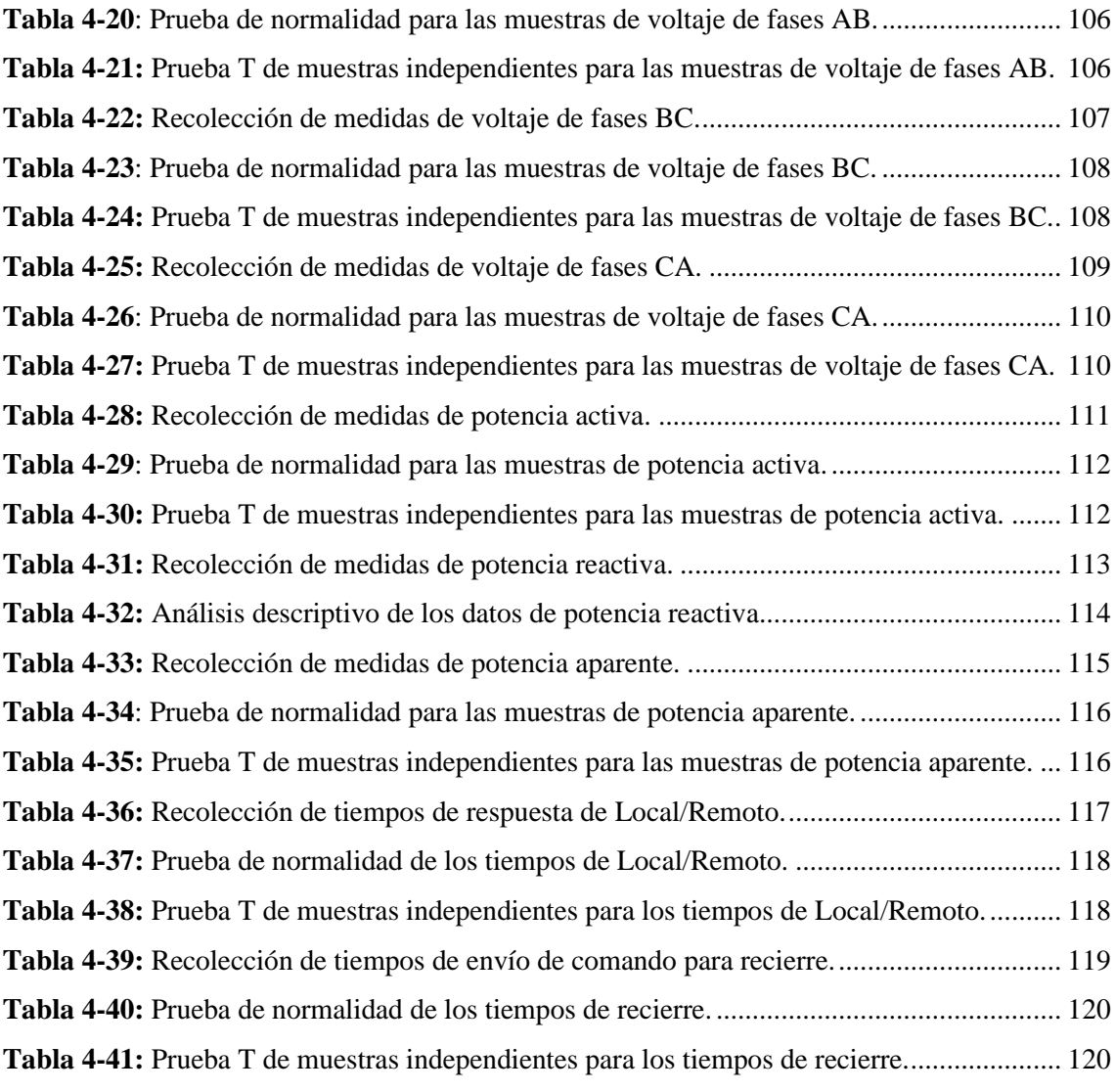

# <span id="page-14-0"></span>**ÍNDICE DE ILUSTRACIONES**

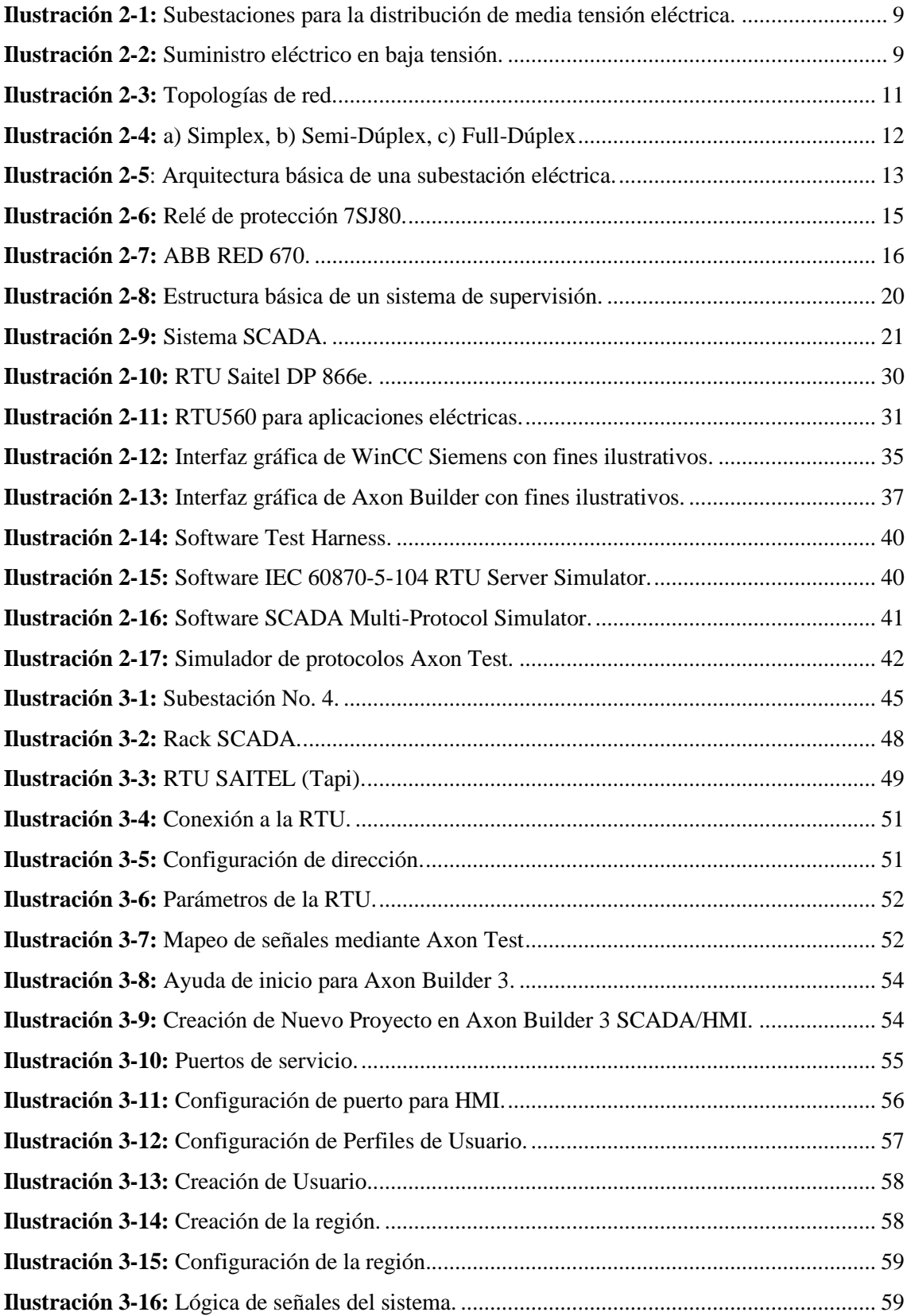

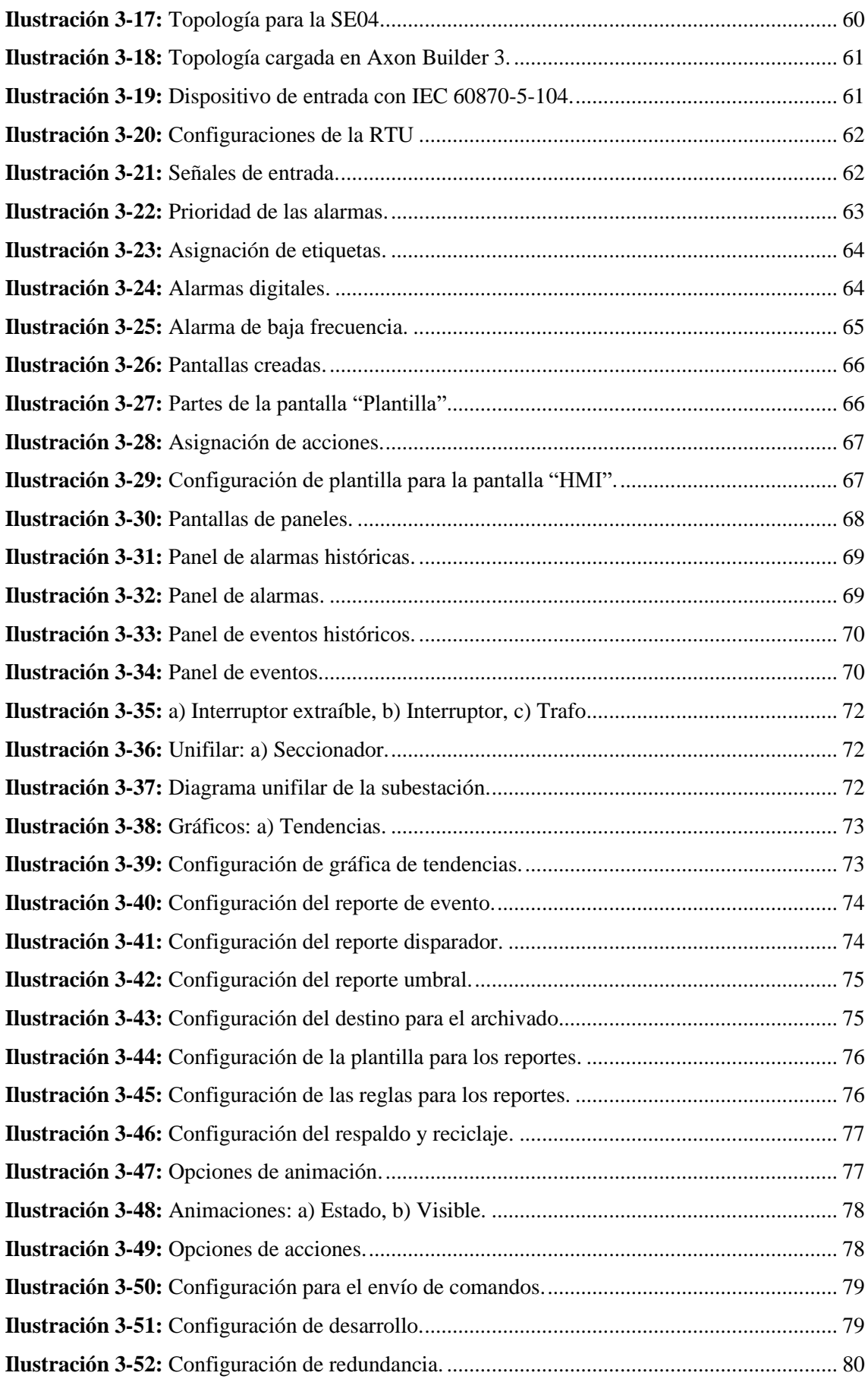

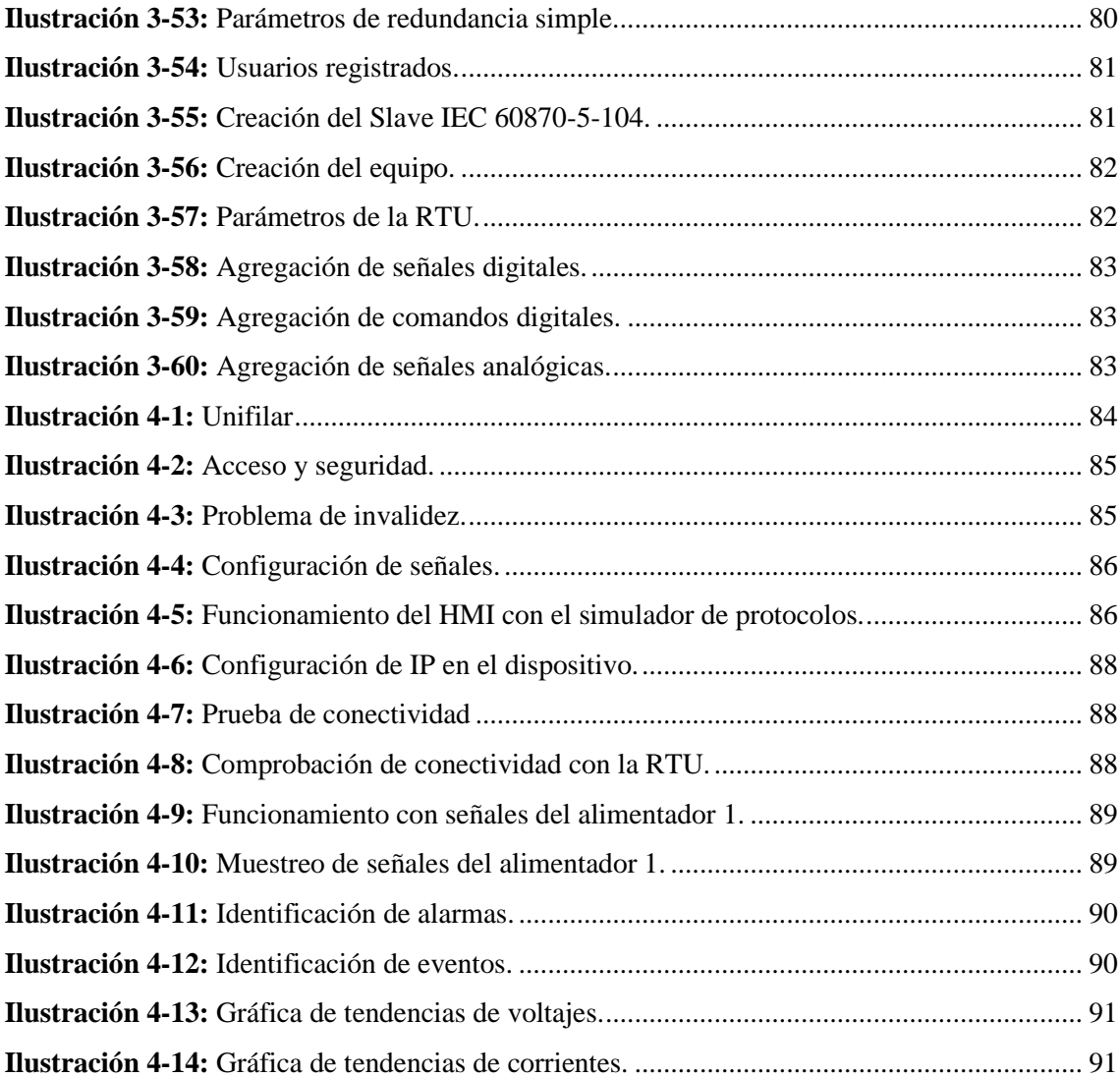

# <span id="page-17-0"></span>**ÍNDICE DE ANEXOS**

**ANEXO A:** [TABULACIÓN DE SEÑALES ANALÓGICAS](#page-152-1) **ANEXO B:** [TABULACIÓN DE SEÑALES DIGITALES](#page-154-0) **ANEXO C:** [TABULACIÓN DE COMANDOS DIGITALES](#page-160-0)

#### <span id="page-18-0"></span>**RESUMEN**

La Empresa Eléctrica Riobamba S.A no dispone de un sistema redundante capaz da asegurar el monitoreo continuo de sus subestaciones en caso de verse interrumpido por eventos imprevistos los cuales pueden tener un impacto económico y social en cada ocasión, por lo tanto, el objetivo del trabajo de titulación fue implementar un sistema SCADA enfocado en el proceso de generación y distribución de energía eléctrica para la subestación 4 de la EERSA. La metodología utilizada tiene enfoques cuantitativos, cualitativos y experimentales, se adquirieron y filtraron las señales de la subestación para su integración con el sistema SCADA en el software Axon Builder 3, la configuración del mismo fue realizada para que la conexión se realice a través del protocolo de comunicación IEC 60870-5-104, el diseño de la HMI fue realizado siguiendo las pautas de la norma ANSI/ISA-101, se realizaron simulaciones para probar el envío y recepción de datos a partir de las señales configuradas, se realizó pruebas de funcionamiento con uno de los alimentadores para verificar que el envío de comandos hacia la subestación se realice sin inconvenientes y se comparó el valor de los datos adquiridos a partir de las señales analógicas del sistema SCADA con las del equipo patrón ADMS de la EERSA. Mediante la metodología mencionada se logró determinar que el software Axon Builder tenía un menor tiempo de respuesta, así mismo, se pudo constatar que los valores de voltaje, corriente y potencia obtenidos con el sistema SCADA y los obtenidos con el ADMS coincidían exitosamente. En este contexto el sistema SCADA elaborado con Axon Builder demostró ser más eficiente en cuanto al tiempo de respuesta de las señales, los datos obtenidos en el sistema SCADA mediante señales analógicas coincidieron con los del equipo patrón ADMS validando su uso como reemplazo del mismo.

**Palabras clave:** <SISTEMA SCADA>, <SOFTWARE AXON BUILDER>, <SISTEMA REDUNDANTE>, <INTERFAZ HOMBRE MÁQUINA (HMI)>, <SUBESTACIÓN ELÉCTRICA>, <PROTOCOLO DE COMUNICACIÓN>, <EMPRESA ELÉCTRICA RIOBAMBA S.A (EERSA)>. 0349-DBRA-UPT-2024

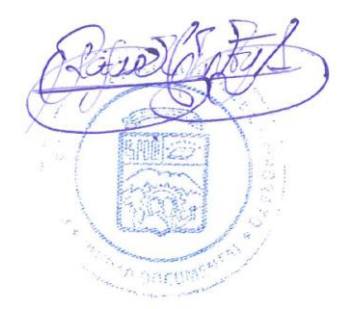

#### <span id="page-19-0"></span>**SUMMARY**

Riobamba Electric Company S.A. (EERSA) does not have a redundant system capable of ensuring the continuous monitoring of its substations in case of being interrupted by unexpected events which can have an economic and social impact on each occasion; therefore, the objective of this present graduate research was to implement a SCADA system focused on the process of generation and distribution of electricity for the Substation 4 of the EERSA. The methodology used incorporates quantitative, qualitative, and experimental approaches; the signals from the substation were acquired and filtered for integration with the SCADA system using Axon Builder 3 software, the Configuration of the system was set up to establish the connection using the IEC 60870-5-104 communication protocol, the design of the HMI (Human-Machine Interface) was carried out following the guidelines of the ANSI/ISA-101 standard, simulations were conducted to test the sending and receiving of data from the configured signals, operational tests were performed with one of the feeders to verify that the transmission of commands to the substation occurs smoothly., and the value of the data acquired from the analog signals of the SCADA system was compared with those of the reference equipment ADMS of the EERSA. Through the mentioned methodology, it was possible to determine that the Axon Builder software had a shorter response time; likewise, it was confirmed that the voltage, current, and power values obtained with the SCADA system and those obtained with the ADMS coincided successfully. In this context, the SCADA system developed with Axon Builder was demonstrated to be more efficient in terms of the signal response time; the data obtained in the SCADA system through analog signals matched those of the reference ADMS equipment, validating its use as a replacement.

**Keywords:** <SCADA SYSTEM>, <AXON BUILDER SOFTWARE>, <REDUNDANT SYSTEM>, <HUMAN-MACHINE INTERFACE (HMI)>, <ELECTRIC SUBESTATION>, <COMUNICATION PROTOCOL>, <RIOBAMBA ELECTRIC COMPANY S.A (EERSA)>. 0349-DBRA-UPT-2024

Lenin Iván Lara Olivo 0602546103

# <span id="page-20-0"></span>**INTRODUCCIÓN**

En los años 60, era común que cada fabricante tuviera que abordar sus desafíos de control de manera independiente en el ámbito de la automatización. Cuando surgía algún problema en la automatización, la práctica habitual era desarrollar un componente electrónico específico para resolverlo. Estos componentes, caracterizados por su memoria limitada, requerían una comunicación constante con el sistema de control central para la transmisión de datos. Además, solían estar configurados con un conjunto predefinido de entradas y salidas y, en muchas ocasiones, utilizaban lenguajes de programación poco convencionales.

Con el tiempo, los sistemas de control evolucionaron, reemplazando los complejos paneles indicadores por monitores que ofrecían la misma información con la flexibilidad de cambiar la presentación. La introducción de la informática simplificó el proceso, eliminando la necesidad de expertos en automatización para ajustar configuraciones en el sistema de control, lo que hizo el control de la máquina más eficiente y flexible. Además, el desarrollo de sistemas operativos permitió estructuras multiusuario a través de redes informáticas, y con la llegada del Internet, los sistemas de control se volvieron accesibles desde cualquier parte a través de tecnología de servidor web, cambiando así la forma de monitorear y controlar los sistemas industriales.

En la actualidad, la tecnología empleada en las subestaciones eléctricas está estrechamente ligada a la garantía de un sistema altamente confiable. Esta tecnología ofrece una serie de ventajas significativas, como la capacidad para obtener información precisa y oportuna, lo que facilita la toma de decisiones operativas. Asimismo, permite la detección instantánea de fallos en el sistema y su pronta resolución en lapsos de tiempo muy reducidos. Estos avances se logran gracias a sistemas de comunicación altamente eficientes, los cuales reducen la necesidad de utilizar cableado físico para transmitir señales al centro de control. En su lugar, al almacenar todas las señales generadas por los equipos de la subestación en un relé multifunción, es posible transmitirlas fácilmente a través de un switch y fibra óptica hacia un sistema SCADA, sin enfrentar mayores complicaciones.

# **CAPÍTULO I**

# <span id="page-21-1"></span><span id="page-21-0"></span>**1 DIAGNÓSTICO DEL PROBLEMA**

En este capítulo se examina la formulación del problema relacionado con la introducción de sistemas SCADA en subestaciones eléctricas, se detalla los antecedentes sobre el tema propuesto, se presenta la justificación teórica y práctica y se detalla los objetivos tanto generales como específicos.

# <span id="page-21-2"></span>**1.1 Antecedentes**

La tendencia en la automatización alrededor de la década de 1960 era que cada fabricante tenía que resolver sus problemas de control individualmente. Cualquiera que tenga un problema de automatización desarrolla un componente electrónico específico para solucionarlo. La memoria reducida es normal para estos elementos, por lo que necesitan comunicarse constantemente con el sistema de control central para enviar datos. Consisten en un conjunto fijo de entradas y salidas y, a menudo, utilizan lenguajes de programación poco conocidos.

En los primeros sistemas de control, se requerían disposiciones complejas de indicadores en paneles para monitorear y controlar las máquinas, lo que a menudo resultaba en desafíos técnicos y espacio limitado para agregar nuevas señales. La introducción de la informática ha simplificado enormemente este proceso, eliminando la necesidad de expertos en automatización cada vez que es necesario ajustar un temporizador u otra configuración en el sistema de control. Esto hace que el control de la máquina sea más eficiente y flexible.

Los grandes paneles de control comenzaron a sustituirse por monitores con la misma información, pero para facilitar el cambio de estilos de presentación. Para satisfacer esta necesidad, algunos fabricantes han desarrollado software que puede interactuar con los sistemas de control existentes, proporcionando una flexibilidad de uso antes inimaginable. El desarrollo de los sistemas operativos permitió implementar estructuras multiusuario a través de redes informáticas. Con la llegada de Internet se pudo conectarse a sistemas de control ubicados en cualquier parte del mundo mediante tecnología de servidor web, requiriendo solo una computadora con un navegador web y la dirección IP del sistema requerido para visualizarse. Esta evolución cambió la forma de monitoreo y control de los sistemas industriales. (RODRIGUEZ PENIN, 2007)

#### <span id="page-22-0"></span>**1.2 Planteamiento del problema**

La Empresa Eléctrica Riobamba S.A. se encuentra actualmente frente a la necesidad de implementar un sistema SCADA para mejorar significativamente la gestión y control de la supervisión de la información generada en su subestación eléctrica. La descentralización del sistema emerge como el principal aspecto a considerar en este proceso, ya que se busca distribuir las funciones de monitoreo y control a través de múltiples puntos de acceso. Esta estrategia no solo amplía la capacidad de respuesta ante eventos imprevistos, sino que también se busca aligerar la carga de trabajo de un servidor en específico, lo que resulta en una mejora en la eficiencia operativa y la agilidad en la toma de decisiones frente a la ocurrencia de eventos anómalos ya que brinda una mayor autonomía en la operabilidad de cada uno de los dispositivos presentes en las bahías de la subestación.

La redundancia de la información se vuelve crucial para garantizar la integridad y disponibilidad de los datos en todo momento. La duplicación de los sistemas y la implementación de mecanismos de respaldo permiten mitigar el riesgo de pérdida de datos en caso de fallos del sistema principal o eventos adversos. Esto asegura que la empresa pueda mantener una operación ininterrumpida y confiable de su infraestructura eléctrica, incluso en situaciones de emergencia de tal forma que se garantiza la satisfacción del cliente y la confiabilidad del servicio eléctrico ofrecido en toda la red de distribución.

Por último, la mejora continua y la constante actualización del sistema SCADA son elementos fundamentales para garantizar su eficacia y adaptabilidad a los cambios tecnológicos y operativos. Esto implica la implementación de procesos y prácticas que permitan identificar áreas de mejora y aplicar actualizaciones de manera regular para mantener el sistema alineado con las mejores prácticas de la industria y los estándares de seguridad más recientes. Esta mejora continua no solo optimiza el rendimiento del sistema, sino que también asegura su capacidad para satisfacer las crecientes demandas del entorno operativo.

#### <span id="page-22-1"></span>**1.3 Justificación**

A continuación, se expone tanto la justificación teórica como la justificación aplicativa del presente trabajo de titulación, que aborda la implementación del sistema SCADA en la subestación eléctrica.

### <span id="page-23-0"></span>*1.3.1 Justificación teórica*

La implementación de un sistema SCADA para el proceso de generación y distribución de energía eléctrica es esencial para mejorar la eficiencia y confiabilidad de la subestación eléctrica. Principalmente, el SCADA permite realizar un monitoreo en el momento deseado de todos los componentes de la subestación, lo que facilita la detección y respuesta inmediata a posibles fallas. Esto es importante para minimizar los tiempos de interrupciones del servicio eléctrico y garantizar un suministro constante y confiable para los consumidores.

El control remoto que ofrece el sistema SCADA facilita la gestión de la subestación al permitir la manipulación de dispositivos de manera remota. Esto no solo reduce costos operativos al minimizar la necesidad de enviar personal a la subestación, sino que también aumenta la eficiencia en las maniobras de la red eléctrica. Además, el registro de datos históricos proporciona información valiosa para el análisis de tendencias y la planificación de mantenimiento preventivo, lo que contribuye a una operación más eficiente a largo plazo.

La implementación de un sistema SCADA en la subestación eléctrica también contribuye de manera significativa a la sostenibilidad y a la reducción de las pérdidas de energía. La capacidad de monitoreo en tiempo real y la detección temprana de irregularidades, como sobrecargas, cortocircuitos o fallos en el equipo, permite una respuesta rápida y efectiva para minimizar el impacto en la red y evitar pérdidas significativas de energía. Obteniendo así una gestión más eficiente de la distribución eléctrica, esto se traduce en una disminución de las pérdidas de energía durante la transmisión y distribución.

Adicionalmente, la seguridad y protección de la infraestructura crítica son fundamentales en el entorno actual. Un sistema SCADA ofrece capas de ciberseguridad y autenticación para proteger la red eléctrica contra amenazas cibernéticas y accesos no autorizados. Esto es esencial para garantizar la integridad de la subestación y la seguridad de los datos de la empresa, cumpliendo así con las normativas y regulaciones en materia de seguridad eléctrica.

### <span id="page-23-1"></span>*1.3.2 Justificación aplicativa*

La Empresa Eléctrica Riobamba S.A., como proveedor de servicios eléctricos en la región, ha avanzado significativamente en la modernización de su infraestructura y operaciones. En la actualidad, la empresa opera un total de 11 subestaciones eléctricas y gestiona la generación de energía a través de tres centrales eléctricas. Este crecimiento y diversificación en la infraestructura

eléctrica es un reflejo de la creciente demanda de energía en la región y la necesidad de adaptarse a las tecnologías y prácticas más avanzadas en el sector energético.

A lo largo del tiempo y el avance tecnológico la evolución de la EERSA ha sido significativa con la implementación de sistemas SCADA y ADMS en el año 2016. Estos sistemas han revolucionado la forma en que la empresa supervisa y gestiona su infraestructura eléctrica. A través de estos sistemas, el Centro de Control puede monitorear y controlar de manera remota y en tiempo real todas las operaciones en las subestaciones y las centrales de generación.

La plataforma tecnológica ADMS que respalda la operación de los sistemas SCADA es un componente crítico en la gestión eficiente y segura de las centrales de generación y las subestaciones eléctricas. En la EERSA esta plataforma se encuentra centralizada, por lo que hay que implementar sistemas SCADA localizados en cada subestación que les permitan contar con una plataforma redundante en cada central de generación y subestaciones eléctricas.

Es esencial reconocer que la disponibilidad y confiabilidad del suministro eléctrico son fundamentales para el funcionamiento de una sociedad moderna. Cualquier interrupción, ya sea debido a fallas técnicas, desastres naturales o problemas en la infraestructura de comunicaciones, puede tener un impacto económico y social significativo.

La razón principal para esta descentralización radica en la necesidad de contar con una plataforma redundante en cada subestación y central de generación. Esto significa que, si se produce una falla en el sitio principal o si las comunicaciones se ven interrumpidas debido a un evento catastrófico, cada subestación podrá continuar operando de manera autónoma y local.

Esta redundancia garantiza la continuidad del monitoreo y el control de la infraestructura eléctrica, lo que es crítico para minimizar los tiempos de interrupción y sus impactos asociados. Con ello los operadores en las subestaciones estarán más cerca de la acción y podrán tomar decisiones rápidas y específicas en situaciones de emergencia, lo que puede reducir aún más el tiempo de recuperación y los daños.

### <span id="page-24-0"></span>**1.4 Objetivos**

A continuación, se detalla el objetivo general y específicos del presente trabajo de titulación, que se definen para la implementación del sistema SCADA en la subestación eléctrica.

# <span id="page-25-0"></span>*1.4.1 Objetivo general*

Implementar un sistema SCADA enfocado en el proceso de generación y distribución de energía eléctrica para la subestación 4 de la EERSA.

# <span id="page-25-1"></span>*1.4.2 Objetivos específicos*

Definir los requerimientos técnicos y funcionales para la subestación eléctrica en relación con el proceso de distribución de energía eléctrica que se integrará con el sistema SCADA.

Desarrollar y configurar la interfaz del sistema SCADA de modo que permita visualizar y supervisar los datos que se generan de manera específica en los alimentadores.

Realizar pruebas detalladas de los datos recopilados de los alimentadores y llevar a cabo una implementación efectiva del sistema SCADA en la subestación eléctrica para garantizar un funcionamiento fiable y óptimo del sistema.

Realizar una capacitación acerca del uso de la interfaz desarrollada, enfocada a los operadores encargados de supervisar los procesos que ocurren dentro de la subestación eléctrica.

Evaluar el funcionamiento del sistema SCADA en la detección y respuesta a eventos anómalos, como cortes de energía, fluctuaciones de voltaje, caídas de tensión y sobrecargas.

# **CAPÍTULO II**

# <span id="page-26-1"></span><span id="page-26-0"></span>**2 MARCO TEÓRICO**

En este apartado se presenta los conceptos relacionados con el tema de investigación, mismos que permiten contextualizar el problema y fundamentar la relevancia de la investigación. Se destacan las investigaciones previas relevantes, los modelos teóricos pertinentes y los enfoques más destacados utilizados en estudios anteriores. Además, proporciona una base conceptual sólida para el diseño y la implementación de la metodología de investigación, contribuyendo así a la construcción de un argumento coherente y respaldado por la evidencia académica.

#### <span id="page-26-2"></span>**2.1 Subestación eléctrica**

Es un grupo de equipos diseñados para regular la electricidad en un sistema eléctrico. Normalmente, esta instalación incluye generadores, líneas de transmisión, relés, transformadores y equipos de protección y medición. La estación transformadora representa un punto importante de la red de energía eléctrica, y su función principal es ajustar la tensión de la energía para distribuirla y consumirla según la normativa aplicable. Los equipos de la subestación se utilizan para monitorear y controlar el flujo de electricidad y garantizar la seguridad del sistema a través de dispositivos de protección especializados. (ACOSTA PUERTO, 2021)

# <span id="page-26-3"></span>*2.1.1 Clasificación de subestaciones eléctricas*

Según expone (NÚÑEZ-RAMÍREZ, 2015) las subestaciones se clasifican en 3 tipos:

- **Transmisión. –** Conecta líneas de transmisión y facilita la gestión de fallos y el mantenimiento mediante interruptores de potencia. Se utilizan tensiones comunes como 69 kV, 138 kV, 230 kV, 345 kV, 500 kV, 700 kV y 1000 kV. Puede incluir transformadores para ajustar la tensión y dispositivos para controlar el flujo de potencia entre sistemas adyacentes.
- **Distribución Primaria. –** Actúa como punto intermedio para transportar energía eléctrica desde el sistema de transmisión hacia el sistema de distribución local. Para evitar gastos innecesarios y garantizar la seguridad, reducen la tensión al nivel de distribución a media tensión que generalmente se distribuyen mediante estructuras aéreas.

• **Conmutación.** – Se caracteriza por la ausencia de transformadores y por funcionar a una única tensión de transmisión. Son empleadas como puntos de conexión en el sistema para la recolección y distribución de energía.

### <span id="page-27-0"></span>*2.1.2 Niveles de tensión*

Según expone (EUROINNOVA, 2022), la tensión eléctrica es la medida que indica la variación de potencial eléctrico entre dos puntos y se mide en voltios, de modo que cuando dos puntos con diferencia de potencial se conectan por medio de un conductor, se produce un flujo de electrones desde el punto de mayor potencial hacia el de menor, lo que se conoce como corriente eléctrica, misma que se encuentra en 3 niveles que se explican a continuación:

- **Alta tensión.** Se utiliza para llevar la electricidad a largas distancias, se divide en tres categorías según el voltaje y se define encuentra definida según la normativa vigente.
- **Media tensión. –** Se emplea en la distribución de electricidad después de ser transformada desde alta tensión en subestaciones.
- **Baja tensión. –** Es la que se utiliza por la mayoría de los dispositivos eléctricos, es menos peligrosa y requiere protección mediante interruptores y diferenciales.

Según la (ARCONEL, 2020) y la regulación Nro. ARCONEL 001/20, en Ecuador se identifican 4 niveles de tensión, mismos que se exponen a continuación:

- **Alta tensión (grupo 1):** voltajes con valores que superan los 138 kV
- **Alta tensión (grupo 2):** voltajes entre los 40 y 138 kV
- **Media tensión:** voltajes entre los 0,6 y 40 kV
- **Baja tensión:** voltajes con valores menores o iguales a 0,6 kV

En Ecuador en las subestaciones se hace uso de 69 y 138 kV en las líneas de subtransmisión, aunque también se cuenta con líneas de 230 kV y 500 kV. (ARCERNNR, 2022)

### <span id="page-28-0"></span>*2.1.3 Sistema eléctrico*

La mayor parte del consumo de energía ocurre en corriente alterna, la cual no es acumulable. Por lo tanto, es necesario generarla instantáneamente, lo que implica la necesidad de un sistema eléctrico complejo con capacidades de regulación y automatización. Un sistema básico incluye centrales generadoras de energía, líneas de transmisión, subestaciones de interconexión y centros de transformación interiores. Este conjunto de componentes facilita la generación, transmisión y distribución de electricidad a usuarios finales, abasteciendo a hogares, empresas e industrias. (TRASHORRAS MONTECELOS, 2015)

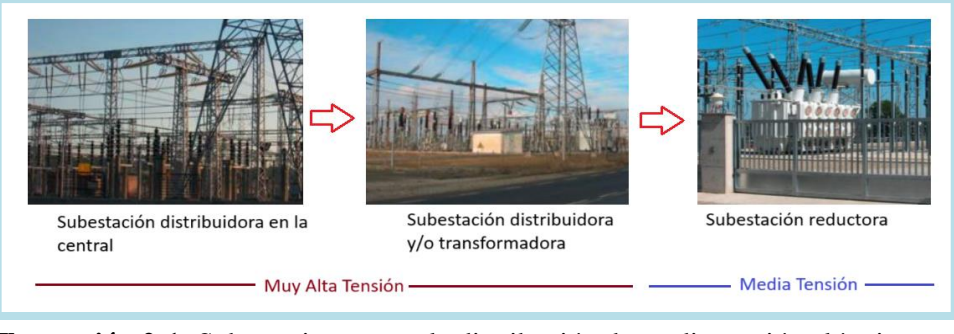

<span id="page-28-2"></span> **Ilustración 2-1:** Subestaciones para la distribución de media tensión eléctrica.  **Fuente:** TRASHORRAS MONTECELOS, 2015.  **Realizado por:** Zamora A., Zavala K., 2023.

### <span id="page-28-1"></span>*2.1.3.1 Red de distribución*

Dentro del sistema de suministro eléctrico, se destacan tres actividades principales: la generación de energía para cubrir la demanda, el transporte que lleva la energía a las subestaciones y la distribución de la energía a los usuarios finales. (ENDESA, 2021)

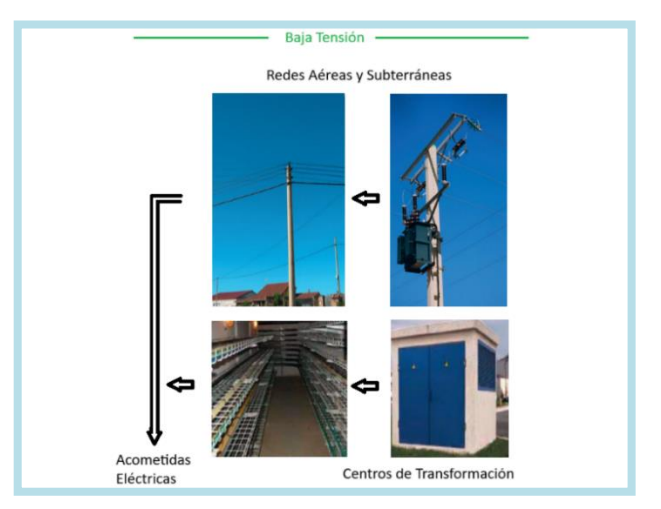

<span id="page-28-3"></span> **Ilustración 2-2:** Suministro eléctrico en baja tensión. Fuente: TRASHORRAS MONTECELOS, 2015. Realizado por: Zamora A., Zavala K., 2023

La red de distribución comprende tanto los cables subterráneos como los centros de transformación, facilitando así el suministro de energía a los consumidores finales. Esta parte del sistema de suministro eléctrico es gestionada por las empresas distribuidoras de electricidad que atienden a los usuarios finales. (ENDESA, 2021)

# <span id="page-29-0"></span>*2.1.4 Redes de comunicación*

Según lo expuesto por (KLINGER LANDÁZURI, et al., 2020) las redes de comunicación hacen referencia a la unión de múltiples dispositivos interconectados entre sí, ya sea por medio de conexiones físicas (como cables) o no físicas (como conexiones inalámbricas), con el propósito de facilitar la transmisión de datos y servicios. Estas redes se clasifican según su tecnología, topología, alcance y dirección de los datos transmitidos.

# <span id="page-29-1"></span>*2.1.4.1 Según su tecnología*

Según la información presentada por (JULIÁ, 2017), las redes utilizadas para conducir los paquetes de datos entre puntos sin hacer uso de intermediarios son:

- **Punto a punto. –** Se basa en canales que conectan únicamente dos nodos, son de fácil instalación, todos los participantes actúan como pares y pueden funcionar como receptores o emisores. Los dispositivos involucrados deben tener un sistema operativo compatible y una vez conectado el cable al puerto correspondiente, la configuración de la red es necesaria para iniciar su operación.
- **Multipunto. –** Permiten la comunicación entre varios nodos utilizando una sola línea de conexión, todos los dispositivos pueden ser emisores o receptores, conectándose mediante switches que enlazan los cables UTP, aunque los dispositivos compiten por el acceso al cable, es posible configurar un uso compartido de la línea de comunicación. Ofrecen ventajas en términos de costos, pero pueden experimentar una reducción en la velocidad y seguridad debido al canal compartido de transmisión.

#### <span id="page-29-2"></span>*2.1.4.2 Según su topología*

Según expone (GÓMEZ, 2022), las topologías de red describen la disposición de los nodos y las líneas de comunicación para la transmisión segura y eficiente de datos, lo cual permite evitar cortes innecesarios y mejorar el flujo de información. A continuación, se presentan las topologías más comunes:

- **Bus. –** Implica que todos los dispositivos se conectan directamente a un único canal de comunicación, su instalación es simple y requiere poco cableado, sin embargo, puede enfrentar problemas como congestión, colisiones y bloqueos, además, si hay un fallo en el canal, todos los dispositivos quedan desconectados.
- **Anillo.** Los nodos están dispuestos en un patrón circular y los mensajes se transmiten de un nodo a otro hasta llegar al destinatario, tiene mejor rendimiento que la topología de bus, pero, no permite el envío simultáneo de mensajes, y si un dispositivo falla, puede afectar toda la red.
- **Estrella. –** Los dispositivos se conectan a un "hub" central que gestiona la comunicación entre ellos, permite una comunicación eficiente entre estaciones, cualquier fallo en el "hub" central puede afectar toda la red y provocar desconexiones.
- **Malladas. –** Interconecta todos los nodos directamente, permitiendo rutas alternativas si una conexión falla.

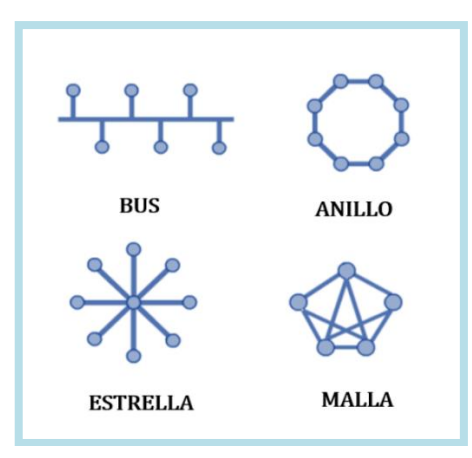

**Ilustración 2-3:** Topologías de red. **Fuente:** CONOCESOBREINFORMÁTICA, 2019 **Realzado por:** Zamora A., Zavala K., 2023

#### <span id="page-30-1"></span><span id="page-30-0"></span>*2.1.4.3 Según su alcance*

Se categorizan según las conexiones cableadas o inalámbricas, y la complejidad de la instalación incrementa con el tamaño del área a cubrir, la selección se debe realizar acorde a la necesidad, las más utilizadas son:

- **LAN. –** Se utiliza en las empresas, desde edificios enteros o locales, y posibilita la conexión de dispositivos como computadoras, impresoras, escáneres y fotocopiadoras para el intercambio de datos y órdenes entre nodos dentro de la oficina, abarca distancias que desde 0,2 – 1 km. (JULIÁ, 2020)
- **WAN. –** Son sistemas de comunicación que se extienden a lo largo de vastas áreas geográficas y enlazan redes más pequeñas, estas redes pueden ser de carácter público o privado, donde se aplican tecnologías y protocolos específicos, como la pila TCP/IP, para facilitar una transmisión de datos entre las redes conectadas. (IONOS, 2020)

### <span id="page-31-0"></span>*2.1.4.4 Según la dirección de los datos transmitidos*

Según lo expuesto por (GRAMI, 2015) la capacidad que tienen los sistemas para transmitir la información son los siguientes:

- **Simplex.** La transmisión es unidireccional lo cual significa que la información se mueve en una sola dirección, se utiliza toda la capacidad del canal para enviar datos en una dirección específica.
- **Semi-Dúplex. –** Los dispositivos pueden enviar y recibir datos, aunque no simultáneamente, el canal se ocupa completamente por el dispositivo que está transmitiendo en ese momento.
- **Full-Dúplex. –** La transmisión ocurre en ambas direcciones al mismo tiempo, de modo que los dispositivos pueden enviar y recibir datos simultáneamente.

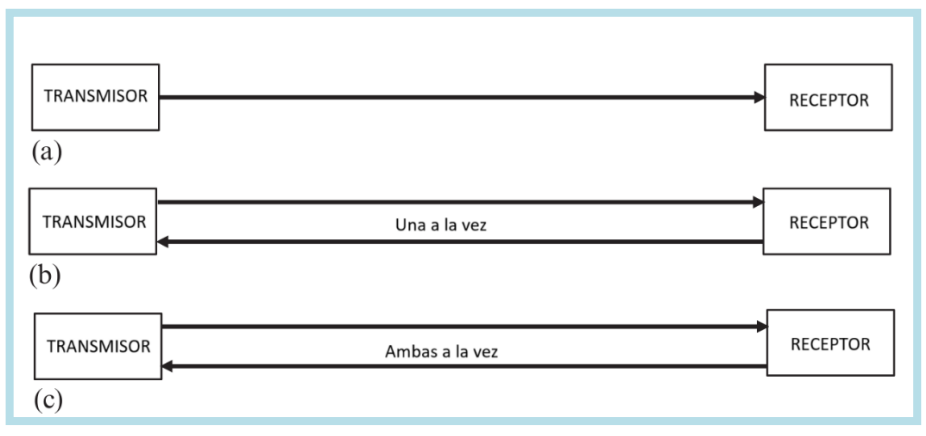

<span id="page-31-1"></span> **Ilustración 2-4:** a) Simplex, b) Semi-Dúplex, c) Full-Dúplex  **Fuente:** GRAMI, 2015  **Realzado por:** Zamora A., Zavala K., 2024

#### <span id="page-32-0"></span>*2.1.5 Automatización de una subestación*

Implica la integración las funciones de protección, control y adquisición de datos en plataformas modernas para mejorar la operación de subestaciones de manera eficiente y remota. Se utiliza tecnología actualizada, como los IEDs, que se comunican entre sí a través de protocolos estándar y se sincronizan con un reloj GPS para garantizar la precisión en el registro de eventos. Esto permite el monitoreo y control remoto, así como la automatización de diversas tareas, como el control de tensión y la transferencia de carga entre subestaciones. (BRAVO GONZALES, 2021)

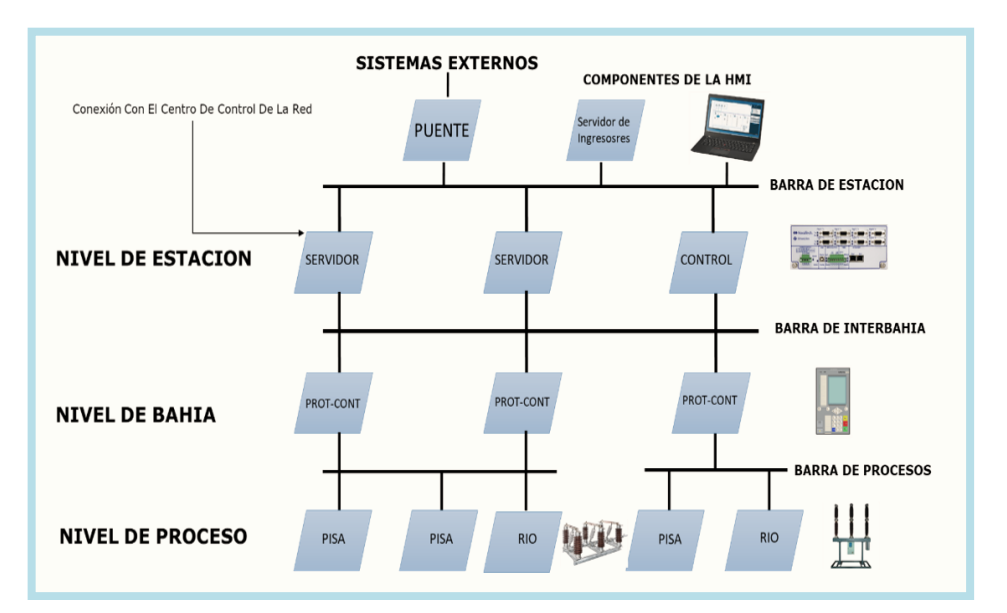

<span id="page-32-2"></span>**Ilustración 2-5**: Arquitectura básica de una subestación eléctrica. **Fuente:** TORRES & FAREZ, 2021, pág. 28. **Realizado por:** Zamora A., Zavala K., 2023.

Los enfoques de las subestaciones tienen como fin una correcta funcionalidad y operación de todos los equipos que la conforman, donde las nuevas subestaciones eléctricas integran todos sus equipos a un sistema SCADA HMI con diferentes protocolos de comunicación. La automatización de las subestaciones se dirige hacia tres niveles de operación, los cuales determinan la interconexión y el rendimiento de los dispositivos.

#### <span id="page-32-1"></span>*2.1.5.1 Nivel de proceso*

Compuesto por equipos clave como interruptores y transformadores. La barra de comunicación incluye sensores, actuadores y unidades remotas analógicas/digitales, con procesamiento en tiempo real y transmisión rápida de datos.

# <span id="page-33-0"></span>*2.1.5.2 Nivel de bahía*

También conocido como nivel de control de posición, incluye armarios de control, selectores, pulsadores, relés y protecciones para elementos de control y supervisión. La barra de comunicación conecta este nivel con estaciones y procesos, facilitando la interacción y comunicación entre equipos.

#### <span id="page-33-1"></span>*2.1.5.3 Nivel de subestación*

Se encarga de supervisar, maniobrar y controlar la subestación en alta y media tensión. La comunicación en este nivel se utiliza para conectar la HMI a los terminales.

#### <span id="page-33-2"></span>*2.1.6 Requisitos operativos*

Según se expone en (BENÍTEZ LOBATO, 2016) los requisitos operativos específicos de cada subestación eléctrica, pueden identificarse diversos niveles de control, que incluyen:

- **Operación local. –** Directamente en el equipo mismo.
- **Operación remota. –** Se realiza a distancia desde el centro de control, pudiendo ser iniciada desde el armario de control, la unidad central de la subestación o el centro de control de la compañía.

#### <span id="page-33-3"></span>*2.1.7 Relé de protección*

Su función principal es analizar los parámetros eléctricos del sistema y determinar si están dentro de los límites normales. También permiten el monitoreo constante de condiciones anómalas. Cuando detectan cambios, envían una señal que indica la ubicación y tipo de fallo. Si se identifica un problema, activan el interruptor para aislar la sección defectuosa y mantener el sistema seguro. (T&D Electric S.A, 2023)

La razón para implementar medidas de protección eléctrica es: Preservar la integridad del sistema con el fin de garantizar la continuidad del servicio, reducir los daños y los gastos asociados con reparaciones en caso de un fallo, y garantizar la seguridad y bienestar del personal involucrado. (PABÓN VALENZUELA, 2009)

<span id="page-34-0"></span>Es un dispositivo multifuncional que puede utilizarse como dispositivo de protección, control y monitoreo para alimentadores de distribución y líneas de transmisión de cualquier voltaje en redes conectadas a tierra, conectadas a tierra con baja resistencia, no conectadas a tierra o con una estructura de punto neutral compensado. Este dispositivo es adecuado tanto para redes radiales como bucleadas, y para líneas con alimentación de un solo o múltiples terminales. Existen modelos capaces de trabajar a 1 y 5 Amperios a 50 y 60 Hz. Estos modelos incluyen elementos de protección de sobre corriente direccional y no direccional de fase y tierra, elementos térmicos, elementos de secuencia negativa, elemento de recierre, elementos de frecuencia, elementos de sobretensión y elementos de subtensión. (DIgSILENT, 2012a)

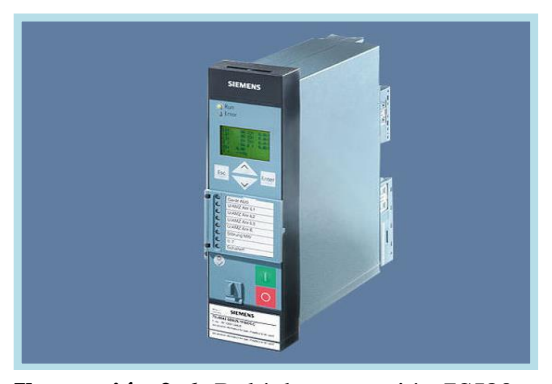

 **Ilustración 2-6:** Relé de protección 7SJ80.  **Fuente:** Reliserv Solution, 2021.  **Realizado por:** Zamora A., Zavala K., 2023.

<span id="page-34-2"></span>Los elementos de sobre corriente de fase y tierra admiten diversas características de disparo, como IEC Normal Inverse, IEC Very Inverse, ANSI/IEEE Inverse, entre otras. El elemento de sobre corriente de secuencia negativa también tiene características de disparo específicas. Además, se pueden configurar lógicas de recierre separadas para los elementos de sobre corriente de fase y tierra. (DIgSILENT, 2012a)

#### <span id="page-34-1"></span>*2.1.7.2 ABB RED 670*

Es un relé de protección para aplicaciones de protección de distancia en líneas de alta y extra alta tensión con funciones diferenciales adicionales las cuales incluyen protección de corriente de fase, corriente residual, funciones de frecuencia y voltaje. El relé principal incluye las unidades de medición y adquisición, el elemento de inicio, los elementos de polarización, el elemento direccional para los elementos de distancia en líneas sin compensación de distancia, la lógica de salida y todos los demás subrelés. (DIgSILENT, 2012b)

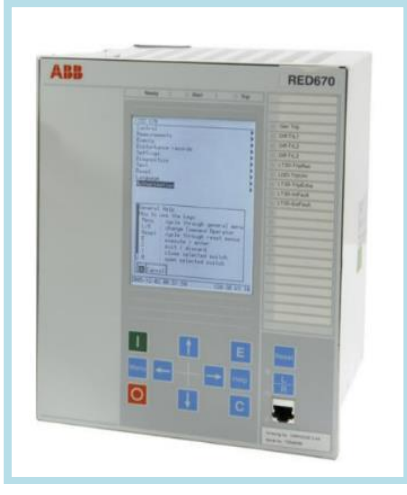

 **Ilustración 2-7:** ABB RED 670.  **Fuente:** SAEED, 2022.  **Realizado por:** Zamora A., Zavala K., 2023.

# <span id="page-35-3"></span><span id="page-35-0"></span>*2.1.8 Código de protección*

Generado por la Empresa Provincial de Energía de Córdoba y emitido por la Oficina de Normalización en 1967, su función es la representación en planos de las disposiciones de centrales y estaciones. El código numérico ofrece numeración para 99 dispositivos distintos, el caso de aplicaciones en dispositivos analógicos, se emplearán los mismos números incrementados en 100, 200, etc. Los números se sitúan a la derecha o debajo del símbolo al que hacen referencia. Cada número puede ir acompañado de una o varias letras para detallar con mayor precisión la función, propósito, método de operación o variable controlada del dispositivo al que hace alusión. (EMPRESA PROVINCIAL DE ENERGÍA DE CÓRDOBA, 1967)

#### <span id="page-35-1"></span>**2.2 Control para subestaciones eléctricas**

Este apartado se centra en la gestión y supervisión eficiente de estas instalaciones, explorando sistemas y tecnologías de control, como la automatización de procesos, el monitoreo en tiempo real de variables eléctricas, y la implementación de tecnologías como SCADA y HMI.

# <span id="page-35-2"></span>*2.2.1 Sistema SCADA*

Un sistema SCADA (Supervisión, Control y Adquisición de Datos) es aquel que posibilita la obtención de datos de forma remota de un proceso y el control del mismo, aunque es esencialmente software, se aplica en conjunto con el hardware al cual se encuentra conectado, generalmente con un PLC (Controlador Lógico Programable) y otros módulos de hardware. No opera como un sistema de control en sí mismo; más bien, su función primordial consiste en la
supervisión y el monitoreo, de modo que actúa como una interfaz que enlaza los niveles de control con la gestión en un nivel superior. (RODRIGUEZ PENIN, 2007)

Esencialmente un sistema SCADA incluye la adquisición de datos, el control remoto, la interfaz humano-máquina, el análisis de datos históricos y la generación de informes, que son comunes en los sistemas de generación, transmisión y distribución de energía eléctrica. En este sector específico permite la recopilación de datos analógicos, digitales y de pulso del sistema de energía, utilizando sensores, transductores y puntos de estado del campo con un enfoque en el posicionamiento de interruptores. (THOMAS, et al., 2017)

### *2.2.2 Interfaz Hombre-Máquina*

Las Interfaz Hombre-Máquina (HMI o IHM) cubre la necesidad de establecer una comunicación entre las personas y las máquinas, así como comprender todos los puntos de conexión entre el usuario y los dispositivos presentes en un sistema o proceso automatizado. En los procesos de automatización que se basan en DCS (Sistemas de Control Distribuido) y en sistemas SCADA, se emplea una HMI para mostrar la operación de la planta a través de displays, ventanas o pantallas. En términos generales, las HMIs incluyen herramientas integradas que permiten la creación personalizada de gráficos para las pantallas del SCADA. (RODRÍGUEZ DE ÁVILA, 2012)

En su forma más básica la HMI permite una gestión de alarmas en un formato básico donde el operario tiene pocas opciones para solventar el problema. En contraste, en los sistemas SCADA, se utiliza un HMI interactivo que permite detectar alarmas y resolver el problema a través de la pantalla con las acciones adecuadas de forma casi inmediata, proporcionando además una guía en los procedimientos para solucionarlos. (SALICHS SAN JOSÉ, 2012)

#### *2.2.3 Diferencias entre SCADA y HMI*

Las expresiones SCADA y HMI son términos que están estrictamente relacionados, pero suelen causar cierta confusión debió al gran parecido que tienen las pantallas al estar en funcionamiento, es cierto que todos los sistemas SCADA proporcionan una interfaz gráfica de tipo HMI para la interacción entre la PC y el operario, pero no todos los sistemas de automatización que incorporan una interfaz HMI se consideran SCADA. La distinción se centra en la capacidad de supervisión que estos últimos pueden llevar a cabo mediante la interfaz HMI. (PÉREZ-LÓPEZ, 2015)

| Característica<br><b>HMI</b> |                                                           | <b>SCADA</b>                                                                       |  |  |
|------------------------------|-----------------------------------------------------------|------------------------------------------------------------------------------------|--|--|
| Función principal            | Reducir el riesgo al interactuar con<br>algún dispositivo | Supervisión y monitoreo.                                                           |  |  |
| Visualización                | Pantalla física.                                          | Sistema no físico, accesible desde un PC.                                          |  |  |
| Ubicación                    | Conectado a la máquina.                                   | Lejos de la máquina, sala de control.                                              |  |  |
| Control                      | Una sola máquina.                                         | Varias máquinas y procesos.                                                        |  |  |
| Almacenamiento de<br>datos   | Generalmente no almacena ningún<br>dato.                  | Almacenamiento de datos en tiempo real,<br>requiere de un servidor para alojarlos. |  |  |

**Tabla 2-1:** Diferencias entre un sistema SCADA y un HMI.

**Fuente:** PÉREZ-LÓPEZ, 2015; ELECTRONIC BOARD, 2023. **Realizado por:** Zamora A., Zavala K., 2023.

#### *2.2.4 Requisitos generales para implementar un sistema SCADA*

Todo sistema debe cumplir con ciertos requisitos que le permitan ejecutarse adecuadamente y ajustarse a las necesidades del usuario, en especial en entornos industriales donde se requiere implementar mejoras de manera continua. Según lo expuesto por (GÓMEZ SARDUY, et al., 2008) algunos de los requisitos más importantes de los sistemas SCADA son:

- Tener arquitecturas abiertas que les permitan expandirse o ajustarse según las cambiantes exigencias de la empresa.
- La comunicación debe ser fluida y clara para el usuario, tanto con el equipo de planta (controladores) como con el resto de la empresa (acceso a redes locales y sistemas de gestión).
- Los programas deben ser de fácil instalación, de bajos requerimientos, sencillos de utilizar y amigables con el usuario.

#### *2.2.5 Propósitos de un sistema SCADA*

La implementación de un sistema SCADA suele realizarse con el propósito de facilitar el trabajo de los operarios, mejorar la productividad y a su vez generar beneficios económicos para la empresa en general. Según lo manifiesta (RODRIGUEZ PENIN, 2007) los sistemas SCADA se conciben principalmente como una herramienta de supervisión y mando, entre sus propósitos destacan:

- **Economía.** –Mayor facilidad al supervisar la instalación desde una oficina, evitando enviar a un operario a ejecutar dicha tarea, lo cual reducirá la necesidad de realizar ciertas revisiones.
- **Accesibilidad.** –Permite modificar los parámetros de funcionamiento de los equipos desde un ordenador, de modo que detener el funcionamiento de los equipos sería innecesario.
- **Mantenimiento.** La adquisición de datos posibilita obtener, almacenar y presentar los datos de un proceso, y con esa información se pueden crear programas de mantenimiento.
- **Gestión.** Se pueden utilizar distintas herramientas para valorar los datos obtenidos, los cuales pueden ser implementados en posteriores mejoras del sistema.
- **Flexibilidad.** No es necesario realizar cambios físicos para modificar las características del sistema de visualización.
- **Conectividad.** Los protocolos de comunicación permiten la interconexión de distintos sistemas sin importar el proveedor previniendo fallas de seguridad o funcionalidad.

### *2.2.6 Funciones de un sistema SCADA*

Permiten mejorar la toma de decisiones y garantizar un rendimiento óptimo en entornos industriales y de automatización. Según expone (RODRIGUEZ PENIN, 2007), el sistema SCADA comprende varias acciones y utilidades cuya finalidad es tener una comunicación clara entre el proceso y el operador, las más destacadas son:

- **Monitorización.** Permite la visualización en tiempo real de datos provenientes de autómatas, como temperaturas y velocidades, permitiendo la supervisión de máquinas simples o instalaciones a larga distancia.
- **Supervisión.** Permite el control y adquisición de datos de un proceso, con herramientas para la toma de decisiones. Permite ejecutar programas para supervisar y modificar el control, evitando una supervisión constante por parte de humanos.
- **Adquisición de Datos.** Se logra mediante herramientas registradoras que recopilan datos para evaluarlos posteriormente. Además, se visualizan estados de señales, reconociendo eventos excepcionales y notificando a los operarios para acciones correctivas.
- **Mando.** Es la capacidad de que los operadores cambien consignas y datos clave directamente desde el ordenador, como iniciar, detener o modificar parámetros facilitando los cambios.
- **Grabación de Acciones o Recetas.** Permite configurar procesos recurrentes con una sola orden. Por ejemplo, se pueden accionar varios procesos con un solo interruptor y programar los parámetros de funcionamiento.
- **Seguridad en Accesos.** Se logra restringiendo zonas de programa a usuarios autorizados, registrando todas las acciones realizadas por operadores no autorizados.
- **Programación Numérica.** Permite realizar cálculos aritméticos de alta resolución directamente en la CPU haciendo uso de lenguajes de alto nivel como C y Visual Basic.

# *2.2.7 Arquitectura básica de un sistema SCADA*

Las primeras exploraciones enfocadas en la automatización centralizaban todo el control en la computadora personal y gradualmente se inclinaban hacia la distribución del control en la planta. (RODRIGUEZ PENIN, 2007)

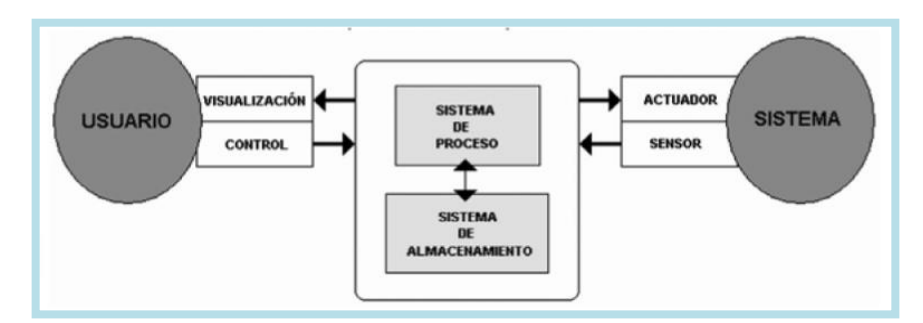

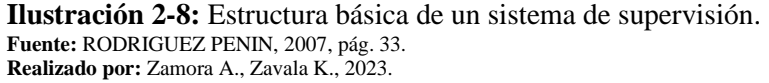

El usuario, a través de herramientas de visualización y control, interactúa con un Sistema de Control de Proceso que reside en un servidor, la comunicación entre estos sistemas se realiza a través de redes de comunicación, el sistema de proceso monitorea y controla el sistema utilizando sensores y actuadores transmitiendo datos a través de buses de campo donde la información generada se almacena para su posterior análisis. Una estructura funcional obedece la estructura Maestro-Esclavo, donde la estación central (Maestro) se comunica con el resto de estaciones (Esclavo) a través de una serie de acciones. (RODRIGUEZ PENIN, 2007)

# *2.2.8 Componentes del sistema SCADA*

El funcionamiento adecuado del sistema SCADA depende de la colaboración armoniosa entre sus componentes hardware y software, estableciendo un entorno confiable para la supervisión y control eficiente de procesos industriales.

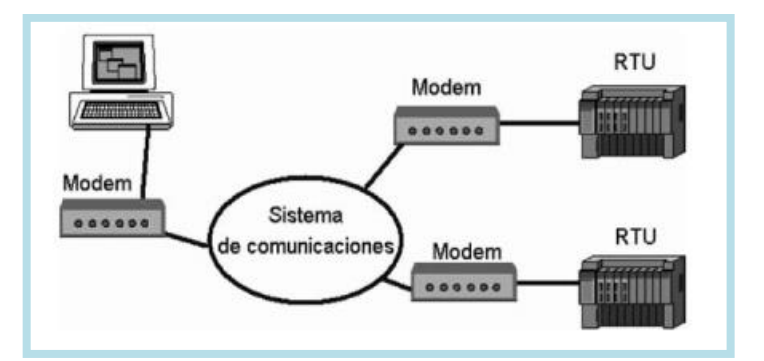

 **Ilustración 2-9:** Sistema SCADA.  **Fuente:** RODRIGUEZ PENIN, 2007, pág. 34.  **Realizado por:** Zamora A., Zavala K., 2023.

### *2.2.8.1 Hardware*

Se refiere a la parte física y tangible de un sistema informático o electrónico, incluye todos los componentes que se pueden tocar y que componen el dispositivo o sistema electrónico. Según lo expone (GÓMEZ SARDUY, et al., 2008) un sistema SCADA necesita componentes físicos para procesar y administrar la información recopilada, los mismos que se presentan a continuación:

- **Ordenador central o MTU.** –Conocido como unidad terminal maestra, se refiere al componente central del sistema que monitorea la información de las subestaciones, ya sea a través de otros ordenadores conectados a instrumentos de campo en sistemas complejos o directamente sobre dichos instrumentos. Generalmente, este ordenador es una PC que respalda la HMI. Entre sus funciones principales se encuentran: Adquisición de datos, tendencias, procesamiento de alarmas, control, informes, mantenimiento del sistema de respaldo en caso de fallos, interfaces con otros sistemas, seguridad, administración de red, administración de la base de datos, aplicaciones especiales y sistemas de modelado.
- **Ordenadores remotos o RTU.** Conocidos como unidades terminales remotas, son ordenadores los cuales están ubicados estratégicamente en nodos del sistema, supervisan y controlan las subestaciones, reciben señales de sensores de campo y gestionan los elementos finales de control mediante el software SCADA. Operan en un nivel intermedio de automatización.

• **Red de comunicación.** – Este nivel administra la información enviada por los instrumentos de campo a la red de ordenadores en el sistema SCADA. Las comunicaciones en un sistema SCADA suelen ser a través de redes WAN (Red de Área Amplia), lo que implica que los terminales RTU pueden estar geográficamente descentralizados. En cuanto a los instrumentos de campo, cumplen funciones tanto de control (PLC, controladores industriales, actuadores) como de captación de información (sensores y alarmas).

#### *2.2.8.2 Software*

Se refiere a los programas y datos que dan órdenes e instrucciones al hardware sobre cómo realizar tareas específicas, en otras palabras, es la parte lógica e intangible de un sistema que proporciona funcionalidad al hardware. Según lo expuesto por (GÓMEZ SARDUY, et al., 2008) los módulos o bloques software que permiten las actividades de adquisición, supervisión y control son los siguientes:

- **Configuración.** Permite al usuario configurar el entorno de trabajo de la aplicación, definiendo la disposición de pantallas y los niveles de acceso para diferentes usuarios. Se pueden especificar pantallas gráficas o de texto, importándolas desde otra aplicación o creándolas directamente en el SCADA. Incluye un editor gráfico que facilita la creación mediante dibujo a nivel de píxel o la utilización de elementos estándar como líneas, círculos, textos o figuras, con funciones de edición como copiar, mover y borrar. Además, durante la configuración, se eligen los drivers de comunicación para la conexión con los elementos de campo, se decide la conexión en red de estos elementos, se selecciona el puerto de comunicación en el ordenador, se establecen sus parámetros y permite la visualización de variables.
- **Interfaz gráfico del operador.** Ofrece al operador las capacidades de supervisión y control de las operaciones de la planta. El proceso a supervisar se representa a través de sinópticos gráficos almacenados en la computadora de proceso, los cuales son creados mediante el editor incorporado en el SCADA o importados desde otras aplicaciones. Estos sinópticos constan de un fondo fijo y varias zonas activas que cambian dinámicamente en formas y colores, reflejando los valores leídos en la planta o respondiendo a las acciones del operador. Al diseñar las pantallas, es necesario tener en cuenta diversas consideraciones.
- **Módulo de Proceso.** Ejecuta acciones de control preprogramadas basadas en los valores actuales de variables leídas. En cada pantalla del sistema SCADA, se pueden programar

relaciones entre variables que constituyen el programa de mando del SCADA, las mismas que pueden incluir acciones automáticas preprogramadas en función de los valores de señales de entrada o salida, secuencias de acciones de mando, animación de figuras vinculadas a variables, y gestión de recetas que ajustan parámetros de producción de manera programada en el tiempo o dinámicamente según la evolución de la planta.

• **Gestión y archivo de datos.** – Se encarga de almacenar y procesar datos de manera organizada, utilizando formatos comprensibles para periféricos hardware (como impresoras y registradores) o software (bases de datos y hojas de cálculo) dentro del sistema con la finalidad de que otras aplicaciones o dispositivos puedan acceder a estos datos. Se pueden seleccionar datos de la planta para capturarlos a intervalos periódicos y almacenarlos como un registro histórico, o procesarlos inmediatamente mediante aplicaciones para presentaciones estadísticas, análisis de calidad o mantenimiento.

## **2.3 Protocolos de Comunicación**

Son conjuntos de normas que establecen las reglas para la transferencia de datos entre dispositivos en una red, éstos definen los procedimientos para la transmisión, recepción y gestión de información, garantizando la interoperabilidad y eficacia en la comunicación. Estos protocolos abordan aspectos como el formato de los datos, la sincronización de la transmisión y la detección y corrección de errores, asegurando una interacción coherente y ordenada entre los sistemas involucrados. (IKUSI VELATIA, 2023)

#### *2.3.1 DNP3 (Distributed Network Protocol 3)*

Es un protocolo de comunicación estándar utilizado en aplicaciones industriales, especialmente en sistemas SCADA, para facilitar la transferencia de datos entre estaciones maestras y dispositivos remotos como RTUs e IEDs, cuenta con la capacidad para mantener la integridad de la información, lo que ha llevado a su amplia adopción en diversas industrias a nivel mundial. Es compatible con diferentes tipos de redes y tecnologías de comunicación, como LAN, WAN y TCP/IP. (VILLALBA MÁRQUEZ, 2010)

Además, ofrece funciones como fragmentación de datos, control de errores y priorización, también clasifica los datos en estáticos y de eventos utilizando distintas prioridades, y permite la sincronización de tiempo entre estaciones. Utiliza dos conjuntos de mensajes, uno para la estación maestra y otro para la esclava, también cuenta con una librería de objetos que define tipos y

formatos de datos, incluyendo servicios de aplicación. Actualmente, se emplea el protocolo TCP/IP para transportar mensajes DNP3.0 sobre redes Ethernet. (RODRIGUEZ PENIN, 2007)

Según lo expuesto por (PABÓN VALENZUELA, 2009), las características más destacables de este protocolo son:

- La capacidad de realizar consultas y proporcionar respuestas que involucran diversos tipos de datos en un solo mensaje.
- Permite identificación y corrección de errores mediante la división de los mensajes.
- Permite la asignación de prioridades a determinados datos y respuestas.
- Posibilita respuestas sin necesidad de preguntas previas.
- Admite la sincronización temporal y un formato de tiempo estandarizado.

### *2.3.2 ICCP (Inter Control Center Protocol)*

Se diseñó para facilitar la transferencia de datos en tiempo real entre centros de control, y se considera un protocolo abierto. Utiliza MMS (Manufacturing Messages Specification) para definir la estructura de las variables, su direccionamiento y la interpretación de los mensajes. Basado en el modelo cliente-servidor, su objetivo principal es lograr la interoperabilidad entre software de diferentes proveedores. (TOSCANO PALACIOS, 2010)

Entre las características destacadas de este protocolo están:

- Se basa en el modelo cliente-servidor (maestro-esclavo).
- Utiliza tablas bidireccionales para definir las características necesarias para la transferencia de datos entre los dispositivos maestro y esclavo, proporcionando los permisos requeridos para su correcto funcionamiento.
- Emplea objetos para la conexión entre dos instancias ICCP, para la selección y transferencia de conjuntos de datos.

• Es diseñado como un protocolo modular, utilizando bloques que representan funciones específicas o conjuntos de funciones. Esto significa que los centros de control deben definir qué bloques son necesarios para su operación.

#### *2.3.3 IEC 60870-5-101/104*

El protocolo IEC-60870-5 es un estándar creado por la Comisión Electrotécnica Internacional (IEC) que cubre una serie de reglas y procedimientos diseñados específicamente para la industria eléctrica. Se aplica a todos los departamentos de empresas relacionadas con la electricidad, abarcando distribución de energía, transmisión, centros de control y sistemas de información empresarial. (SACRAMENTO JUNIOR, 2018)

El protocolo IEC 60870-5-101/104 mejora el protocolo IEC 60870-5-101 y proporciona un perfil de comunicación para enviar mensajes de control remoto básicos entre un control remoto central y un control remoto. Este protocolo utiliza circuitos de datos conectados permanentemente entre la estación central y cada estación remota. Este tipo de red puede experimentar retrasos en los mensajes según la carga de tráfico de la red. (QASSIM, et al., 2018)

La especificación IEC 104 combina la capa de aplicación de IEC 60870-5-101 con las capacidades de transporte proporcionadas por el Protocolo de control de transmisión/Protocolo de Internet (TCP/IP). La comunicación IEC 101/104 tiene lugar entre una estación controlada y un controlador, donde la estación controlada es monitoreada o comandada por una estación maestra (RTU). Por otro lado, una estación de control es una estación que controla estaciones remotas (SCADA), o generalmente una computadora con un sistema SCADA. IEC 101/104 define varios modos de direccionamiento. La dirección de monitoreo es la dirección de transmisión desde la estación controlada (RTU) a la estación de control (PC). Una dirección de control es una dirección de transmisión desde una estación de control (normalmente un sistema SCADA) a una estación controlada (normalmente una RTU). (MATOUŠEK, 2017)

### *2.3.4 IEC 61850*

Proporciona estándares para mejorar la automatización y protección de sistemas de potencia eléctrica, permite asegurar la interoperabilidad de los equipos, está enfocada en la integración de los mismos, reduce la necesidad de adaptadores de protocolo, y promueve el uso de sistemas de almacenamiento para procesar información de manera distribuida. Su implementación facilita la comunicación entre distintos niveles del sistema, disminuye el cableado necesario, pero su

implementación requiere precaución para no afectar las operaciones convencionales del sistema eléctrico. (PÉREZ CARREÑO, et al., 2012)

Según expuesto por (TOSCANO PALACIOS, 2010) el protocolo IEC 61850 posee varias características esenciales:

- **Interoperabilidad de equipos. –** Permite el intercambio de información en tiempo real entre dispositivos de diferentes fabricantes, estos dispositivos pueden tener distintas funcionalidades. La interoperabilidad no implica que los datos sean intercambiables directamente, pero es un paso necesario hacia esa posibilidad.
- **Configuración de Equipos. –** Proporciona una configuración de dispositivos que es fácil y rápida de realizar, en la que se organiza la asignación de protecciones y funciones de manera clara y accesible.
- **Red de Área Local. –** Da una solución integral que incorpora una red LAN en el entorno de las subestaciones, simplificando la gestión de cables de cobre, usando Ethernet y TCP/IP para comunicarse, disponibilidad de funciones tradicionales de comunicación y flexibilidad para incorporar avances en la comunicación.
- **Lenguaje de Configuración de Subestaciones. –** Se utiliza para facilitar la comunicación entre los IEDs en subestaciones eléctricas. Este lenguaje está basado en el formato XML, ofrece una descripción formal de estos dispositivos y permite registrar toda la información intercambiada en la red de comunicación de las subestaciones para su uso en cualquier fase del ciclo de vida del sistema.

## *2.3.5 Modbus*

Su función principal es facilitar la interacción entre dispositivos de campo y de control conectados a diferentes buses o redes. Algunas de sus características son la transmisión en la arquitectura Cliente/Servidor, el uso de un mecanismo Maestro/Esclavo a nivel de capa de enlace, la capacidad de manejar de 1 a 247 esclavos, la transmisión mediante el método Unicast y el empleo de códigos de funciones para indicar las operaciones a realizar por los esclavos. Además, Modbus es un protocolo público y compatible con una variedad de dispositivos. (DEFAS, et al., 2017)

Por otro lado, Modbus TCP es un protocolo de comunicación de nivel de aplicación que permite la interacción entre dispositivos conectados en diferentes buses o redes. Facilita las comunicaciones cliente/servidor y se divide en dos tipos principales: consulta/respuesta, que implica la comunicación entre un maestro y un esclavo, y difusión, donde un maestro envía un comando a todos los esclavos. Cada transacción Modbus se compone de un solo marco de consulta o respuesta, o un único marco de difusión. Los mensajes de marco Modbus contienen la dirección del receptor previsto, el comando que el receptor debe ejecutar y los datos necesarios para llevar a cabo el comando. (FOVINO, et al., 2009)

Otro muy utilizado es Modbus RTU, se utiliza en entornos industriales y de automatización para facilitar la comunicación serial entre dispositivos como PLCs y PCs a través de conexiones en serie, su uso de codificación binaria y verificación de errores CRC para garantizar la precisión de la transmisión de datos. En este tipo de red existe un maestro y uno o varios esclavos, cada uno con su propia dirección de dispositivo de 8 bits, los mensajes enviados por el maestro incluyen la dirección del esclavo destinatario, y estos esclavos solo responderán si reconocen su dirección dentro de un tiempo establecido. (aula21, 2023)

# *2.3.6 OPC (Object Linking and Embedding for Process Control)*

Desarrollado en 1996, su funcionalidad de cliente OPC para SCADA permite acceder a dispositivos de manera estándar y abierta. (DANEELS, 1999)

Permite asegurar la interoperabilidad entre los equipos, esta tecnología generalmente es utilizada en la comunicación industrial, se encarga de simplificar el intercambio de datos entre dispositivos y programas de control, su estructura está definida por cliente-servidor, donde una aplicación ejerce como proveedor de datos mientras otra opera como cliente para acceder o modificar la información. (BECOLVE DIGITAL, 2019)

Facilita la comunicación entre aplicaciones de software y hardware de automatización, consta de diez especificaciones gestionadas por la Fundación OPC, mismas que incluyen acceso a datos, acceso a datos históricos, alarmas y eventos, entre otros. El OPC clásico se basa en el modelo de objetos distribuidos de Microsoft (DCOM), lo que lo hace dependiente de la plataforma y no adecuado para el uso en Internet. Como resultado, eta tecnología se considera obsoleta y no se sigue desarrollando. (GONZÁLEZ, et al., 2019)

#### *2.3.7 SNMP (Simple Network Management Protocol)*

Fue desarrollado en 1988 para estandarizar la administración de dispositivos IP. Proporciona funciones simples para controlar y supervisar dispositivos de red de forma remota, como routers y servidores. (MAURO, et al., 2005)

Es considerado como un protocolo de aplicación establecido por la Junta de Arquitectura de Internet (IAB) según el RFC1157, permite el intercambio de datos de gestión entre dispositivos de red, es parte de los protocolos TCP/IP y se utiliza extensamente para monitorear y gestionar dispositivos de red, con agentes SNMP comúnmente integrados en equipos profesionales que requieren configuración para conectarse con el Sistema de Gestión de Red (NMS). Además, se compone de un administrador de SNMP, dispositivos controlados, un agente SNMP y una base de datos de información de gestión. (MANAGEENGINE, 2021)

Según lo expuesto en (CASE et al., 1990), los principales objetivos de la arquitectura son los siguientes:

- Minimizar el número y la complejidad de las funciones de gestión realizadas por los agentes de gestión.
- Reduce el costo de desarrollo del software del agente de gestión necesario para admitir el protocolo.
- Aumenta el grado de función de gestión que se puede realizar de forma remota, permitiendo un uso más completo de los recursos de Internet para tareas de gestión.
- Permite un mayor grado de función de gestión remota, lo que limita las restricciones en la forma y sofisticación de las herramientas de gestión.
- Simplifica los conjuntos de funciones de gestión, lo que facilita su comprensión y uso por parte de los desarrolladores de gestión de red.

### *2.3.8 Comparativa de protocolos de comunicación*

A continuación, se exponen las principales características de cada uno de los protocolos de comunicación previamente expuestos con la finalidad de reconocer con mayor facilidad las capacidades de cada uno.

| Protocolo               | <b>Uso</b>                                         | Estándar       | <b>Tipo</b>          | Arquitectura                | Tipo de<br>red           | Seguridad |
|-------------------------|----------------------------------------------------|----------------|----------------------|-----------------------------|--------------------------|-----------|
| DNP3                    | Automatización de<br>Subestaciones                 | Sí             | Maestro/<br>Esclavo  | Centralizada<br>Distribuida | <b>WAN</b><br>LAN        | Sí        |
| <b>ICCP</b>             | Transferencia de Datos<br>entre Centros de Control | Sí             | Cliente/<br>Servidor | Distribuida                 | <b>WAN</b><br>LAN        | Sí        |
| IEC 60870-<br>5-101/104 | Telecontrol y Supervisión<br>de Subestaciones      | Sí             | Cliente/<br>Servidor | Distribuida                 | <b>WAN</b><br><b>LAN</b> | Sí        |
| IEC 61850               | Automatización de<br>Subestaciones                 | Sí             | Cliente/<br>Servidor | Distribuida                 | <b>WAN</b><br><b>LAN</b> | Sí        |
| Modbus                  | Automatización<br>Industrial                       | N <sub>0</sub> | Maestro/<br>Esclavo  | Centralizada                | <b>LAN</b>               | No        |
| <b>OPC</b>              | Integración de<br>Dispositivos Industriales        | Sí             | Cliente/<br>Servidor | Distribuida                 | <b>WAN</b><br>LAN        | Sí        |
| <b>SNMP</b>             | Gestión y supervisión de<br>dispositivos de red    | Sí             | Cliente/<br>Servidor | Centralizada                | <b>WAN</b><br>LAN        | Sí        |

**Tabla 2-2:** Protocolos de comunicación para el sistema SCADA.

**Fuente:** AXON GROUP, 2022b; GÓMEZ FLORES, 2010. **Realizado por:** Zamora A., Zavala K., 2023.

# **2.4 Dispositivos de control y monitoreo industrial**

Este apartado se enfoca en las RTUs y sus características de control, supervisión de procesos y transmisión de datos, siendo elementos esenciales para gestionar sistemas de manera eficiente y garantizar su seguridad en diferentes entornos.

# *2.4.1 Saitel DP / SM\_CPU866e*

La plataforma Saitel DP de Schneider Electric es un conjunto completo de dispositivos destinados a aplicaciones de control en tiempo real y automatización de líneas eléctricas. Su diseño es modular y al estar optimizado cumple con los estándares más estrictos de seguridad eléctrica, compatibilidad electromagnética y ambiental. Permite el monitoreo y control centralizado de sistemas distribuidos geográficamente, así como la resolución rápida de problemas a través de la ejecución de automatización programable. (Schneider Electric, 2019)

Cumple con las siguientes directivas: Directiva de Baja Tensión (LVD), Compatibilidad Electromagnética (EMC), Restricción de Sustancias Peligrosas (RoHS 2) y la Directiva de Residuos de Equipos Eléctricos y Electrónicos (WEEE)

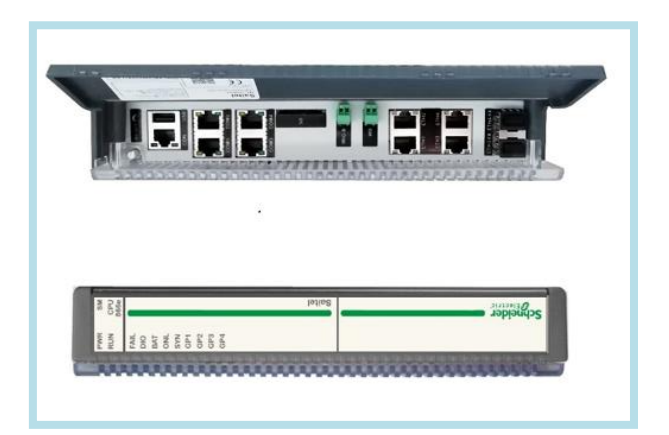

**Ilustración 2-10:** RTU Saitel DP 866e. **Fuente:** Schneider Electric, 2019 **Realizado por:** Zamora A., Zavala K., 2023.

La plataforma Saitel DP de Schneider Electric ofrece un conjunto completo de dispositivos para control en tiempo real y automatización de líneas eléctricas, se aplica en el monitoreo y control centralizados de sistemas geográficamente distribuidos y permite una rápida resolución de problemas mediante automatización programable. Un aspecto destacado es su diseño modular, que asegura la uniformidad en los módulos de E/S, CPU, fuente de alimentación y comunicación. Según se muestra en (Schneider Electric, 2019) cuenta distintas características como:

- **Módulos. –** Los componentes que lo conforman son: Unidades de control, módulos de comunicación serial, fuente de alimentación, módulos de entrada/Salida y planos posteriores.
- **Comunicación. –** Los protocolos con los cuales es capaz de funcionar son: IEC101 y IEC104 maestro y esclavo, DNP 3.0 maestro y esclavo, IEC103 maestro, modbus maestro y esclavo, cliente IEC61850 y servidor IEC61850.
- **Adquisición de entradas y salidas. –** Maneja la comunicación con los módulos de entrada/salida (E/S) y el procesamiento de la información proveniente de los dispositivos de E/S para agregarle valor, también accede al bus interno (Profibus) para el intercambio de datos con dichos módulos.

• **Base de datos en tiempo real (coreDb). –** Es un sistema de almacenamiento en tiempo real que registra datos de dispositivos de campo, junto con detalles sobre la CPU y módulos de E/S conectados.

### *2.4.2 RTU 560*

Suele utilizarse para mejorar estaciones, modernizarlas y actualizarlas, sus características incluyen un diseño para diferentes aplicaciones, comunicación avanzada con módulos integrados, escalabilidad de entradas y salidas, funciones de ciberseguridad integradas, concepto de redundancia adaptable, eficiencia en la ingeniería de datos mediante el uso de hojas de cálculo, sincronización de tiempo, diseño resistente para condiciones adversas, aplicabilidad en una amplia gama de aplicaciones eléctricas y no eléctricas, compatibilidad con múltiples protocolos de comunicación y uso del bus de estación IEC 61850. (ABB, 2010)

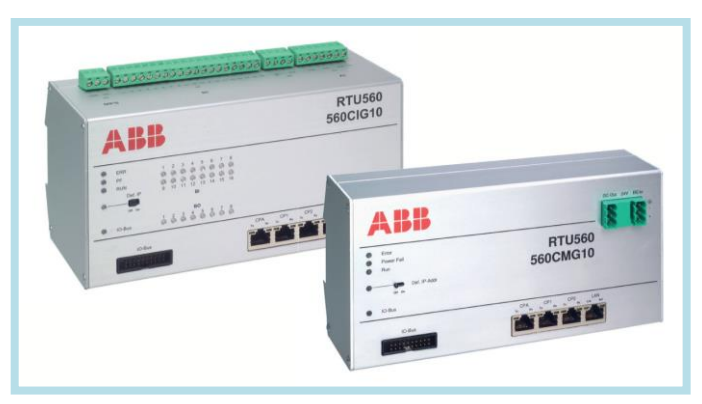

**Ilustración 2-11:** RTU560 para aplicaciones eléctricas. **Fuente:** ABB, 2010 **Realizado por:** Zamora A., Zavala K., 2023.

Supervisa y controla la planta mediante conexiones cableadas o datos de IEDs, utilizando una arquitectura de multiprocesador. Su plataforma escalable y componentes modulares aseguran flexibilidad en diversas aplicaciones, además, proporciona capacidades avanzadas de comunicación y funciones PLC conformes a la norma IEC 61131-3, permitiendo configurar la automatización sin necesidad de modificaciones adicionales en la estación. (ABB, 2010)

Permite la comunicación con función de anfitrión haciendo uso de los siguientes protocolos:

- IEC 60870-5-101/-104
- DNP3, serial y TCP/IP
- Modbus serial y TCP/IP

Para los sub dispositivos de comunicación los protocolos estándar soportados por la RTU son:

- IEC 60870-5-101/-102/-103/-104
- IEC 61850-8-1
- DNP 3.0 serial y TCP/IP
- Modbus serial y TCP/IP
- Interfaces de medidores

# *2.4.3 Comparativa de RTUs*

Ambos dispositivos poseen características distintas que los vuelven adecuados para distintas aplicaciones, sin embargo, la comparación de tecnologías presentada expone sus características más importantes.

| Características                    | Saitel DP / SM CPU866e                                                                                                | <b>RTU 560 de ABB</b>                                                                                |
|------------------------------------|----------------------------------------------------------------------------------------------------|----------------------------------------------------------------------------------------------------|
| Aplicación                         | Control en tiempo real y automatización de<br>líneas eléctricas.                                                      | Mejoramiento, modernización y<br>actualización de estaciones.                                        |
| Diseño                             | Modular y optimizado, compatibilidad<br>electromagnética y ambiental.                                                 | Características de ciberseguridad,<br>redundancia adaptable y resistencia a<br>condiciones adversas. |
| Comunicación                       | IEC101, IEC104, DNP 3.0, IEC103,<br>IEC61850                                                                          | IEC60870-5-101/-102/-103/-104,<br>IEC61850, DNP3, Modbus,                                            |
| Adquisición de<br>Entradas/Salidas | Gestiona la comunicación con los módulos<br>de E/S. Accede al bus interno (Profibus)<br>para el intercambio de datos. | Supervisa y controla la planta mediante<br>conexiones cableadas o datos de IEDs                      |
| Flexibilidad                       | Alta, con adaptación para estaciones,<br>modernización y actualización.                                               | Modular y adaptable a diversas aplicaciones<br>eléctricas y no eléctricas.                           |
| Seguridad                          | Cumple con estándares de seguridad<br>eléctrica y ciberseguridad integrada.                                           | Funciones de ciberseguridad integradas.                                                              |

**Tabla 2-3:** Diferencias entre DP 866e de Schneider y RTU 560 de ABB.

**Fuente**: ABB, 2010

**Realizado por:** Zamora A., Zavala K., 2023.

### **2.5 Normativas**

Se refieren a un conjunto reglas o disposiciones establecidas por una autoridad, organización o entidad para regular o guiar conductas, procesos, actividades o estándares en un área específica, éstas pueden abordar aspectos legales, técnicos, éticos, de calidad, seguridad, medioambientales, entre otros. A continuación, se presentan las normativas que son requeridas para el desarrollo del trabajo de titulación.

#### *2.5.1 Normativa ANSI/ISA-101.01-2015*

Aborda la Interfaz Hombre-Máquina (HMI) para equipos y procesos automatizados; la aplicación de la norma permite que los usuarios sean más efectivos, lo cual se traduce en mejoras en la seguridad, calidad, productividad y confiabilidad. La norma es aplicable a cualquier proceso que utilice una HMI para interactuar con un sistema de control, adaptándose a necesidades específicas según el tipo de proceso. (ANSI/ISA-101.01-2015)

Según la norma (ANSI/ISA-101.01-2015), ésta abarca algunos aspectos importantes, primero en relación a la gestión del sistema HMI, entre los cuales están los tipos de usuario, estándares del sistema y herramientas. En lo que refiere al proceso de diseño se encuentra el diseño de la consola, sistema de diseño del HMI, usuarios, tareas, requerimientos funcionales y el diseño de pantallas. En la etapa de implementación del ciclo de vida del HMI se incluye la construcción de la pantalla, construcción de consola, puesta a prueba, entrenamiento, comisión y verificación. En la etapa de operación del HMI se encuentra el estado de servicio, mantenimiento y desmantelamiento. En lo que refiere al proceso de trabajo continuo se encuentra el MOC (Gestión de Cambio), auditoria y validación.

Los estilos de visualización se relacionan con la forma en que se muestra la información en una pantalla o sección de esta. Las pantallas, que constituyen los elementos fundamentales de la estructura global de la Interfaz Hombre-Máquina (HMI), son esenciales en este sentido. La elección de un estilo de visualización debe fundamentarse en los requisitos funcionales específicos de la pantalla, tal como se establece en el proceso de diseño de la HMI. Además, el método de presentación más efectivo probablemente estará influenciado por las variaciones anticipadas en los datos del proceso. Los estilos de pantalla más comunes son: Listado, proceso, vista esquemática, vista funcional, topología, gráfica, grupo, monitor lógico, procedimental, video, salud/diagnóstico y listado de alarmas. (ANSI/ISA-101.01-2015)

### *2.5.2 Norma IEC 60617*

La norma 60617, conocida a nivel internacional como IEC-60617, en el ámbito europeo como EN-60617, y en España como UNE-EN-60617, establece los símbolos generales que deben emplearse para describir detalles específicos o para complementar otros símbolos normativos que representan componentes eléctricos. Esto garantiza una identificación precisa de la función de cada elemento en un esquema. (CANDELAS-HERÍAS, et al., 2011)

La norma IEC 60617 está dividida en diversas secciones, cada una centrada en un aspecto particular de la representación gráfica. Cada símbolo posee una significación única, y su aplicación facilita la interpretación y comprensión de los circuitos eléctricos. La incorporación de esta normativa resulta fundamental en el ámbito de la ingeniería eléctrica, ya que garantiza la coherencia en la comunicación entre profesionales y técnicos. Además, contribuye a mejorar la seguridad y eficiencia en el diseño y operación de sistemas eléctricos. (NORMA IEC 60617, 2003)

#### **2.6 Software para sistema SCADA**

Al adquirir datos se registran variedad de parámetros, como variables físicas, señales eléctricas, datos ambientales e industriales, entre otros. Son fundamentales en diversos sectores debido a su capacidad para facilitar la toma de decisiones informadas, optimizar procesos, analizar el rendimiento, monitorear condiciones, garantizar la seguridad y promover la innovación y competitividad. (SDI, 2023)

Todos los datos adquiridos provienen de sensores y dispositivos conectados a través de una red, estos datos se reúnen y procesan para proporcionar una representación visual y legible para los operadores a través de la HMI.

A continuación, se presentan dos softwares con los cuales se puede realizar un sistema SCADA funcional destinado al sector eléctrico.

### *2.6.1 WinCC Siemens*

Trabaja en conjunto con los autómatas programables de la serie SIMATIC y es compatible con sistemas de automatización de otros fabricantes, integrándose dentro del concepto TIA (Automatización Totalmente Integrada). Este software se presenta como un sistema HMI

diseñado para operar en entornos bajo Microsoft Windows facilitando la interacción entre el usuario y el proceso estableciendo así una comunicación dual. (GÓMEZ FLORES, 2010)

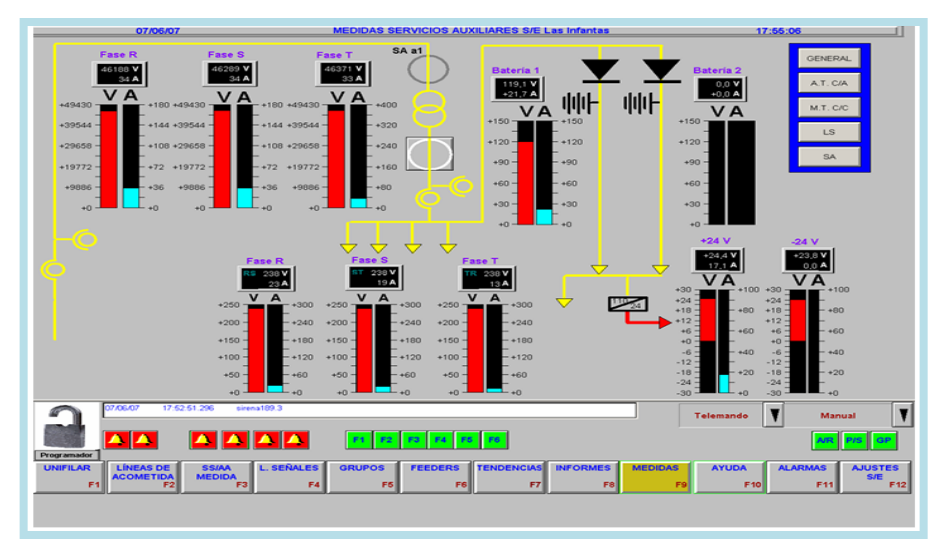

 **Ilustración 2-12:** Interfaz gráfica de WinCC Siemens con fines ilustrativos.  **Fuente:** GÓMEZ FLORES, 2010, pág. 107.  **Realizado por:** Zamora A., Zavala K., 2023.

Según lo expone (GÓMEZ FLORES, 2010) este software tiene varias funciones que permiten al operador:

- La visualización del proceso, mismo que se actualiza de manera rápida cada vez que se produce un cambio de estado en el proceso.
- Control procesos y asignación de valores desde la interfaz gráfica.
- Uso automático de alarmas para para dar aviso de estados críticos en el proceso.
- Uso de históricos para registrar los avisos y valores de funcionamiento para la posterior toma de decisiones.

También permite acceder a los módulos de configuración del proyecto, entre las principales propiedades del equipo están:

- **General.** Se indica el nombre y tipo del equipo ya sea un servidor o un cliente dentro de una red.
- **Arranque.** Se indican las tareas que se inicializan al arrancar el tiempo de ejecución.

• **Parámetros.** – Permite la configuración del idioma y bloquear ciertas combinaciones de teclas predefinidas por parte de Windows de modo que no puedan emplearse durante el funcionamiento.

Además, entre sus principales características destacan:

- **Variables internas.** Son exclusivas del entorno de WinCC y se utilizan para operaciones internas durante la ejecución.
- **Variables externas.** Están asignadas a áreas de memoria de los controladores lógicos programables (PLC) instalados en el sistema de control distribuido.
- **Diseñador de Gráficos.** Facilita la creación de las pantallas que serán mostradas durante la ejecución, aquí se incluyen todos los elementos gráficos utilizados durante el tiempo de ejecución, como campos de entrada y salida, textos estáticos, figuras geométricas, objetos de control, entre otros. También proporciona una biblioteca gráfica con diversos objetos útiles, adaptable a diferentes tipos de proyectos industriales.
- **Registro de Alarmas.** Permite la administración de eventos y alarmas que surgen durante la ejecución. Es crucial que el operador, ante el SCADA, obtenga información sobre los eventos ocurridos en el proceso.

# *2.6.2 Axon Builder 3 SCADA/IHM*

Posee diversos módulos especializados para la visualización y gestión de información. Estos permiten crear reglas personalizadas para manipular datos, adaptando la solución a necesidades específicas mediante lógicas predefinidas o programables, su implementación está enfocada para el ámbito eléctrico y se encarga de supervisar, controlar y adquirir datos. Está fundamentado en una estructura cliente/servidor que posibilita su implementación en diferentes ambientes, desde estaciones únicas hasta sistemas distribuidos con múltiples usuarios. Proporcionando un acceso seguro a las funciones de control y visualización de datos más esenciales. (AXON GROUP, 2023a)

El diseño del software está concebido para permitir una configuración rápida y sencilla que ayuda a minimizar los tiempos de ejecución a lo largo de la duración del proyecto. Está fundamentado en una arquitectura cliente/servidor, lo que facilita su aplicación en diversos entornos, desde estaciones individuales hasta sistemas distribuidos con varios usuarios. Esto ofrece una solución

adaptable que puede adaptarse tanto a dimensiones reducidas como a entornos más extensos. (AXON GROUP, 2022a)

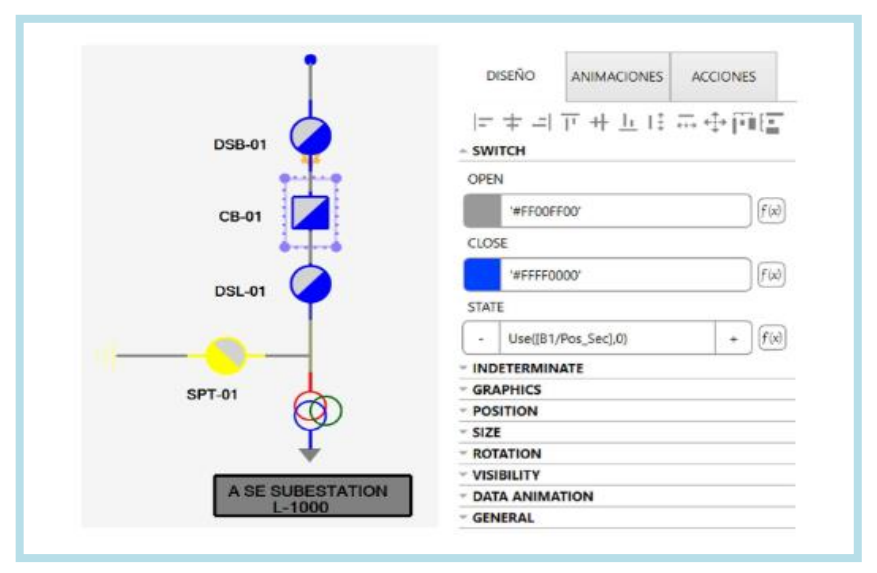

 **Ilustración 2-13:** Interfaz gráfica de Axon Builder con fines ilustrativos.  **Fuente:** AXON GROUP, 2022a.  **Realizado por:** Zamora A., Zavala K., 2023.

Según lo expuesto en la guía rápida de inicio, Axon Builder dispone de varios módulos que permiten la configuración de los parámetros del sistema SCADA, a continuación, se describe brevemente cada uno de los módulos de configuración:

- **Configuración.** Permite ajustar los parámetros establecidos y definir comportamientos generales del sistema. Asimismo, se configura la cuenta de correo destinada a las notificaciones.
- **Asistente.** Facilita la incorporación de pantallas al proyecto mediante la selección de plantillas preconfiguradas las cuales permiten asociar señales del proyecto a cada elemento mostrado en la pantalla.
- **Acceso y seguridad.** Permite asignar los usuarios que tienen acceso, los privilegios de cada uno de los perfiles y zonas para gestionar la seguridad del sistema.
- **Comunicación.** Engloba todos los protocolos disponibles para la comunicación entre dispositivos o sistemas, como ICCP, IEC 61850, OPC, DNP3, SNMP, IEC 60870-5101/104 y Modbus.
- **Pantallas.** Permite configurar el entorno visual de la HMI, pantallas, las animaciones que ejecutan los elementos de la pantalla, las acciones y condiciones de ejecución, entre otros elementos.
- **Lógicas.** Dedicada a la creación de señales, esta sección ofrece funciones como comparaciones y scripts personalizados para adquirir y procesar señales con información específica.
- **Topologías.** Define la estructura del sistema para distribuir niveles de tensión, bahías, dispositivos, y otras opciones.
- **Alarmas y Eventos.** Permite la configuración de opciones para alarmas y eventos, tanto analógicos como digitales.
- **Reportes.** Facilita la selección de un grupo de señales consideradas importantes en el proyecto con el fin de tener un control sobre sus cambios.
- **Archivado.** Posibilita la configuración de reglas, plantillas y disparadores para almacenar información relevante en el ordenador o enviarla según el protocolo establecido.
- **Redundancia.** Permite la configuración de la redundancia Hot/StandBy entre dos instancias o equipos diferentes basándose en los nodos configurados, garantizando la continuidad del servicio en caso de presentarse algún tipo de falla.
- **Despliegue.** Permite configurar las conexiones para los clientes que recibirán información para el despliegue de la HMI y permite ejecutar el proceso con las conexiones establecidas.
- **Diagnóstico.** Proporciona información sobre los procesos necesarios para el correcto funcionamiento del sistema.

### *2.6.3 Comparativa de software para el diseño del sistema SCADA*

Tanto WinCC de Siemens y Axon Builder 3 SCADA/IHM son softwares que permiten el diseño de sistemas SCADA para la industria, en la Tabla 2-4 se puede apreciar sus principales características.

| Características                 | <b>WinCC Siemens</b>                                                                                                 | <b>Axon Builder 3 SCADA/IHM</b>                                                                  |  |
|---------------------------------|----------------------------------------------------------------------------------------------------|--------------------------------------------------------------------------------------------------|--|
| Desarrollador<br><b>Siemens</b> |                                                                                                    | Axon Group                                                                                       |  |
| Sistema operativo               | Familia Microsoft Windows                                                                                            | Windows 10, 11 y Server                                                                          |  |
| Protocolos de<br>Comunicación   | Protocolos de comunicación PROFINET,<br>SIMATIC S7 Protocol, Modbus, OPC,<br>TCP/IP, Profibus, MP<br>I, Ethernet/IP. | Protocolos de comunicación ICCP,<br>IEC 61850, OPC, DNP3, SNMP, IEC<br>60870-5-101/104 y Modbus. |  |
| Sectores de<br>aplicación       | Automatización general, energía e industria.                                                                         | Software especializado para el sector<br>eléctrico.                                              |  |
| Tags (señales)                  | $150 - 600,000$                                                                                                    | $500 - 100,000$                                                                                  |  |
| <b>Interfaz</b>                 | Gran cantidad de elementos ordenados y<br>clasificados, varios métodos de<br>configuración.                          | Visualmente amigable, módulos de<br>configuración clasificados y<br>ordenados.                   |  |

**Tabla 2-4:** Principales características de WinCC Siemens y Axon Builder 3 SCADA/IHM.

**Fuente:** AXON GROUP, 2022a; GÓMEZ FLORES, 2010. **Realizado por:** Zamora A., Zavala K., 2023.

#### **2.7 Simulador de protocolos**

Su función consiste en reproducir interacciones entre componentes del sistema, como controladores y sensores, mediante la generación de datos simulados y mensajes, lo cual permite poner a prueba los protocolos de comunicación sin comprometer la integridad del sistema en producción. A continuación, se presentan algunos softwares que permiten simular el protocolo IEC 60870-5-101/104 para la simulación de señales y poner a prueba el sistema SCADA a realizarse en Axon Builder 3 SCADA/IHM.

# *2.7.1 Test Harness*

Desarrollado por TRIANGLE MICROWORKS, INC. Es un software que sirve para probar dispositivos DNP3, IEC 60870-5, y Modbus. Permite simular dispositivos maestros, remotos, incluye protocolos como sondeo, controles, lecturas y escrituras. También, permite crear bases de datos simuladas para estaciones remotas que admitan múltiples tipos de datos para diferentes protocolos SCADA. Ver datos de dispositivos reales (IED, RTU, PLC) mediante sondeos periódicos, lecturas o mensajes no solicitados. Supervisar las comunicaciones de protocolo en modo monitor (solo escucha) para tráfico de red serie o TCP/IP. Analizar mensajes SCADA desde estaciones maestras y/o remotas con el analizador de protocolo incorporado. (TRIANGLE MICROWORS, 2022)

|                                                                        |     | Copen File Save File # Connect . Start Server .             |         |                                      |                                       |                            |            |
|------------------------------------------------------------------------|-----|-------------------------------------------------------------|---------|--------------------------------------|---------------------------------------|----------------------------|------------|
| TMWSample.icd                                                          |     | TMWSample[TMWSample                                         | $V = V$ |                                      | Simulation - TMWSample[TMWSample.icd] |                            | <b>u</b> x |
| Name                                                                   | M/B | Description                                                 | ×       |                                      |                                       | Stop                       |            |
| $\exists$ Server                                                       |     |                                                             |         | IEDRelay1<br>$\overline{\mathbf{v}}$ | Name                                  | Value                      | Гу $\sim$  |
| $=$ Relav1                                                             |     |                                                             |         | E V IEDRelay2                        | <b>LLND\$ST\$M</b>                    | 130                        | INT:       |
| $+1$ LLNO<br>This logical node shall be used to address common issues: |     |                                                             |         |                                      |                                       | LLN0\$ST\$M (u10/01/2009_1 | Time       |
| · LPHD0                                                                |     | This LN is introduced in this part to model common issues   |         |                                      | LLN0\$ST\$M                           |                            | <b>BDC</b> |
| E T1MMTR0                                                              |     | This LN shall be used for calculation of energy in a three- |         |                                      | LLN0\$ST\$B                           | (u10/01/2009 1 Time)       |            |
| DUXMMNTT                                                               |     | This LN shall be used for calculation of currents, voltages |         |                                      | LLN0\$ST\$H                           |                            |            |
| El Data Sets                                                           |     |                                                             |         |                                      |                                       | (u10/01/2009_1)            | Time       |
| El Report C                                                            |     |                                                             |         |                                      | LLN0\$ST\$L                           |                            | BOC        |
| Log Contr                                                              |     |                                                             |         |                                      | <b>LLNOSSTSL</b>                      | (u10/01/2009_1 Time)       |            |
| + Mod                                                                  | M   | Mode                                                        |         |                                      | LLN0\$ST\$0                           | -1988227337                | INT:       |
| Beh                                                                    | м   | Behaviour                                                   |         |                                      | LLN0\$ST\$0                           | (u10/01/2009 1 Time)       |            |
| + Health                                                               | м   | Health                                                      |         |                                      | LLN0\$ST\$D                           | 420                        | INTI       |
| el NamPh                                                               | м   | Name nlate                                                  |         |                                      |                                       |                            | ×.         |

**Ilustración 2-14:** Software Test Harness. **Fuente:** SOFTWARE INFORMER, 2009. **Realizado por:** Zamora A., Zavala K., 2023.

## *2.7.2 IEC 60870-5-104 RTU Server Simulator*

Desarrollado por OnWorks, el simulador ofrece una completa simulación de RTU de servidor IEC 104, conforme al estándar de protocolo, admite diversos elementos del protocolo IEC 104, como ASDU. Permite simular múltiples nodos de servidor en un solo servidor (enlace), incluso con redundancia habilitada. (ONWORKS, 2022)

El simulador tiene variedad de funciones entre las que destacan: el mapeo del punto de control, permite la comunicación con sistemas de control redundantes, conmutando sin interrupciones entre sistemas redundantes. Incluye funciones de transferencia de archivos y comandos de directorio tanto para supervisión como para dirección de control. Permite transmisión bajo demanda, sincronización de relojes, comandos de activación de parámetros de ejecución directa, comunicación con sistemas de control redundantes y transmisión espontánea con etiqueta de tiempo. (ONWORKS, 2022)

| Add Server                                                                                              | Delete Server      | 08/08/2016 08:27:50 |         |                                                                                                    |  |
|----------------------------------------------------------------------------------------------------|--------------------|---------------------|---------|----------------------------------------------------------------------------------------------------|--|
| a Smulator<br># IEC101 SERVER_1                                                                         | Simulator          |                     |         | Smuletor   IEC101_SERVER_1   Configuration_1   Data_Objects_1   Traffic_1   Log_1   IEC101_SERVER_2   Configuration_2   Data_Objects_2   Traffic_2   Log_2 |  |
| Configuration_1<br>Data_Objects_1<br>$-$ Traffic $1$<br>$Log_1$<br># IEC101_SERVER_2<br>Configuration 2 | Total Server Count |                     |         |                                                                                                    |  |
| Data Objects 2<br>Traffic 2                                                                             | S.No               | Server Name         | Status  | Serial Com Port Number                                                                                                    |  |
| $Log_22$                                                                                                | ×                  | IEC101_SERVER_1     | running |                                                                                                    |  |
|                                                                                                    | $\overline{2}$     | IEC101_SERVER_2     | created |                                                                                                    |  |
|                                                                                                    |                    |                     |         |                                                                                                    |  |

 **Ilustración 2-15:** Software IEC 60870-5-104 RTU Server Simulator.  **Fuente:** ONWORKS, 2016.  **Realizado por:** Zamora A., Zavala K., 2023.

#### *2.7.3 SCADA Multi-Protocol Simulator*

Desarrollado por VestaTel, este software funciona con el sistema operativo Windows e incorpora los roles maestros/esclavo y cliente/servidor de los protocolos SCADA: IEC 60870-5-104, IEC 60870-5-101, DNP3 y MODBUS. Enfocándose en el protocolo IEC 60870-5-104 destaca por poseer maestro/esclavo en IEC 60870-5-104, la capa de enlace IEC 104 funciona sobre TCP/IP, inicialización de estaciones, sincronización de relojes, adquisición de datos, adquisición de eventos, transmisión cíclica/fondo/espontánea, interrogación general, transmisión de comandos y etiquetas de comandos por tiempo, comandos y no etiquetados. (VestaTel, 2023)

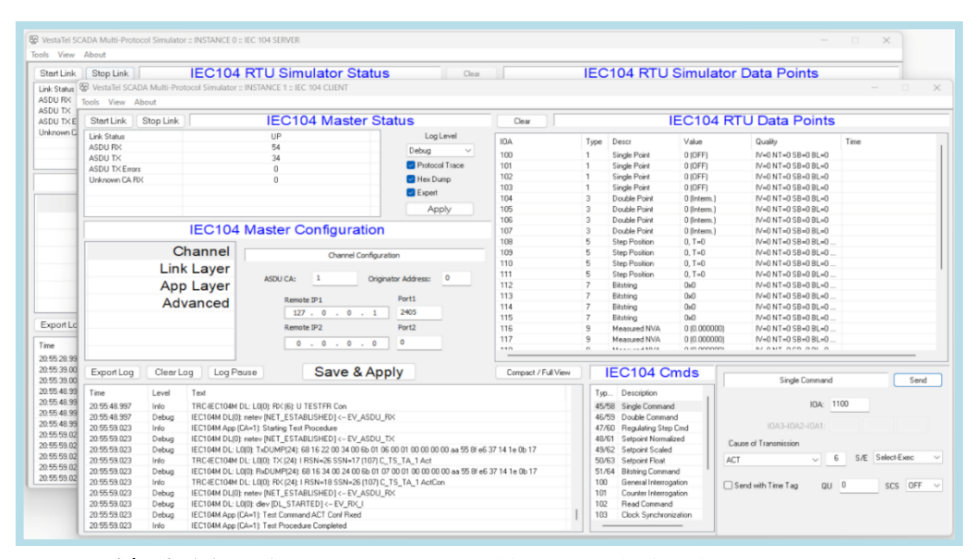

**Ilustración 2-16:** Software SCADA Multi-Protocol Simulator. **Fuente:** VestaTel 2023. **Realizado por:** Zamora A., Zavala K., 2023.

#### *2.7.4 Axon Test*

Desarrollado por Axon Group, es un simulador de protocolos de telecontrol diseñado para la automatización de pruebas que involucran dispositivos como IEDs, SCADA y software de Centros de Control. Compatible con protocolos como DNP3, IEC 60870-5-101, IEC 60870-5- 103, IEC 60870-5-104, OPC y Modbus, permite la simulación de dispositivos cliente o servidor a través de canales seriales y ethernet. Sirve para el registro y análisis de la comunicación, generando informes detallados, y ofrece herramientas adicionales para pruebas de conectividad. Proporciona visualizaciones de estados de señales y permite el envío de comandos personalizados según cada protocolo. Además de simular señales el software permite adquirir señales reales al hacer uso de su función como Maestro. (AXON GROUP, 2023b)

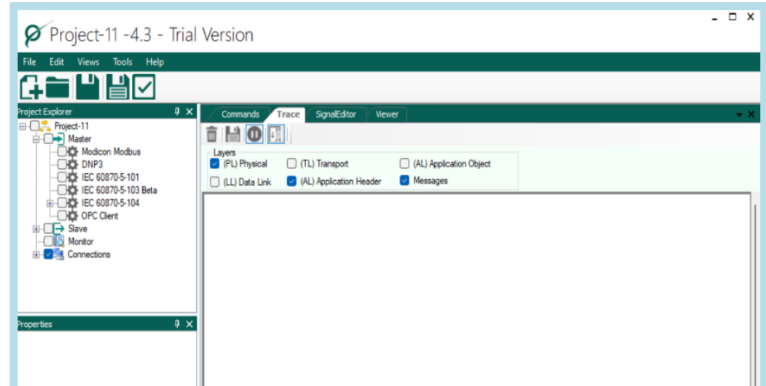

**Ilustración 2-17:** Simulador de protocolos Axon Test. **Fuente:** Axon Test **Realizado por:** Zamora A., Zavala K., 2023.

# *2.7.5 Comparativa de Simuladores*

En este apartado se muestra una comparación de los simuladores de protocolos: Test Harness, IEC 60870-5-104 RTU Server Simulator, SCADA Multi-Protocol Simulator y Axon test, donde se exponen sus principales características de manera generalizada, los sistemas operativos con los cuales son afines, los protocolos de comunicación con los cuales es compatible y los dispositivos que es capaz de simular cada uno de estos. La información mencionada se encuentra disponible en la Tabla 2-5.

| <b>Software</b>                                               | <b>Test Harness</b>                                                                               | IEC 60870-5-104<br><b>RTU Server</b><br><b>Simulator</b>            | <b>SCADA Multi-</b><br><b>Protocol</b><br><b>Simulator</b>                   | <b>Axon Test</b>                                                                  |  |
|---------------------------------------------------------------|---------------------------------------------------------------------------------------------------|---------------------------------------------------------------------|------------------------------------------------------------------------------|-----------------------------------------------------------------------------------|--|
| Características                                               |                                                                                                   |                                                                     |                                                                              |                                                                                   |  |
| <b>Desarrollador</b>                                          | <b>TRIANGLE</b><br>MICROWORKS, INC.                                                               | Linux                                                               | VestaTel                                                                     | Axon Group                                                                        |  |
| Compatibilidad                                                | Windows Server 2012,<br>2016, 2019 (64-bit),<br>Windows 10 (32 y 64 bit),<br>windows $11(64-bit)$ | OnWorks Linux,<br>Windows en línea o<br>el emulador<br><b>MACOS</b> | Windows                                                                      | Windows 7 SP1 o<br>superior de (32 y<br>64 bit)                                   |  |
| Protocolos de<br>DNP3, IEC 60870-5,<br>Comunicación<br>Modbus |                                                                                                   | IEC 60870-5-104                                                     | IEC 60870-5-104,<br>101, DNP3 v<br>Modbus                                    | DNP3, IEC<br>60870-5-101, IEC<br>60870-5-103, IEC<br>60870-5-104,<br>OPC y Modbus |  |
| <b>Simulación</b>                                             | Dispositivos maestros,<br>remotos, protocolos                                                     | RTU como ASDU                                                       | Maestro/esclavo.<br>eventos de<br>adquisición,<br>transmisión y<br>etiquetas | Incluye IEDs,<br>SCADA y<br>software de<br>centros de control                     |  |

**Tabla 2-5:** Simuladores de protocolos de comunicación

**Fuente:** AXON GROUP, 2023a; ONWORKS, 2022; TRIANGLE MICROWORKS, 2022; VestaTel, 2023. **Realizado por:** Zamora A., Zavala K., 2023.

# **CAPÍTULO III**

# **3 MARCO METODOLÓGICO**

En este capítulo se presentan los requerimientos con los cuales debe cumplir el sistema SCADA para tener un funcionamiento adecuado conforme las disposiciones propias y de la EERSA, también se presentan las actividades llevadas a cabo para la elaboración del trabajo de integración curricular donde se incluye: descripción de la subestación, adquisición de señales, tabulación de datos, diseño del unifilar, configuración del sistema SCADA.

#### **3.1 Requerimientos**

Los requerimientos propuestos fueron planteados en base a la información presentada en el marco teórico y en base a los requerimientos propuestos por la EERSA.

- Cumplir con la norma IEC  $60870-5-101/104$  que se encarga de transportar la información desde las RTU hasta el SCADA.
- Diseñar una interfaz basada en la norma ISA 101 con el fin de permitir a los operadores conocer las variables de proceso.
- Realizar una conexión remota mediante protocolo TCP/IP entre la RTU y la MTU para la adquisición de señales.
- Adquirir y mostrar la información presente tanto en las señales digitales como analógicas en el HMI.
- Almacenar los históricos para mantener un registro de eventos pasados en la subestación.
- Graficar las señales analógicas de las corrientes y voltajes con el fin de identificar patrones del sistema.
- Diseñar un sistema de alarmas que permita a los operadores conocer e identificar fallas en el sistema.
- Implementar una arquitectura que permita la escalabilidad del sistema.
- Crear usuarios con perfiles de administrador, configurador y operador para el acceso del personal al sistema SCADA.
- Generar un manual técnico (equipos utilizados) y de usuario (uso de la interfaz).

### **3.2 Subestaciones de la EERSA**

La empresa eléctrica Riobamba S.A. cuenta con 11 subestaciones de distribución las cuales están enlistadas en la *Tabla 3.1* donde se presenta los datos característicos de cada una.

| Código       | <b>Nombre</b>     | Capacidad (MVA) | Voltaje (KV) | Voltaje (KV) | <b>Alimentadores</b> |
|--------------|-------------------|-----------------|--------------|--------------|----------------------|
| <b>SE01</b>  | Chibunga          | 10              | 69           | 13.8         | 6                    |
| SE 02        | Maldonado         | 10              | 69           | 13.8         | 5                    |
| SE 03        | Parque Industrial | 10              | 69           | 13.8         | $\overline{4}$       |
| SE 04        | Tapi              | 10              | 69           | 13.8         | $\overline{4}$       |
| SE 06        | San Juan          | 5.6             | 69           | 13.8         | 1                    |
| <b>SE 07</b> | Cajabamba         | 2.5             | 69           | 13.8         | $\mathbf{2}$         |
| <b>SE 08</b> | Guamote           | 5               | 69           | 13.8         | 3                    |
| SE 09        | Alausí            | 5               | 69           | 13.8         | $\overline{4}$       |
| <b>SE 10</b> | Chunchi           | $\overline{2}$  | 69           | 13.8         | $\overline{2}$       |
| SE 13        | Alao              | 2.5             | 69           | 13.8         | 2                    |
| SE 14        | Multitud          | 10              | 69           | 13.8         | $\overline{2}$       |

**Tabla 3-1:** Descripción de las subestaciones de distribución.

**Fuente:** Coello, 2016. **Realizado por:** Zamora A., Zavala K., 2023.

En conformidad con el alcance de este proyecto, se describe a continuación la subestación de distribución SE 04 (Tapi) donde se detalla los elementos constitutivos pertinentes.

# *3.2.1 Subestación No. 4*

Se ubica al norte de Riobamba, específicamente en la parroquia Lizarzaburu, en la intersección de las calles Pastaza y Bolívar. Forma parte del Sistema Nacional Interconectado (SNI) a través de líneas de subtransmisión de 69 kV, como se puede observar en la *Ilustración 3-1* que muestra la subestación No. 4.

La subestación está compuesta por cuatro alimentadores identificados como 1/4 (Lican), 2/4 (San Andrés), 3/4 (Los Álamos) y 4/4 (Multiplaza), operando a un voltaje nominal de 13,8 kV. Además, se encuentra un transformador General Electric con una capacidad de potencia de 15 MVA en condiciones normales de enfriamiento y 18,5 MVA con enfriamiento por aire forzado. Este transformador tiene dos devanados y una conexión tipo Dyn5, con una relación de voltaje de 69/13,8 kV. (Coello, 2016)

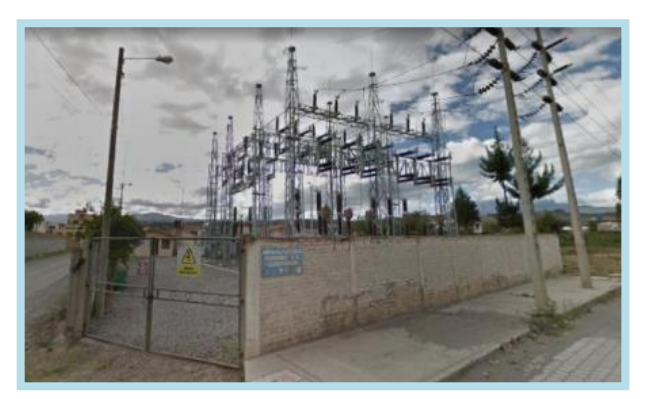

 **Ilustración 3-1:** Subestación No. 4.  **Fuente:** Google maps.  **Realizado por:** Zamora A., Zavala K., 2023.

## *3.2.1.1 Equipos de la subestación*

Según lo visto en (Coello, 2016), la subestación 4 dispone de varios equipos que permiten un funcionamiento adecuado y continuo de la subestación, donde se encuentran las entradas de línea, transformadores, sala de alimentadores y equipos adicionales, mismos que se presentan en los siguientes apartados.

# *3.2.1.2 Entrada de línea*

Se refiere al punto de conexión en un sistema eléctrico, está asociada con interruptores de entrada que permiten controlar y gestionar el flujo de energía proveniente de la red de transmisión principal para una posterior distribución.

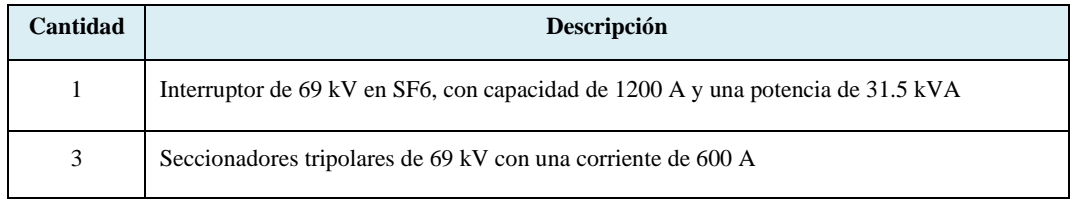

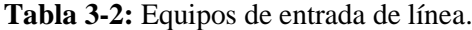

**Fuente:** Coello, 2016. **Realizado por:** Zamora A., Zavala K., 2023.

# *3.2.1.3 Transformadores*

Su función es modificar la magnitud del voltaje de una corriente alterna (CA) manteniendo la frecuencia constante, lo cual facilita la distribución de distintos niveles de voltaje.

| Cantidad | Descripción                                                                                                    |
|----------|----------------------------------------------------------------------------------------------------|
| 1        | Transformador trifásico con cambiador de taps sin carga, con capacidad de 15/18.5 MVA y<br>operando a voltajes de 69 kV a 13.8 kV             |
| 3        | Transformadores de corriente con múltiples relaciones (600-300/5A) para medir corriente<br>en un sistema de 69 kV                             |
| 1        | Interruptor de potencia tripolar en vacío con capacidades de 600/1250A, conectado a la<br>salida en media tensión del transformador a 13.8 kV |
| 3        | Transformadores de potencial con relaciones de transformación de 13.8/0.115 kV                                                                |

**Tabla 3-3:** Equipos de transformación

**Fuente:** Coello, 2016.

**Realizado por:** Zamora A., Zavala K., 2023.

#### *3.2.1.4 Sala de alimentadores*

Conjunto de equipos y líneas pertenecientes a la subestación eléctrica que contribuyen a la distribución de la energía eléctrica desde la subestación hacia un área específica o hacia usuarios finales.

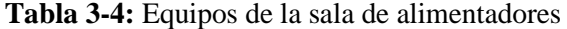

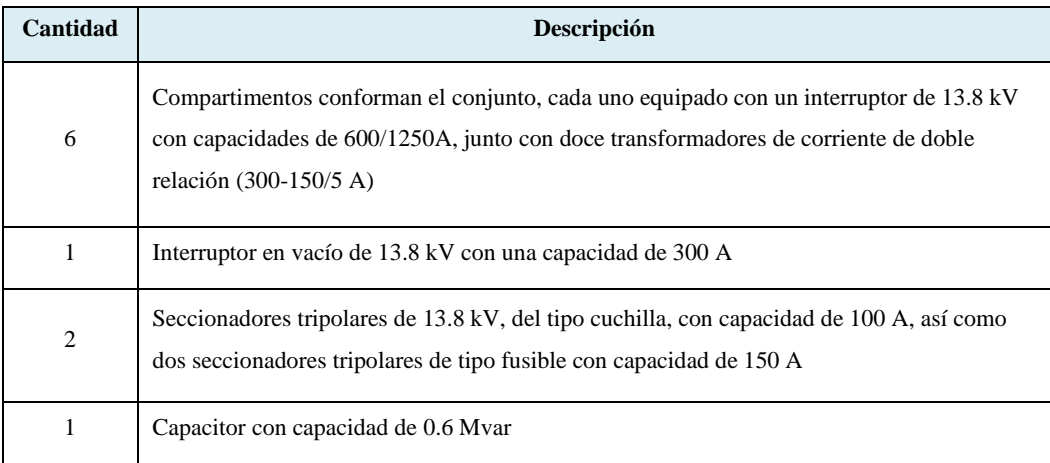

**Fuente:** Coello, 2016.

**Realizado por:** Zamora A., Zavala K., 2023.

# *3.2.1.5 Adicionales*

Estos equipos trabajan en conjunto con los demás equipos de la subestación, su función es dar respaldo y controlar las operaciones principales de la subestación, entre estos equipos se encuentran paneles, cargadores, tableros y transformadores.

| Cantidad     | Descripción                                                                                         |
|--------------|----------------------------------------------------------------------------------------------------|
| 1            | Panel destinado a servicios auxiliares                                                              |
| 1            | Panel designado para el banco de capacitores                                                        |
| 1            | Transformador monofásico de 30 kVA, configuración Dy5, con voltajes de<br>7620/240-120V             |
| $\mathbf{1}$ | Cargador de baterías con capacidad de 40 Ah y una tensión de 129 Vcc                                |
| 1            | Banco de baterías compuesto por 58 unidades de 2.2 V                                                |
| 1            | Tablero de corriente alterna equipado con interruptores termomagnéticos,<br>operando a 120/208 Vac  |
| 1            | Tablero de corriente continua con interruptores termomagnéticos, con una<br>tensión de 125 Vcc      |
| 6            | Paneles de medición y protección integrados en los tableros de control para<br>las líneas a 13.8 kV |
| $\mathbf{1}$ | Panel de protección y medición para las barras a 13.8 kV                                            |
| 4            | Paneles en las salidas de alimentadores a 13.8 kV                                                   |
| 1            | Panel de control para las dos líneas de 69 kV                                                       |
| 1            | Panel de protección para el transformador de potencia de 69 kV                                      |
| 1            | Panel de control para el regulador de tensión (RTU)                                                 |

**Tabla 3-5:** Equipos adicionales

**Fuente:** Coello, 2016.

**Realizado por:** Zamora A., Zavala K., 2023.

#### *3.2.2 Alimentadores*

En la *Tabla 3-6* se presenta la codificación de los alimentadores primarios que se encuentran dentro de la subestación No. 4, esta codificación esta presentada tanto para la Empresa Eléctrica Riobamba (EERSA) y del Ministerio de Electricidad y Energía Renovable (MEER).

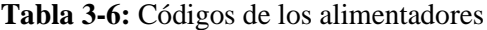

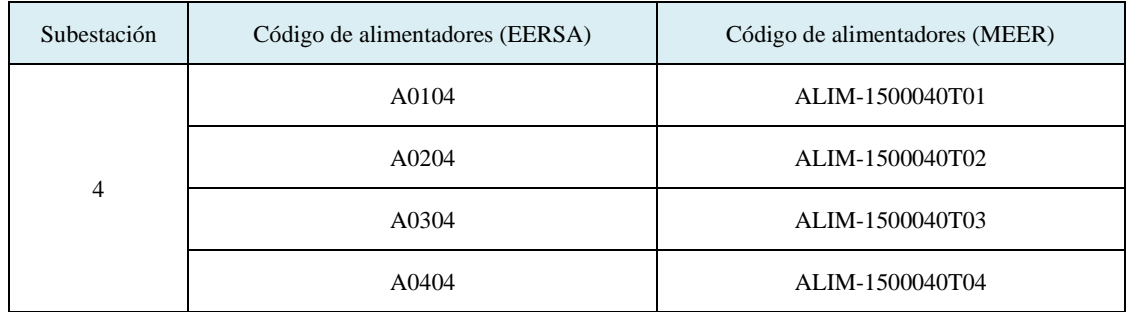

**Fuente:** Coello, 2016.

**Realizado por:** Zamora A., Zavala K., 2023.

## *3.2.3 Sala de control*

En este lugar es donde se alojan los equipos que sirven para el control de subestaciones, cabe recalcar el más importante que es el rack SCADA el cual contiene las RTUs de cada una de las subestaciones.

# *3.2.3.1 Rack SCADA*

Como se puede apreciar en la *Ilustración 3-2* el rack SCADA alberga equipos y componentes que permiten la supervisión y control remoto de los dispositivos presentes en cada una de las subestaciones, recopilando datos en tiempo real para la gestión de las mismas.

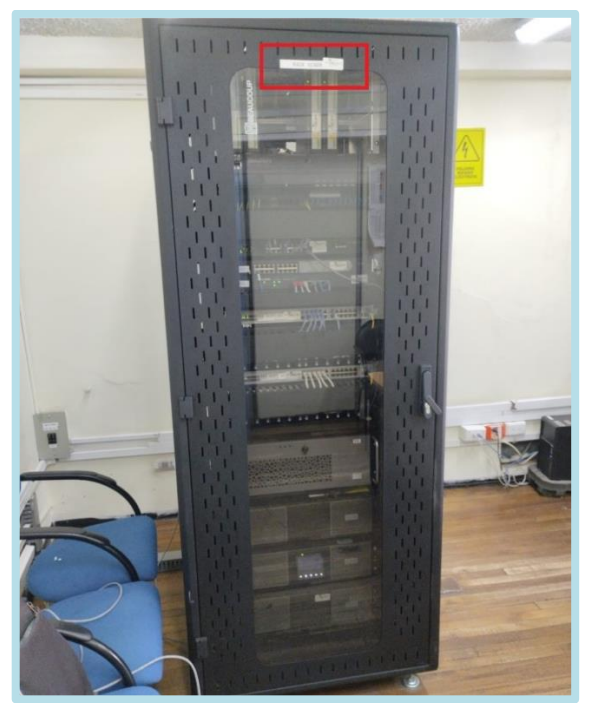

**Ilustración 3-2:** Rack SCADA. **Realizado por:** Zamora A., Zavala K., 2023.

# *3.2.3.2 Unidad de transmisión remota*

La RTU que se utiliza para el monitoreo y adquisición de señales en el caso de la subestación SE04 (Tapi) es la SAITEL DP 866e de la marca Schneider Electric, tal como se muestra en la *Ilustración 3-3.*

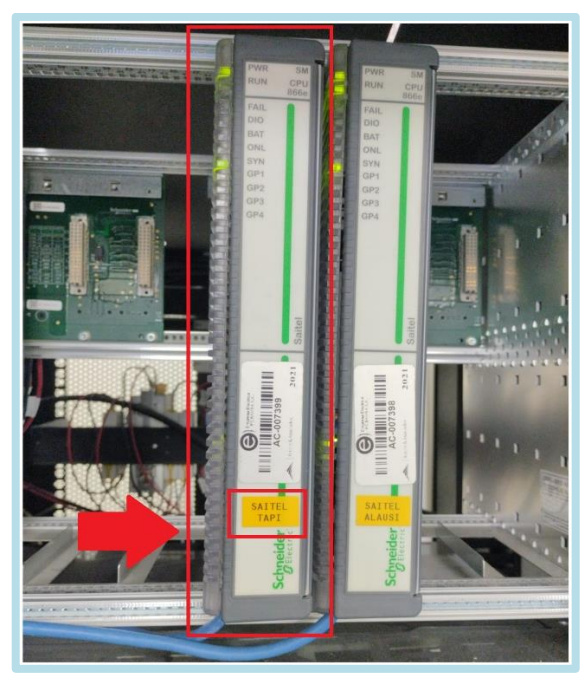

**Ilustración 3-3:** RTU SAITEL (Tapi). **Realizado por:** Zamora A., Zavala K., 2023.

# **3.3 Selección de software**

En este apartado se realiza la selección del software, para lo cual se exploran aspectos como características técnicas y compatibilidad con los equipos presentes en la EERSA, buscando cumplir con las necesidades específicas de la gestión de subestaciones eléctricas.

# *3.3.1 Software para el desarrollo del SCADA*

Axon Builder 3 SCADA/IHM se posiciona como un software especializado en el ámbito eléctrico, destacando por sus módulos, configuraciones y funciones diseñadas específicamente para el control de las operaciones en el sector eléctrico. Además, este software se diferencia por sus protocolos de comunicación adaptados a las necesidades específicas de las subestaciones eléctricas y por su compatibilidad con las versiones más recientes de Windows. La interfaz de usuario, caracterizada por ser intuitiva para el usuario, proporciona una experiencia fluida, facilitando así la gestión eficiente de las subestaciones.

Una de las fortalezas clave de Axon Builder 3 SCADA/IHM radica en su capacidad para simplificar la integración de señales. Esto se logra a través de la creación e importación de topologías personalizadas, permitiendo una adaptación precisa a las necesidades presentadas. Además, la agregación de señales se puede realizar desde archivos .xlsx de Excel, agilizando de manera significativa este proceso y generando un notable ahorro de tiempo.

En un nivel más avanzado, Axon Builder 3 SCADA/IHM ofrece métodos innovadores que facilitan la integración de señales desde las etapas iniciales de diseño. Esto no solo agiliza el proceso, sino que también contribuye a una mayor flexibilidad y adaptabilidad en la gestión de las subestaciones eléctricas. Al proporcionar herramientas avanzadas y opciones de personalización, este software se posiciona como una solución integral para aquellos que buscan optimizar el control y monitoreo en entornos eléctricos específicos.

### *3.3.2 Software para simulador de protocolos*

Axon Test, un software desarrollado por Axon Group, destaca como la opción más apropiada para evaluar el rendimiento de las señales mediante la simulación de protocolos. Este software comparte una afinidad inherente con Axon Builder 3 SCADA/IHM, también creado por Axon Group, garantizando así una compatibilidad amplia y una integración fluida en el entorno de gestión de subestaciones eléctricas. La semejanza en la interfaz y la funcionalidad entre Axon Test y Axon Builder simplifica la experiencia del usuario, facilitando la transición y el uso conjunto de ambas herramientas.

La fortaleza de Axon Test radica en su interfaz intuitiva, que permite la simulación de múltiples dispositivos cliente/servidor. Esta capacidad brinda una visión completa del estado de las señales, facilitando la observación y evaluación detallada de la comunicación. Además, el software simplifica el proceso de registro y análisis de la información, contribuyendo a una gestión más eficiente y efectiva de las señales en el contexto de las subestaciones eléctricas. La combinación de compatibilidad, funcionalidad y facilidad de uso posiciona a Axon Test como una herramienta valiosa en la evaluación del rendimiento de las señales en entornos eléctricos específicos.

### **3.4 Mapeo de Señales**

Aquí se ejecuta el proceso de adquisición de señales, tanto analógicas como digitales, que intervienen en el control y monitoreo de la subestación SE04. Para ello, se utiliza el software Axon Test.

### *3.4.1 Tipo de conexión*

Al ingresar al software Axon Test, primero se establece el modo de conexión con la RTU. En este caso, se utiliza el protocolo TCP/IP, ya que, como se presentó anteriormente, el rack SCADA posee dicha opción de conectividad. Una vez dentro del apartado de conexiones, se selecciona esta opción, como se muestra en la *Ilustración 3-4*.

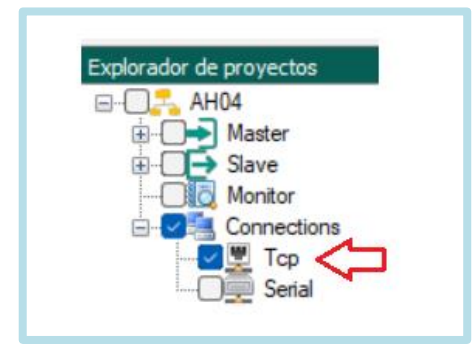

 **Ilustración 3-4:** Conexión a la RTU.  **Realizado por:** Zamora A., Zavala K., 2023.

# *3.4.2 Configuración de parámetros*

Una vez creada la opción de conexión, se accede a las propiedades para configurar los parámetros establecidos, tanto de la dirección IP como del puerto en el que se encuentra la RTU de la subestación 04. En la *Ilustración 3-5* se muestra dicha configuración.

|              | Propiedades               |                | $\overline{4} \times$ |                         | <b>Trazas</b>    | <b>Connections - TcpConnections</b>                                                               | <b>Visor</b> | ٠  |
|--------------|---------------------------|----------------|-----------------------|-------------------------|------------------|---------------------------------------------------------------------------------------------------|--------------|----|
|              | $\times$ Connection<br>IP |                |                       | $  \cdot  $             |                  | $det \begin{pmatrix} 1 & 0 \\ 0 & 1 \end{pmatrix} = \begin{pmatrix} 1 & 0 \\ 0 & 1 \end{pmatrix}$ |              | Ŧ  |
|              | Port                      |                |                       |                         | Name             | IP                                                                                                | Port         |    |
| $\checkmark$ | General                   |                |                       | $\blacktriangleright$ 1 | TCPm104          |                                                                                                   |              |    |
|              | Name                      | <b>TCPm104</b> |                       |                         |                  |                                                                                                   |              |    |
|              |                           |                |                       |                         |                  |                                                                                                   |              |    |
|              |                           |                |                       |                         | Vista de Errores | Registro                                                                                          |              | ₩X |

**Ilustración 3-5:** Configuración de dirección. **Realizado por:** Zamora A., Zavala K., 2023.

Para ello, también se configuran los parámetros de las propiedades avanzadas que tiene la RTU para la conexión. En la *Ilustración 3-6*, se pueden visualizar las configuraciones específicas que tiene dicha RTU para llevar a cabo la adquisición de señales.

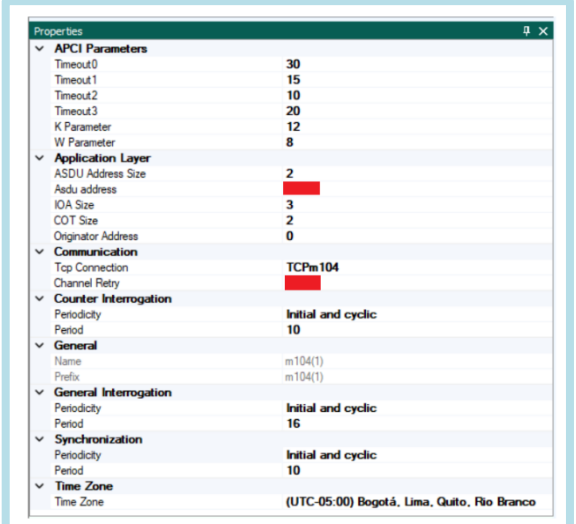

**Ilustración 3-6:** Parámetros de la RTU. **Realizado por:** Zamora A., Zavala K., 2023.

# *3.4.3 Adquisición de señales*

En esta parte, se añade un "Master" bajo la norma IEC 60870-5-104 que gestiona la subestación SE04. Con la conexión del computador a la RTU se obtiene las señales, como se puede observar en la *Ilustración 3-7.*

| File<br>Edit<br>Help<br><b>Views</b><br><b>Tools</b>           |                        |                        |                                    |             |      |                     |
|----------------------------------------------------------------|------------------------|------------------------|------------------------------------|-------------|------|---------------------|
| $4$ in H                                                       |                        |                        |                                    |             |      |                     |
| <b>PX</b><br>Project Explorer                                  | Commands<br>Trace      | SignalEditor<br>Viewer |                                    |             |      | $\mathbf{v} \times$ |
| $\Box$ $\Box$ $\Box$ $\Box$ $\Box$ $\Box$ $\Box$               | <b>Status</b>          |                        |                                    |             |      |                     |
| <b>E-C</b><br><b>K<sup>*</sup></b> Modicon Modbus<br>DNP3<br>₩ | m MEI A<br>ALL         | ۰0                     | Advanced Filter . Count Items: 280 |             |      |                     |
| IEC 60870-5-101<br>⊟∙os                                        | name                   | status                 | Time Stamp                         | Quality     | tem  | Binary Data Type    |
| HO IEC 60870-5-103 Beta                                        | m104(1) Unknow2053     | False                  | 07/01/2024 20:56:03.294            | GOOD        | 2053 | Single              |
| HO IEC 60870-5-104<br>ĖH                                       | m104(1) Unknow2054     | False                  | 07/01/2024 20:56:03.294            | GOOD        | 2054 | Single              |
| $\Box$ $\blacksquare$ m104(1)                                  | m104(1) Unknow2201     | False                  | 07/01/2024 20:56:03.294            | GOOD        | 2201 | Single              |
| <b>In Digital Input</b>                                        | m104(1) Unknow2202     | False                  | 07/01/2024 20:56:03 294            | <b>GOOD</b> | 2202 | Single              |
| <b>DITI</b> Digital Output                                     | m104(1) Unknow2203     | False                  | 07/01/2024 20:56:03 294            | GOOD        | 2203 | Single              |
| <b>ML</b> Analog Input                                         | m104(1) Unknow2204     | False                  | 07/01/2024 20:56:03.294            | GOOD        | 2204 | Single              |
| Analog Output<br><b>IC</b> OPC Client                          | m104(1) Unknow2209     | False                  | 07/01/2024 20:56:03.294            | GOOD        | 2209 | Single              |
| Slave<br>⋼                                                     | m104(1) Unknow2210     | False                  | 07/01/2024 20:56:03 294            | GOOD        | 2210 | Single              |
| <b>C</b> DNP3                                                  | m104(1) Unknow2211     | False                  | 07/01/2024 20:56:03 294            | GOOD        | 2211 | Single              |
|                                                                | $-104/11$ Helenau-2212 | $E = 1$                | 07/01/3024 30-50-02 304            | coon        | 2212 | $C_{i,m,n}$         |

**Ilustración 3-7:** Mapeo de señales mediante Axon Test **Realizado por:** Zamora A., Zavala K., 2023.

# *3.4.4 Identificación de señales*

Para asegurarse de identificar y registrar correctamente las señales con las que se van a trabajar, y para garantizar que cumplan con una normalización, se hice uso del "Código Numérico para Esquemas Eléctricos" emitido en 1967, según se presenta en el marco teórico. Los elementos codificados que se utilizan para la identificación de señales se aprecian en la *Tabla 3-7.*
| <b>Elemento</b> | Código                                     |
|-----------------|--------------------------------------------|
| 52              | Interruptor automático de CA               |
| 57              | Relé o dispositivo limitador de corriente  |
| 89              | Seccionador de línea                       |
| 87              | Relé de protección diferencial             |
| 86              | Relé de enclavamiento fuera de servicio    |
| 64              | Relé protector de contacto a tierra        |
| 79              | Relé de recierre de CA                     |
| 51              | Relé temporizado de máxima corriente de CA |
| 81              | Relé de frecuencia                         |
| 50              | Relé de cortocircuito                      |
| 21              | Relé de distancia                          |
| 25              | Dispositivo sincronizador                  |

**Tabla 3-7:** Codificación utilizada para la identificación de los elementos del unifilar.

**Realizado por:** Zamora A., Zavala K., 2023.

### *3.4.5 Tabulación de las señales*

Las señales adquiridas se tabularon en un archivo .xlsx donde se coloca la información más relevante para la EERSA, que incluye el nombre, tipo de señal, subestación, voltaje, bahía, equipo de protección, objeto SCADA, dirección ASDU, dirección del objeto y comentario.

#### *3.4.5.1 Señales analógicas*

Las señales analógicas presentan una variación de su valor de manera continua a lo largo del tiempo y suelen representar aspectos físicos. **VER ANEXO A**

### *3.4.5.2 Señales digitales*

Las señales digitales representan valores discretos, típicamente binarios (0 y 1), y se utilizan para transmitir información codificada digitalmente. **VER ANEXO B**

### *3.4.5.3 Señales de comandos digitales*

Los comandos digitales son instrucciones binarias específicas que se utilizan para controlar dispositivos o sistemas. **VER ANEXO C**

#### **3.5 Diseño del sistema SCADA**

Axon Builder 3 SCADA/IHM dispone de una variedad de componentes para el diseño de un sistema SCADA y permite la configuración y comunicación del mismo con los dispositivos de campo. Todos los componentes y procesos utilizados para su diseño se describen a continuación.

### *3.5.1 Creación de proyecto*

En el menú principal, antes de la creación del proyecto, encontramos dos apartados en la esquina superior izquierda: "Archivo" y "Ayuda". Antes de crear el proyecto, lo primero que hacemos es familiarizarnos con el entorno de trabajo de Axon Builder 3 en la sección de "Ayuda", donde se encuentra la configuración del idioma, además de los manuales y tutoriales.

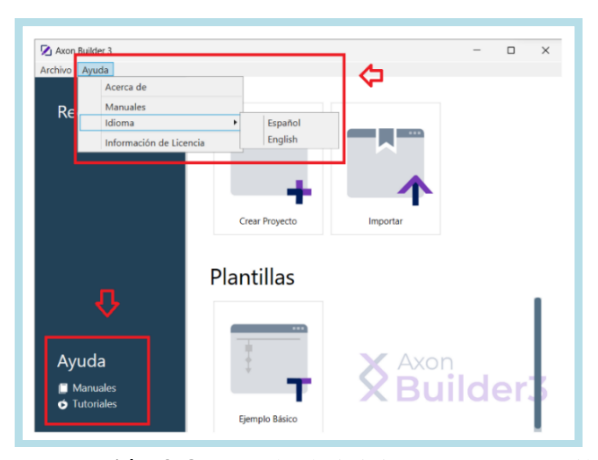

**Ilustración 3-8:** Ayuda de inicio para Axon Builder 3. **Realizado por:** Zamora A., Zavala K., 2023.

Luego, para iniciar con la elaboración del sistema SCADA, primero procedemos a crear un nuevo proyecto, tal y como se aprecia en la *Ilustración 3-9.*

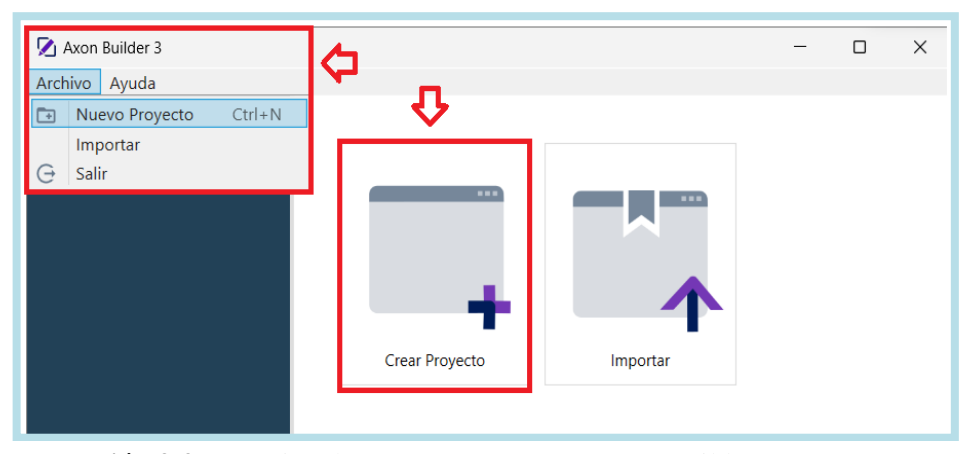

**Ilustración 3-9:** Creación de Nuevo Proyecto en Axon Builder 3 SCADA/HMI. **Realizado por:** Zamora A., Zavala K., 2023.

### *3.5.2 Configuración*

En este apartado se realiza la configuración de los parámetros generales a los cuales se rige el sistema, siendo estos la base para un adecuado funcionamiento.

### *3.5.2.1 Servicios*

En esta sección se ubican los puertos de los servicios. Los puertos están asignados por defecto, y se trabaja inicialmente con estos valores, ya que primero se pone a prueba el programa mediante simulación. Sin embargo, de ser necesario regirse a alguna política de redes o seguridad donde se requiera un puerto específico, es posible modificar estos valores.

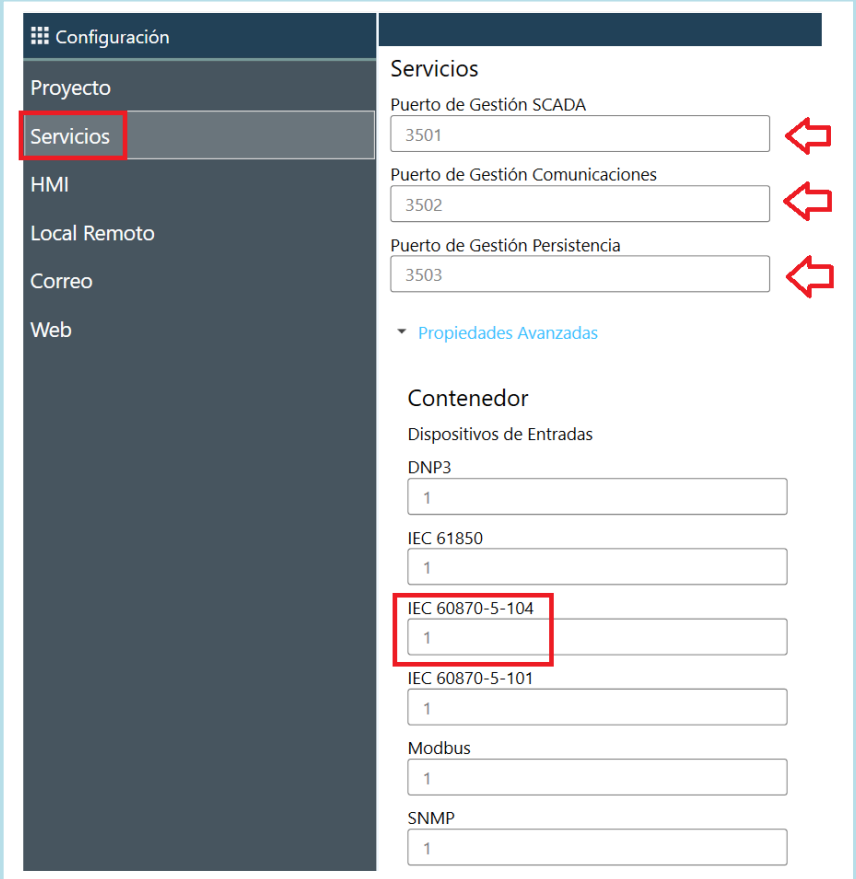

 **Ilustración 3-10:** Puertos de servicio.  **Realizado por:** Zamora A., Zavala K., 2023.

### *3.5.2.2 HMI (Configuración general)*

En esta sección se presenta la configuración general del HMI. Esta configuración está relacionada con aspectos generales que se hacen presentes al mantener activa una "Pantalla" del HMI.

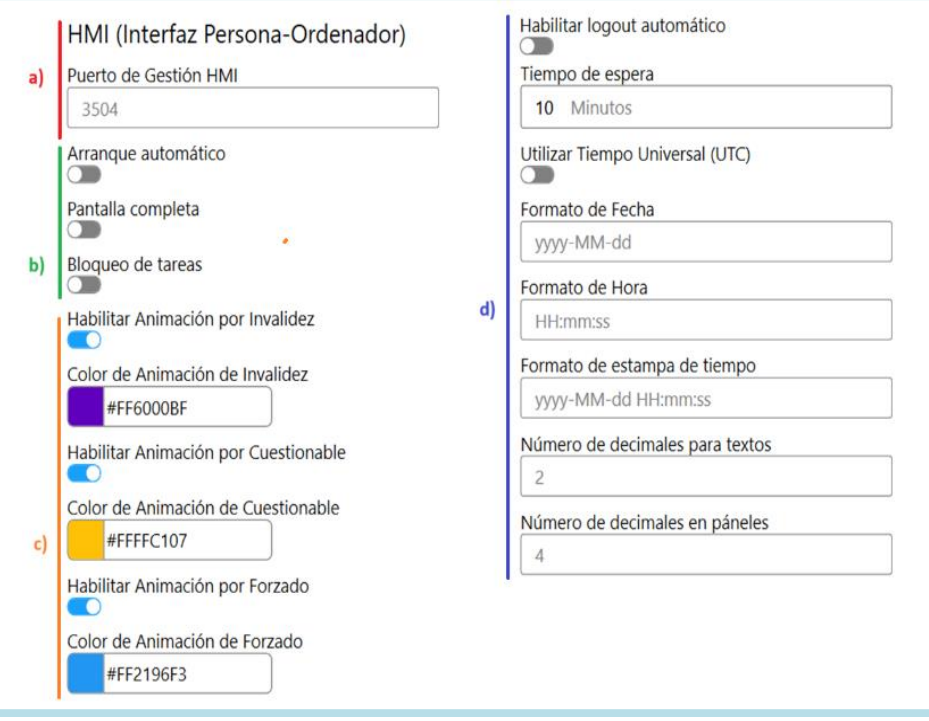

**Ilustración 3-11:** Configuración de puerto para HMI. **Realizado por:** Zamora A., Zavala K., 2023.

La configuración de los parámetros se explica por secciones a continuación, tal y como se aprecia en la *Ilustración 3-11.*

- a) El puerto de gestión de HMI es aquel a través del cual el sistema SCADA se comunica con el HMI.
- b) Las tres funciones están deshabilitadas, ya que, en las computadoras de la empresa eléctrica, el sistema SCADA no es el único programa en ejecución y es preferible que estas acciones sean realizadas manualmente por el usuario del sistema SCADA.
- c) Aquí se encuentran habilitadas tanto la animación por invalidez, cuestionable y forzado. Los colores seleccionados son púrpura, naranja y celeste, respectivamente. Estos tienen una simbología propia que se puede apreciar en el HMI en caso de presenciarse algún error.
- d) El cierre de sesión automático está deshabilitado, ya que el software está pensado para ser utilizado por los operarios en el centro de control, por lo cual la sesión debe mantenerse siempre activa. En cuanto a la configuración de los tiempos, el formato seleccionado es 'yyyy-MM-dd' (años-meses-días) y 'HH-mm-ss' (horas-minutossegundos).

#### *3.5.3 Acceso y seguridad*

En esta sección se establecen los principios de seguridad en cuanto al acceso. También se definen los usuarios que tienen la capacidad de ingresar y las modificaciones que estos pueden realizar.

#### *3.5.3.1 Tipos de perfiles*

Aquí se muestran los privilegios con los que cuenta cada uno de los usuarios, tal como se aprecia en la *Ilustración 3-12*, se presentan los 3 tipos de perfiles que son importantes para el manejo y gestión del HMI.

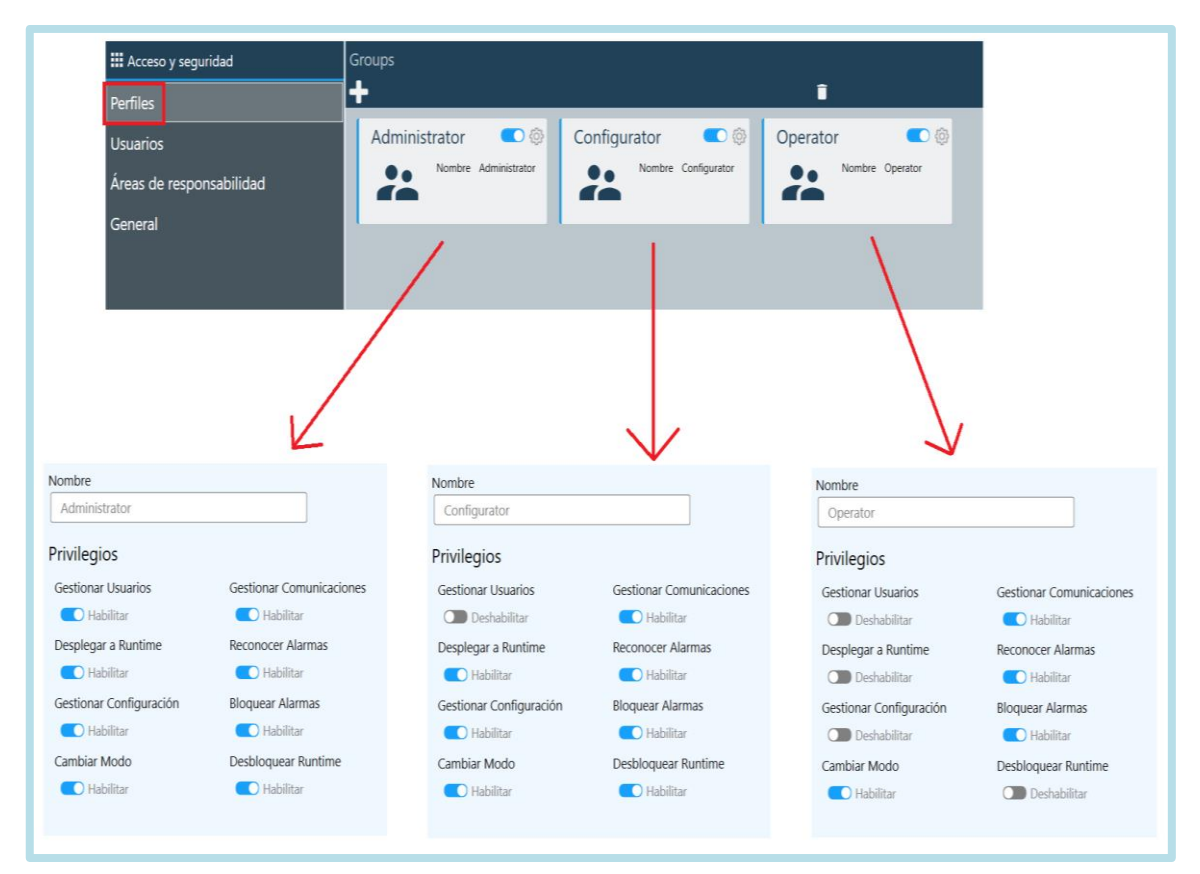

**Ilustración 3-12:** Configuración de Perfiles de Usuario. **Realizado por:** Zamora A., Zavala K., 2023.

### *3.5.3.2 Usuarios*

Una vez establecidos los perfiles con sus respectivos privilegios, se procede a crear el primer usuario (admin), el cual tiene todos los privilegios y cumple con el rol de administrador. Esto es necesario para poner a prueba las demás funciones del sistema SCADA.

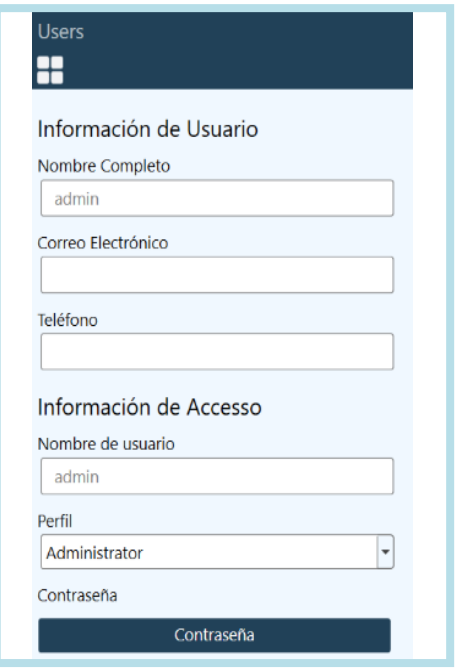

 **Ilustración 3-13:** Creación de Usuario.  **Realizado por:** Zamora A., Zavala K., 2023.

# *3.5.3.3 Áreas de responsabilidad*

En este caso, se procede a crear la región de la subestación, tal como se muestra en la *Ilustración 3-14.* Dentro de ella, se realiza la configuración de los usuarios responsables de dicha región.

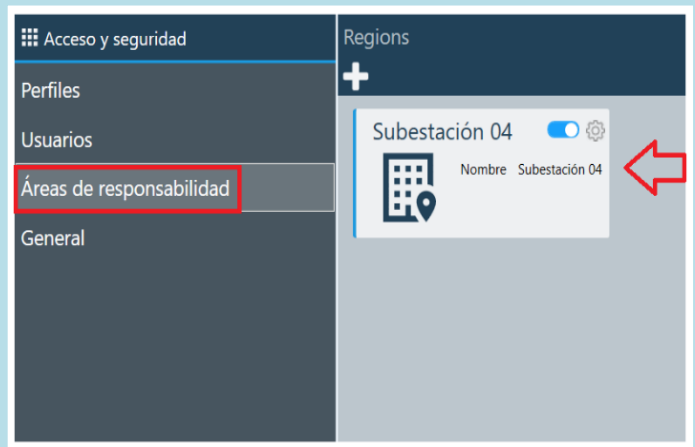

 **Ilustración 3-14:** Creación de la región.  **Realizado por:** Zamora A., Zavala K., 2023.

En la *Ilustración 3-15* se muestra la selección de la topología que se elige, así como la agregación de los usuarios responsables de la subestación. En este caso, al configurar una sola subestación, se seleccionan los usuarios a cargo del manejo de dicha subestación.

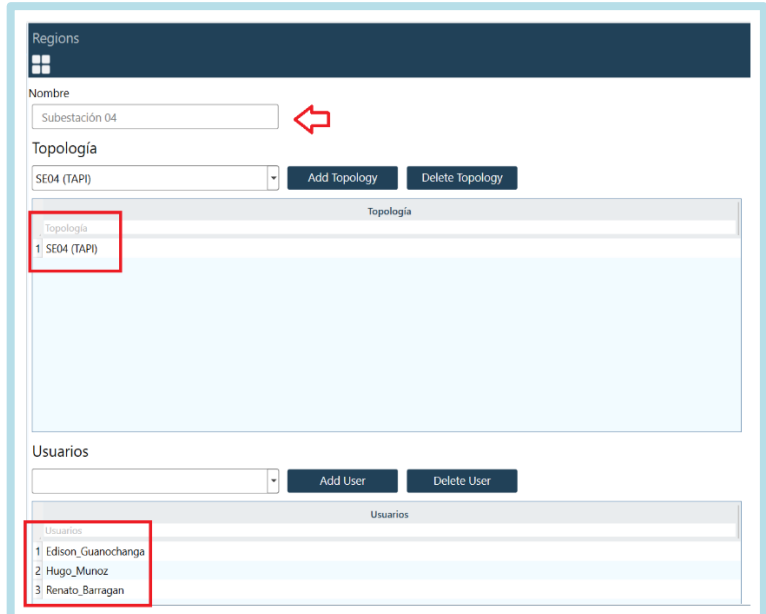

**Ilustración 3-15:** Configuración de la región. **Realizado por:** Zamora A., Zavala K., 2023.

### *3.5.4 Lógicas*

Son las señales de carácter virtual, las cuales buscan definir variables de tipo interno con el fin de ser usadas dentro del software. Como se muestra en la *Ilustración 3-16*, las señales del sistema permiten visualizar las señales de tipo digital, analógico y mensajes del sistema, las cuales son creadas por defecto.

| <b>III</b> Lógicas             |   | Señales del Sistema               |                                   |                |                          |                  |             |                          |     |                 |
|--------------------------------|---|-----------------------------------|-----------------------------------|----------------|--------------------------|------------------|-------------|--------------------------|-----|-----------------|
| Señales Virtuales              |   |                                   |                                   |                |                          | <b>Digitales</b> | Análogas    |                          |     | <b>Mensajes</b> |
| Señales del Sistema            |   | Topología                         | Nombre                            | Alarma         |                          |                  | Enumeración |                          | Log |                 |
|                                |   | Topología                         | Nombre                            | Alarma         |                          | Enumeración      |             | Log                      |     | Comer           |
| Señales de Servidor            | 1 | System                            | \$Login                           | <b>NONE</b>    |                          | $\sim$ NONE      |             | $\overline{\phantom{0}}$ |     |                 |
|                                | 2 | System                            | <b><i><u>SEnable</u></i></b>      | <b>NONE</b>    |                          | $\sim$ NONE      |             | ٠                        |     |                 |
| Señales de HMI                 | 3 | System                            | <b><i><u>SStart</u></i></b>       | <b>NONE</b>    |                          | $\sim$ NONE      |             | $\ddot{}$                |     |                 |
| Codesys                        | 4 | System                            | <b>SInterrogation</b>             | <b>NONE</b>    |                          | $\sim$ NONE      |             | $\overline{\phantom{a}}$ |     |                 |
|                                | 5 | System                            | \$LogChange                       | <b>NONE</b>    |                          | $\sim$ NONE      |             | ٠                        |     |                 |
| Configuración                  | 6 | System                            | \$SystemCommand                   | <b>NONE</b>    | $\mathbf{v}$             | <b>NONE</b>      |             | $\check{}$               |     |                 |
|                                | 7 | System                            | \$Logout                          | <b>NONE</b>    | $\overline{\phantom{a}}$ | <b>NONE</b>      |             | ٠                        |     |                 |
| <b>Señales Reales</b>          | 8 | System                            | <b>\$Disable</b>                  | <b>NONE</b>    |                          | $\sim$ NONE      |             | $\overline{\phantom{a}}$ |     |                 |
|                                | 9 | System                            | \$Stop                            | <b>NONE</b>    |                          | $\sim$ NONE      |             | ٠                        |     |                 |
| Señales Internas               |   | 10 System                         | <b>SIsLocal</b>                   | <b>DEFAULT</b> |                          | $\sim$ NONE      |             | $\overline{\phantom{a}}$ |     |                 |
| <b>Funciones</b>               |   | 11 Nodes/DEFAULT \$ScadaStarted   |                                   | <b>NONE</b>    |                          | $\sim$ NONE      |             | ٠                        |     |                 |
|                                |   | 12 Nodes/DEFAULT \$CfeStarted     |                                   | <b>NONE</b>    |                          | $\sim$ NONE      |             | $\overline{\phantom{a}}$ |     |                 |
| <b>RestOf</b>                  |   | 13 Nodes/DEFAULT \$HmiStarted     |                                   | <b>NONE</b>    |                          | $\sim$ NONE      |             | ٠                        |     |                 |
|                                |   | 14 Nodes/DEFAULT \$HisStarted     |                                   | <b>NONE</b>    |                          | $\sim$ NONE      |             | ٠                        |     |                 |
| <b>Expresiones</b>             |   | 15 Nodes/DEFAULT \$WebStarted     |                                   | <b>NONE</b>    |                          | $\sim$ NONE      |             | ٠                        |     |                 |
|                                |   | 16 Nodes/DEFAULT \$DmzStarted     |                                   | <b>NONE</b>    | $\overline{\phantom{a}}$ | <b>NONE</b>      |             | $\check{}$               | п   |                 |
| Tipos de conversión            |   | 17 Nodes/DEFAULT \$MonitorStarted |                                   | <b>NONE</b>    | ۰                        | <b>NONE</b>      |             | ٠                        |     |                 |
| <b>Comparadores Analógicos</b> |   | 18 Nodes/DEFAULT \$ScadaEnabled   |                                   | <b>NONE</b>    |                          | $\sim$ NONE      |             | ۰                        |     |                 |
|                                |   | 19 Nodes/DEFAULT \$CfeEnabled     |                                   | <b>NONE</b>    |                          | $\sim$ NONE      |             | ٠                        |     |                 |
| <b>Scripts</b>                 |   | 20 Nodes/DEFAULT \$HmiEnabled     |                                   | <b>NONE</b>    |                          | $\sim$ NONE      |             | $\overline{\phantom{a}}$ | п   |                 |
|                                |   | 21 Nodes/DEFAULT \$HisEnabled     |                                   | <b>NONE</b>    | $\overline{\phantom{a}}$ | <b>NONE</b>      |             | $\overline{\phantom{a}}$ |     |                 |
| Scripts de Servidor            |   | 22 Nodes/DEFAULT \$WebEnabled     |                                   | <b>NONE</b>    | $\overline{\phantom{a}}$ | <b>NONE</b>      |             | $\overline{\phantom{a}}$ |     |                 |
|                                |   | 23 Nodes/DEFAULT \$DmzEnabled     |                                   | <b>NONE</b>    |                          | - NONE           |             | $\check{}$               |     |                 |
| Scripts de HMI                 |   |                                   | 24 Nodes/DEFAULT \$MonitorEnabled | <b>NONE</b>    |                          | $\sim$ NONE      |             | $\overline{\phantom{a}}$ |     |                 |
|                                |   | 25 Nodes/DEFAULT \$IsLocal        |                                   | <b>NONE</b>    |                          | $-$ NONE         |             | ٠                        |     |                 |

**Ilustración 3-16:** Lógica de señales del sistema. **Realizado por:** Zamora A., Zavala K., 2023.

### *3.5.5 Topología*

Se refiere a la disposición física y la conexión de los equipos y dispositivos dentro de la subestación. Esto es indispensable para lograr una distribución organizada de todos los elementos dentro del sistema SCADA.

| Símbolo         | Significado                               |
|-----------------|-------------------------------------------|
| SE04 (TAPI)     | Subestación 04                            |
| F1              | Línea de 69 KV                            |
| L <sub>02</sub> | Salida a la subestación 02                |
| <b>LSNI</b>     | Línea del Sistema Nacional Interconectado |
| <b>TRA</b>      | Transformador                             |
| K1              | Línea de 13,8 KV                          |
| CAP             | Banco de capacitores                      |
| PR <sub>1</sub> | Alimentador 1 (LICAN)                     |
| PR <sub>2</sub> | Alimentador 2 (SAN ANDRES)                |
| PR <sub>3</sub> | Alimentador 3 (LOS ALAMOS)                |
| PR <sub>4</sub> | Alimentador 4 (MULTIPLAZA)                |
| <b>TRA</b>      | Transformador                             |

**Tabla 3-8:** Significado de la simbología de la topología

**Realizado por:** Zamora A., Zavala K., 2023.

Axon Builder 3 permite dos formas de diseñar la topología. La primera es la manera tradicional, donde se ingresan manualmente cada uno de los elementos. La segunda, por la cual se opta, consiste en generar primero la topología deseada en un archivo .txt, como se aprecia en la *Ilustración 3-17.*

| ▤<br>Topología                |                                    |
|-------------------------------|------------------------------------|
| Archivo<br>Editar             | Ver                                |
| SE04 (TAPI)<br>F <sub>1</sub> |                                    |
|                               | L02<br><b>LSNI</b>                 |
| K1                            | <b>TRA</b>                         |
|                               | <b>CAP</b>                         |
|                               | PR <sub>1</sub><br>PR <sub>2</sub> |
|                               | PR <sub>3</sub>                    |
|                               | PR4                                |
|                               | <b>TRA</b>                         |

 **Ilustración 3-17:** Topología para la SE04.  **Realizado por:** Zamora A., Zavala K., 2023.

Una vez generado el archivo .txt, se procede a importarlo en el software, como se muestra en la *Ilustración 3-18.*

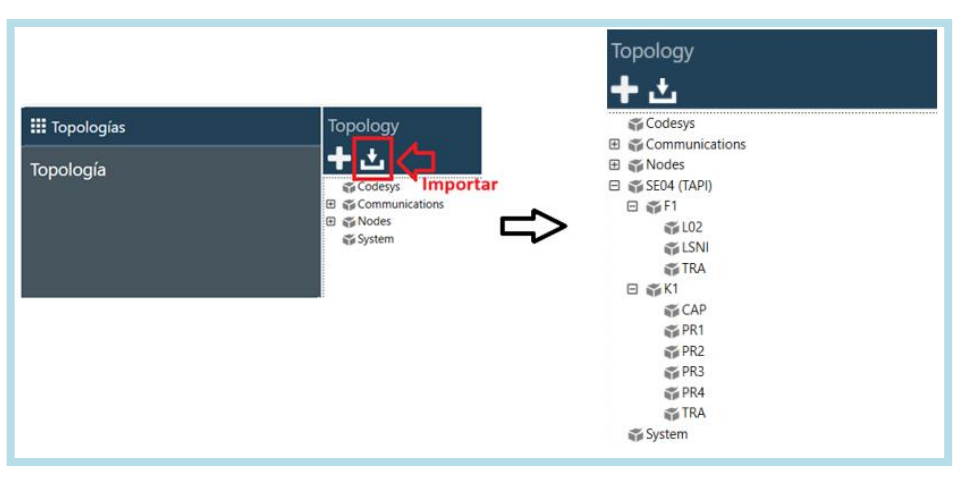

**Ilustración 3-18:** Topología cargada en Axon Builder 3. **Realizado por:** Zamora A., Zavala K., 2023.

### *3.5.6 Comunicación*

Para la adquisición de señales, se crea un dispositivo de entrada utilizando el protocolo IEC 60870-5-104, como se aprecia en la *Ilustración 3-19.*

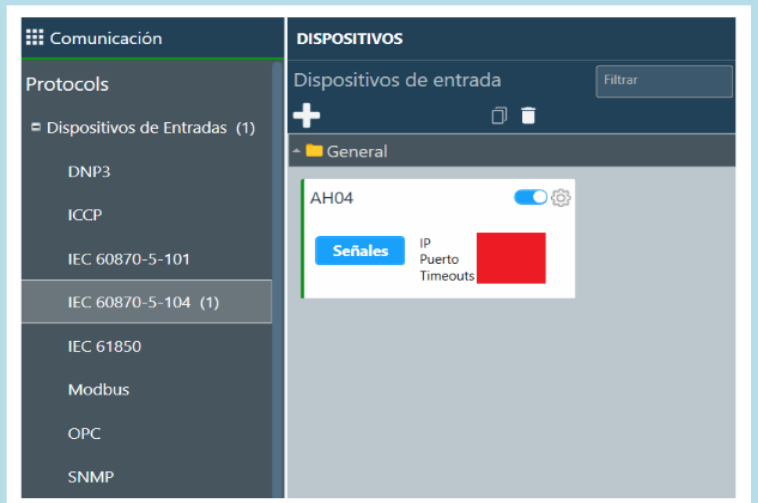

**Ilustración 3-19:** Dispositivo de entrada con IEC 60870-5-104. **Realizado por:** Zamora A., Zavala K., 2023.

En la configuración del dispositivo, se utilizan los valores predeterminados proporcionados por el software, ya que inicialmente el sistema SCADA se prueba mediante un simulador. Cuando es necesario realizar la conexión con un RTU físico, estos valores pueden modificarse.

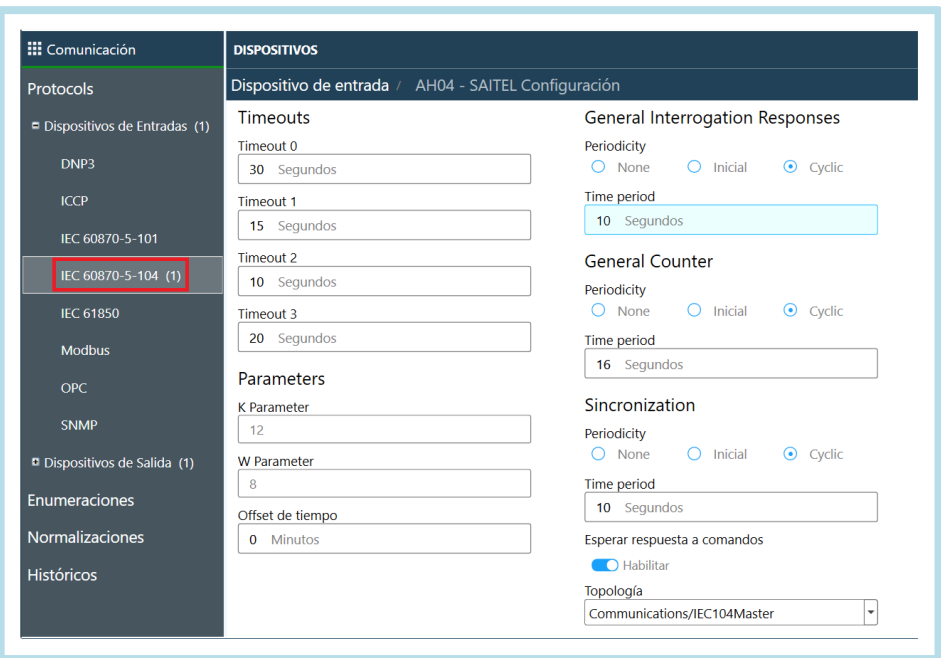

**Ilustración 3-20:** Configuraciones de la RTU **Realizado por:** Zamora A., Zavala K., 2023.

Una vez creada la entrada, se carga las señales obtenidas previamente. Entre las señales cargadas se encuentran las señales digitales, señales analógicas y comandos digitales, tal como se aprecia en la *Ilustración 3-21.*

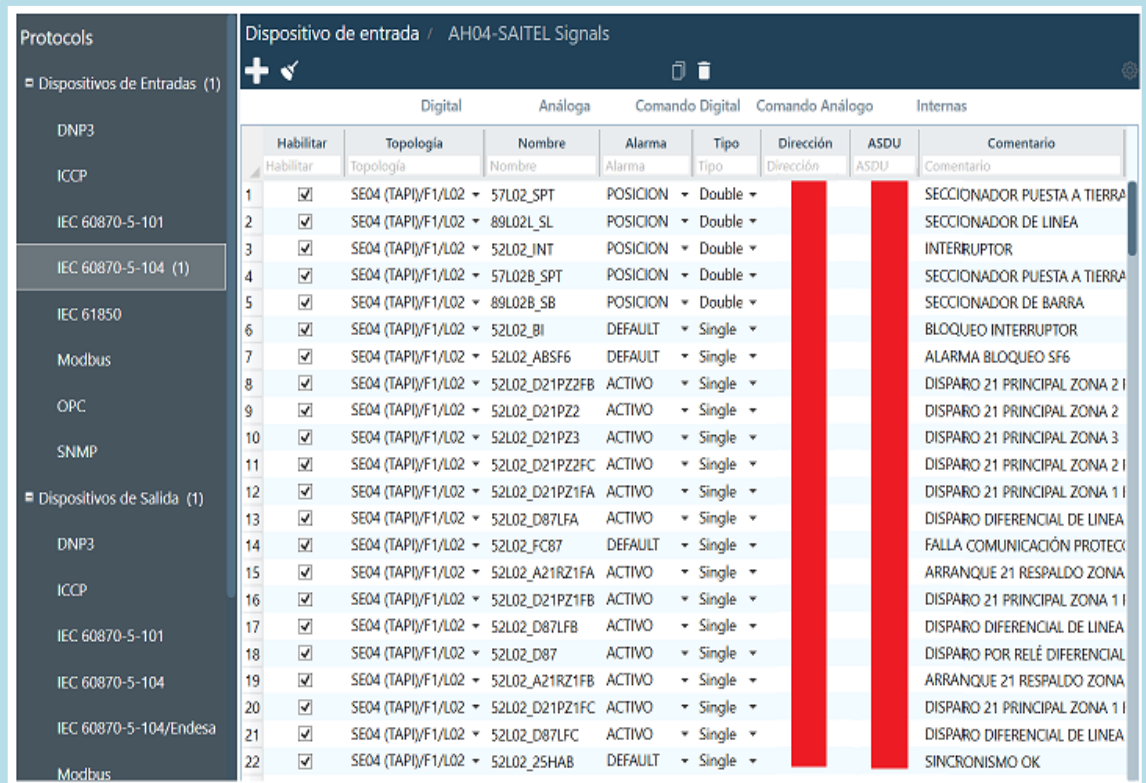

**Ilustración 3-21:** Señales de entrada. **Realizado por:** Zamora A., Zavala K., 2023.

#### *3.5.7 Alarmas y eventos*

En este apartado se pueden crear alarmas tanto digitales como analógicas, y al tener ambos tipos de señales en nuestro sistema SCADA, es necesario crear alarmas de ambos tipos. Esto tiene el propósito de notificar a los operadores en caso de presentarse algún funcionamiento anómalo que esté fuera de los parámetros de funcionamiento establecidos. De este modo, se toman las acciones necesarias por parte de la empresa para aplicar medidas correctivas.

#### *3.5.7.1 Prioridad*

La prioridad establecida para las alarmas del sistema SCADA se encuentra definida por numeración y colores asignados a cada nivel de prioridad. Primero, está la prioridad '0' que solo es distinguible en el panel de eventos. Después, hay 10 prioridades donde los colores asignados son rojo y verde para activo e inactivo, respectivamente, tanto si se trata de alarmas digitales o analógicas, como se puede apreciar en la *Ilustración 3-22.*

| Priority_0<br>Digital<br>00<br>01 10 11<br>Estad<br>asuse ou ou ou ou o<br>NHMH 00000000                                                     | 6<br>Analog<br>H <sub>L</sub><br>H HH R<br>p<br><b>UUUU</b><br><b>UU</b> O<br>u.<br><b>u</b><br><b>OB</b><br>000000000000 | Priority_1<br>Digital<br>00 01 10 11<br>blad.<br>ANVAR DU DU DU DU<br>MARINE 0000000                                       | 商<br>Analog<br><b>ILL HHR</b><br>- P<br>한 대통령 한 번 한 번 한 번 한 번<br>808080808080             | Priority <sub>2</sub><br>Digital<br>blud 00 01 10 11<br>aspar <mark>De B</mark> e Be Be<br>Nights 00000000                      | 磁<br>Analog<br>u t<br>H HH<br>R<br>P<br>한 대통령 한 학교 전 전 전 정보<br>8080808080080  |
|----------------------------------------------------------------------------------------------------|----------------------------------------------------------------------------------------------------|----------------------------------------------------------------------------------------------------|-------------------------------------------------------------------------------------------|----------------------------------------------------------------------------------------------------|-------------------------------------------------------------------------------|
| Priority <sub>3</sub><br>Digital<br>00 01 10 11<br>Estad.<br>ANGE <mark>이 비</mark> 이 <mark>비</mark> 이 <mark>비</mark> 비<br>MARINE DO DO DO DO | 硷<br>Analog<br><b>H H</b><br>H HH R<br>p<br>한 대통령 한 대통령 한 학생들<br>000000000000                                             | Priority <sub>4</sub><br>Digital<br>00 01 10 11<br>Estad<br>ANAN DUDUDUDU<br>MAYNE DO DO DO DO                             | 6<br>Analog<br>H <sub>1</sub><br>H HH R<br>- p<br>한 대통령 한 학생들이 한 학생들이 있다.<br>000000000000 | Priority_5<br>Digital<br>Estad 00 01 10 11<br>aspace <mark>o o pr</mark> o <mark>pr</mark> o <mark>o</mark> o<br>MK/NK 00000000 | 磁<br>Analog<br>u t<br>H HH<br>R<br>÷<br>한 대통령 전 전 전 전 전 전 전 전<br>000000000000 |
| Priority_6<br>Digital<br>00 01 10 11<br>Estad<br>ANAK DODDDDDD<br>Michael <b>DO DO DO DO</b>                                                 | 磁<br>Analog<br><b>H</b> H<br>H HH R<br>p<br>日本 西本西本西本 日本 西本<br>000000000000                                               | Priority_7<br>Digital<br>00 01 10 11<br><b>Estad</b><br>anyak Do <mark>go B</mark> o <mark>B</mark> o Bo<br>MKAN DODO DODO | 商<br>Analog<br>$\mathbf{u}$<br>H HH R<br>- 8<br>日本 西本西本西本田本 西本<br>000000000000            | Priority <sub>8</sub><br>Digital<br>Estad 00 01 10 11<br>ANAK DODDDDDD<br>Monte 00000000                                        | 6<br>Analog<br>u t<br>HH<br>R<br>- P<br>한 아들이들이들이 한 사물이<br>00000000000        |
| Priority_9<br>Digital<br>00 01 10 11<br>Estad<br>ANAK <mark>장이 말이 말이 말</mark> 때<br>NNMM 00000000                                             | 齒<br>Analog<br><b>H</b> H<br>H HH R<br>P<br>80 50 50 50 50 50<br>000000000000                                             | Priority_10<br>Digital<br>00 01 10 11<br><b>Estad</b><br>ANAK OU DO DO DO<br>мкии 00000000                                 | 砲<br>Analog<br>u u<br>H HH R P<br>한 아이의 이 정말 한 번 한 것 같아.<br>000000000000                  |                                                                                                    |                                                                               |

 **Ilustración 3-22:** Prioridad de las alarmas. **Realizado por:** Zamora A., Zavala K., 2023.

#### *3.5.7.2 Etiquetas*

Estas se utilizan para asignar nombres específicos a las señales en el momento que estas se muestran en los paneles de alarmas y de eventos. Tal como se aprecia en la Ilustración 3-23, se definen las alarmas con sus nombres y su respectivo estado para activo e inactivo.

|   | Etiquetas              |               |               |
|---|------------------------|---------------|---------------|
|   | <b>Nombre</b>          | Inactivo      | <b>Activo</b> |
|   | Nombre                 | Inactivo      | Activo        |
| 1 | <b>DEFAULT</b>         | Off           | On            |
| 2 | <b>ALARM</b>           | Reposition    | Alarm         |
| 3 | <b>CLOSE/OPEN</b>      | Open          | Close         |
| 4 | LOCAL/REMOTE           | Remote        | Local         |
| 5 | <b>ACTIVE/INACTIVE</b> | Inactive      | Active        |
| 6 | <b>TRIP/CLOSE</b>      | Close         | Trip          |
| 7 | LOGIN/LOGOUT           | Logout        | Login         |
| 8 | <b>ACTIVO</b>          | Inactivo      | Activo        |
| 9 | <b>HABILITADO</b>      | Deshabilitado | Habilitado    |
|   | 10 REMOTO              | Local         | Remoto        |
|   | 11 CERRADO             | Abierto       | Cerrado       |
|   | 12 ABIERTO             | Cerrado       | Abierto       |
|   | 13 LOCAL               | Remoto        | Local         |
|   | 14 ALARMA              | Normal        | Alarma        |

**Ilustración 3-23:** Asignación de etiquetas. **Realizado por:** Zamora A., Zavala K., 2023.

### *3.5.7.3 Alarmas digitales*

En lo que refiere a este tipo de alarmas, se añaden las alarmas ACTIVO, HABILITADO, POSICIÓN y REMOTO, cada una con condiciones de activación específicas y con un nivel de prioridad distinto. Las alarmas añadidas se pueden ver en la *Ilustración 3-24.*

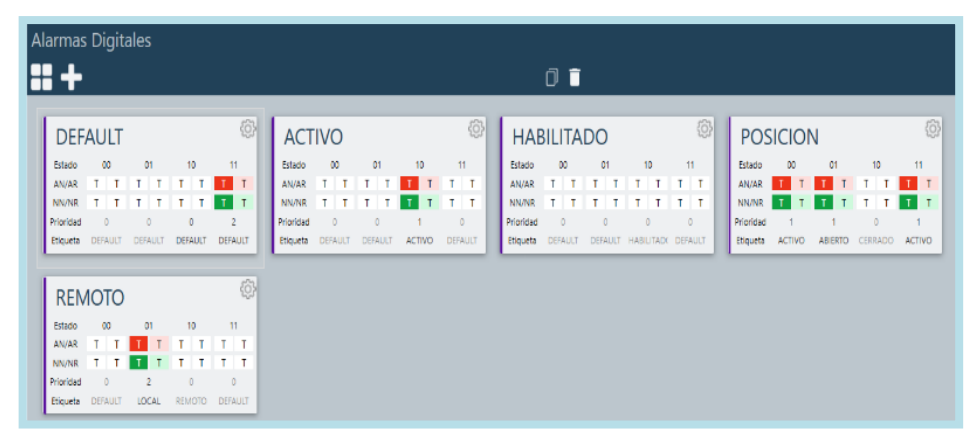

**Ilustración 3-24:** Alarmas digitales. **Realizado por:** Zamora A., Zavala K., 2023.

Cada una de las alarmas tiene estados específicos de funcionamiento y niveles de prioridad, los cuales se describen a continuación:

• **DEFAULT:** Estado 10, Prioridad 0, Etiqueta (DEFAULT). Estado 11, Prioridad 2, Etiqueta (DEFAULT).

- **ACTIVO:** Estado 10, Prioridad 1, Etiqueta (ACTIVO).
- **HABILITADO:** Estado 10, Prioridad 0, Etiqueta (HABILITADO).
- **POSICIÓN:** Estado 00, Prioridad 1, Etiqueta (ACTIVO). Estado 01, Prioridad 1, Etiqueta (ABIERTO). Estado 10, Prioridad 0, Etiqueta (CERRADO). Estado 11, Prioridad 1, Etiqueta (ACTIVO).
- **REMOTO:** Estado 01, Prioridad 2, Etiqueta (LOCAL).

#### *3.5.7.4 Alarmas analógicas*

Tienen un funcionamiento similar a las digitales, con la diferencia de que se activan al alcanzar valores específicos previamente establecidos. En esta ocasión, se añade la alarma cuando se sobrepasan frecuencias. En la *Ilustración 3-25* se muestran las alarmas analógicas.

| Alarm and Event > Alarms > Analog |                |                |               |                |                |                           |                |               |                |           |                |
|-----------------------------------|----------------|----------------|---------------|----------------|----------------|---------------------------|----------------|---------------|----------------|-----------|----------------|
| <b>DEFAULT</b>                    |                |                |               |                | 0              | <b>FRECUENCIAS</b>        |                |               |                |           | ୍ରିତି,         |
| Estado<br>Limite                  | Muy Bajo<br>O  |                | Bajo<br>$-10$ | Alto<br>10     | Muy Alto<br>0  | Estado<br>Limite          | Muy Bajo<br>0  | Bajo<br>0     |                | Alto<br>٥ | Muy Alto<br>0  |
| AN/AR                             |                |                |               |                |                | AN/AR                     |                |               |                |           |                |
| NN/NR<br>Prioridad                | $\Box$         |                | ō             | O              | ō              | <b>NN/NR</b><br>Prioridad | $\Omega$       | 4             |                | o         | $\Omega$       |
| Etiqueta                          | <b>DEFAULT</b> | <b>DEFAULT</b> |               | <b>DEFAULT</b> | <b>DEFAULT</b> | Etiqueta                  | <b>DEFAULT</b> | <b>ALARMA</b> | <b>DEFAULT</b> |           | <b>DEFAULT</b> |

**Ilustración 3-25:** Alarma de baja frecuencia. **Realizado por:** Zamora A., Zavala K., 2023.

Los estados específicos de funcionamiento y niveles de prioridad se describen a continuación:

- **DEFAULT:** Límite Bajo (-10), Prioridad 0, Etiqueta (DEFAULT). Límite Alto (10), Prioridad 0, Etiqueta (DEFAULT).
- **FRECUENCIAS:** Límite Bajo (55), Prioridad 4, Etiqueta (ALARMA). Límite Alto (65), Prioridad 0, Etiqueta (DEFAULT)

#### *3.5.8 Pantallas*

La elaboración del HMI general para el control y monitoreo del funcionamiento de la subestación SE04 se genera a partir de varias pantallas y paneles que trabajan en conjunto. Como se muestra en la *Ilustración 3-26*, cada pantalla tiene un propósito específico, los cuales se describen a continuación.

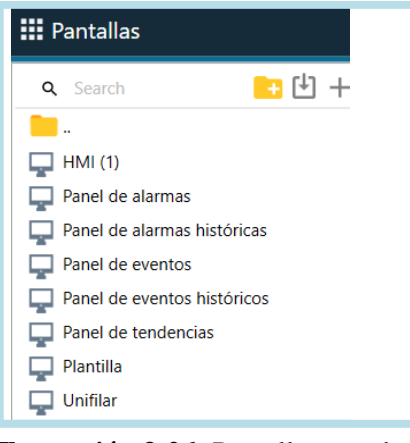

 **Ilustración 3-26:** Pantallas creadas.  **Realizado por:** Zamora A., Zavala K., 2023.

#### *3.5.8.1 Plantilla*

Inicialmente se crea la pantalla "Plantilla", la cual sirve de base para colocar el menú de acceso, la subestación a la cual hace referencia y funciona como fondo para los demás elementos del unifilar. La selección del color de fondo se realiza según la Norma ANSI/ISA-101.01-2015, la cual recomienda que los colores de fondo deben ser oscuros para reducir el cansancio visual de los operarios

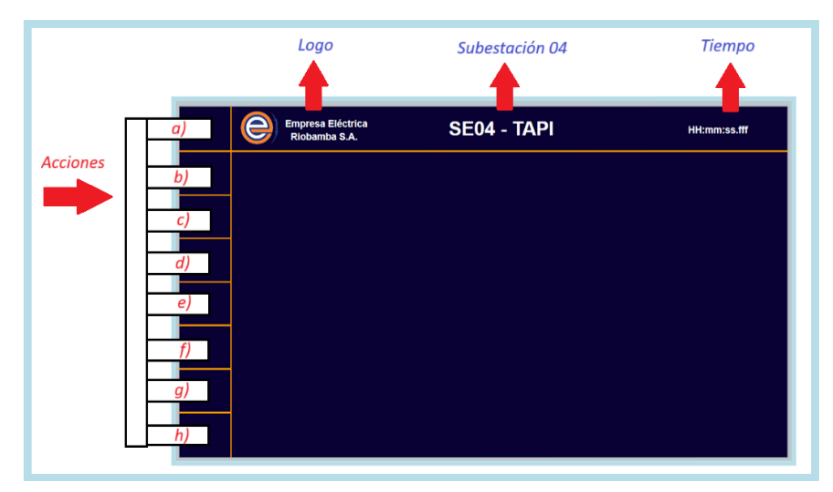

 **Ilustración 3-27:** Partes de la pantalla "Plantilla".  **Realizado por:** Zamora A., Zavala K., 2023.

En la *Ilustración 3-27* se aprecian un listado de acciones; cada una de estas está ajustada a un recuadro y se ejecuta al dar clic sobre el mismo. Cada elemento del menú se configura para ejecutar procesos específicos, los cuales se programan en la sección "Acciones", como se ve en la *Ilustración 3-28.*

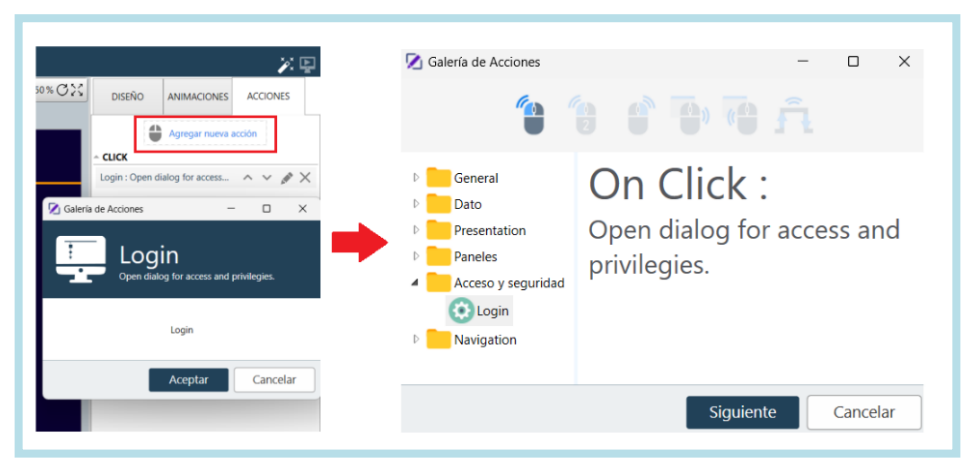

**Ilustración 3-28:** Asignación de acciones. **Realizado por:** Zamora A., Zavala K., 2023.

*3.5.8.2 Pantalla "HMI"*

En esta pantalla se coloca el menú, el cual permite el acceso a varias funciones del sistema SCADA. Como el HMI está conformado por el conjunto de pantallas, unas sobre otras, actuando como capas, la resolución de pantalla es la misma en todos los casos. Para que la capa actual, llamada 'HMI', se coloque sobre la pantalla de la *Ilustración 3-27*, al configurar las propiedades, se manda a llamar a la pantalla "Plantilla" para que esta se coloque de fondo, tal y como se aprecia en la *Ilustración 3-29.*

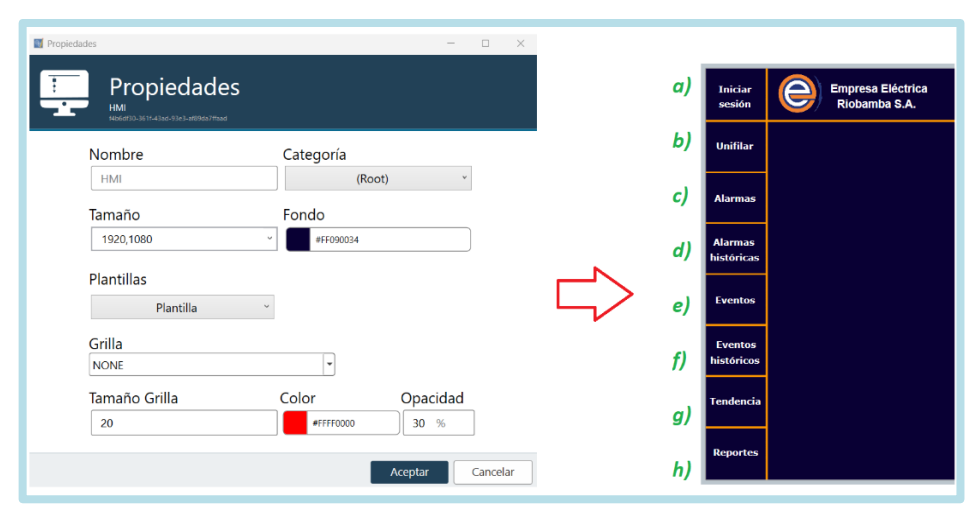

**Ilustración 3-29:** Configuración de plantilla para la pantalla "HMI". **Realizado por:** Zamora A., Zavala K., 2023.

Para etiquetar e identificar los diferentes accesos que tiene la interfaz, se procede a nombrar cada recuadro descrito en el apartado anterior, como complemento de la pantalla "Plantilla" mostrada en la *Ilustración 3-29.* De esta manera, la pantalla "HMI" se convierte en la base para las demás pantallas a usarse. También se definen las acciones que ejecuta cada uno de los recuadros, como son:

- a) Iniciar sesión
- b) Unifilar
- c) Alarmas
- d) Alarmas históricas
- e) Eventos
- f) Eventos históricos
- g) Tendencias
- h) Reportes.

#### *3.5.8.3 Opciones de paneles*

Son herramientas visuales que presentan la información más importante de los procesos que se ejecutan, como alarmas y eventos. Se puede acceder a estas pantallas al dar clic en el recuadro con su respectivo nombre. Para su elaboración, se hace uso de los paneles disponibles en la Galería. El tamaño de esta pantalla se establece para cubrir la pantalla, y en la configuración de sus propiedades, tiene como plantilla la pantalla "HMI", que al ser cargada mantiene el menú de la pantalla. Los paneles utilizados se observan en la *Ilustración 3-30.*

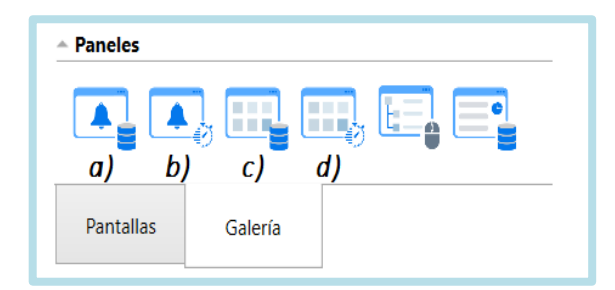

**Ilustración 3-30:** Pantallas de paneles. **Realizado por:** Zamora A., Zavala K., 2023.

Para el caso *a)* mostrado en la *Ilustración 3-30*, se utiliza el panel de alarmas históricas, el cual contiene una configuración predeterminada por el software que muestra todas las alarmas almacenadas, tal como se aprecia en la *Ilustración 3-31.*

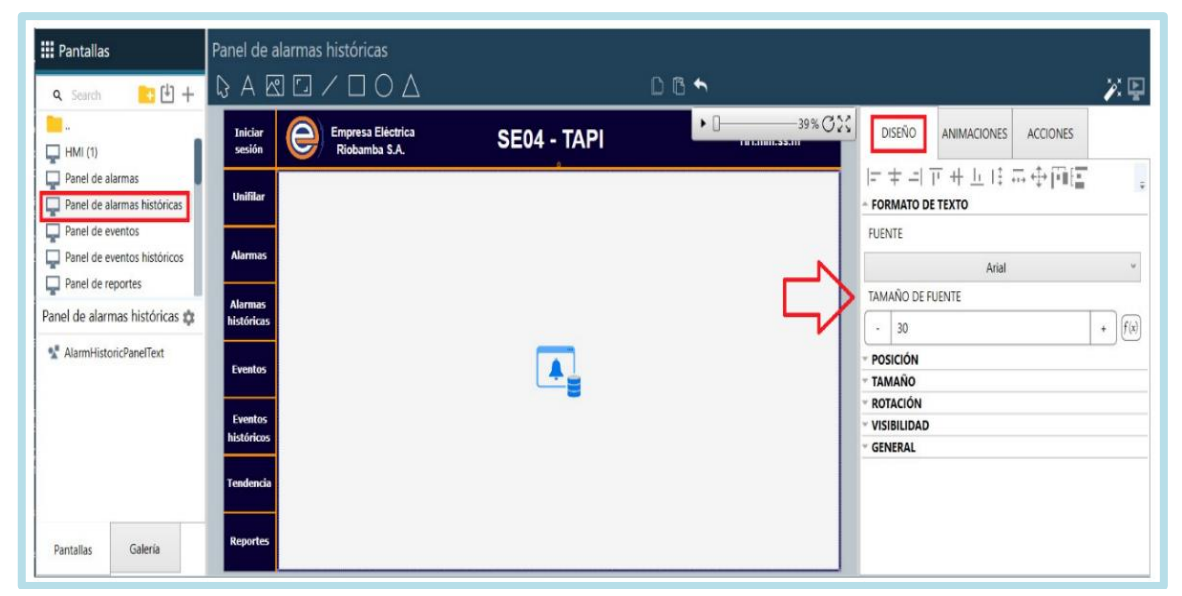

**Ilustración 3-31:** Panel de alarmas históricas. **Realizado por:** Zamora A., Zavala K., 2023.

Para el caso *b)* mostrado en la *Ilustración 3-30*, se utiliza el panel de alarmas, el cual contiene una configuración predeterminada por el software que muestra las alarmas ocurridas en ese momento, tal como se aprecia en la *Ilustración 3-32.*

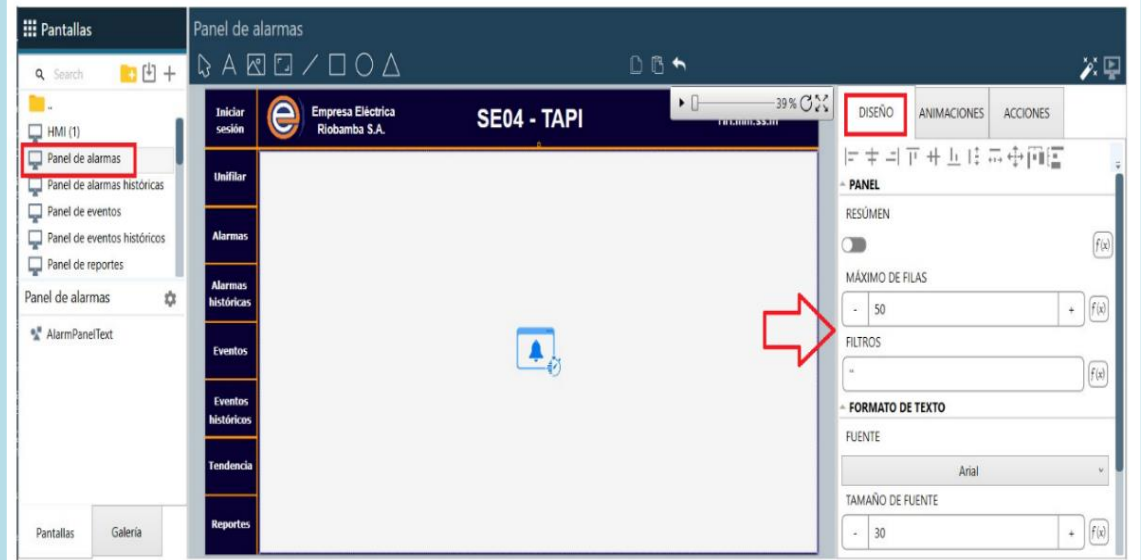

**Ilustración 3-32:** Panel de alarmas. **Realizado por:** Zamora A., Zavala K., 2023.

Mientras que para el caso *c)* mostrado en la *Ilustración 3-30*, se utiliza el panel de eventos históricos, el cual contiene una configuración predeterminada por el software que muestra todos los eventos almacenados, tal como se aprecia en la *Ilustración 3-33.*

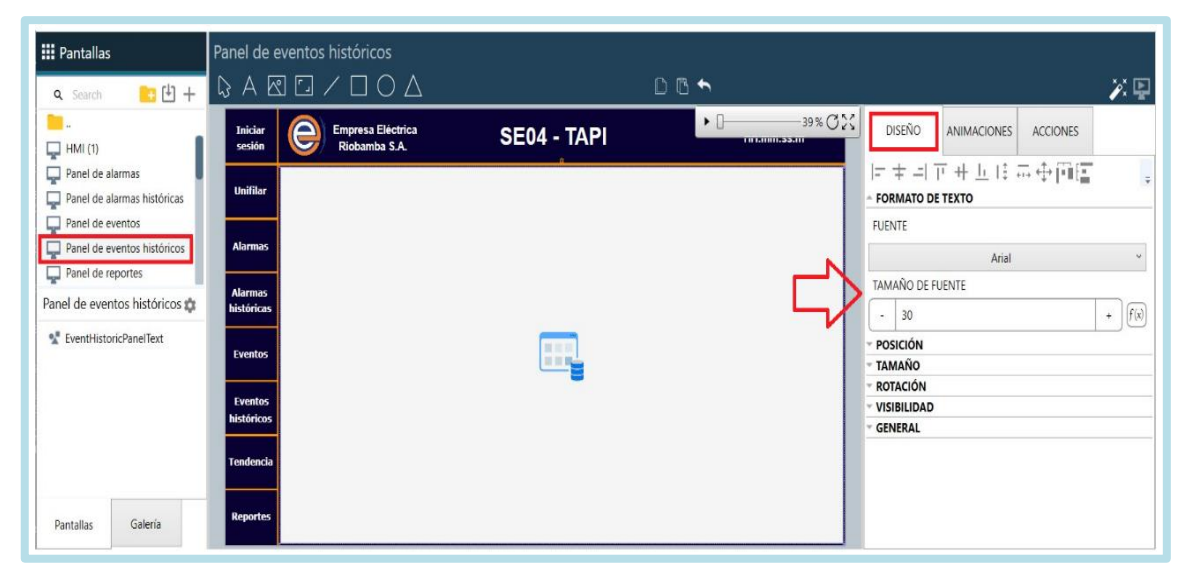

**Ilustración 3-33:** Panel de eventos históricos. **Realizado por:** Zamora A., Zavala K., 2023.

Por último, para el caso *d)* mostrado en la *Ilustración 3-30*, se utiliza el panel de eventos, el cual contiene una configuración predeterminada por el software que muestra los eventos ocurridos en ese momento, tal como se aprecia en la *Ilustración 3-34.*

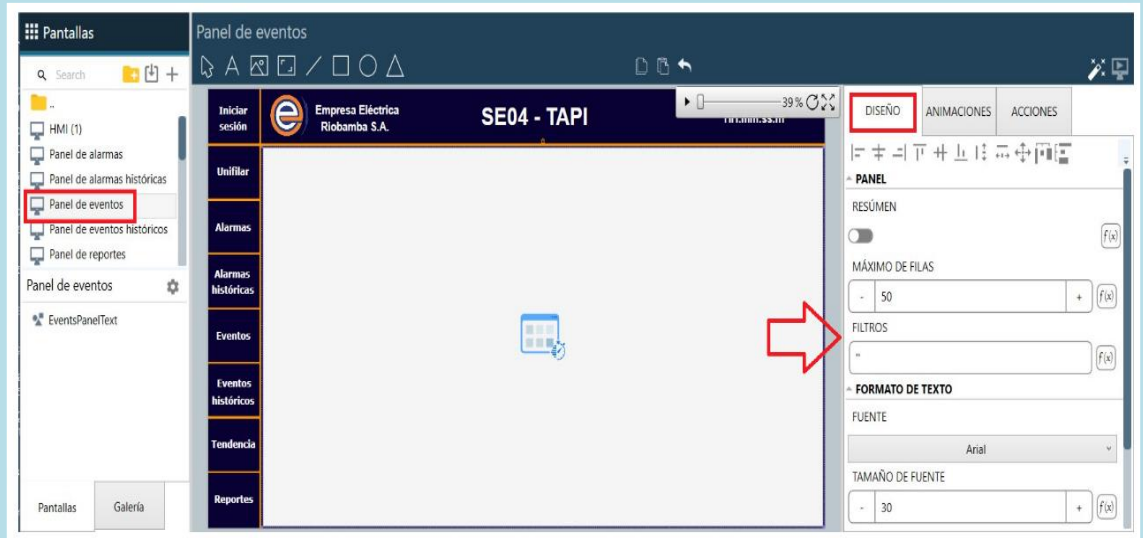

**Ilustración 3-34:** Panel de eventos. **Realizado por:** Zamora A., Zavala K., 2023.

### *3.5.8.4 Gráfica del unifilar*

En esta pantalla se realiza un unifilar, que es un diagrama que representa de manera simplificada y unidimensional la disposición y conexión de los componentes eléctricos en la subestación eléctrica, con el fin de poder realizar acciones de control y monitoreo desde la interfaz gráfica.

A continuación, se presenta un listado de los elementos utilizados en la Pantalla "Unifilar" del HMI, los cuales se basan en la norma IEC 60617 enfocada en la representación de componentes electrónicos. Además, se establecen símbolos propios solicitados por la EERSA para la representación de elementos específicos, los cuales están listados en la *Tabla 3-9.*

| <b>Elemento</b>              | <b>Símbolo</b> | Descripción                                                                                    |
|------------------------------|----------------|------------------------------------------------------------------------------------------------|
| Tierra                       | ≐              | Puesta a tierra utilizados en todos los dispositivos.                                          |
| Elemento<br>extraíble        | ѫ<br>ᆇ         | Flechas indicadoras para simular en enganche y desenganche de<br>los alimentadores.            |
| Seccionador                  |                | Seccionador usado para abir o cerrar el circuito eléctrico.                                    |
| Salida                       |                | Elemento que indica la salida de energía eléctrica.                                            |
| Entrada                      |                | Elemento que indica la entrada de energía eléctrica.                                           |
| Trafo de 2<br>arrollamientos |                | Transformador reductor utilizado para reducir el voltaje de 69 kV<br>a 13.8 Kv.                |
| Interruptor                  |                | Disyuntor o interruptor de potencia que vigila la correcta<br>operación del sistema eléctrico. |
| Local/Remoto                 | R              | Indicador que permite conocer el estado de operación de la bahía.                              |
| Recierre                     |                | Indicador que informa la habilitación o deshabilitación del<br>recierre de los alimentadores.  |

**Tabla 3-9:** Simbología de elementos utilizados en el unifilar (HMI).

**Fuente:** M. S., 2003

**Realizado por:** Zamora A., Zavala K., 2023.

Dentro del programa Axon Builder, se utiliza los gráficos que están disponibles en la parte de "Subestación Eléctrica", como se aprecia en la *Ilustración 3-35.*

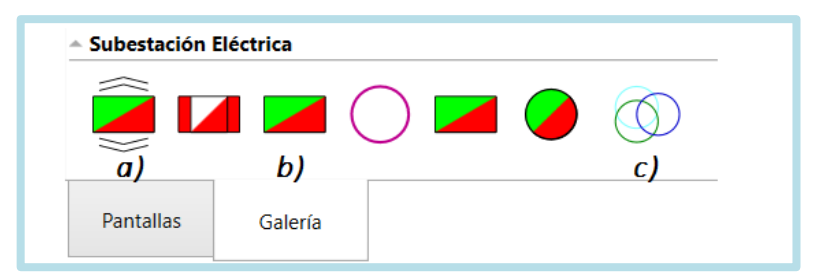

 **Ilustración 3-35:** a) Interruptor extraíble, b) Interruptor, c) Trafo.  **Realizado por:** Zamora A., Zavala K., 2023.

También, se encuentra un elemento adicional en el apartado de "Unifilar", el cual se aprecia en la *Ilustración 3-36.*

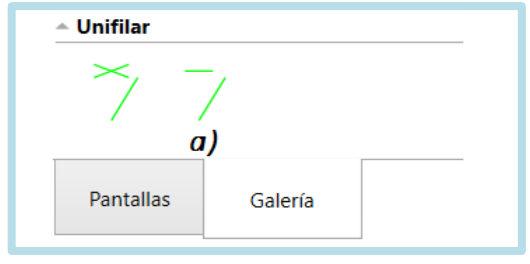

 **Ilustración 3-36:** Unifilar: a) Seccionador.  **Realizado por:** Zamora A., Zavala K., 2023.

Una vez establecidos los símbolos a utilizar, se procede a diseñar la pantalla "Unifilar" de acuerdo a las especificaciones establecidas por la EERSA. Se accede a esta pantalla al dar clic en el recuadro "Unifilar" del HMI. Al configurar las propiedades, se selecciona la plantilla de fondo como la pantalla "HMI". Al cargar esta como plantilla, a su vez se carga cualquier plantilla asociada a esta, es decir, "Unifilar", de modo que ahora tenemos 3 pantallas sobrepuestas, tal como se aprecia en la *Ilustración 3-37.*

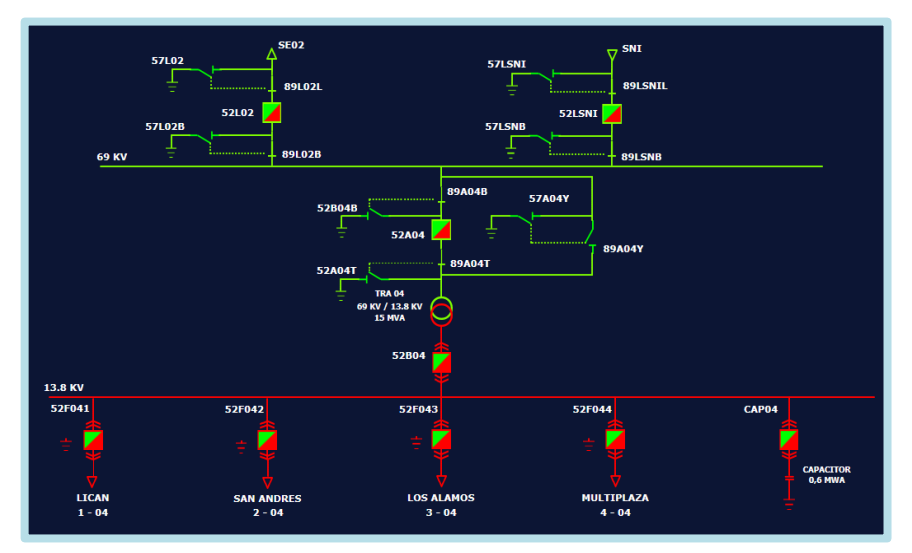

 **Ilustración 3-37:** Diagrama unifilar de la subestación.  **Realizado por:** Zamora A., Zavala K., 2023.

### *3.5.8.5 Tendencias*

Se utiliza gráficos para la representación visual de datos y tendencias, facilitando la toma de decisiones informada y la comunicación efectiva de información. De igual manera, se accede a estos al dar clic en el recuadro con su respectivo nombre. Para su elaboración, se utiliza los elementos que se muestran en la *Ilustración 3-38.*

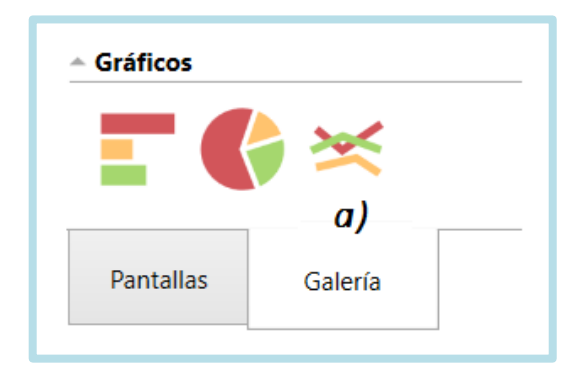

 **Ilustración 3-38:** Gráficos: a) Tendencias.  **Realizado por:** Zamora A., Zavala K., 2023.

Para este gráfico, se realiza la agregación de las señales a mostrar como un tipo de animaciones en las cuales se van actualizando de forma automática. En la *Ilustración 3-39* se muestra el menú que se configura para mostrar las diferentes gráficas de tensiones y corrientes de las diferentes bahías.

|                               | $A \boxtimes \Box / \Box O \triangle$ |             | DB+                                 |                       |                                       | $\chi \equiv$       |
|-------------------------------|---------------------------------------|-------------|-------------------------------------|-----------------------|---------------------------------------|---------------------|
| Δ<br><b>Iniciar</b><br>sesión | Empresa Eléctrica<br>Riobamba S.A.    | SE04 - TAPI | 39% C 22<br>$\bullet$<br>пинина эми | <b>DISEÑO</b>         | ANIMACIONES<br><b>ACCIONES</b>        |                     |
| <b>Unifilar</b>               |                                       | ò.          |                                     |                       | Agregar nueva animación               |                     |
|                               |                                       |             | <b>SE02</b>                         | <b>CHANNEL1SOURCE</b> |                                       |                     |
| <b>Alarmas</b>                |                                       |             |                                     |                       | Use([SE04 (TAPI)/K1/PR4/52F044_IA],0) | $\mathbb{Z} \times$ |
|                               |                                       |             | <b>SNI</b>                          | <b>CHANNEL2SOURCE</b> |                                       |                     |
| <b>Alarmas</b><br>históricas  |                                       |             | <b>TRA</b>                          |                       | Use([SE04 (TAPI)/K1/PR4/52F044_IB],0) | $\nearrow$ $\times$ |
|                               |                                       |             |                                     | <b>CHANNEL3SOURCE</b> |                                       |                     |
| <b>Eventos</b>                |                                       | X           | <b>PR1</b>                          |                       | Use([SE04 (TAPI)/K1/PR4/52F044 IC],0) | $\mathcal{N}$ X     |
|                               |                                       |             | PR <sub>2</sub>                     |                       |                                       |                     |
| <b>Eventos</b><br>históricos  |                                       |             | PR3                                 |                       |                                       |                     |
|                               |                                       |             |                                     |                       |                                       |                     |
| Tendencia                     |                                       |             | <b>PR4</b>                          |                       |                                       |                     |
|                               |                                       |             |                                     |                       |                                       |                     |

**Ilustración 3-39:** Configuración de gráfica de tendencias. **Realizado por:** Zamora A., Zavala K., 2023.

Para esta pantalla, se crean 3 tipos de reportes a tomar en consideración con el fin de almacenar información relevante presentada en la subestación. Como se muestra en la *Ilustración 3-40*, se elabora primeramente un reporte de "Evento" dentro del cual se considera la habilitación/deshabilitación del recierre para cada uno de los 4 alimentadores de la subestación 4, además de un reporte del cambio de los interruptores a los estados de Local/Remoto para su respectiva operación.

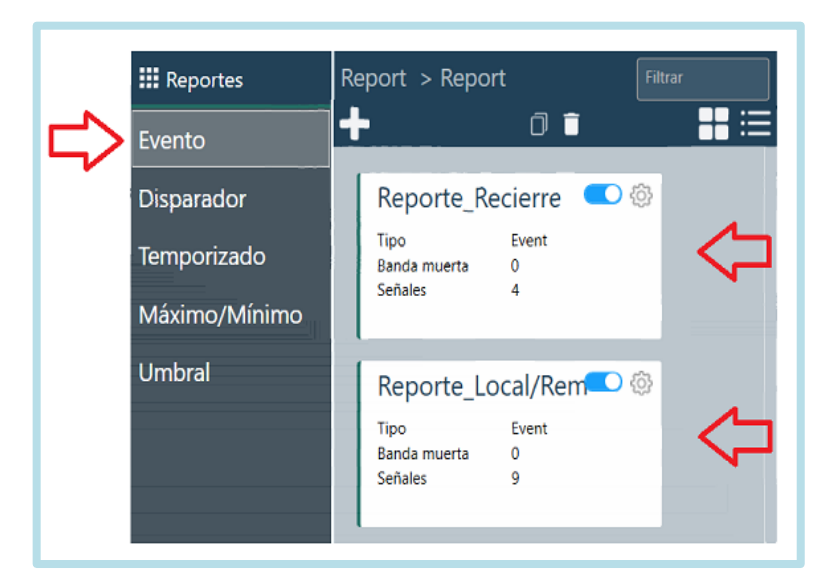

**Ilustración 3-40:** Configuración del reporte de evento. **Realizado por:** Zamora A., Zavala K., 2023.

Luego, se elabora un reporte de "Disparador", como se muestra en la *Ilustración 3-41*. Para esto, se toma en cuenta la acción de los disparadores de cada uno de los interruptores por sus diferentes causas, con el objetivo de mantener un registro de las veces que se realizaron dichas acciones.

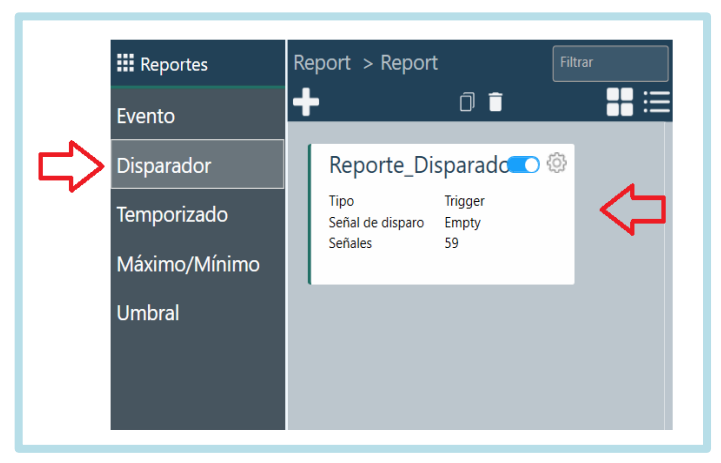

 **Ilustración 3-41:** Configuración del reporte disparador.  **Realizado por:** Zamora A., Zavala K., 2023.

Por último, se elabora un reporte de "Umbral" para ambas líneas de tensión, como son la de 69 kV y la de 13.8 kV, definiendo así los límites de operación para cada uno de los reportes, tal como se muestra en la *Ilustración 3-39.*

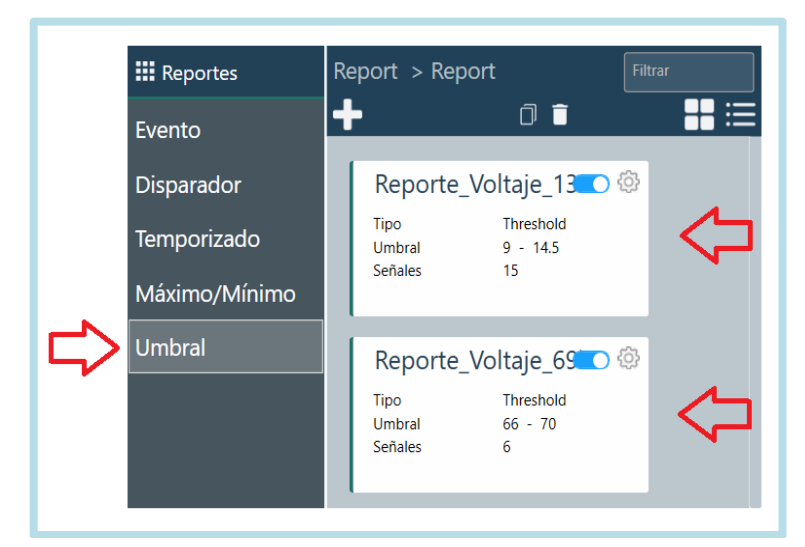

**Ilustración 3-42:** Configuración del reporte umbral. **Realizado por:** Zamora A., Zavala K., 2023.

### *3.5.9 Archivado*

En esta opción de archivado se configuran las reglas, plantillas y destinos que tienen los reportes previamente creados para su respectiva visualización. En la *Ilustración 3-43* se muestra la dirección de destino donde se van a guardar los reportes. Para esto, primero se crea una carpeta en el equipo y se toma el directorio de la misma para ponerlo en el destino creado.

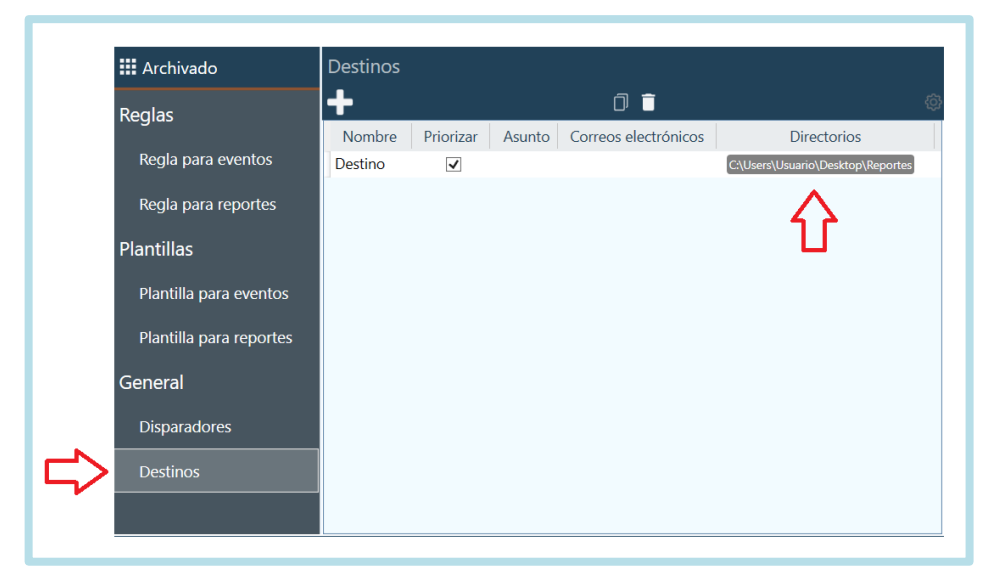

**Ilustración 3-43:** Configuración del destino para el archivado. **Realizado por:** Zamora A., Zavala K., 2023.

Luego, para la configuración de las plantillas, se define la plantilla para el reporte, en la cual se selecciona el tipo de archivo en que se van a guardar los datos obtenidos. En este caso, el tipo de salida es Excel (XLSX). También se especifica el formato del tiempo y las etiquetas que se mostrarán con su respectiva información, como se puede apreciar en la *Ilustración 3-44.*

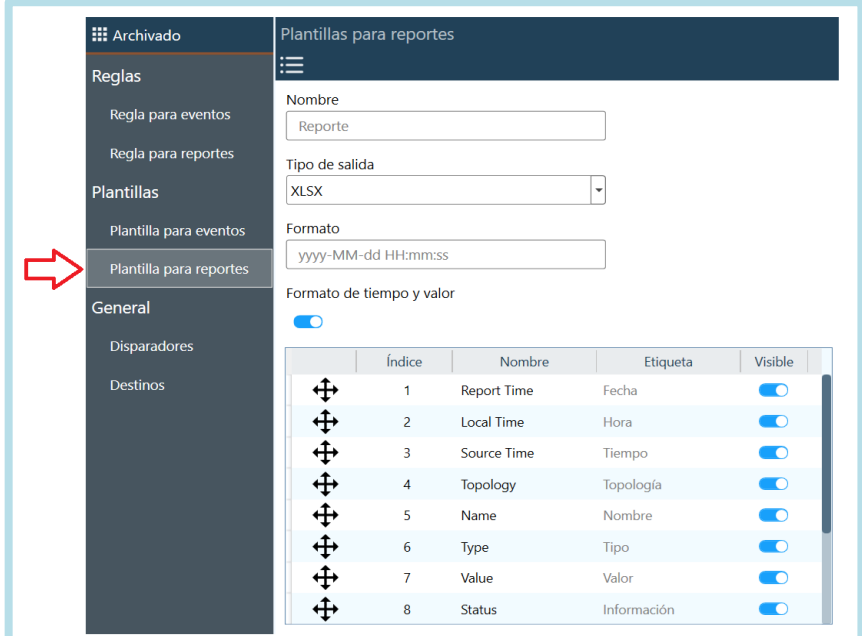

 **Ilustración 3-44:** Configuración de la plantilla para los reportes.  **Realizado por:** Zamora A., Zavala K., 2023.

Como último paso para las reglas de reportes, se crean reglas para cada uno de los reportes previamente mencionados, con las configuraciones antes realizadas dentro de este apartado de archivado. En la *Ilustración 3-45* se puede apreciar cómo quedaron las configuraciones para este caso.

| <b>III</b> Archivado    | Reglas para reportes    |       |            |                         |                 |                                                       |                                                           |         |                                |
|-------------------------|-------------------------|-------|------------|-------------------------|-----------------|-------------------------------------------------------|-----------------------------------------------------------|---------|--------------------------------|
| Reglas                  | ╋                       |       |            |                         | $\Box$          |                                                       |                                                           |         |                                |
|                         | Nombre                  | Alias | Estampa    | <b>UTC</b>              | Formato         | Reporte                                               | Plantilla                                                 | Destino | Disparador                     |
| Regla para eventos      | Regla Reporte1 Reporte1 |       | $SUBFIX -$ | $\checkmark$            | yyyyMMdd_HHmmss | Reporte Recierre                                      | $\overline{\phantom{a}}$ Reporte $\overline{\phantom{a}}$ |         | Destino - Minuto -             |
|                         | Regla Reporte2 Reporte2 |       | SUBFIX -   | ☑                       | yyyyMMdd HHmmss | Reporte Local/Remoto ▼                                |                                                           |         | Reporte ▼ Destino ▼ Minuto ▼   |
| Regla para reportes     | Regla_Reporte3 Reporte3 |       | SUBFIX -   | $\overline{\mathbf{v}}$ | yyyyMMdd HHmmss | Reporte_Voltaje_13.8kv ▼ Reporte ▼ Destino ▼ Minuto ▼ |                                                           |         |                                |
| <b>Plantillas</b>       | Regla Reporte4 Reporte4 |       | SUBFIX -   | $\overline{\mathsf{v}}$ | yyyyMMdd HHmmss | Reporte Voltaje 69kv                                  |                                                           |         | ▼ Reporte ▼ Destino ▼ Minuto ▼ |
|                         | Regla Reporte5 Reporte5 |       | SUBFIX -   | $\checkmark$            | yyyyMMdd HHmmss | Reporte Disparador                                    |                                                           |         | ▼ Reporte ▼ Destino ▼ Minuto ▼ |
| Plantilla para eventos  |                         |       |            |                         |                 |                                                       |                                                           |         |                                |
| Plantilla para reportes |                         |       |            |                         |                 |                                                       |                                                           |         |                                |
| General                 |                         |       |            |                         |                 |                                                       |                                                           |         |                                |
| <b>Disparadores</b>     |                         |       |            |                         |                 |                                                       |                                                           |         |                                |
| <b>Destinos</b>         |                         |       |            |                         |                 |                                                       |                                                           |         |                                |
|                         |                         |       |            |                         |                 |                                                       |                                                           |         |                                |
|                         |                         |       |            |                         |                 |                                                       |                                                           |         |                                |
|                         |                         |       |            |                         |                 |                                                       |                                                           |         |                                |

 **Ilustración 3-45:** Configuración de las reglas para los reportes.  **Realizado por:** Zamora A., Zavala K., 2023.

### *3.5.10 Almacenamiento*

En este apartado de almacenamiento se modifican las opciones para generar backups de la información generada en la subestación. Para esto, primero se crea una carpeta en el equipo y se toma la dirección para ponerla en el directorio. Luego, se configuran las opciones mostradas, tal como se aprecia en la *Ilustración 3-46.*

| <b>III</b> Almacenamiento<br>Respaldo y reciclaje | 52             | Respaldo y reciclaje             |        |                  |              |   |                  |   |
|---------------------------------------------------|----------------|----------------------------------|--------|------------------|--------------|---|------------------|---|
|                                                   |                | Nombre                           |        |                  |              |   |                  |   |
|                                                   |                | HMI                              |        |                  |              |   |                  |   |
|                                                   |                | Directorio para backups          |        |                  |              |   |                  |   |
|                                                   |                | C:\Users\Usuario\Desktop\Backups |        |                  |              |   |                  |   |
|                                                   |                | Nombre                           | Tamaño | <b>Registros</b> | Periodicidad |   | Día de la semana |   |
|                                                   | ×              | Nombre                           | Tamaño | Registros        | Periodicidad |   | Día de la semana |   |
|                                                   |                | EventHistoric                    | 16384  | 100000           | Custom       | ۰ | Monday           |   |
|                                                   | $\overline{c}$ | NoteHistoric                     | 16384  | 100000           | Custom       | ٠ | Monday           | ٠ |
|                                                   | 3              | EventReport                      | 16384  | 100000           | Custom       | ۰ | Monday           | ٠ |
|                                                   | $\overline{4}$ | MaxMinReport                     | 16384  | 100000           | Custom       | ٠ | Monday           | ٠ |
|                                                   | 5              | ThresholdReport                  | 16384  | 100000           | Custom       | ٠ | Monday           | ٠ |
|                                                   | 6              | TimeReport                       | 16384  | 100000           | Custom       | ۰ | Monday           | ٠ |
|                                                   | $\overline{7}$ | <b>TriggerReport</b>             | 16384  | 100000           | Custom       | ٠ | Monday           | ٠ |
|                                                   | 8              | AnalogHistoric                   | 16384  | 100000           | Custom       | ۰ | Monday           | ٠ |
|                                                   | 9              | <b>DigitalHistoric</b>           | 16384  | 100000           | Custom       | ٠ | Monday           |   |
|                                                   |                | 10 TrendHistoric                 | 16384  | 100000           | Custom       | ۰ | Monday           |   |

**Ilustración 3-46:** Configuración del respaldo y reciclaje. **Realizado por:** Zamora A., Zavala K., 2023.

### *3.5.11 Animaciones*

Para la parte de animaciones, se tienen en cuenta los cambios visuales que se deben mostrar por cada uno de los dispositivos dibujados en el unifilar. Para esto, se hace uso de las distintas opciones que presenta el software Axon Builder, como se puede apreciar en la *Ilustración 3-47.*

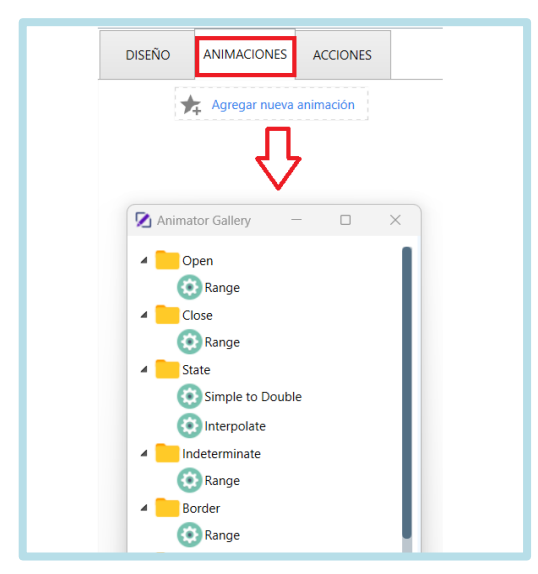

 **Ilustración 3-47:** Opciones de animación.  **Realizado por:** Zamora A., Zavala K., 2023.

Una vez conocidas las animaciones que se presentan en el unifilar, se procede a la configuración de las mismas para cada uno de los dispositivos. Como se muestra en la *Ilustración 3-48*, se determinan cambios de estado "State" y, en dado caso, si es visible o invisible "Visible" algún dispositivo o información de los mismos.

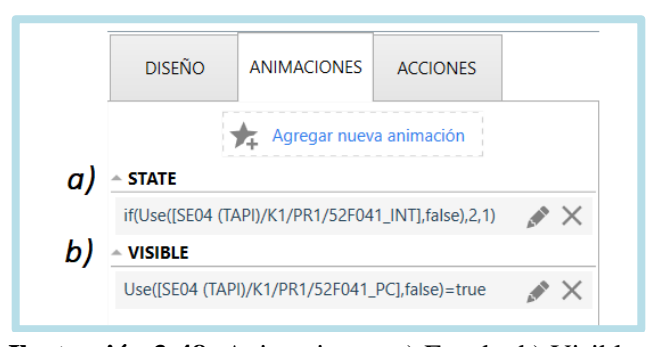

 **Ilustración 3-48:** Animaciones: a) Estado, b) Visible.  **Realizado por:** Zamora A., Zavala K., 2023.

### *3.5.12 Acciones*

En el apartado de acciones, se tienen en cuenta aquellos cambios que se requieren hacer a los estados de los dispositivos presentados en el unifilar. Como se puede apreciar en la *Ilustración 3- 49*, se toman en cuenta las opciones que tiene el software a disposición.

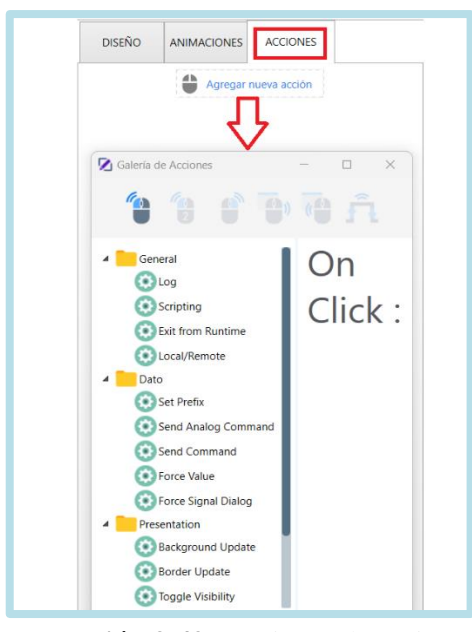

 **Ilustración 3-49:** Opciones de acciones.  **Realizado por:** Zamora A., Zavala K., 2023.

En este caso específico, se considera únicamente el cambio de estado de los dispositivos, por lo que la acción que se utiliza es la de envío de comando "Send Command". Como se puede apreciar en la *Ilustración 3-50.*

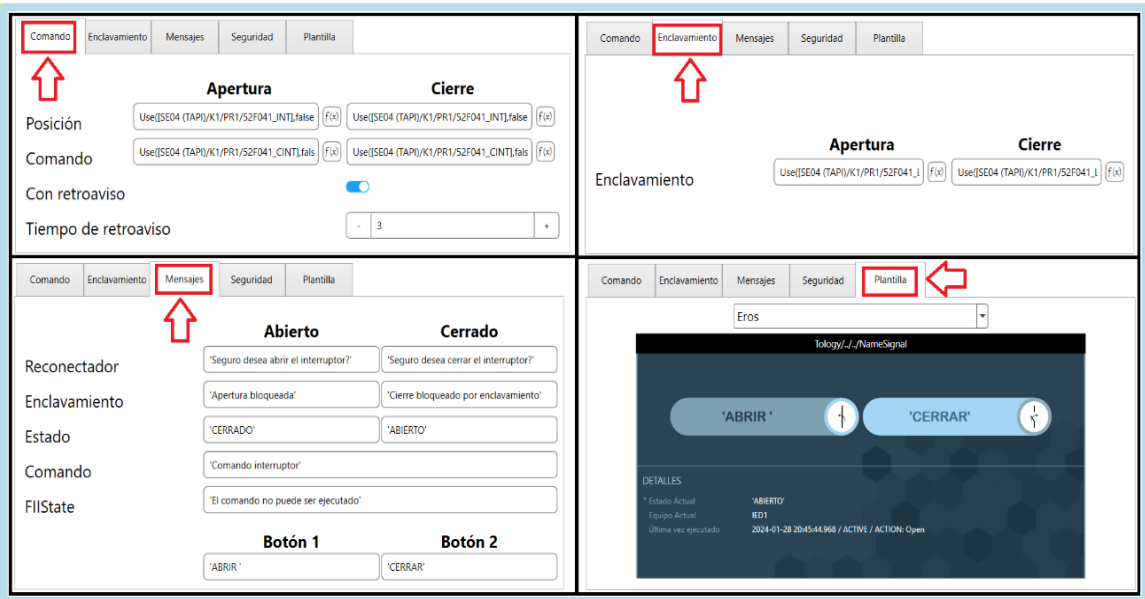

**Ilustración 3-50:** Configuración para el envío de comandos. **Realizado por:** Zamora A., Zavala K., 2023.

En las configuraciones de "Comando", para la posición se utiliza la señal que representa el estado del dispositivo; para el comando se utiliza la señal que realiza la acción de cambiar el estado y se establece el tiempo de retroaviso del comando. Para el apartado de "Enclavamiento", se configuran las señales que bloquean el cierre o apertura del dispositivo. En la parte de 'Mensajes', se detalla lo que se muestra en la pantalla al momento de requerir un envío de comando. Y, por último, para 'Plantillas', se utiliza una plantilla predeterminada por el mismo software.

### *3.5.13 Despliegue*

En la configuración de despliegue, se establece la dirección asignada al dispositivo donde se ejecutará el HMI, el puerto correspondiente y además se incluyen las múltiples pantallas de información que muestra el SCADA con todas las configuraciones realizadas en los apartados anteriores. La *Ilustración 3-51* muestra lo descrito en este párrafo.

| <b>:::</b> Despliegue |                                                                                                    |                                                                |
|-----------------------|----------------------------------------------------------------------------------------------------|----------------------------------------------------------------|
| Desarrollo            | i<br><b>DEFAULT</b><br>IP<br>5520<br>Puerto<br><b>SCADA</b><br>CFE<br><b>RESTART</b><br><b>HIS</b><br>$\checkmark$<br>$\checkmark$<br>□                                            | හි<br>127.0.0.1<br><b>HMI</b><br>$\checkmark$                  |
|                       | <b>HMI</b><br>IP<br>Información<br>5520<br>Puerto<br><b>RESTART</b><br><b>SCADA</b><br><b>CFE</b><br><b>HIS</b><br>$\overline{\mathbf{v}}$<br>$\overline{\blacktriangledown}$<br>⊽ | <b>D</b><br>127.0.0.1<br><b>HMI</b><br>$\overline{\mathsf{v}}$ |

**Ilustración 3-51:** Configuración de desarrollo. **Realizado por:** Zamora A., Zavala K., 2023.

### *3.5.14 Redundancia*

Para la configuración de redundancia, primero se accede al apartado general en el cual se configura el puerto, utilizando el valor del puerto por defecto para generar el enlace redundante entre nodos. Además, se selecciona el tipo "Single" para la redundancia del SCADA, tal como se muestra en la *Ilustración 3-52.*

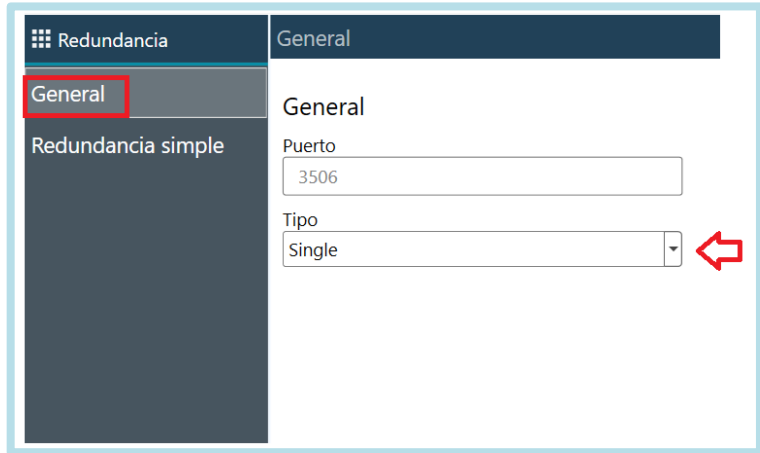

**Ilustración 3-52:** Configuración de redundancia. **Realizado por:** Zamora A., Zavala K., 2023.

Mientras que, para la configuración de la redundancia simple, tal como se aprecia en la *Ilustración 3-53*, primero se selecciona el servidor 1 para el cual se utiliza el despliegue "HMI" configurado en el apartado de Despliegue. Al no tener otro servidor de redundancia configurado, se deja sin configurar. Para los tiempos de consulta y de falla, se configura con los valores por defecto generados por el mismo software.

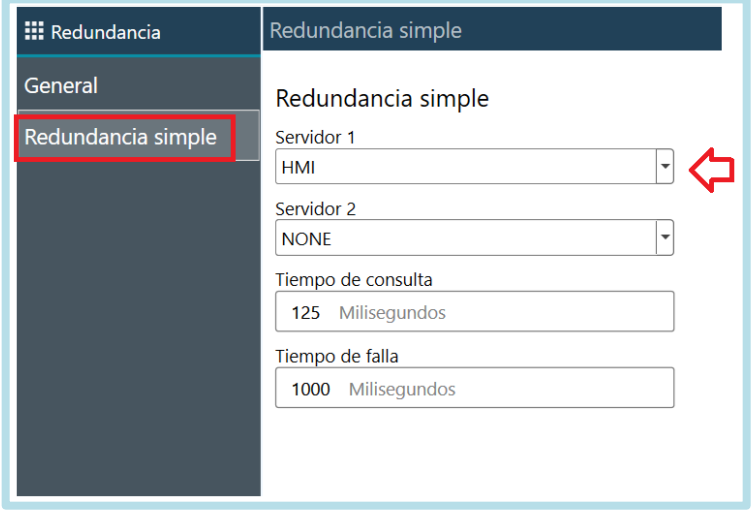

**Ilustración 3-53:** Parámetros de redundancia simple. **Realizado por:** Zamora A., Zavala K., 2023.

#### **3.6 Registro de usuarios**

Una vez realizadas las configuraciones del sistema SCADA, se procede a crear los usuarios por parte de la EERSA que están a cargo del uso del HMI. En este caso, se agrega un encargado para cada uno de los perfiles, tal como se aprecia en la *Ilustración 3-54.*

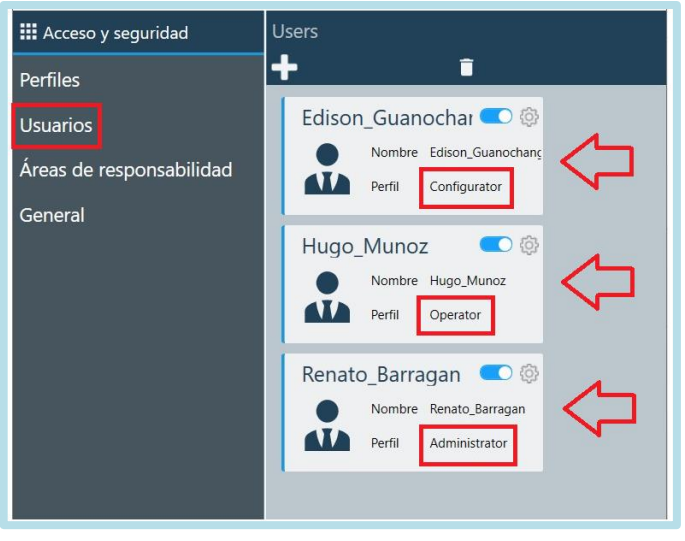

 **Ilustración 3-54:** Usuarios registrados.  **Realizado por:** Zamora A., Zavala K., 2023.

#### **3.7 Configuración en el simulador de señales**

Con el propósito de probar el funcionamiento de todas las configuraciones realizadas anteriormente, se utiliza el probador de señales Axon Test. Para ello, como se muestra en la *Ilustración 3-55*, se crea el "Slave" y se añade el protocolo "IEC 60870-5-104".

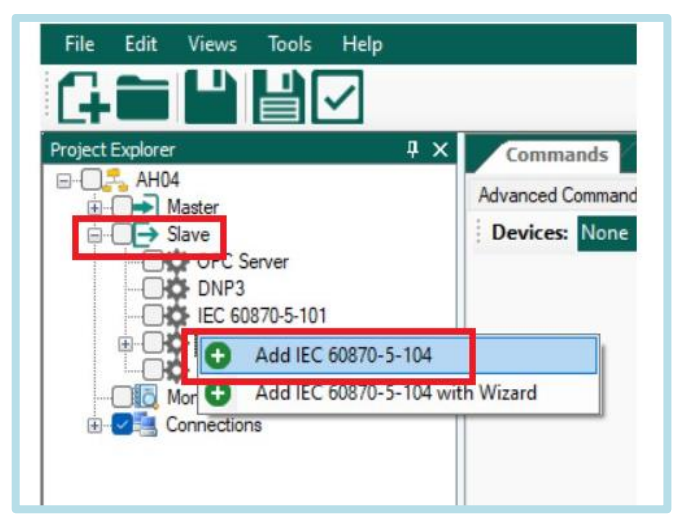

 **Ilustración 3-55:** Creación del Slave IEC 60870-5-104.  **Realizado por:** Zamora A., Zavala K., 2023.

Una vez agregado el protocolo, se crea un equipo a modo de simulación de la RTU en el cual se van a agregar las señales que se obtuvieron previamente. Como se muestra en la *Ilustración 3-56*, se tienen las diferentes señales que se pueden configurar en el equipo "AH04".

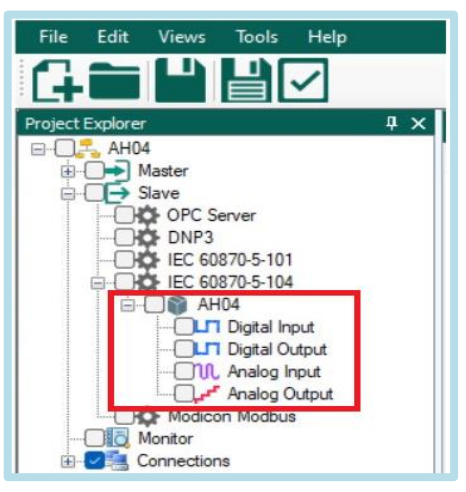

 **Ilustración 3-56:** Creación del equipo.  **Realizado por:** Zamora A., Zavala K., 2023.

La configuración presentada en la *Ilustración 3-57* es la misma que se obtuvo al mapear las señales y con la que se configuraron los parámetros de la RTU en el programa Axon Builder.

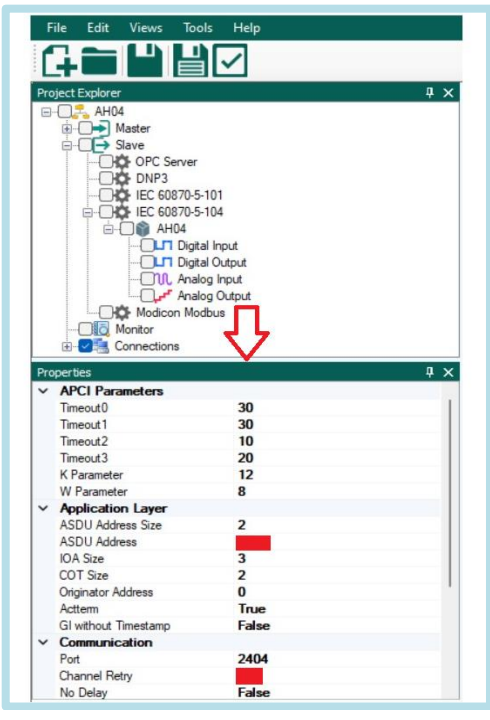

 **Ilustración 3-57:** Parámetros de la RTU.  **Realizado por:** Zamora A., Zavala K., 2023.

Para este punto, se exporta el archivo .xlsx de las señales digitales adquiridas cuando se realizó el mapeo de señales.

| $\Box$ $\Box$ $\Box$ $\Box$ $\Box$ $\Box$<br><b>E-D-</b> Master |     | $\frac{1}{2}$ 158<br>$\det 77$ $\rightarrow$ $\left[\begin{array}{c} 1 \end{array}\right]$<br>Not Filter - Search<br>l Ga |                |               |           |           |       |                          |            |                 |                          |               |            |                                 |  |  |
|-----------------------------------------------------------------|-----|----------------------------------------------------------------------------------------------------|----------------|---------------|-----------|-----------|-------|--------------------------|------------|-----------------|--------------------------|---------------|------------|---------------------------------|--|--|
| <b>E</b> Slave<br><b>DIC</b> OPC Server                         |     | Enabled Name                                                                                                    |                | IO<br>Address | Data Type |           | Group |                          | Time Stamp | Enable Simulate | Operator Simulate        | Time Simulate | Last Value | Comment                         |  |  |
| <b>HO</b> DNP3                                                  | 001 |                                                                                                    | 57L02 SPT      |               | Double    | $\cdot$   |       | $\cdot$                  |            | о               | Random                   | $\sim$ 5      |            | SECCIONADOR PUESTA A TIERRA     |  |  |
| HO IEC 60870-5-101<br><b>B DICH IEC 60870-5-104</b>             | 002 |                                                                                                    | 89L02L SL      |               | Double    | ÷         |       | ٠                        |            |                 | Random                   | $-15$         |            | SECCIONADOR DE LINEA            |  |  |
| <b>DAS AUDA</b>                                                 | 003 |                                                                                                    | 52L02 INT      |               | Double    | $\cdot$   |       | $\cdot$                  |            | п               | Random                   | 東             |            | <b>INTERRUPTOR</b>              |  |  |
| <b>BLIT</b> Digital Input                                       | 004 |                                                                                                    | 57L02B SPT     |               | Double    | ۰         |       | $\cdot$                  |            |                 | Random                   | $-5$          |            | SECCIONADOR PUESTA A TIERRA     |  |  |
| $C1 + C2 + C3$                                                  | 005 |                                                                                                    | 89L02B SB      |               | Double    | $\ddot{}$ |       | $\ddot{}$                |            | о               | F.<br>Random             |               |            | SECCIONADOR DE BARRA            |  |  |
| <b>TIM</b> , Analog Input<br>-Cur Analog Output                 | 006 |                                                                                                    | 52L02 BI       |               | Single    | ٠         |       | $\overline{\phantom{a}}$ |            | n               | Random                   | $-5$          | True       | BLOQUEO INTERRUPTOR             |  |  |
| <b>Nodicon Modbus</b>                                           | 007 |                                                                                                    | 52L02 ABSF6    |               | Single    | $\ddot{}$ |       | $\ddot{}$                |            | $\blacksquare$  | Random                   | E.            | False      | ALARMA BLOQUEO SF6              |  |  |
| <b>OI</b> B Monitor                                             | 008 |                                                                                                    | 52L02 D21PZ2FB |               | Single    | ٠         |       | $\bullet$                |            | $\Box$          | Random                   | $-15$         | False      | DISPARO 21 PRINCIPAL ZONA 2 FA. |  |  |
| <b>E</b> Connections                                            | 009 |                                                                                                    | 52L02 D21PZ2   |               | Single    | $\cdot$   |       | $\cdot$                  |            | п               | 同<br>Random              |               | True       | DISPARO 21 PRINCIPAL ZONA 2     |  |  |
|                                                                 | 010 |                                                                                                    | 52L02 D21PZ3   |               | Single    | ٠         |       | $\bullet$                |            |                 | Random                   | $-5$          | False      | DISPARO 21 PRINCIPAL ZONA 3     |  |  |
|                                                                 | 011 |                                                                                                    | 52L02 D21PZ2FC |               | Single    | $\cdot$   |       | $\bullet$                |            | п               | 局<br>Random              |               | False      | DISPARO 21 PRINCIPAL ZONA 2 FA. |  |  |
|                                                                 | 012 |                                                                                                    | 52L02 D21PZ1FA |               | Single    | ٠         |       | ٠                        |            |                 | Random                   | $-5$          | False      | DISPARO 21 PRINCIPAL ZONA 1 FA  |  |  |
|                                                                 | 013 |                                                                                                    | 52L02 D87LFA   |               | Single    |           |       | $\bullet$                |            | о               | $\blacksquare$<br>Random |               | False      | DISPARO DIFERENCIAL DE LINEA F. |  |  |
|                                                                 | 014 |                                                                                                    | 52L02_FC87     |               | Single    |           |       | $\cdot$                  |            | n               | Random                   | $-15$         | False      | FALLA COMUNICACIÓN PROTECCIÓ.   |  |  |
|                                                                 | 015 |                                                                                                    | 52L02 A21RZ1FA |               | Single    | ۰         |       | $\cdot$                  |            | п               | ы<br>Random              |               | False      | ARRANGUE 21 RESPALDO ZONA 1     |  |  |
|                                                                 | 016 |                                                                                                    | 52L02 D21PZ1FB |               | Single    | ٠         |       | $\bullet$                |            |                 | Random                   | $-15$         | False      | DISPARO 21 PRINCIPAL ZONA 1 FA. |  |  |

**Ilustración 3-58:** Agregación de señales digitales. **Realizado por:** Zamora A., Zavala K., 2023.

En este caso, se exporta el archivo .xlsx de los comandos digitales adquiridos durante el mapeo de señales

| $\Box$ $\Box$ $\Box$ AH04                                             | м                        |              | de 25<br><b>DERE</b> |              | Not Filter - Search |           | G                                     |                 |               |                                     |
|-----------------------------------------------------------------------|--------------------------|--------------|----------------------|--------------|---------------------|-----------|---------------------------------------|-----------------|---------------|-------------------------------------|
| Master<br>$\rightarrow$ Slave<br>$\Theta$ -f<br><b>HOF</b> OPC Server |                          | Enabled      | Name                 | Ю<br>Address | Data Type           |           | Return DI                             | Select Required | Control Type  | Comment                             |
| <b>BO</b> F DNP3                                                      | $\blacktriangleright$ 01 | o            | <b>52L02 CINT</b>    |              | Double Com          |           | 52L02 INT                             |                 | Persistent Ou | - COMANDO INTERRUPTOR               |
| HOF IEC 60870-5-101<br>E-CHO FIEC 60870-5-104                         | 02                       | $\sim$       | 89L02L CS            |              | Double Com          |           | 89L02L SL                             |                 | Persistent Ou | · COMANDO SECCIONADOR               |
| <b>B</b> AH04                                                         | 03                       | U            | 89L02B CSB           |              | Double Com          |           | $\overline{\phantom{0}}$ 89L02B SB    |                 | Persistent Ou | - COMANDO SECCIONADOR BARRA         |
| <b>Cart Distribution</b>                                              | 04                       |              | 89LSNL CS            |              | Double Com          |           | $-$ 89LSNL_SL                         |                 | Persistent Ou | - COMANDO SECCIONADOR               |
| <b>Digital Output</b>                                                 | 05                       | $\sim$       | 89LSNB CSB           |              | Double Com          |           | $\overline{\phantom{0}}$ 89LSNB SB    |                 | Persistent Ou | - COMANDO SECCIONADOR BARRA         |
| <b>WASHINGTON WASHINGTON</b><br>Analog Output                         | 06                       | U            | <b>52LSNI CINT</b>   |              | Double Com          | $\ddot{}$ | 52LSNI INT                            |                 | Persistent Ou | - COMANDO INTERRUPTOR               |
| <b>HO</b> Modicon Modbus                                              | 07                       | U            | <b>52A04 CINT</b>    |              | Double Com          |           | $-$ 52A04 INT                         |                 | Persistent Ou | - COMANDO INTERRUPTOR               |
| <b>Monitor</b>                                                        | 08                       | D            | 89A04T_CSPP          |              | Double Com          |           | - 89A04T ST                           |                 | Persistent Ou | - COMANDO SECCIONADOR PP            |
| Connections                                                           | 09                       |              | 89A1Y CSBP           |              | Double Com          |           | $-$ 89A1Y SBP                         |                 | Persistent Ou | - COMANDO SECCIONADOR BYPASS        |
|                                                                       | 10                       | U            | 89A04B CSB           |              | Double Com          |           | $\bullet$ 89A04B SB                   |                 | Persistent Ou | - COMANDO SECCIONADOR BARRA         |
|                                                                       | 11                       | U            | 52F041_CINT          |              | Double Com          |           | + 52F041 INT                          |                 |               | Persistent Ou . COMANDO INTERRUPTOR |
|                                                                       | 12                       | u            | 52F041 C79HAB        |              | Single Comm         | ۰         | 52F041 79HAB                          |                 | Persistent Ou | - HABILITAR RECIERRE                |
|                                                                       | 13                       |              | 52F041 C64DHAB       |              | Single Comm         |           | $\overline{\phantom{0}}$ 52F041 64HAB |                 | Persistent Ou | · DESHABILITAR GND                  |
|                                                                       | 14                       | <b>D</b>     | 52F042 CINT          |              | Double Com          |           | $-$ 52F042 INT                        | ø               | Persistent Ou | - COMANDO INTERRUPTOR               |
|                                                                       | 15                       | $\checkmark$ | 52F042 C64DHAB       |              | Single Comm         | $\cdot$   | 52F042 64HAB                          |                 | Persistent Ou | - DESHABILITAR GND                  |
|                                                                       | 16                       | M            | 52F042_C79HAB        |              | Single Comm         |           | - 52F042_79HAB                        | M               |               | Persistent Ou . HABILITAR RECIERRE  |

**Ilustración 3-59:** Agregación de comandos digitales. **Realizado por:** Zamora A., Zavala K., 2023.

Por último, se exporta el archivo .xlsx de las señales analógicas adquiridas durante el mapeo de señales.

| ⊟-12, AH04                                              |               |         |           |                          |                   |                 |       |                |            |                |                   |                  |                  |              |               |               |                               |
|---------------------------------------------------------|---------------|---------|-----------|--------------------------|-------------------|-----------------|-------|----------------|------------|----------------|-------------------|------------------|------------------|--------------|---------------|---------------|-------------------------------|
| <b>BD</b> Master                                        | $\frac{1}{2}$ |         |           | E<br>Not Filter . Search |                   |                 |       |                |            |                |                   |                  |                  |              |               |               |                               |
| $\rightarrow$ Slave<br>H<br><b>DIG</b> OPC Server       |               | Enabled | Name      | Address                  | Data Type         |                 | Group |                | Time Stamp | EnableSimulate | Operator Simulate | Time<br>Simulate | Step<br>Simulate | Low<br>Limit | High<br>Limit | Last<br>Value | Comment                       |
| <b>DIC</b> DNP3                                         | 001           |         | 52L02_DIB |                          | Measured Floating |                 | $-1$  | $\bullet$      |            | $\blacksquare$ | Random            | ы                |                  |              | 32000         |               | CORRIENTE DIFERENCIAL DE FAS  |
| HO IEC 60870-5-101<br><b>自 日登 IEC 60870-5-104</b>       | 002           |         | 52L02_DIC |                          | Measured Floating |                 |       |                |            | ū              | Random            | $+$ 5            |                  |              | 32000         |               | CORRIENTE DIFERENCIAL DE FAS. |
| 白 2 8 AH04                                              | 003           |         | 52L02 DIA |                          | Measured Floating | $\cdot$ $\cdot$ |       | $\blacksquare$ |            | o              | Random            | ы                |                  |              | 32000         |               | CORRIENTE DIFERENCIAL DE FAS. |
| <b>TLT</b> Digital Input                                | 004           |         | 52L02 VBC |                          | Measured Floating | ٠               |       |                |            | Ω              | Random            | $-5$             |                  |              | 32000         |               | VOLTAJE DE FASES BC           |
| <b>CLIT Digital Outrast</b>                             | 005           |         | 52L02 Q   |                          | Measured Floating | ۰               |       |                |            | п              | Random            | ы                |                  |              | 32000         |               | POTENCIA REACTIVA             |
| <b>COL</b> Analog Input<br>$-$<br><b>THE NIGHT ONES</b> | 006           |         | 52L02 IN  |                          | Measured Floating | . .             |       |                |            | Ω              | Random            | $-5$             |                  |              | 32000         |               | CORRIENTE NEUTRO              |
|                                                         | 007           |         | 52L02 S   |                          | Measured Floating |                 |       |                |            | п              | Random            | ы                |                  |              | 32000         |               | POTENCIA APARENTE             |
| <b>CIO</b> Monitor                                      | 008           |         | 52L02 FP  |                          | Measured Floating | $\mathbf{v}$    |       | $\cdot$        | M          | n              | Random            | $-15$            |                  |              | 32000         |               | <b>FACTOR DE POTENCIA</b>     |
| <b>E-C</b> Connections                                  | 009           |         | 52L02 VAB |                          | Measured Floating |                 |       |                |            | п              | Random            | ы                |                  |              | 32000         |               | <b>VOLTAJE DE FASES AB</b>    |
|                                                         | 010           |         | 52L02 DF  |                          | Measured Floating | $\cdot$ 1       |       |                |            | a              | Random            | $\cdot$ 5        |                  |              | 32000         |               | DISTANCIA DE FALLA            |
|                                                         | 011           |         | 52L02 VCA |                          | Measured Floating |                 |       |                |            | о              | Random            | ы                |                  |              | 32000         |               | VOLTAJE DE FASES CA           |
|                                                         | 012           |         | 52L02 P   |                          | Measured Floating | $\bullet$       |       | $\bullet$      |            | ŋ              | Random            | $-5$             |                  |              | 32000         |               | POTENCIA ACTIVA               |
|                                                         | 013           |         | 52L02 IC  |                          | Measured Floating | $\cdot$         |       | $\cdot$        |            | $\blacksquare$ | Random            | ы                |                  |              | 32000         |               | CORRIENTE DE FASE C           |
|                                                         | 014           |         | 52L02 IA  |                          | Measured Floating |                 |       |                |            | п              | Random            | $-5$             |                  |              | 32000         |               | CORRIENTE DE FASE A           |
|                                                         | 015           |         | 52L02 IB  |                          | Measured Floating | $\bullet$       |       | $\bullet$      |            | п              | Random            | E.               |                  |              | 32000         |               | CORRIENTE DE FASE B           |
|                                                         | 016           |         | 52L02 IV  |                          | Measured Floating |                 |       |                |            | п              | Random            | $-5$             |                  |              | 32000         |               | <b>CORRIENTE DE VIAS</b>      |

**Ilustración 3-60:** Agregación de señales analógicas. **Realizado por:** Zamora A., Zavala K., 2023.

# **CAPÍTULO IV**

#### **4 PRUEBAS Y RESULTADOS**

En este capítulo se presenta las pruebas y resultados relacionados con el tema descrito, mismos que permiten validar las configuraciones descritas en el capítulo anterior. Se destacan las pruebas de funcionamiento con el probador de señales, con señales reales y la comprobación de los datos obtenidos.

#### **4.1 Funcionamiento con simulador de señales**

Una vez realizadas las configuraciones necesarias, el siguiente paso consistió en llevar a cabo las pruebas de funcionamiento utilizando el probador de señales Axon Test. Este paso se adoptó como una medida previa a la evaluación con señales reales, asegurando así la preparación y correcto funcionamiento de las configuraciones realizadas antes de entrar en contacto con señales reales provenientes de la subestación eléctrica.

La ejecución de prueba con el probador de señales permitió simular condiciones específicas y evaluar la respuesta del software, identificando posibles inconvenientes y realizando ajustes necesarios de manera anticipada. Este con la finalidad de minimizar riesgos y asegurar una transmisión de los datos cuando se proceda a realizar pruebas con señales proveniente de la RTU.

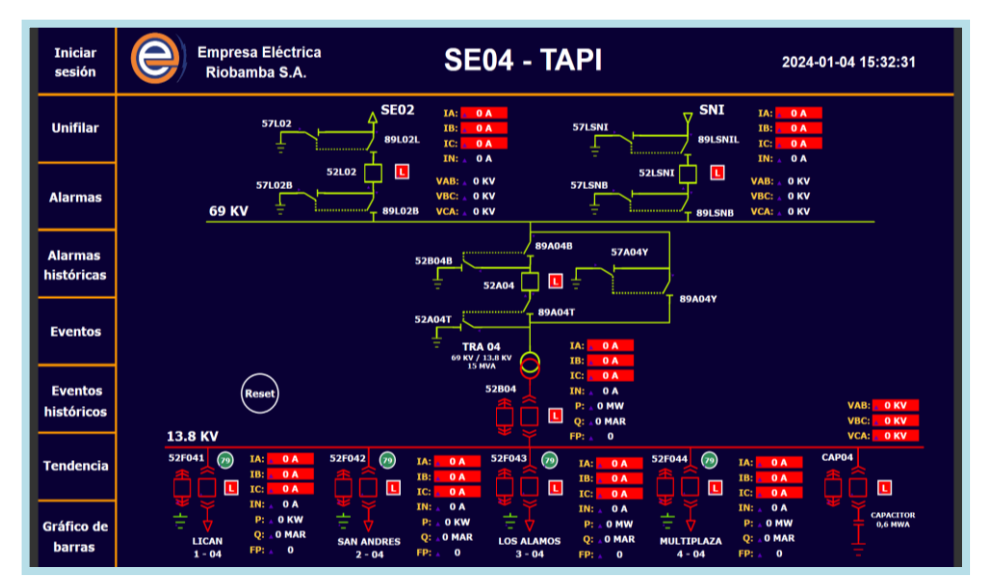

**Ilustración 4-1:** Unifilar **Realizado por:** Zamora A., Zavala K., 2024.

En el HMI dispone de un menú, mismo desde el cual se pueden realizar distintas acciones y cambiar de pantallas que presentan información adicional del sistema SCADA. Se comienza con el inicio de sesión, esta acción es fundamental para poder identificar al usuario y los tipos de acciones y modificaciones que éste es capaz de realizar con su nivel de acceso, en este caso ingresamos con el usuario "admin" que posee todos los privilegios del perfil "Administrator" tal y como se puede apreciar en la *Ilustración 4.2.*

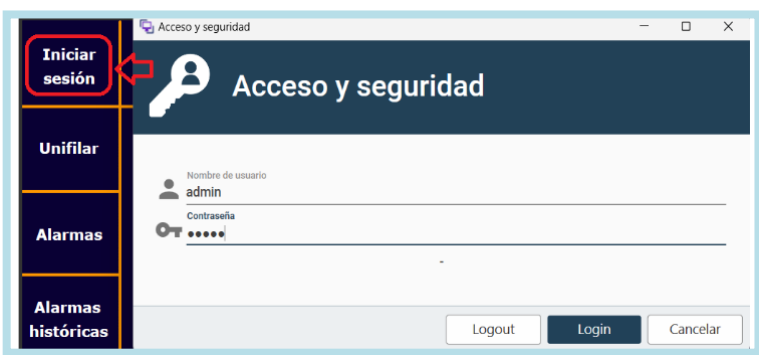

**Ilustración 4-2:** Acceso y seguridad. **Realizado por:** Zamora A., Zavala K., 2024.

Cuando el sistema SCADA no está recibiendo ninguna señal se puede apreciar fácilmente por la ausencia de información en los recuadros y también se hacen presentes triángulos púrpuras que hacen referencia a la "Animación por Invalidez", parámetros que fueron establecidos en la *Ilustración 4-3* de la configuración general del HMI.

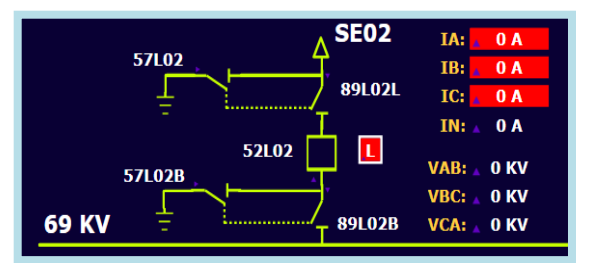

**Ilustración 4-3:** Problema de invalidez. **Realizado por:** Zamora A., Zavala K., 2024.

Para poner a prueba la correcta recepción y envío de datos por parte del sistema SCADA se hizo uso del software Axon Test, mismo al cual se ingresaron todas las señales previamente tabuladas donde se incluyen las entradas digitales, salidas digitales, entradas analógicas y salidas analógicas.

| $\sqrt{4}$<br>Explorador de proyectos         |     | <b>Comandos</b>          | AH04 - InputDigitalTag<br><b>Trazas</b>      |                     | Visor     |                      |                          |                   |                |                          |                          |
|-----------------------------------------------|-----|--------------------------|----------------------------------------------|---------------------|-----------|----------------------|--------------------------|-------------------|----------------|--------------------------|--------------------------|
| $\Box$ $\Box$ $\Box$ AH04<br><b>In Master</b> | м   | $\left  \right $ 1       | de 177   De   Carl Rue   Not Filter - Search |                     |           |                      | G                        |                   |                |                          |                          |
| <b>GIE</b> Slave<br>HO DNP3                   |     | Enabled                  | Name                                         | Ю<br><b>Address</b> | Data Type |                      | Group                    | <b>Time Stamp</b> | EnableSimulate | <b>Operator Simulate</b> |                          |
| HO- IEC 60870-5-101                           | 164 | Ø                        | 52B04 PC                                     |                     | Single    | ۰                    | $\cdot$                  | M                 | ш              | Random                   | $\cdot$                  |
| <b>E-LIC IEC 60870-5-104</b><br>白 3 6 AH04    | 165 | Ø                        | 52B04 LR                                     |                     | Single    | $\ddot{\phantom{0}}$ | $\cdot$                  |                   | П              | Random                   | $\ddot{\phantom{0}}$     |
| <b>Digital Input</b>                          | 166 | ø                        | 52B04 RPA                                    |                     | Single    | ۰                    | ۰                        |                   |                | Random                   | ۰                        |
| ¢٤<br><b>Un</b> Digital Output                | 167 | Ø                        | 52B04 D86                                    |                     | Single    | ۰                    | $\overline{\phantom{a}}$ |                   | ◘              | Random                   | $\overline{\phantom{a}}$ |
| <b>ML</b> Analog Input                        | 168 | ø                        | 52B04_D51F                                   |                     | Single    | ٠                    | $\cdot$                  |                   |                | Random                   | ٠                        |
| Analog Output<br><b>BO</b> Modicon Modbus     | 169 | Ø                        | 52B04_D51N                                   |                     | Single    | ٠                    | $\bullet$                |                   | n              | Random                   | $\check{}$               |
| <b>HOF</b> OPCServer                          | 170 | $\overline{\mathcal{L}}$ | 52B04 A51F                                   |                     | Single    | ۰                    | $\blacksquare$           |                   |                | Random                   | ٠                        |
| <b>Monitor</b>                                | 171 | ø                        | 52B04 A51FA                                  |                     | Single    | $\ddot{\phantom{0}}$ | $\cdot$                  |                   | ◘              | Random                   | $\bullet$                |
| <b>EDITOR</b> Connections                     | 172 | $\overline{\mathcal{L}}$ | 52B04 A51FB                                  |                     | Single    | ٠                    | $\cdot$                  | U                 |                | Random                   | ۰                        |
| Propiedades<br>$\sqrt{4}$ X                   | 173 | $\overline{\mathcal{L}}$ | 52B04 A51FC                                  |                     | Single    | $\ddot{\phantom{0}}$ | $\cdot$                  |                   | ◘              | Random                   | $\ddot{\phantom{0}}$     |
|                                               | 174 | Ø                        | 52B04 A51N                                   |                     | Single    | ۰                    | $\cdot$                  |                   |                | Random                   | ۰                        |
|                                               | 175 | ☑                        | 52CP INT                                     |                     | Double    | $\cdot$              | $\cdot$                  |                   | ◘              | Random                   | $\cdot$                  |
|                                               | 176 | Ø                        | 52CP_PC                                      |                     | Single    | $\ddot{\phantom{0}}$ | $\cdot$                  |                   |                | Random                   | ۰                        |
|                                               | 177 |                          | 52CP_LR                                      |                     | Single    | $\blacksquare$       | $\bullet$                |                   | ◘              | Random                   | $\cdot$                  |

 **Ilustración 4-4:** Configuración de señales.  **Realizado por:** Zamora A., Zavala K., 2024.

Ya cargadas las señales a simular se procedió a ejecutar el "Slave, IEC 60870-5-104, AH04" del software Axon Test y a la vez se puso en ejecución la pantalla "Unifilar" de Axon Builder, en esta ocasión al ya tener el sistema SCADA señales de entrada la "Animación por Invalidez" desaparece tal como se puede observar en la *Ilustración 4-5* por lo cual solo queda verificar que todas las acciones se ejecuten como se tenía previsto.

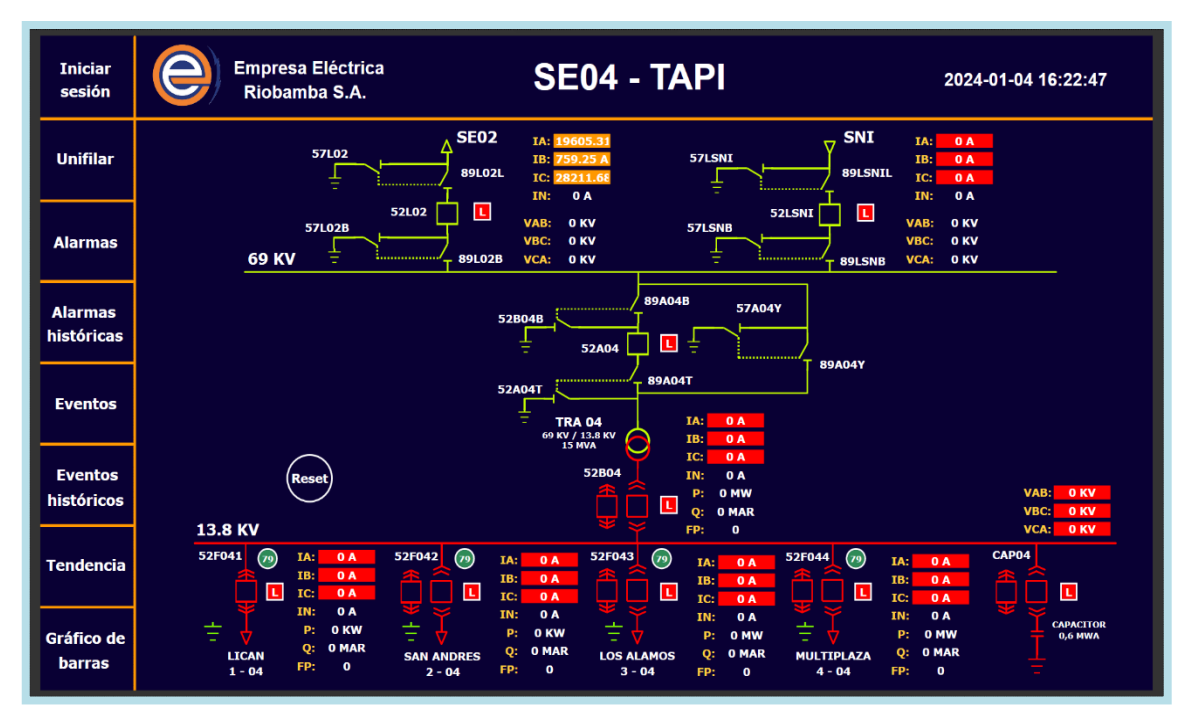

**Ilustración 4-5:** Funcionamiento del HMI con el simulador de protocolos. **Realizado por:** Zamora A., Zavala K., 2024.

#### **4.2 Identificación de acciones**

Las condiciones de funcionamiento establecidas por la empresa eléctrica para el accionamiento de los elementos establecidos en la Tabla 4-1 se presentan a continuación.

| <b>Elemento</b> | Acción                 | <b>Condiciones de Accionamiento</b>           |  |  |  |  |  |  |
|-----------------|------------------------|-----------------------------------------------|--|--|--|--|--|--|
| 52L02           | Abrir/Cerrar           | 52L02 en "Remoto", 89L02L y 89L02B Cerrados   |  |  |  |  |  |  |
| 89L02L          | Abrir/Cerrar           | 52L02 en "Remoto" y 52L02 Abierto             |  |  |  |  |  |  |
| 89L02B          | Abrir/Cerrar           | 52L02 en "Remoto" y 52L02 Abierto             |  |  |  |  |  |  |
| 52LSNI          | Abrir/Cerrar           | 52LSNI en "Remoto", 89LSNIL y 89LSNB Cerrados |  |  |  |  |  |  |
| 89LSNIL         | Abrir/Cerrar           | 52LSNI en "Remoto" y 52LSNI Abierto           |  |  |  |  |  |  |
| <b>89LSNB</b>   | Abrir/Cerrar           | 52LSNI en "Remoto" y 52LSNI Abierto           |  |  |  |  |  |  |
| 52A04           | Abrir/Cerrar           | 52A04 en "Remoto", 89A04B y 89A04T Cerrados   |  |  |  |  |  |  |
| 89A04B          | Abrir/Cerrar           | 52A04 en "Remoto" y 52A04 Abierto             |  |  |  |  |  |  |
| 89A04T          | Abrir/Cerrar           | 52A04 en "Remoto" y 52A04 Abierto             |  |  |  |  |  |  |
| 89A04Y          | Abrir/Cerrar           | 52A04 en "Remoto" y 52A04 Cerrado             |  |  |  |  |  |  |
| 52F041          | Abrir/Cerrar           | Carrito insertado y 52F041 en "Remoto"        |  |  |  |  |  |  |
| 52F042          | Abrir/Cerrar           | Carrito insertado y 52F042 en "Remoto"        |  |  |  |  |  |  |
| 52F043          | Abrir/Cerrar           | Carrito insertado y 52F043 en "Remoto"        |  |  |  |  |  |  |
| 52F044          | Abrir/Cerrar           | Carrito insertado y 52F044 en "Remoto"        |  |  |  |  |  |  |
| CAP04           | Abrir/Cerrar           | Carrito insertado y CAP04 en "Remoto"         |  |  |  |  |  |  |
| C79HAB          | Habilitar/Deshabilitar | Ninguna acción previa requerida               |  |  |  |  |  |  |
| Tierra          | Habilitar/Deshabilitar | Ninguna acción previa requerida               |  |  |  |  |  |  |

**Tabla 4-1:** Condiciones de accionamiento de los dispositivos.

**Realizado por:** Zamora A., Zavala K., 2024.

Este conjunto de directrices proporciona una guía detallada, clara y precisa, esencial para asegurar el funcionamiento óptimo de los sistemas. Estas condiciones no solo actúan como criterios fundamentales para el accionamiento de los elementos mencionados, sino que también sirven como referencia crucial para los operadores y responsables de la infraestructura eléctrica. Al estar específicamente adaptadas al contexto de la infraestructura eléctrica, estas condiciones garantizan una implementación coherente y segura de los procedimientos operativos necesarios para mantener un rendimiento eficiente y confiable de los sistemas en cuestión.

## **4.3 Prueba con señales reales**

Para empezar con la adquisición de señales al dispositivo por parte de la RTU SAITEL (Tapi) primero se debe realizar una conexión entre el puerto ethernet del computador y el mismo puerto presente en un switch de la RTU mediante un cable RJ45. Una vez conectados se realizó el cambio de direccionamiento IP del computador en el apartado de protocolo de internet versión 4 (TCP/IPv4) tal como se muestra en la *Ilustración 4-6.*

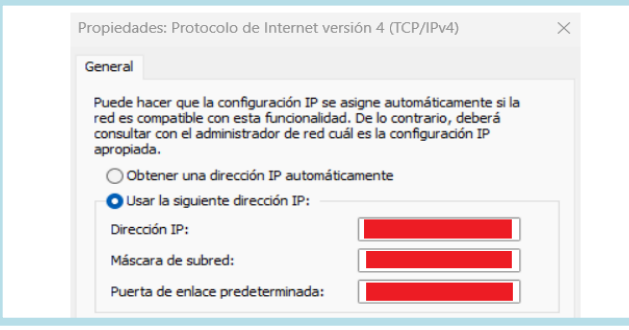

 **Ilustración 4-6:** Configuración de IP en el dispositivo.  **Realizado por:** Zamora A., Zavala K., 2024.

Para verificar que el dispositivo realmente se encuentra conectado a la misma red que la RTU se procedió a realizar una prueba de ping a la dirección de la misma, obteniendo así una respuesta positiva como se puede apreciar en la *Ilustración 4-7.*

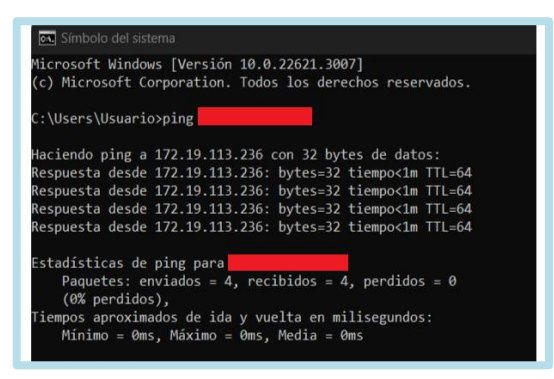

 **Ilustración 4-7:** Prueba de conectividad  **Realizado por:** Zamora A., Zavala K., 2024.

Una vez ingresado en el HMI se accedió al apartado de comunicaciones en el cual se puede comprobar que ya se estableció una conexión con la RTU y que a su vez ya se inició la comunicación respectiva tal como se aprecia en la *Ilustración 4-8*, esta a su vez ya se encuentra adquiriendo las señales bajo los parámetros previamente configurados.

| $\Box$ Panel de Comunicaciones           |                     |               |              |                          |                  |                     |  |  |  |  |  |  |
|------------------------------------------|---------------------|---------------|--------------|--------------------------|------------------|---------------------|--|--|--|--|--|--|
| Reiniciar<br>Interrogación<br>Opciones - |                     |               |              |                          |                  |                     |  |  |  |  |  |  |
| Filtrar                                  |                     |               |              |                          |                  |                     |  |  |  |  |  |  |
| Id                                       | Tiempo              | Nombre        | Protocolo    | Administración           | Operación        | Comunicación        |  |  |  |  |  |  |
| DRIVER 0014                              | 2024-02-08 16:37:27 | AH04 - SAITEL | IEC104Master | Licensed, StartAndEnable | Enabled, Started | ConnectedByAddress1 |  |  |  |  |  |  |

**Ilustración 4-8:** Comprobación de conectividad con la RTU. **Realizado por:** Zamora A., Zavala K., 2024.
Por temas de seguridad de los equipos presentes en la subestación 04 solo se realizó pruebas en el alimentador 1 (Lican). Como se puede apreciar en la Ilustración 4-9 el resto de las bahías se encuentran desconectadas ya que no se configuró dichas señales en el canal de la RTU para el protocolo IEC 60870-5-104.

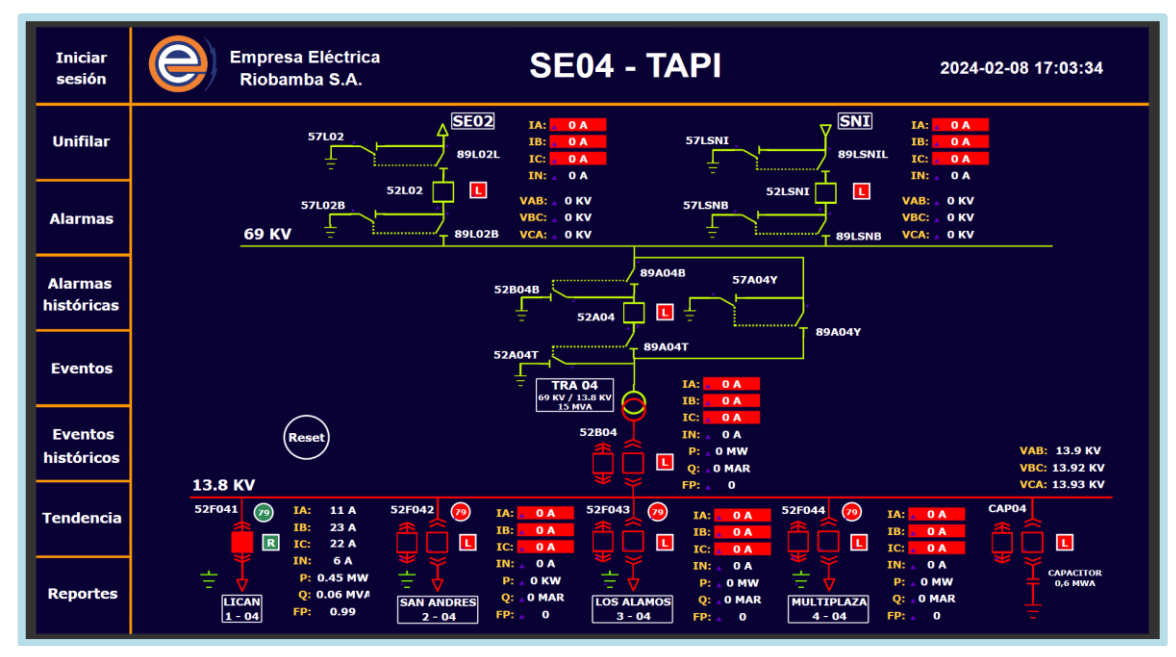

**Ilustración 4-9:** Funcionamiento con señales del alimentador 1. **Realizado por:** Zamora A., Zavala K., 2024.

Para este apartado se configuró pantallas para cada una de las bahías con la finalidad de presentar todas las medidas que tienen cada una, así como también las condiciones que permiten la habilitación o deshabilitación del enclavamiento para apertura o cierre del interruptor tal como se observa en la *Ilustración 4-10.*

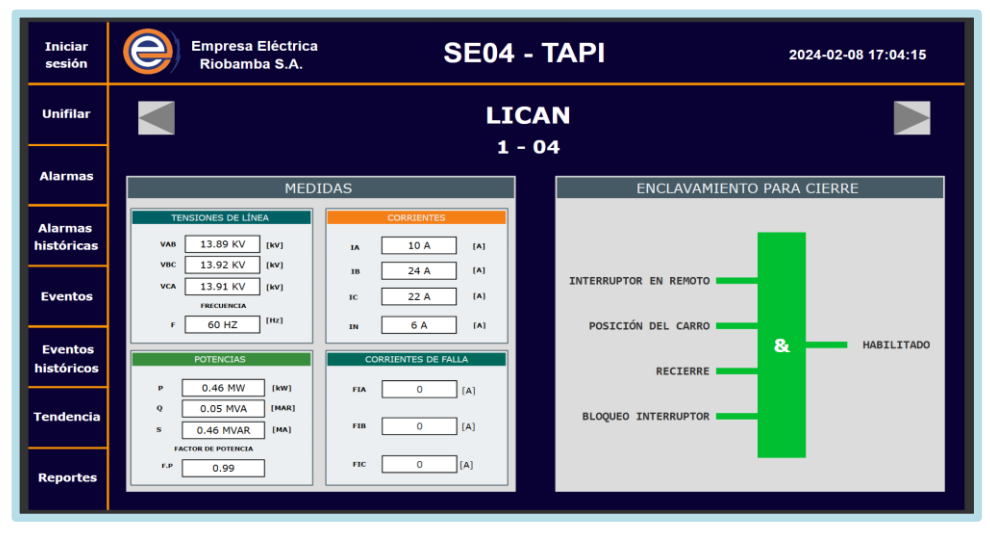

 **Ilustración 4-10:** Muestreo de señales del alimentador 1.  **Realizado por:** Zamora A., Zavala K., 2024.

Con las señales que se pudo usar respecto a la bahía del alimentador 1 se realizó pruebas con los mandos de habilitación y deshabilitación del recierre, así como también para la puesta a tierra. Como se muestra en la *Ilustración 4-11* las alarmas que se generó al momento que se dieron los cambios de estado, se denota el color para dichas alarmas.

| <b>Iniciar</b><br>sesión     |                      | <b>Empresa Eléctrica</b><br>Riobamba S.A. |                                                                                                    |        | <b>SE04 - TAPI</b>    |                                         |                                                                                                    |    |                                                                              |                                                                        | 2024-02-08 17:05:30       |
|------------------------------|----------------------|-------------------------------------------|----------------------------------------------------------------------------------------------------|--------|-----------------------|-----------------------------------------|----------------------------------------------------------------------------------------------------|----|------------------------------------------------------------------------------|------------------------------------------------------------------------|---------------------------|
| <b>Unifilar</b>              | Reconocer<br>Filtrar | -Silenciar                                |                                                                                                    |        | Opciones <sup>-</sup> |                                         |                                                                                                    |    |                                                                              |                                                                        | TFiltros ·   ∗Favoritos · |
| <b>Alarmas</b>               | Servidor             | Fuente                                    | 2024-02-08 16:53:05 2024-02-08 16:53:05 SE04 (TAPI)/K1/TRA/52B04 RPA<br>2024-02-08 16:58:50 2024-02-08 16:58:50 SE04 (TAPI)/K1/LICAN/MANDO79<br>2024-02-08 16:52:38 2024-02-08 16:52:38 SE04 (TAPI)/K1/LICAN/MANDO64HAB<br>2024-02-08 16:52:28 2024-02-08 16:52:28 SE04 (TAPI)/K1/LICAN/MANDO64DESHAB<br>2024-02-08 16:52:23 2024-02-08 16:52:23 SE04 (TAPI)/K1/PR1/52F041 CINT | Nombre |                       | Evento Tipo<br>Off<br>Off<br>Off<br>Off | Valor<br><b>Activo Active ACTIVE</b><br><b>Faulty INACTIVE NN</b><br>Faulty ACTIVE NN<br>Faulty ACTIVE NN<br>Faulty INACTIVE NN | AN | $-1$<br>$\overline{2}$<br>$\overline{2}$<br>$\overline{2}$<br>$\overline{2}$ | Estado PrioridadCalidadUsuario<br>Good<br>Good<br>Good<br>Good<br>Good | Comentario                |
| <b>Alarmas</b><br>históricas |                      |                                           |                                                                                                    |        |                       |                                         |                                                                                                    |    |                                                                              |                                                                        |                           |
| <b>Eventos</b>               |                      |                                           |                                                                                                    |        |                       |                                         |                                                                                                    |    |                                                                              |                                                                        |                           |
| <b>Eventos</b><br>históricos |                      |                                           |                                                                                                    |        |                       |                                         |                                                                                                    |    |                                                                              |                                                                        |                           |
| <b>Tendencia</b>             |                      |                                           |                                                                                                    |        |                       |                                         |                                                                                                    |    |                                                                              |                                                                        |                           |
| <b>Reportes</b>              |                      |                                           |                                                                                                    |        |                       |                                         |                                                                                                    |    |                                                                              |                                                                        |                           |

 **Ilustración 4-11:** Identificación de alarmas.  **Realizado por:** Zamora A., Zavala K., 2024.

Al igual que con las alarmas, en la *Ilustración 4-12* se muestran las configuraciones que se realizó anteriormente teniendo así los eventos ocurridos en la bahía del alimentador 1 durante el período de conexión con la RTU.

| <b>Iniciar</b><br>sesión |                     | <b>Empresa Eléctrica</b><br>Riobamba S.A. |                                                                |        | <b>SE04 - TAPI</b> |            |        |                       |           |                |                         |         | 2024-02-08 17:05:56  |
|--------------------------|---------------------|-------------------------------------------|----------------------------------------------------------------|--------|--------------------|------------|--------|-----------------------|-----------|----------------|-------------------------|---------|----------------------|
|                          |                     |                                           |                                                                |        |                    | Opciones · |        |                       |           |                |                         |         | ⊤Filtros · Favoritos |
| <b>Unifilar</b>          | Filtrar<br>Servidor | Fuente                                    |                                                                | Nombre |                    | Evento     | Tipo   | Valor                 |           |                | Estado PrioridadCalidad | Usuario | Comentario           |
|                          |                     |                                           | 2024-02-08 17:03 2024-02-08 17:03 SE04 (TAPI)/K1/LICAN/IA      |        |                    | <b>Off</b> | High   | 9,9997                | <b>NN</b> | $\Omega$       | Good                    |         |                      |
|                          |                     |                                           | 2024-02-08 17:03 2024-02-08 17:03 SE04 (TAPI)/K1/LICAN/IA      |        |                    | On         | High   | 10.9997               | AN        | $\Omega$       | Good                    |         |                      |
| <b>Alarmas</b>           |                     |                                           | 2024-02-08 16:58 2024-02-08 11:58 SE04 (TAPI)/K1/LICAN/79HAB   |        |                    | On         | Active | <b>ACTIVE</b>         | AN        | $\Omega$       | Good                    |         |                      |
|                          |                     |                                           | 2024-02-08 16:58 2024-02-08 16:58 SE04 (TAPI)/K1/LICAN/MANDO79 |        |                    | Off        |        | Command INACTIVE NN   |           | $\Omega$       | Good                    | admin   | Response: SUCC       |
|                          |                     |                                           | 2024-02-08 16:58 2024-02-08 16:58 SE04 (TAPI)/K1/LICAN/MANDO79 |        |                    | Off        | Faulty | <b>INACTIVE NN</b>    |           | $\overline{2}$ | Good                    |         |                      |
|                          |                     |                                           | 2024-02-08 16:58 2024-02-08 16:58 SE04 (TAPI)/K1/LICAN/MANDO79 |        |                    | Off        | Active | <b>INACTIVE NN</b>    |           | $\Omega$       | Good                    |         |                      |
|                          |                     |                                           | 2024-02-08 16:58 2024-02-08 16:58 SE04 (TAPI)/K1/LICAN/MANDO79 |        |                    | On         |        | Command INACTIVE AN   |           | $\Omega$       | Good                    | admin   |                      |
| <b>Alarmas</b>           |                     |                                           | 2024-02-08 16:58 2024-02-08 11:58 SE04 (TAPI)/K1/LICAN/79HAB   |        |                    | Off        | Active | <b>INACTIVE NN</b>    |           | $\mathbf{0}$   | Good                    |         |                      |
| históricas               |                     |                                           | 2024-02-08 16:58 2024-02-08 16:58 SE04 (TAPI)/K1/LICAN/MANDO79 |        |                    | Off        | Faulty | <b>ACTIVE</b>         | <b>NN</b> | $\overline{c}$ | Good                    |         |                      |
|                          |                     |                                           | 2024-02-08 16:58 2024-02-08 16:58 SE04 (TAPI)/K1/LICAN/MANDO79 |        |                    | On         | Active | <b>ACTIVE</b>         | AN        | $\Omega$       | Good                    |         |                      |
|                          |                     |                                           | 2024-02-08 16:58 2024-02-08 16:58 SE04 (TAPI)/K1/LICAN/MANDO79 |        |                    | Off        |        | <b>Command ACTIVE</b> | <b>NN</b> | $\Omega$       | Good                    | admin   | Response: SUCC       |
|                          |                     |                                           | 2024-02-08 16:58 2024-02-08 16:58 SE04 (TAPI)/K1/LICAN/MANDO79 |        |                    | On         |        | <b>Command ACTIVE</b> | AN        | $\Omega$       | Good                    | admin   |                      |
| <b>Eventos</b>           |                     |                                           | 2024-02-08 16:54 2024-02-08 16:54 SE04 (TAPI)/K1/LICAN/MANDO79 |        |                    | Off        | Active | <b>INACTIVE NN</b>    |           | $\Omega$       | Good                    |         |                      |
|                          |                     |                                           | 2024-02-08 16:54 2024-02-08 16:54 SE04 (TAPI)/K1/LICAN/MANDO79 |        |                    | Off        |        | Command INACTIVE NN   |           | $\Omega$       | Good                    | admin   | Response: SUCC       |
|                          |                     |                                           | 2024-02-08 16:54 2024-02-08 16:54 SE04 (TAPI)/K1/LICAN/MANDO79 |        |                    | Off        | Faulty | <b>INACTIVE NN</b>    |           | $\overline{2}$ | Good                    |         |                      |
|                          |                     |                                           | 2024-02-08 16:54 2024-02-08 16:54 SE04 (TAPI)/K1/LICAN/MANDO79 |        |                    | On         |        | Command INACTIVE AN   |           | $\Omega$       | Good                    | admin   |                      |
|                          |                     |                                           | 2024-02-08 16:54 2024-02-08 16:54 SE04 (TAPI)/K1/LICAN/MANDO79 |        |                    | Off        | Faulty | <b>INACTIVE NN</b>    |           | $\overline{c}$ | Good                    |         |                      |
| <b>Eventos</b>           |                     |                                           | 2024-02-08 16:54 2024-02-08 16:54 SE04 (TAPI)/K1/LICAN/MANDO79 |        |                    | Off        | Active | <b>INACTIVE NN</b>    |           | $\alpha$       | Good                    |         |                      |
| históricos               |                     |                                           | 2024-02-08 16:54 2024-02-08 16:54 SE04 (TAPI)/K1/LICAN/MANDO79 |        |                    | Off        |        | Command INACTIVE NN   |           | $\Omega$       | Good                    | admin   | Response: SUCC       |
|                          |                     |                                           | 2024-02-08 16:54 2024-02-08 16:54 SE04 (TAPI)/K1/LICAN/MANDO79 |        |                    | On         |        | Command INACTIVE AN   |           | $\Omega$       | Good                    | admin   |                      |
|                          |                     |                                           | 2024-02-08 16:53 2024-02-08 16:53 SE04 (TAPI)/K1/PR4/52F044 BI |        |                    | On         | Forced | <b>ACTIVE</b>         | AN        | $\Omega$       | Good                    | admin   |                      |
|                          |                     |                                           | 2024-02-08 16:53 2024-02-08 16:53 SE04 (TAPI)/K1/PR4/52F044 BI |        |                    | Off        | Faulty | <b>ACTIVE</b>         | <b>NR</b> | $\overline{2}$ | Good                    |         |                      |
| <b>Tendencia</b>         |                     |                                           | 2024-02-08 16:53 2024-02-08 16:53 SE04 (TAPI)/K1/PR4/52F044 BI |        |                    | On         | Active | <b>ACTIVE</b>         | AN        | $\Omega$       | Good                    |         |                      |
|                          |                     |                                           | 2024-02-08 16:53 2024-02-08 16:53 SE04 (TAPI)/K1/PR3/52F043 BI |        |                    | On         | Active | <b>ACTIVE</b>         | AN        | $\Omega$       | Good                    |         |                      |
|                          |                     |                                           | 2024-02-08 16:53 2024-02-08 16:53 SE04 (TAPI)/K1/PR2/52F042 BI |        |                    | Off        | Forced | <b>ACTIVE</b>         | <b>NN</b> | $\Omega$       | Good                    | admin   | Response: SUCC       |
|                          |                     |                                           | 2024-02-08 16:53 2024-02-08 16:53 SE04 (TAPI)/K1/PR3/52F043 BI |        |                    | On         | Forced | <b>ACTIVE</b>         | AN        | $\Omega$       | Good                    | admin   |                      |
|                          |                     |                                           | 2024-02-08 16:53 2024-02-08 16:53 SE04 (TAPI)/K1/PR3/52F043 BI |        |                    | Off        | Faulty | <b>ACTIVE</b>         | <b>NR</b> | $\overline{c}$ | Good                    |         |                      |
| <b>Reportes</b>          |                     |                                           | 2024-02-08 16:53 2024-02-08 16:53 SE04 (TAPI)/K1/PR2/52F042 BI |        |                    | Off        | Faulty | <b>ACTIVE</b>         | <b>NR</b> | $\overline{2}$ | Good                    |         |                      |
|                          |                     |                                           | 2024-02-08 16:53 2024-02-08 16:53 SE04 (TAPI)/K1/PR2/52F042 BI |        |                    | On         | Active | <b>ACTIVE</b>         | AN        | $\Omega$       | Good                    |         |                      |

 **Ilustración 4-12:** Identificación de eventos.  **Realizado por:** Zamora A., Zavala K., 2024.

En la *Ilustración 4-13* se puede apreciar de manera detallada las gráficas de tensiones que se presentan en el alimentador 1, dichas gráficas proporcionan de forma explícita como varían las tensiones durante el tiempo de monitoreo.

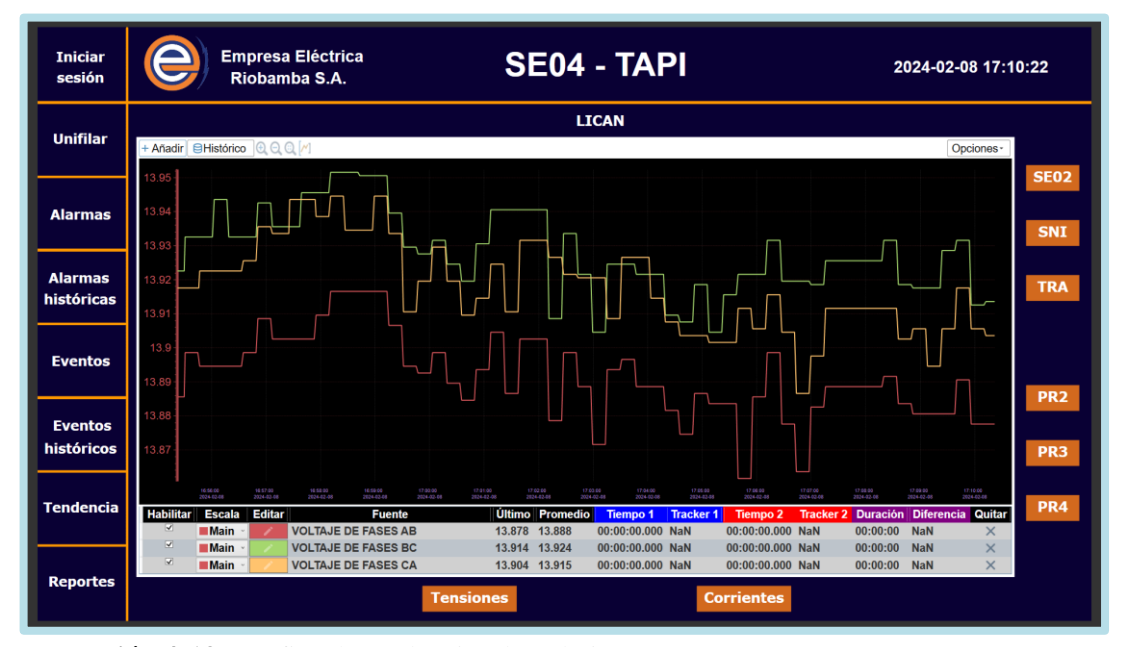

 **Ilustración 4-13:** Gráfica de tendencias de voltajes.  **Realizado por:** Zamora A., Zavala K., 2024.

Mientras que en la *Ilustración 4-14* se puede observar de manera detallada las gráficas de corrientes que se presentan en el alimentador 1, dichas gráficas brindan de forma explícita como varían las corrientes durante el tiempo de monitoreo.

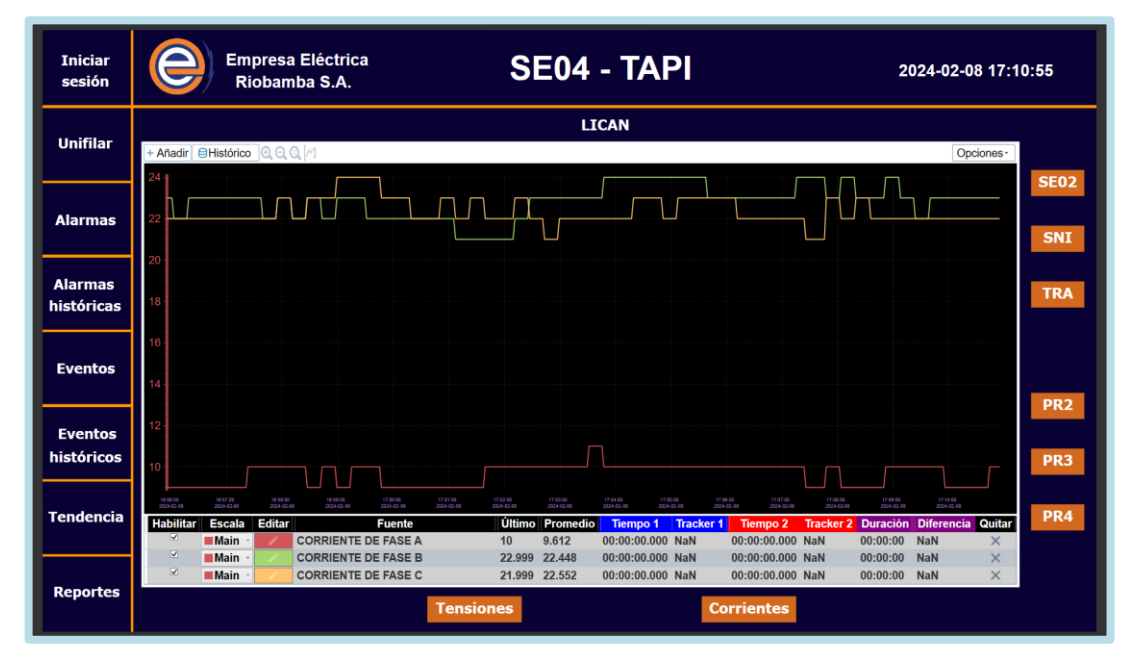

 **Ilustración 4-14:** Gráfica de tendencias de corrientes.  **Realizado por:** Zamora A., Zavala K., 2024.

#### **4.4 Pruebas de funcionamiento**

Para este apartado se realizó las respectivas pruebas para cada una de las señales, donde se llevó a cabo evaluaciones para verificar y garantizar el funcionamiento de las configuraciones realizadas anteriormente, esto con la ayuda de análisis estadísticos que permitirán determinar la confiabilidad en el sistema.

#### *4.4.1 Validación de señales analógicas*

En el caso de las señales analógicas el poleo de las señales se realiza cada 16 segundos de manera cíclica por lo que no existió problemas de retardo en la recepción de los datos que se envió desde la RTU hasta el SCADA, dichos datos fueron enviados en el formato de 16 bits por lo que para mostrarlos en el HMI se realizó una normalización al multiplicarlos por un factor de escala, este se encuentra descrito en las especificaciones técnicas de la RTU SAITEL DP 866e.

Una vez encontrado el factor de escala se procedió a realizar pruebas minuciosas en las cuales se determinó el escalado que necesitaban cada una de las señales para su acertada medida comparada con el equipo patrón, en este caso el sistema ADMS que funciona a nivel nacional siendo el ente regulador de las subestaciones. Dichos valores utilizados se describen en la *Tabla 4-2.*

| <b>Señales</b>     | Factor de escala |
|--------------------|------------------|
| <b>Corrientes</b>  | 32767            |
| Frecuencia         | 3276,7           |
| Factor de potencia | 327,67           |
| <b>Voltajes</b>    | 32,767           |
| <b>Potencias</b>   | 32,767           |

**Tabla 4-2:** Factor de escala usado para cada tipo de señal.

**Realizado por:** Zamora A., Zavala K., 2024.

Una vez que se identificó el factor de escala utilizado para cada una de las señales se logró obtener una igualdad de las diferentes medidas en comparación con las del equipo patrón, luego se procedió con la recopilación de datos y finalmente se realizó el análisis estadístico. Para lo cual se tienen las siguientes señales.

## *4.4.1.1 Señales de corrientes*

Este proceso se lo realizó para las medidas de corriente presentes en el alimentador de prueba.

• Corriente de fase A

A continuación, en la *Tabla 4-3* se muestran los valores de las señales de corriente de fase A obtenidas durante 8 minutos de muestreo.

| Número de prueba         | Corriente de fase A en el ADMS | Corriente de fase A en el Axon Builder |
|--------------------------|--------------------------------|----------------------------------------|
| $\mathbf{1}$             | 10                             | 10                                     |
| $\overline{c}$           | 10                             | 10                                     |
| 3                        | 10                             | 10                                     |
| $\overline{\mathcal{L}}$ | 9                              | 9                                      |
| 5                        | 9                              | 9                                      |
| $\overline{6}$           | $\overline{\bf 8}$             | $\overline{\bf 8}$                     |
| $\overline{7}$           | $\,8\,$                        | $\,8\,$                                |
| 8                        | 8                              | $\,8\,$                                |
| 9                        | 9                              | 9                                      |
| 10                       | 9                              | 9                                      |
| 11                       | 10                             | 10                                     |
| 12                       | 10                             | 10                                     |
| 13                       | 10                             | 10                                     |
| 14                       | 10                             | 10                                     |
| 15                       | 11                             | 11                                     |
| 16                       | 11                             | 11                                     |
| 17                       | 11                             | 11                                     |
| 18                       | 9                              | 9                                      |
| 19                       | 9                              | $\mathbf{9}$                           |
| 20                       | 12                             | 12                                     |
| 21                       | 12                             | 12                                     |
| $22\,$                   | 12                             | 12                                     |
| 23                       | 11                             | 11                                     |
| 24                       | 11                             | 11                                     |
| 25                       | 12                             | 12                                     |
| 26                       | 12                             | 12                                     |
| 27                       | 12                             | 12                                     |
| 28                       | 13                             | 13                                     |
| 29                       | 13                             | 13                                     |
| 30                       | 10                             | 10                                     |

**Tabla 4-3:** Recolección de medidas de corriente de fase A.

**Realizado por:** Zamora A., Zavala K., 2024.

Con los datos ya tabulados se procedió a realizar el análisis estadístico mediante la aplicación de la prueba de Shapiro-Wilk con la cual se determinó la normalidad de los datos, los resultados de dicha prueba se detallan en la *Tabla 4-4* a continuación para su respectiva evaluación.

Para esto se definió las hipótesis nula y alternativa de la siguiente manera:

Ho: I<sub>ADMS</sub> = I<sub>AXON</sub> (Los sistemas ADMS y Axon Builder, reportan iguales medidas de corriente).

Ha: I<sub>ADMS</sub> ≠ I<sub>AXON</sub> (Los sistemas ADMS y Axon Builder, reportan diferentes medidas de corriente).

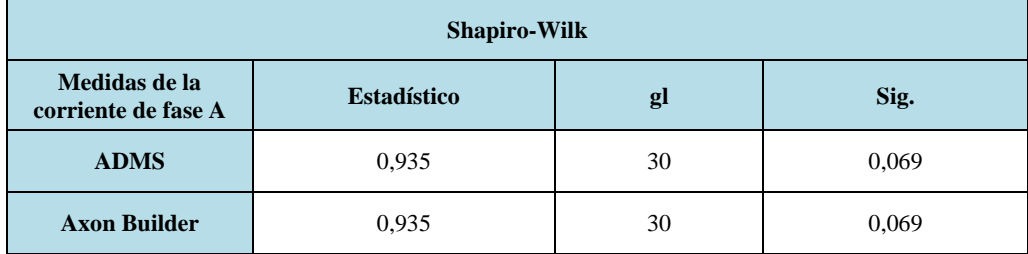

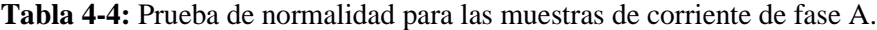

**Realizado por:** Zamora A., Zavala K., 2024.

Tras haber realizado el análisis estadístico detallado, se pudo observar que el valor de significancia obtenido para ambos casos fue de 0,069. Este valor se encontró por encima del umbral de 0,05 que comúnmente es empleado para la toma de decisiones en pruebas de hipótesis.

Después de verificar que los datos recolectados siguen una distribución normal, se llevó a cabo la prueba t de muestras independientes con el propósito de comparar las medias de dos grupos distintos. El objetivo fue determinar si existe evidencia suficiente para afirmar que las medias son significativamente diferentes entre sí.

| Prueba de muestras independientes |              |                                                    |                                     |    |                     |                                |                                           |                                                   |                 |  |  |
|-----------------------------------|--------------|----------------------------------------------------|-------------------------------------|----|---------------------|--------------------------------|-------------------------------------------|---------------------------------------------------|-----------------|--|--|
|                                   |              | Prueba de<br>Levene de<br>igualdad de<br>varianzas | Prueba t para la igualdad de medias |    |                     |                                |                                           |                                                   |                 |  |  |
|                                   | $\mathbf{F}$ | Sig.                                               | $\mathbf{t}$                        | gl | Sig.<br>(bilateral) | <b>Diferencia</b><br>de medias | <b>Diferencia</b><br>de error<br>estándar | 95% de intervalo de<br>confianza de la diferencia |                 |  |  |
|                                   |              |                                                    |                                     |    |                     |                                |                                           | <b>Inferior</b>                                   | <b>Superior</b> |  |  |
| Se asumen<br>varianzas iguales    | $\Omega$     | 1                                                  | $\overline{0}$                      | 58 | 1                   | $\boldsymbol{0}$               | 0,374                                     | $-0,749$                                          | 0,749           |  |  |
| No se asumen<br>varianzas iguales |              |                                                    | $\Omega$                            | 58 | 1                   | $\theta$                       | 0,374                                     | $-0,749$                                          | 0,749           |  |  |

**Tabla 4-5:** Prueba T de muestras independientes para las muestras de corriente de fase A.

**Realizado por:** Zamora A., Zavala K., 2024.

Según los resultados presentados en la *Tabla 4-5* de la prueba de muestras independientes, primeramente, para la prueba de Levene el valor de significancia fue de 1, superando el umbral requerido para afirmar la igualdad de las varianzas. En cuanto a la prueba t para la igualdad de medias la significancia bilateral registró un valor de 1, también excediendo el nivel de significancia preestablecido. En consecuencia, se llegó a la conclusión de que no se rechaza la hipótesis nula, indicando que ambos equipos mostraron medidas de corriente iguales.

• Corriente de fase B

A continuación, en la *Tabla 4-6* se muestran los valores de las señales de corriente de fase B obtenidas durante 8 minutos de muestreo.

| Número de prueba        | Corriente de fase B en el ADMS | Corriente de fase B en el Axon Builder |
|-------------------------|--------------------------------|----------------------------------------|
| $\mathbf{1}$            | 22                             | 22                                     |
| $\overline{2}$          | 22                             | 22                                     |
| 3                       | 22                             | 22                                     |
| $\overline{\mathbf{4}}$ | 21                             | 21                                     |
| 5                       | 21                             | 21                                     |
| 6                       | 20                             | 20                                     |
| $\boldsymbol{7}$        | 20                             | 20                                     |
| $8\,$                   | 20                             | 20                                     |
| 9                       | 21                             | 21                                     |
| 10                      | 21                             | 21                                     |
| 11                      | 22                             | 22                                     |
| 12                      | $22\,$                         | 22                                     |
| 13                      | 22                             | 22                                     |
| 14                      | 22                             | 22                                     |
| 15                      | 23                             | 23                                     |
| 16                      | 23                             | 23                                     |
| 17                      | 23                             | 23                                     |
| 18                      | 21                             | 21                                     |
| 19                      | 21                             | 21                                     |
| $20\,$                  | 24                             | 24                                     |
| 21                      | 24                             | 24                                     |
| 22                      | 24                             | 24                                     |
| 23                      | 23                             | 23                                     |
| 24                      | 23                             | 23                                     |
| 25                      | 24                             | 24                                     |
| 26                      | 25                             | 25                                     |
| 27                      | 24                             | 24                                     |
| 28                      | 23                             | 23                                     |
| 29                      | 23                             | 23                                     |
| 30                      | $22\,$                         | $22\,$                                 |

**Tabla 4-6:** Recolección de medidas de corriente de fase B.

**Realizado por:** Zamora A., Zavala K., 2024.

Una vez que los datos ya estaban organizados en forma de tabla, se llevó a cabo el análisis estadístico mediante la aplicación de la prueba de Shapiro-Wilk para evaluar la normalidad de los datos. Los resultados de esta prueba se presentan en la *Tabla 4-7* a continuación.

Para esto se definió las hipótesis nula y alternativa de la siguiente manera:

Ho: I<sub>ADMS</sub> = I<sub>AXON</sub> (Los sistemas ADMS y Axon Builder, reportan iguales medidas de corriente).

Ha: I<sub>ADMS</sub> ≠ I<sub>AXON</sub> (Los sistemas ADMS y Axon Builder, reportan diferentes medidas de corriente).

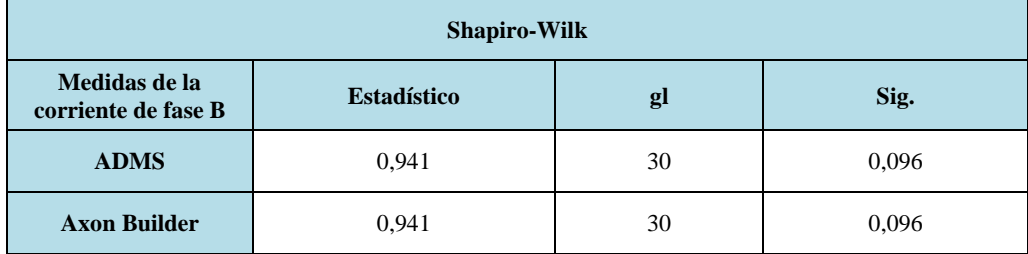

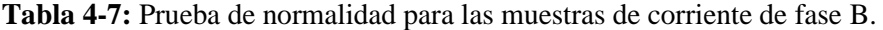

**Realizado por:** Zamora A., Zavala K., 2024.

Después de llevar a cabo el análisis estadístico, se notó que el nivel de significancia obtenido para ambas instancias fue de 0,096. Este valor resultó ser superior al umbral comúnmente utilizado de 0,05, que guía la toma de decisiones en pruebas de hipótesis.

Tras confirmar que los datos recopilados siguen una distribución normal, se procedió a realizar la prueba t de muestras independientes con el fin de contrastar las medias de dos grupos diferentes. El propósito era evaluar si existía evidencia significativa para sostener que las medias eran estadísticamente diferentes entre sí.

| Prueba de muestras independientes |                                                    |                                     |          |                                                             |   |                               |                                                   |                 |                 |  |
|-----------------------------------|----------------------------------------------------|-------------------------------------|----------|-------------------------------------------------------------|---|-------------------------------|---------------------------------------------------|-----------------|-----------------|--|
|                                   | Prueba de<br>Levene de<br>igualdad de<br>varianzas | Prueba t para la igualdad de medias |          |                                                             |   |                               |                                                   |                 |                 |  |
|                                   | $\mathbf{F}$                                       | Sig.                                |          | <b>Diferencia</b><br>Sig.<br>gl<br>(bilateral)<br>de medias |   | <b>Diferencia</b><br>de error | 95% de intervalo de<br>confianza de la diferencia |                 |                 |  |
|                                   |                                                    |                                     |          |                                                             |   |                               | estándar                                          | <b>Inferior</b> | <b>Superior</b> |  |
| Se asumen<br>varianzas iguales    | $\Omega$                                           | 1                                   | $\Omega$ | 58                                                          | 1 | $\theta$                      | 0.345                                             | $-0.691$        | 0,691           |  |
| No se asumen<br>varianzas iguales |                                                    |                                     | $\theta$ | 58                                                          | 1 | $\overline{0}$                | 0.345                                             | $-0.691$        | 0,691           |  |

**Tabla 4-8:** Prueba T de muestras independientes para las muestras de corriente de fase B.

**Realizado por:** Zamora A., Zavala K., 2024.

Según los resultados expuestos en la *Tabla 4-8* de la prueba de muestras independientes, en primer lugar, para la prueba de Levene, se obtuvo un valor de significancia de 1, superando el umbral necesario para confirmar la igualdad de las varianzas. En relación con la prueba t para la equiparación de medias, la significancia bilateral arrojó un valor de 1, también excediendo el nivel de significancia previamente establecido. Por lo tanto, se llegó a la conclusión de que no hay evidencia para rechazar la hipótesis nula, indicando que ambas muestras presentaron medidas de corriente semejantes.

• Corriente de fase C

A continuación, en la *Tabla 4-9* se muestran los valores de las señales de corriente de fase C obtenidas durante 8 minutos de muestreo.

| Número de prueba         | Corriente de fase C en el ADMS | Corriente de fase C en el Axon Builder |
|--------------------------|--------------------------------|----------------------------------------|
| $\mathbf{1}$             | 21                             | 21                                     |
| $\overline{c}$           | 21                             | 21                                     |
| 3                        | 22                             | 22                                     |
| $\overline{\mathcal{L}}$ | 22                             | 22                                     |
| 5                        | 21                             | 21                                     |
| $\overline{6}$           | 21                             | 21                                     |
| $\boldsymbol{7}$         | 22                             | 22                                     |
| $\,8\,$                  | 22                             | 22                                     |
| 9                        | 24                             | 24                                     |
| 10                       | 24                             | 24                                     |
| 11                       | 22                             | $22\,$                                 |
| 12                       | 22                             | 22                                     |
| 13                       | $20\,$                         | 20                                     |
| 14                       | 20                             | 20                                     |
| 15                       | 19                             | 19                                     |
| 16                       | 20                             | 20                                     |
| 17                       | 22                             | 22                                     |
| 18                       | 23                             | 23                                     |
| 19                       | 23                             | 23                                     |
| 20                       | 23                             | 23                                     |
| 21                       | 23                             | 23                                     |
| 22                       | 23                             | 23                                     |
| 23                       | 22                             | 22                                     |
| 24                       | 21                             | 21                                     |
| 25                       | 21                             | 21                                     |
| 26                       | 23                             | 23                                     |
| 27                       | $\overline{23}$                | 23                                     |
| 28                       | 24                             | 24                                     |
| 29                       | 24                             | 24                                     |
| 30                       | 24                             | 24                                     |

**Tabla 4-9:** Recolección de medidas de corriente de fase C.

**Realizado por:** Zamora A., Zavala K., 2024.

La normalidad de los datos se determinó utilizando la prueba de Shapiro-Wilk después de tabular los datos. Los resultados de la prueba se encuentran en la *Tabla 4-10* a continuación para su evaluación.

Para esto se definió las hipótesis nula y alternativa de la siguiente manera:

Ho: I<sub>ADMS</sub> = I<sub>AXON</sub> (Los sistemas ADMS y Axon Builder, reportan iguales medidas de corriente).

Ha: I<sub>ADMS</sub> ≠ I<sub>AXON</sub> (Los sistemas ADMS y Axon Builder, reportan diferentes medidas de corriente).

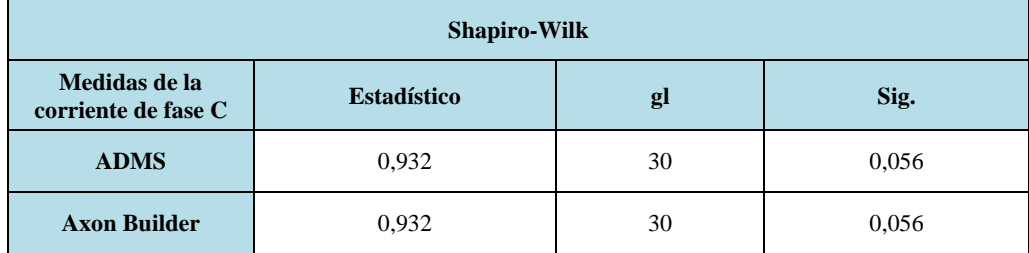

**Tabla 4-10:** Prueba de normalidad para las muestras de corriente de fase C.

**Realizado por:** Zamora A., Zavala K., 2024.

Después de un análisis estadístico detallado, se descubrió que el valor de significancia para ambos casos fue de 0,056. Este valor estaba por encima del umbral de 0,05, que se usa con frecuencia para tomar decisiones en pruebas de hipótesis.

Para comparar las medias de dos grupos diferentes, se realizó una prueba t de muestras independientes después de confirmar que los datos recolectados seguían una distribución normal. El propósito era determinar si hay pruebas adecuadas para afirmar que las medias son significativamente diferentes entre sí.

| Prueba de muestras independientes |              |                                                    |                                     |                                                                                              |   |                                                   |          |                 |                 |  |  |
|-----------------------------------|--------------|----------------------------------------------------|-------------------------------------|----------------------------------------------------------------------------------------------|---|---------------------------------------------------|----------|-----------------|-----------------|--|--|
|                                   |              | Prueba de<br>Levene de<br>igualdad de<br>varianzas | Prueba t para la igualdad de medias |                                                                                              |   |                                                   |          |                 |                 |  |  |
|                                   | $\mathbf{F}$ | Sig.                                               | t                                   | <b>Diferencia</b><br>Sig.<br><b>Diferencia</b><br>gl<br>de error<br>(bilateral)<br>de medias |   | 95% de intervalo de<br>confianza de la diferencia |          |                 |                 |  |  |
|                                   |              |                                                    |                                     |                                                                                              |   |                                                   | estándar | <b>Inferior</b> | <b>Superior</b> |  |  |
| Se asumen<br>varianzas iguales    | $\Omega$     | 1                                                  | $\Omega$                            | 58                                                                                           | 1 | $\theta$                                          | 0,352    | $-0,704$        | 0,704           |  |  |
| No se asumen<br>varianzas iguales |              |                                                    | $\overline{0}$                      | 58                                                                                           | 1 | $\theta$                                          | 0,352    | $-0,704$        | 0,704           |  |  |

**Tabla 4-11:** Prueba T de muestras independientes para las muestras de corriente de fase C.

**Realizado por:** Zamora A., Zavala K., 2024.

Los resultados de la prueba de muestras independientes se muestran en la *Tabla 4-11*. En primer lugar, el valor de significancia de la prueba de Levene fue de 1, superando el umbral requerido para afirmar la igualdad de variaciones. La significancia bilateral registró un valor de 1, superando también el nivel de significancia preestablecido para la prueba t de igualdad de medias. Como resultado, se llegó a la conclusión de que la hipótesis nula no fue rechazada, ya que ambos equipos mostraron medidas de corriente idénticas.

• Corriente neutro

A continuación, en la *Tabla 4-12* se muestran los valores de las señales de corriente de neutro obtenidas durante 8 minutos de muestreo.

| Número de prueba | Corriente neutro en el ADMS | Corriente neutro en el Axon Builder |
|------------------|-----------------------------|-------------------------------------|
| 1                | 9                           | 9                                   |
| $\overline{c}$   | 8                           | $\,8\,$                             |
| 3                | 9                           | 9                                   |
| $\overline{4}$   | 10                          | 10                                  |
| 5                | 10                          | 10                                  |
| $\sqrt{6}$       | $\overline{9}$              | $\mathbf{9}$                        |
| $\overline{7}$   | $\overline{9}$              | $\mathbf{9}$                        |
| 8                | $\,8\,$                     | $\,8\,$                             |
| 9                | $\boldsymbol{7}$            | $\boldsymbol{7}$                    |
| 10               | $\boldsymbol{7}$            | $\tau$                              |
| 11               | 6                           | 6                                   |
| 12               | $\boldsymbol{7}$            | $\tau$                              |
| 13               | $\overline{7}$              | $\boldsymbol{7}$                    |
| 14               | $\,8$                       | $\,8\,$                             |
| 15               | $\,8$                       | $\,8\,$                             |
| 16               | 8                           | $\,8\,$                             |
| 17               | $\,8\,$                     | $\,8\,$                             |
| 18               | $\overline{7}$              | $\boldsymbol{7}$                    |
| 19               | 5                           | 5                                   |
| 20               | 6                           | 6                                   |
| 21               | 6                           | 6                                   |
| 22               | $\sqrt{6}$                  | $\sqrt{6}$                          |
| 23               | $\boldsymbol{7}$            | $\boldsymbol{7}$                    |
| 24               | 9                           | 9                                   |
| 25               | 9                           | 9                                   |
| 26               | $\,8\,$                     | $\,8\,$                             |
| 27               | 9                           | 9                                   |
| 28               | $\,8\,$                     | $\,8\,$                             |
| 29               | 10                          | 10                                  |
| 30               | $\overline{9}$              | $\overline{9}$                      |

**Tabla 4-12:** Recolección de medidas de corriente neutro.

**Realizado por:** Zamora A., Zavala K., 2024.

Después de tabular los datos, se llevó a cabo el análisis estadístico utilizando la prueba de Shapiro-Wilk para determinar la normalidad de los datos. Los resultados de la prueba se muestran en la *Tabla 4-13* a continuación para su respectiva evaluación.

Para esto se definió las hipótesis nula y alternativa de la siguiente manera:

Ho: I<sub>ADMS</sub> = I<sub>AXON</sub> (Los sistemas ADMS y Axon Builder, reportan iguales medidas de corriente).

Ha: I<sub>ADMS</sub> ≠ I<sub>AXON</sub> (Los sistemas ADMS y Axon Builder, reportan diferentes medidas de corriente).

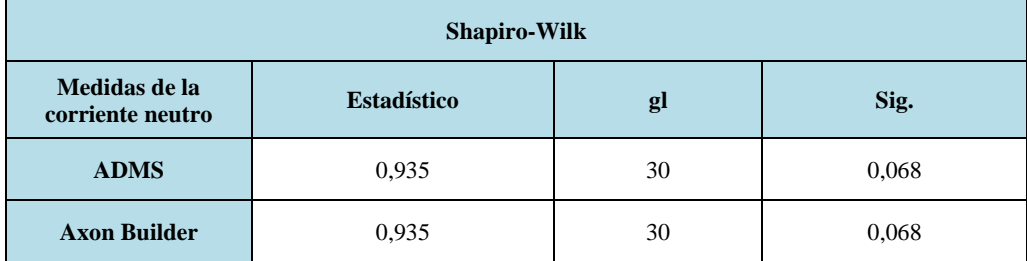

**Tabla 4-13:** Prueba de normalidad para las muestras de corriente neutro.

**Realizado por:** Zamora A., Zavala K., 2024.

Tras el análisis estadístico detallado, se descubrió que el valor de significancia para ambos casos fue de 0,068. Este valor estaba por encima del umbral de 0,05, que normalmente se usa para tomar decisiones en pruebas de hipótesis.

Para comparar las medias de dos grupos diferentes, se realizó una prueba t de muestras independientes después de confirmar que los datos recopilados seguían una distribución normal. El objetivo era determinar si hay suficiente evidencia para afirmar que las medias son significativamente diferentes.

| Prueba de muestras independientes |          |                                                    |                                     |                                                                                              |              |                                                   |          |                 |                 |  |  |
|-----------------------------------|----------|----------------------------------------------------|-------------------------------------|----------------------------------------------------------------------------------------------|--------------|---------------------------------------------------|----------|-----------------|-----------------|--|--|
|                                   |          | Prueba de<br>Levene de<br>igualdad de<br>varianzas | Prueba t para la igualdad de medias |                                                                                              |              |                                                   |          |                 |                 |  |  |
|                                   | F        | Sig.                                               | $\mathbf{t}$                        | <b>Diferencia</b><br>Sig.<br><b>Diferencia</b><br>gl<br>de error<br>(bilateral)<br>de medias |              | 95% de intervalo de<br>confianza de la diferencia |          |                 |                 |  |  |
|                                   |          |                                                    |                                     |                                                                                              |              |                                                   | estándar | <b>Inferior</b> | <b>Superior</b> |  |  |
| Se asumen<br>varianzas iguales    | $\theta$ | 1                                                  | $\Omega$                            | 58                                                                                           | $\mathbf{1}$ | $\overline{0}$                                    | 0.341    | $-0.683$        | 0,683           |  |  |
| No se asumen<br>varianzas iguales |          |                                                    | $\Omega$                            | 58                                                                                           | $\mathbf{1}$ | $\overline{0}$                                    | 0,341    | $-0.683$        | 0,683           |  |  |

**Tabla 4-14:** Prueba T de muestras independientes para las muestras de corriente neutro.

**Realizado por:** Zamora A., Zavala K., 2024.

Los resultados de la prueba de muestras independientes se muestran en la *Tabla 4-14*. El valor de significancia de la prueba de Levene fue de 1, superando el umbral requerido para afirmar que las varianzas eran iguales. La significancia bilateral también superó el nivel de significancia preestablecido en la prueba t para la igualdad de medias. Como resultado, se llegó a la conclusión de que la hipótesis nula no se descartó, lo que significa que las medidas de corriente de ambos equipos eran iguales.

### *4.4.1.2 Señal de factor de potencia*

A continuación, en la *Tabla 4-15* se muestran los valores de las señales de factor de potencia obtenidas durante 8 minutos de muestreo.

| Numero de prueba | Factor de potencia (ADMS) | Factor de potencia (Axon Builder) |
|------------------|---------------------------|-----------------------------------|
| $\mathbf 1$      | 0,99                      | 0,99                              |
| $\overline{c}$   | 0,99                      | 0,99                              |
| $\mathfrak{Z}$   | 0,99                      | 0,99                              |
| $\overline{4}$   | 0,99                      | 0,99                              |
| 5                | 0,99                      | 0,99                              |
| $\sqrt{6}$       | 0,99                      | 0,99                              |
| $\boldsymbol{7}$ | 0,99                      | 0,99                              |
| $\,8\,$          | $\,1\,$                   | $\,1\,$                           |
| 9                | $\,1\,$                   | $\,1\,$                           |
| 10               | $\,1\,$                   | $\,1$                             |
| $11\,$           | 0,99                      | 0,99                              |
| 12               | 0,99                      | 0,99                              |
| 13               | 0,99                      | 0,99                              |
| 14               | 0,99                      | 0,99                              |
| 15               | 0,99                      | 0,99                              |
| 16               | 0,99                      | 0,99                              |
| 17               | 0,99                      | 0,99                              |
| 18               | 0,99                      | 0,99                              |
| 19               | 0,99                      | 0,99                              |
| $20\,$           | $\,1\,$                   | $\,1\,$                           |
| $21\,$           | $\,1\,$                   | $\,1$                             |
| 22               | 0,99                      | 0,99                              |
| 23               | 0,99                      | 0,99                              |
| 24               | 0,99                      | 0,99                              |
| 25               | 0,99                      | 0,99                              |
| 26               | 0,99                      | 0,99                              |
| 27               | 0,99                      | 0,99                              |
| 28               | $\,1\,$                   | $\,1\,$                           |
| 29               | 0,99                      | 0,99                              |
| 30               | 0,99                      | 0,99                              |

**Tabla 4-15:** Recolección de medidas de factor de potencia.

**Realizado por:** Zamora A., Zavala K., 2024.

Dado que la variación de los datos obtenidos es casi nula, se procedió a realizar el análisis estadístico utilizando el análisis descriptivo con los datos ya tabulados. Los resultados de esta prueba se muestran en la *Tabla 4-16* a continuación para su respectiva evaluación.

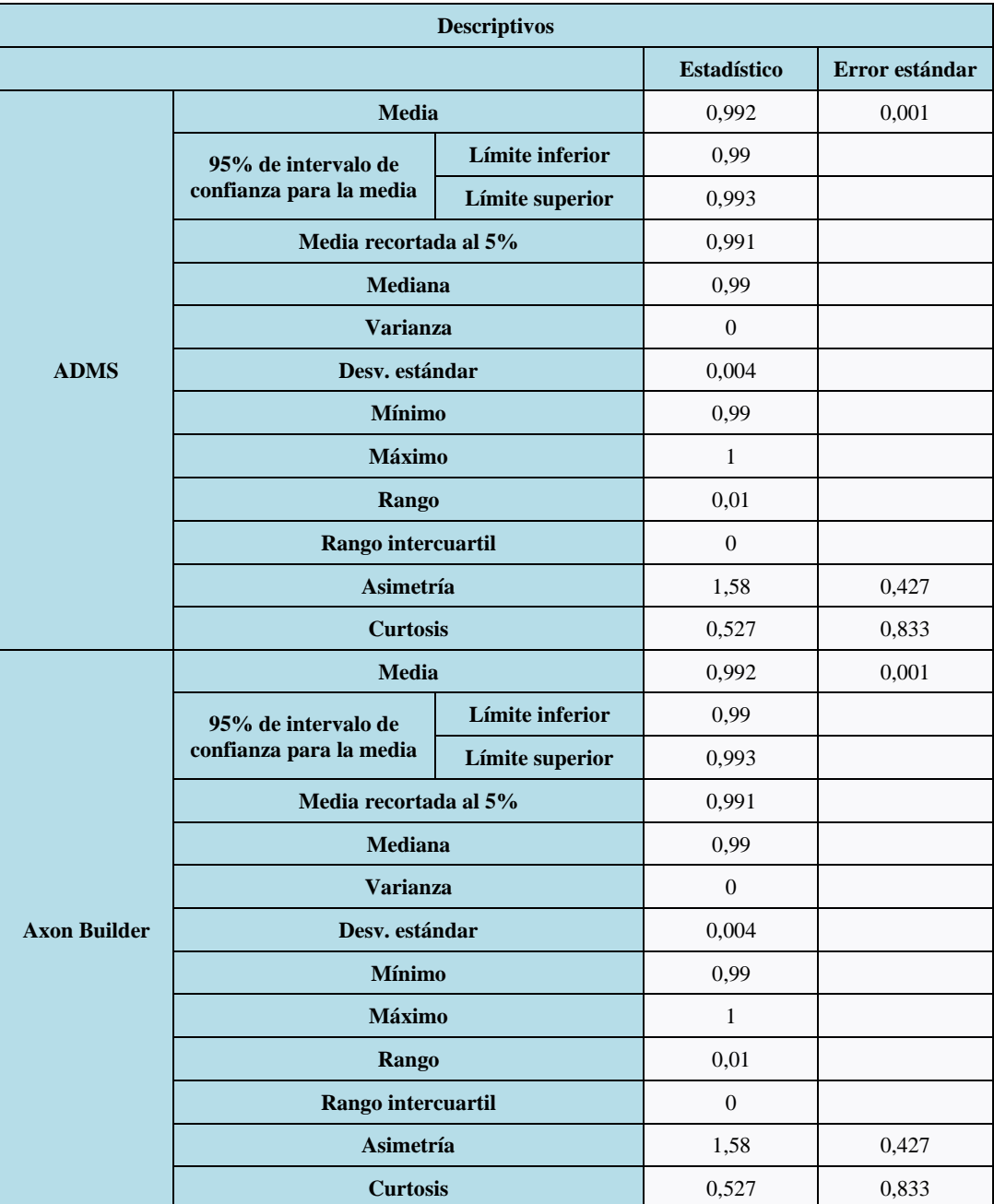

**Tabla 4-16:** Análisis descriptivo de los datos de factor de potencia.

**Realizado por:** Zamora A., Zavala K., 2024.

El análisis descriptivo de los datos de factor de potencia en los sistemas ADMS y Axon Builder reveló una notable constancia en los valores, sugiriendo una consistencia y estabilidad en las mediciones de ambas plataformas. En la *Tabla 4-16* se puede apreciar que la variación es 0, lo cual puede interpretarse como una indicación de precisión y concordancia entre los sistemas. Además de la desviación estándar es de 0,004 aproximándose a 0, lo que significa que todos los datos obtenidos son idénticos y no hay variabilidad en los datos.

## *4.4.1.3 Señal de frecuencia*

A continuación, en la *Tabla 4-17* se muestran los valores de las señales de factor de potencia obtenidas durante 8 minutos de muestreo.

| Numero de prueba        | Frecuencia (ADMS) | Frecuencia (Axon Builder) |  |  |  |
|-------------------------|-------------------|---------------------------|--|--|--|
| $\mathbf 1$             | 60                | 60                        |  |  |  |
| $\overline{c}$          | 60                | 60                        |  |  |  |
| $\overline{\mathbf{3}}$ | 60                | 60                        |  |  |  |
| $\overline{4}$          | 60                | 60                        |  |  |  |
| 5                       | 60                | 60                        |  |  |  |
| $\overline{6}$          | 60                | 60                        |  |  |  |
| $\sqrt{ }$              | 59,9              | 59,9                      |  |  |  |
| 8                       | 60                | 60                        |  |  |  |
| 9                       | 60                | 60                        |  |  |  |
| 10                      | 60                | 60                        |  |  |  |
| $1\,1$                  | 60                | 60                        |  |  |  |
| 12                      | 60                | 60                        |  |  |  |
| 13                      | 60,1              | 60,1                      |  |  |  |
| 14                      | 60                | 60                        |  |  |  |
| 15                      | 60                | 60                        |  |  |  |
| 16                      | 60                | 60                        |  |  |  |
| 17                      | 60                | 60                        |  |  |  |
| 18                      | 59,9              | 59,9                      |  |  |  |
| 19                      | 59,9              | 59,9                      |  |  |  |
| 20                      | 60                | 60                        |  |  |  |
| 21                      | 60                | 60                        |  |  |  |
| 22                      | 60                | 60                        |  |  |  |
| 23                      | 60                | 60                        |  |  |  |
| 24                      | 60                | 60                        |  |  |  |
| 25                      | 60                | 60                        |  |  |  |
| 26                      | 60                | 60                        |  |  |  |
| 27                      | 60                | 60                        |  |  |  |
| 28                      | 60                | 60                        |  |  |  |
| 29                      | 60                | 60                        |  |  |  |
| 30                      | 60                | 60                        |  |  |  |

**Tabla 4-17:** Recolección de medidas de frecuencia.

**Realizado por:** Zamora A., Zavala K., 2024.

Dado que la variación de los datos obtenidos es casi nula, se procedió a realizar el análisis estadístico utilizando el análisis descriptivo con los datos ya tabulados. Los resultados de esta prueba se muestran en la *Tabla 4-18* a continuación para su evaluación respectiva.

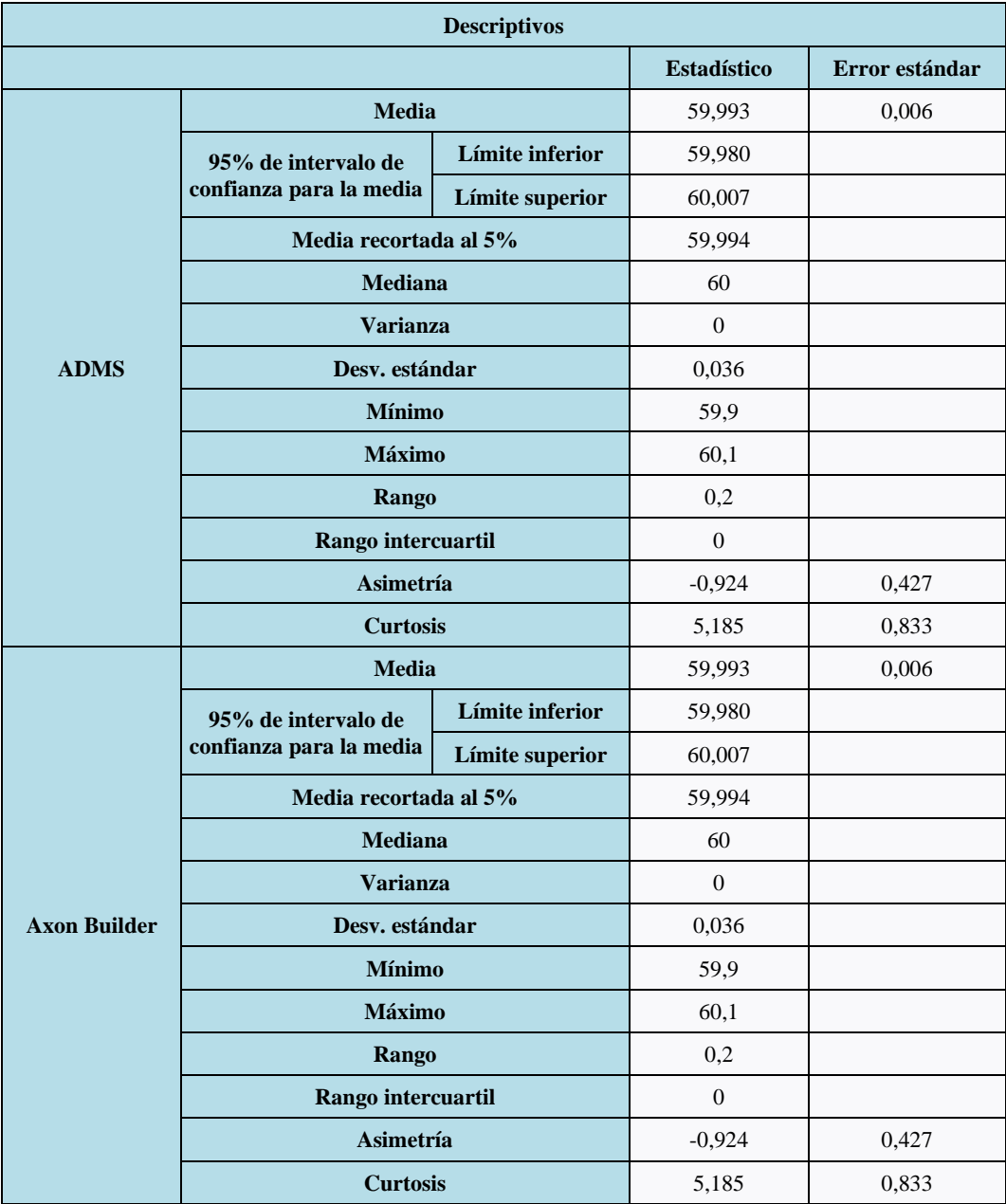

**Tabla 4-18:** Análisis descriptivo de los datos de frecuencia.

**Realizado por:** Zamora A., Zavala K., 2024.

El análisis descriptivo de los datos de frecuencia de los sistemas ADMS y Axon Builder mostró una notable consistencia en los valores, lo que indica que las mediciones de ambas plataformas son consistentes y estables. La *Tabla 4-18* muestra una variación igual a 0, lo que indica que los sistemas son precisos y concordantes. Además, la desviación estándar es de 0,036, aproximadamente 0, lo que indica que los datos obtenidos son idénticos y no hay variabilidad.

# *4.4.1.4 Señales de voltajes*

Este proceso se lo realizó para las medidas de los voltajes de fase presentes en el alimentador 1.

• Voltaje de fases AB

A continuación, en la *Tabla 4-19* se muestran los valores de las señales de voltaje de fases AB obtenidas durante 8 minutos de muestreo.

| Número de prueba        | Voltaje de fases AB en el ADMS | Voltaje de fases AB en el Axon Builder |
|-------------------------|--------------------------------|----------------------------------------|
| 1                       | 13,88                          | 13,88                                  |
| $\overline{c}$          | 13,86                          | 13,86                                  |
| $\overline{\mathbf{3}}$ | 13,96                          | 13,96                                  |
| $\overline{\mathbf{4}}$ | 13,94                          | 13,94                                  |
| 5                       | 13,94                          | 13,94                                  |
| 6                       | 13,73                          | 13,73                                  |
| $\overline{7}$          | 13,87                          | 13,87                                  |
| 8                       | 13,91                          | 13,91                                  |
| 9                       | 13,94                          | 13,94                                  |
| 10                      | 13,93                          | 13,93                                  |
| 11                      | 13,82                          | 13,82                                  |
| 12                      | 13,77                          | 13,77                                  |
| 13                      | 13,78                          | 13,78                                  |
| 14                      | 13,82                          | 13,82                                  |
| 15                      | 13,73                          | 13,73                                  |
| 16                      | 13,81                          | 13,81                                  |
| 17                      | 13,79                          | 13,79                                  |
| 18                      | 13,96                          | 13,96                                  |
| 19                      | 13,74                          | 13,74                                  |
| 20                      | 13,98                          | 13,98                                  |
| 21                      | 13,84                          | 13,84                                  |
| 22                      | 13,76                          | 13,76                                  |
| 23                      | 13,98                          | 13,98                                  |
| 24                      | 13,84                          | 13,84                                  |
| 25                      | 13,71                          | 13,71                                  |
| 26                      | 13,93                          | 13,93                                  |
| 27                      | 13,86                          | 13,86                                  |
| 28                      | 13,88                          | 13,88                                  |
| 29                      | 13,74                          | 13,74                                  |
| 30                      | 13,89                          | 13,89                                  |

**Tabla 4-19:** Recolección de medidas de voltaje de fases AB.

**Realizado por:** Zamora A., Zavala K., 2024.

Se realizó el análisis estadístico utilizando la prueba de Shapiro-Wilk para determinar la normalidad de los datos, los resultados de la prueba se encuentran en la *Tabla 4-20* a continuación para su evaluación.

Para esto se definió las hipótesis nula y alternativa de la siguiente manera:

Ho: V<sub>ADMS</sub> = V<sub>AXON</sub> (Los sistemas ADMS y Axon Builder, reportan iguales medidas de voltaje).

Ha:  $V_{ADMS} \neq V_{AXON}$  (Los sistemas ADMS y Axon Builder, reportan diferentes medidas de voltaje).

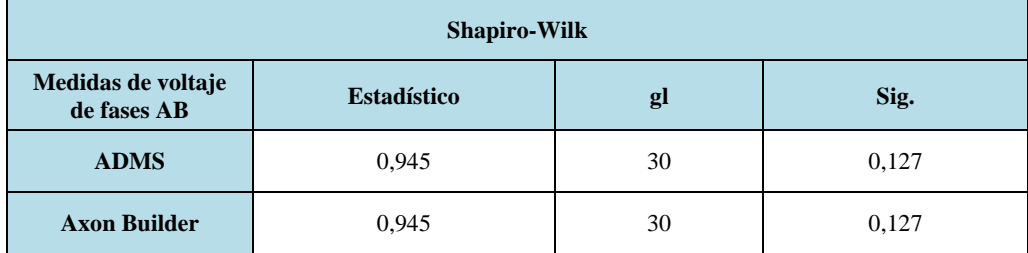

**Tabla 4-20**: Prueba de normalidad para las muestras de voltaje de fases AB.

**Realizado por:** Zamora A., Zavala K., 2024.

Después de un análisis estadístico detallado, se descubrió que el valor de significancia para ambos casos fue de 0,127. Este valor estaba por encima del umbral de 0,05, que se usa con frecuencia para tomar decisiones en pruebas de hipótesis.

Para comparar los medios de dos grupos diferentes, se realizó una prueba de muestras independientes después de confirmar que los datos recolectados seguían una distribución normal. El propósito era determinar si hay pruebas adecuadas para afirmar que las medias son significativamente diferentes entre sí.

| Prueba de muestras independientes |          |                                                    |                                     |    |                     |                                |                               |                                                   |                 |
|-----------------------------------|----------|----------------------------------------------------|-------------------------------------|----|---------------------|--------------------------------|-------------------------------|---------------------------------------------------|-----------------|
|                                   |          | Prueba de<br>Levene de<br>igualdad de<br>varianzas | Prueba t para la igualdad de medias |    |                     |                                |                               |                                                   |                 |
| F                                 |          | Sig.                                               | $\mathbf t$                         | gl | Sig.<br>(bilateral) | <b>Diferencia</b><br>de medias | <b>Diferencia</b><br>de error | 95% de intervalo de<br>confianza de la diferencia |                 |
|                                   |          |                                                    |                                     |    |                     |                                | estándar                      | <b>Inferior</b>                                   | <b>Superior</b> |
| Se asumen<br>varianzas iguales    | $\Omega$ | 1                                                  | $\Omega$                            | 58 | 1                   | $\theta$                       | 0,021                         | $-0.043$                                          | 0,043           |
| No se asumen<br>varianzas iguales |          |                                                    | $\mathbf{0}$                        | 58 | 1                   | $\theta$                       | 0,021                         | $-0.043$                                          | 0,043           |

**Tabla 4-21:** Prueba T de muestras independientes para las muestras de voltaje de fases AB.

**Realizado por:** Zamora A., Zavala K., 2024.

Los resultados de la prueba de muestras independientes se muestran en la *Tabla 4-21*. En primer lugar, el valor de significancia de la prueba de Levene fue de 1, superando el umbral requerido para afirmar la igualdad de variaciones. La significancia bilateral registró un valor de 1, superando también el nivel de significancia preestablecido para la prueba t de igualdad de medios. Como resultado, se llegó a la conclusión de que la hipótesis nula no fue rechazada, ya que ambos equipos mostraron medidas de voltaje idénticas.

• Voltaje de fases BC

A continuación, en la *Tabla 4-19* se muestran los valores de las señales de voltaje de fases BC obtenidas durante 8 minutos de muestreo.

| Número de prueba        | Voltaje de fases BC en el ADMS | Voltaje de fases BC en el Axon Builder |
|-------------------------|--------------------------------|----------------------------------------|
| 1                       | 13,04                          | 13,04                                  |
| $\overline{c}$          | 13,58                          | 13,58                                  |
| $\overline{\mathbf{3}}$ | 13,44                          | 13,44                                  |
| $\overline{\mathbf{4}}$ | 13,46                          | 13,46                                  |
| 5                       | 13,76                          | 13,76                                  |
| $\sqrt{6}$              | 13,29                          | 13,29                                  |
| $\overline{7}$          | 13,22                          | 13,22                                  |
| 8                       | 13,72                          | 13,72                                  |
| $\mathbf{9}$            | 13,43                          | 13,43                                  |
| 10                      | 13,67                          | 13,67                                  |
| 11                      | 13,23                          | 13,23                                  |
| 12                      | 13,38                          | 13,38                                  |
| 13                      | 13,90                          | 13,90                                  |
| 14                      | 13,09                          | 13,09                                  |
| 15                      | 13,78                          | 13,78                                  |
| 16                      | 13,89                          | 13,89                                  |
| 17                      | 13,97                          | 13,97                                  |
| 18                      | 13,60                          | 13,60                                  |
| 19                      | 13,45                          | 13,45                                  |
| 20                      | 13,99                          | 13,99                                  |
| 21                      | 13,92                          | 13,92                                  |
| 22                      | 13,83                          | 13,83                                  |
| 23                      | 13,89                          | 13,89                                  |
| 24                      | 13,26                          | 13,26                                  |
| 25                      | 13,37                          | 13,37                                  |
| 26                      | 13,49                          | 13,49                                  |
| 27                      | 13,42                          | 13,42                                  |
| 28                      | 13,76                          | 13,76                                  |
| 29                      | 13,42                          | 13,42                                  |
| 30                      | 13,53                          | 13,53                                  |

**Tabla 4-22:** Recolección de medidas de voltaje de fases BC.

**Realizado por:** Zamora A., Zavala K., 2024.

Con los datos ya tabulados se procedió a realizar el análisis estadístico mediante la aplicación de la prueba de Shapiro-Wilk con la cual se determinó la normalidad de los datos, los resultados de dicha prueba se detallan en la *Tabla 4-23* a continuación para su respectiva evaluación.

Para esto se definió las hipótesis nula y alternativa de la siguiente manera:

Ho: VADMS = VAXON (LOS sistemas ADMS y Axon Builder, reportan iguales medidas de voltaje).

Ha: V<sub>ADMS</sub> ≠ V<sub>AXON</sub> (Los sistemas ADMS y Axon Builder, reportan diferentes medidas de voltaje).

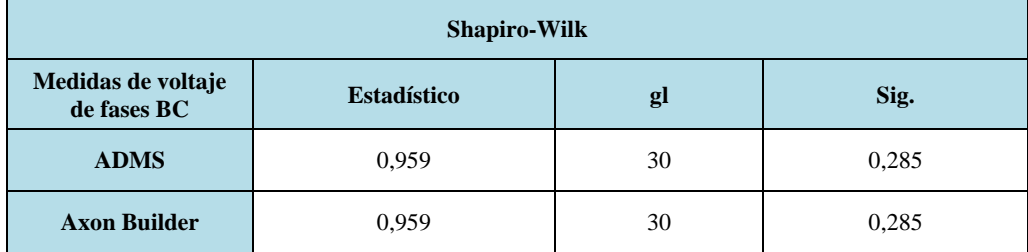

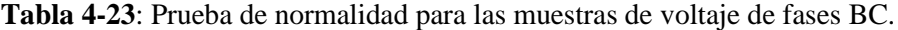

**Realizado por:** Zamora A., Zavala K., 2024.

Tras haber realizado el análisis estadístico detallado, se pudo observar que el valor de significancia obtenido para ambos casos fue de 0,285. Este valor se encontró por encima del umbral de 0,05 que comúnmente es empleado para la toma de decisiones en pruebas de hipótesis.

Después de verificar que los datos recolectados siguen una distribución normal, se llevó a cabo la prueba t de muestras independientes con el propósito de comparar las medias de dos grupos distintos. El objetivo fue determinar si existe evidencia suficiente para afirmar que las medias son significativamente diferentes entre sí.

| Prueba de muestras independientes |              |                                                    |                                     |    |                     |                                |                               |                                                   |                 |
|-----------------------------------|--------------|----------------------------------------------------|-------------------------------------|----|---------------------|--------------------------------|-------------------------------|---------------------------------------------------|-----------------|
|                                   |              | Prueba de<br>Levene de<br>igualdad de<br>varianzas | Prueba t para la igualdad de medias |    |                     |                                |                               |                                                   |                 |
|                                   | $\mathbf{F}$ | Sig.                                               | $\mathbf t$                         | gl | Sig.<br>(bilateral) | <b>Diferencia</b><br>de medias | <b>Diferencia</b><br>de error | 95% de intervalo de<br>confianza de la diferencia |                 |
|                                   |              |                                                    |                                     |    |                     |                                | estándar                      | <b>Inferior</b>                                   | <b>Superior</b> |
| Se asumen<br>varianzas iguales    | $\Omega$     | 1                                                  | $\mathbf{0}$                        | 58 | 1                   | $\theta$                       | 0,069                         | $-0.139$                                          | 0,139           |
| No se asumen<br>varianzas iguales |              |                                                    | $\theta$                            | 58 | 1                   | $\overline{0}$                 | 0,069                         | $-0.139$                                          | 0,139           |

**Tabla 4-24:** Prueba T de muestras independientes para las muestras de voltaje de fases BC.

**Realizado por:** Zamora A., Zavala K., 2024.

Según los resultados presentados en la *Tabla 4-24* de la prueba de muestras independientes, primeramente, para la prueba de Levene el valor de significancia fue de 1, superando el umbral requerido para afirmar la igualdad de las varianzas. En cuanto a la prueba t para la igualdad de medias la significancia bilateral registró un valor de 1, también excediendo el nivel de significancia preestablecido. En consecuencia, se llegó a la conclusión de que no se rechaza la hipótesis nula, indicando que ambos equipos mostraron medidas de voltaje iguales.

• Voltaje de fases CA

A continuación, en la *Tabla 4-25* se muestran los valores de las señales de voltaje de fases CA obtenidas durante 8 minutos de muestreo.

| Número de prueba | Voltaje de fases CA en el ADMS | Voltaje de fases CA en el Axon Builder |
|------------------|--------------------------------|----------------------------------------|
| $\mathbf{1}$     | 13,79                          | 13,79                                  |
| $\overline{c}$   | 13,55                          | 13,55                                  |
| $\overline{3}$   | 13,01                          | 13,01                                  |
| $\overline{4}$   | 13,55                          | 13,55                                  |
| 5                | 13,65                          | 13,65                                  |
| 6                | 13,34                          | 13,34                                  |
| $\overline{7}$   | 13,28                          | 13,28                                  |
| 8                | 13,35                          | 13,35                                  |
| $\mathbf{9}$     | 13,02                          | 13,02                                  |
| 10               | 13,96                          | 13,96                                  |
| 11               | 13,87                          | 13,87                                  |
| 12               | 13,43                          | 13,43                                  |
| 13               | 13,81                          | 13,81                                  |
| 14               | 13,95                          | 13,95                                  |
| 15               | 13,59                          | 13,59                                  |
| 16               | 13,67                          | 13,67                                  |
| 17               | 13,15                          | 13,15                                  |
| 18               | 13,57                          | 13,57                                  |
| 19               | 13,30                          | 13,30                                  |
| 20               | 13,06                          | 13,06                                  |
| 21               | 13,08                          | 13,08                                  |
| 22               | 13,39                          | 13,39                                  |
| 23               | 13,19                          | 13,19                                  |
| 24               | 13,96                          | 13,96                                  |
| 25               | 13,29                          | 13,29                                  |
| 26               | 13,88                          | 13,88                                  |
| 27               | 13,05                          | 13,05                                  |
| 28               | 13,62                          | 13,62                                  |
| 29               | 13,29                          | 13,29                                  |
| 30               | 13,80                          | 13,80                                  |

**Tabla 4-25:** Recolección de medidas de voltaje de fases CA.

**Realizado por:** Zamora A., Zavala K., 2024.

Luego de organizar los datos en forma de tabla, se llevó a cabo el análisis estadístico empleando la prueba de Shapiro-Wilk para evaluar la normalidad de los datos. Los resultados de esta prueba se describen detalladamente en la *Tabla 4-26* que se presenta a continuación.

Para esto se definió las hipótesis nula y alternativa de la siguiente manera:

Ho: VADMS = VAXON (LOS sistemas ADMS y Axon Builder, reportan iguales medidas de voltaje).

Ha: V<sub>ADMS</sub> ≠ V<sub>AXON</sub> (Los sistemas ADMS y Axon Builder, reportan diferentes medidas de voltaje).

| <b>Shapiro-Wilk</b>               |                    |    |       |  |  |  |  |
|-----------------------------------|--------------------|----|-------|--|--|--|--|
| Medidas de voltaje<br>de fases CA | <b>Estadístico</b> | gl | Sig.  |  |  |  |  |
| <b>ADMS</b>                       | 0.940              | 30 | 0,088 |  |  |  |  |
| <b>Axon Builder</b>               | 0.940              | 30 | 0,088 |  |  |  |  |

**Tabla 4-26**: Prueba de normalidad para las muestras de voltaje de fases CA.

**Realizado por:** Zamora A., Zavala K., 2024.

Después de realizar un análisis estadístico detallado, se observó que el valor de significancia obtenido para ambos casos fue de 0,088. Este valor superó el umbral comúnmente utilizado de 0,05, empleado para la toma de decisiones en pruebas de hipótesis.

Posteriormente, al confirmar que los datos recolectados siguen una distribución normal, se procedió a llevar a cabo la prueba t de muestras independientes con el propósito de comparar las medias de dos grupos distintos. El objetivo es determinar si existía evidencia suficiente para afirmar que las medias eran significativamente diferentes entre sí.

| Prueba de muestras independientes |          |                                                    |                                     |    |                     |                                |                               |                                                   |                 |
|-----------------------------------|----------|----------------------------------------------------|-------------------------------------|----|---------------------|--------------------------------|-------------------------------|---------------------------------------------------|-----------------|
|                                   |          | Prueba de<br>Levene de<br>igualdad de<br>varianzas | Prueba t para la igualdad de medias |    |                     |                                |                               |                                                   |                 |
|                                   | F        | Sig.                                               | t                                   | gl | Sig.<br>(bilateral) | <b>Diferencia</b><br>de medias | <b>Diferencia</b><br>de error | 95% de intervalo de<br>confianza de la diferencia |                 |
|                                   |          |                                                    |                                     |    |                     |                                | estándar                      | <b>Inferior</b>                                   | <b>Superior</b> |
| Se asumen<br>varianzas iguales    | $\Omega$ | 1                                                  | $\Omega$                            | 58 | 1                   | $\theta$                       | 0.079                         | $-0.159$                                          | 0,159           |
| No se asumen<br>varianzas iguales |          |                                                    | $\Omega$                            | 58 | 1                   | $\theta$                       | 0,079                         | $-0.159$                                          | 0,159           |

**Tabla 4-27:** Prueba T de muestras independientes para las muestras de voltaje de fases CA.

**Realizado por:** Zamora A., Zavala K., 2024.

De acuerdo con los resultados presentados en la *Tabla 4-27* de la prueba de muestras independientes, para la prueba de Levene, el valor de significancia fue de 1, superando el umbral necesario para confirmar la igualdad de las varianzas. En lo que respecta a la prueba t para la equiparación de medias, la significancia bilateral registró un valor de 1, también excediendo el nivel de significancia preestablecido. Con esto se llegó a la conclusión de que no hay evidencia para rechazar la hipótesis nula, indicando que ambas muestras tienen medidas de voltaje similares.

#### *4.4.1.5 Señales de potencias*

Este proceso se lo realizó para las medidas de potencias presentes en el alimentador de prueba.

• Potencia activa

A continuación, en la *Tabla 4-28* se muestran los valores de las señales de potencia activa obtenidas durante 8 minutos de muestreo.

| Número de prueba | Potencia activa en el ADMS | Potencia activa en el Axon Builder |
|------------------|----------------------------|------------------------------------|
| $\mathbf{1}$     | 0,42                       | 0,42                               |
| $\overline{2}$   | 0,45                       | 0,45                               |
| 3                | 0,49                       | 0,49                               |
| $\overline{4}$   | 0,48                       | 0,48                               |
| 5                | 0,41                       | 0,41                               |
| $\sqrt{6}$       | 0,42                       | 0,42                               |
| $\overline{7}$   | 0,43                       | 0,43                               |
| 8                | 0,42                       | 0,42                               |
| 9                | 0,40                       | 0,40                               |
| 10               | 0,45                       | 0,45                               |
| 11               | 0,40                       | 0,40                               |
| 12               | 0,42                       | 0,42                               |
| 13               | 0,46                       | 0,46                               |
| 14               | 0,46                       | 0,46                               |
| 15               | 0,44                       | 0,44                               |
| 16               | 0,45                       | 0,45                               |
| 17               | 0,40                       | 0,40                               |
| 18               | 0,45                       | 0,45                               |
| 19               | 0,40                       | 0,40                               |
| 20               | 0,42                       | 0,42                               |
| 21               | 0,45                       | 0,45                               |
| $22\,$           | 0,40                       | 0,40                               |
| 23               | 0,43                       | 0,43                               |
| 24               | 0,40                       | 0,40                               |
| 25               | 0,42                       | 0,42                               |
| 26               | 0,43                       | 0,43                               |
| 27               | 0,44                       | 0,44                               |
| 28               | 0,46                       | 0,46                               |
| 29               | 0,41                       | 0,41                               |
| $30\,$           | 0,47                       | 0,47                               |

**Tabla 4-28:** Recolección de medidas de potencia activa.

**Realizado por:** Zamora A., Zavala K., 2024.

Tras tabular los datos, se llevó a cabo el análisis estadístico mediante la aplicación de la prueba de Shapiro-Wilk para determinar la normalidad de los datos. Los resultados de dicha prueba se describen en la *Tabla 4-29* a continuación, facilitando así su evaluación correspondiente.

Para esto se definió las hipótesis nula y alternativa de la siguiente manera:

Ho: P<sub>ADMS</sub> = P<sub>AXON</sub> (Los sistemas ADMS y Axon, reportan iguales medidas de potencia).

Ha:  $P_{ADMS} \neq P_{AXON}$  (Los sistemas ADMS y Axon, reportan diferentes medidas de potencia).

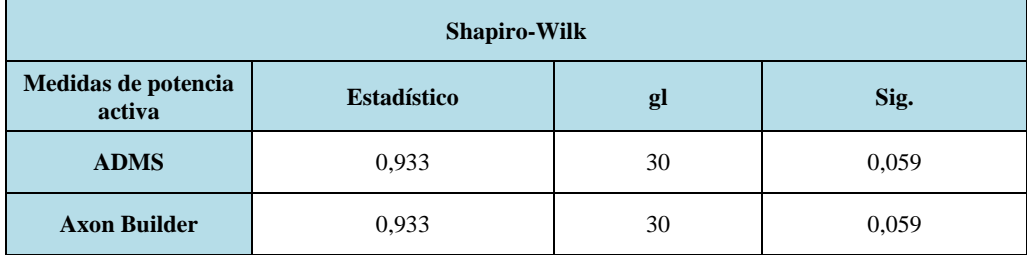

**Tabla 4-29**: Prueba de normalidad para las muestras de potencia activa.

**Realizado por:** Zamora A., Zavala K., 2024.

Después de realizar un análisis estadístico detallado, se observó que el valor de significancia obtenido para ambos casos fue de 0,059. Este valor se encontró por encima del umbral de 0,05 comúnmente empleado para la toma de decisiones en pruebas de hipótesis.

Tras confirmar que los datos recolectados siguen una distribución normal, se procedió a realizar la prueba t de muestras independientes con el objetivo de comparar las medias de dos grupos distintos. El propósito fue determinar si existe evidencia suficiente para afirmar que las medias son significativamente diferentes entre sí.

| Prueba de muestras independientes |          |                                                    |                                                                                                    |    |   |          |          |                 |                 |
|-----------------------------------|----------|----------------------------------------------------|----------------------------------------------------------------------------------------------------|----|---|----------|----------|-----------------|-----------------|
|                                   |          | Prueba de<br>Levene de<br>igualdad de<br>varianzas | Prueba t para la igualdad de medias                                                                                                    |    |   |          |          |                 |                 |
|                                   | F        | Sig.                                               | 95% de intervalo de<br><b>Diferencia</b><br><b>Diferencia</b><br>Sig.<br>confianza de la diferencia<br>t<br>gl<br>de error<br>(bilateral)<br>de medias |    |   |          |          |                 |                 |
|                                   |          |                                                    |                                                                                                    |    |   |          | estándar | <b>Inferior</b> | <b>Superior</b> |
| Se asumen<br>varianzas iguales    | $\Omega$ | $\mathbf{1}$                                       | $\Omega$                                                                                                    | 58 | 1 | $\theta$ | 0,006    | $-0.013$        | 0.013           |
| No se asumen<br>varianzas iguales |          |                                                    | $\theta$                                                                                                    | 58 | 1 | $\theta$ | 0,006    | $-0.013$        | 0,013           |

**Tabla 4-30:** Prueba T de muestras independientes para las muestras de potencia activa.

**Realizado por:** Zamora A., Zavala K., 2024.

De acuerdo con los resultados presentados en la *Tabla 4-30* de la prueba de muestras independientes, en primer lugar, para la prueba de Levene, se obtuvo un valor de significancia de 1, superando el umbral requerido para afirmar la igualdad de las varianzas. En cuanto a la prueba t para la igualdad de medias, la significancia bilateral registró un valor de 1, también excediendo el nivel de significancia preestablecido. Por lo tanto, se concluyó que no hay suficiente evidencia para rechazar la hipótesis nula, lo que indica que ambos equipos mostraron medidas de potencia similares.

• Potencia reactiva

A continuación, en la *Tabla 4-31* se muestran los valores de las señales de potencia reactiva obtenidas durante 8 minutos de muestreo.

| Número de prueba | Potencia reactiva en el ADMS | Potencia reactiva en el Axon Builder |
|------------------|------------------------------|--------------------------------------|
| $\,1$            | 0,05                         | 0,05                                 |
| $\overline{c}$   | 0,04                         | 0,04                                 |
| 3                | 0,04                         | 0,04                                 |
| $\overline{4}$   | 0,05                         | 0,05                                 |
| 5                | 0,04                         | 0,04                                 |
| $\sqrt{6}$       | 0,03                         | 0,03                                 |
| $\boldsymbol{7}$ | 0,05                         | 0,05                                 |
| $\,8$            | 0,04                         | 0,04                                 |
| $\boldsymbol{9}$ | 0,05                         | 0,05                                 |
| $10\,$           | 0,04                         | 0,04                                 |
| 11               | 0,04                         | 0,04                                 |
| 12               | 0,04                         | 0,04                                 |
| 13               | 0,05                         | 0,05                                 |
| 14               | 0,03                         | 0,03                                 |
| 15               | 0,05                         | 0,05                                 |
| 16               | 0,05                         | 0,05                                 |
| $17\,$           | 0,04                         | 0,04                                 |
| 18               | 0,05                         | 0,05                                 |
| 19               | 0,04                         | 0,04                                 |
| $20\,$           | 0,04                         | 0,04                                 |
| $21\,$           | 0,05                         | 0,05                                 |
| $22\,$           | 0,04                         | 0,04                                 |
| 23               | 0,05                         | 0,05                                 |
| 24               | 0,05                         | 0,05                                 |
| 25               | 0,03                         | 0,03                                 |
| $26\,$           | 0,04                         | 0,04                                 |
| 27               | 0,05                         | 0,05                                 |
| $28\,$           | 0,04                         | 0,04                                 |
| 29               | 0,03                         | 0,03                                 |
| 30               | 0,04                         | 0,04                                 |

**Tabla 4-31:** Recolección de medidas de potencia reactiva.

**Realizado por:** Zamora A., Zavala K., 2024.

Con los datos ya tabulados se procedió a realizar el análisis estadístico mediante la aplicación del análisis descriptivo ya que la variación de los datos obtenidos es casi nula, los resultados de dicha prueba se detallan en la *Tabla 4-32* a continuación para su respectiva evaluación.

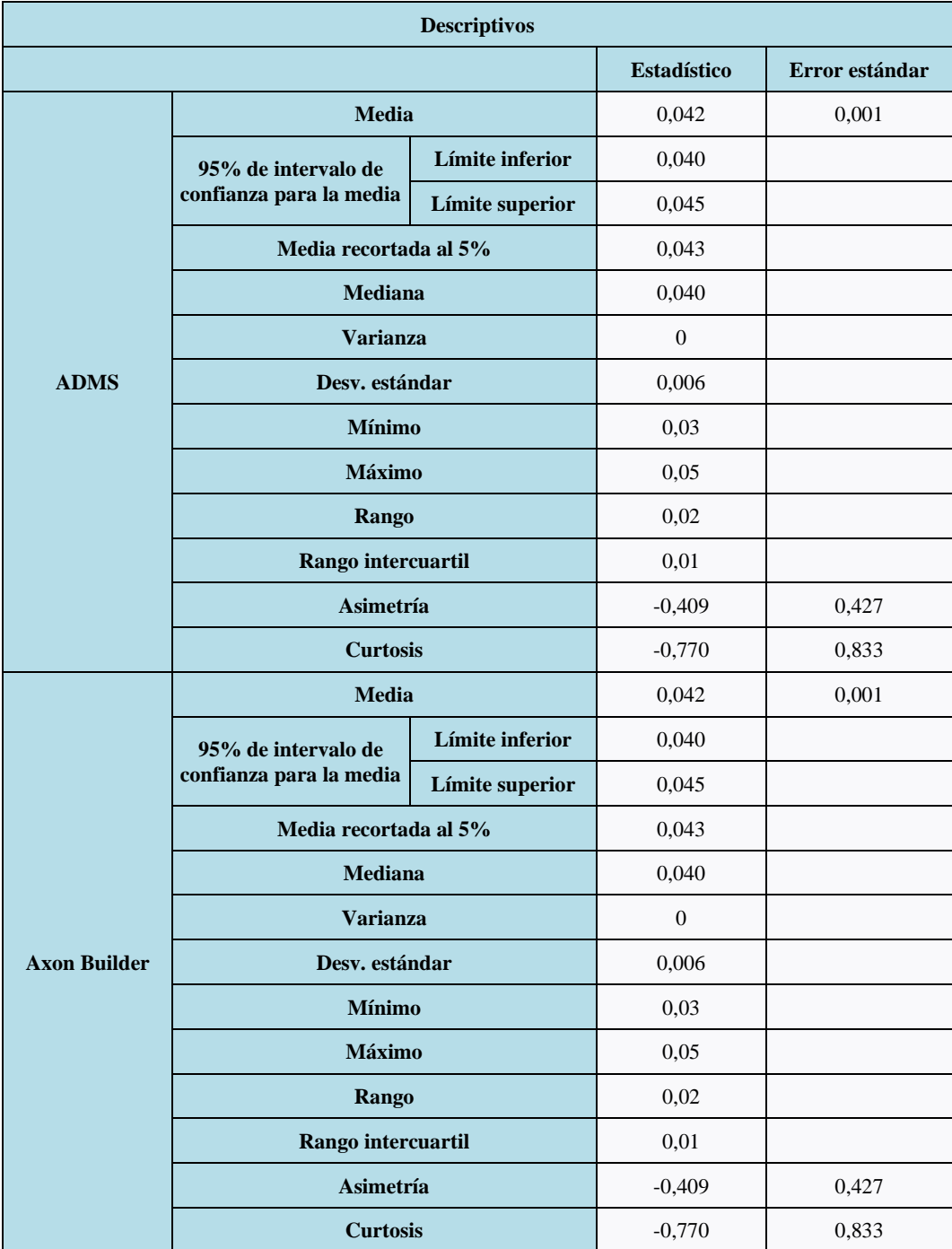

**Tabla 4-32:** Análisis descriptivo de los datos de potencia reactiva.

**Realizado por:** Zamora A., Zavala K., 2024.

El análisis descriptivo de los datos de potencia reactiva en los sistemas ADMS y Axon Builder reveló una notable constancia en los valores, sugiriendo una consistencia y estabilidad en las mediciones de ambas plataformas. En la *Tabla 4-32* se puede apreciar que la variación es 0, lo cual puede interpretarse como una indicación de precisión y concordancia entre los sistemas. Además de la desviación estándar es de 0,006 aproximándose a 0, lo que significa que todos los datos obtenidos son idénticos y no hay variabilidad en los datos.

• Potencia aparente

A continuación, en la *Tabla 4-33* se muestran los valores de las señales de potencia aparente obtenidas durante 8 minutos de muestreo.

| Número de prueba         | Potencia aparente en el ADMS | Potencia aparente en el Axon Builder |
|--------------------------|------------------------------|--------------------------------------|
| 1                        | 0,48                         | 0,48                                 |
| $\overline{2}$           | 0,48                         | 0,48                                 |
| 3                        | 0,42                         | 0,42                                 |
| $\overline{\mathcal{L}}$ | 0,43                         | 0,43                                 |
| 5                        | 0,49                         | 0,49                                 |
| $\overline{6}$           | 0,47                         | 0,47                                 |
| $\overline{7}$           | 0,46                         | 0,46                                 |
| $\,$ 8 $\,$              | 0,42                         | 0,42                                 |
| 9                        | 0,41                         | 0,41                                 |
| 10                       | 0,40                         | 0,40                                 |
| 11                       | 0,41                         | 0,41                                 |
| 12                       | 0,47                         | 0,47                                 |
| 13                       | 0,47                         | 0,47                                 |
| 14                       | 0,45                         | 0,45                                 |
| 15                       | 0,47                         | 0,47                                 |
| 16                       | 0,45                         | 0,45                                 |
| 17                       | 0,43                         | 0,43                                 |
| 18                       | 0,47                         | 0,47                                 |
| 19                       | 0,45                         | 0,45                                 |
| 20                       | 0,42                         | 0,42                                 |
| 21                       | 0,49                         | 0,49                                 |
| 22                       | 0,42                         | 0,42                                 |
| 23                       | 0,41                         | 0,41                                 |
| 24                       | 0,42                         | 0,42                                 |
| 25                       | 0,47                         | 0,47                                 |
| 26                       | 0,45                         | 0,45                                 |
| 27                       | 0,46                         | 0,46                                 |
| 28                       | 0,46                         | 0,46                                 |
| 29                       | 0,45                         | 0,45                                 |
| 30                       | 0,44                         | 0,44                                 |

**Tabla 4-33:** Recolección de medidas de potencia aparente.

**Realizado por:** Zamora A., Zavala K., 2024.

Una vez que los datos han sido organizados en forma de tabla, se realizó el análisis estadístico utilizando la prueba de Shapiro-Wilk para determinar la normalidad de los datos. A continuación, se detallan los resultados de dicha prueba en la *Tabla 4-34* para su evaluación correspondiente.

Para esto se definió las hipótesis nula y alternativa de la siguiente manera:

Ho: P<sub>ADMS</sub> = P<sub>AXON</sub> (Los sistemas ADMS y Axon, reportan iguales medidas de potencia).

Ha:  $P_{ADMS} \neq P_{AXON}$  (Los sistemas ADMS y Axon, reportan diferentes medidas de potencia).

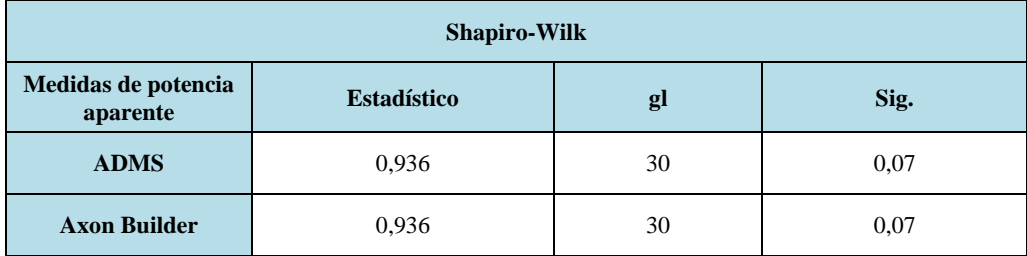

**Tabla 4-34**: Prueba de normalidad para las muestras de potencia aparente.

**Realizado por:** Zamora A., Zavala K., 2024.

Luego de realizar un análisis estadístico detallado, se observó que el valor de significancia obtenido para ambos casos fue de 0,07. Este valor se situó por encima del umbral de 0,05, que comúnmente se utiliza para la toma de decisiones en pruebas de hipótesis.

Posterior a la confirmación de que los datos recolectados siguen una distribución normal, se procedió a realizar la prueba t de muestras independientes con el propósito de comparar las medias de dos grupos diferentes. El objetivo fue determinar si existía suficiente evidencia para afirmar que las medias eran significativamente diferentes entre sí.

| Prueba de muestras independientes |                                                    |      |                                     |    |                     |                                |                                           |                                                   |                 |  |
|-----------------------------------|----------------------------------------------------|------|-------------------------------------|----|---------------------|--------------------------------|-------------------------------------------|---------------------------------------------------|-----------------|--|
|                                   | Prueba de<br>Levene de<br>igualdad de<br>varianzas |      | Prueba t para la igualdad de medias |    |                     |                                |                                           |                                                   |                 |  |
|                                   | $\mathbf{F}$                                       | Sig. | $\mathbf{t}$                        | gl | Sig.<br>(bilateral) | <b>Diferencia</b><br>de medias | <b>Diferencia</b><br>de error<br>estándar | 95% de intervalo de<br>confianza de la diferencia |                 |  |
|                                   |                                                    |      |                                     |    |                     |                                |                                           | <b>Inferior</b>                                   | <b>Superior</b> |  |
| Se asumen<br>varianzas iguales    | $\theta$                                           | 1    | $\Omega$                            | 58 | 1                   | $\theta$                       | 0,006                                     | $-0.013$                                          | 0.013           |  |
| No se asumen<br>varianzas iguales |                                                    |      | $\Omega$                            | 58 | 1                   | $\overline{0}$                 | 0,006                                     | $-0.013$                                          | 0.013           |  |

**Tabla 4-35:** Prueba T de muestras independientes para las muestras de potencia aparente.

**Realizado por:** Zamora A., Zavala K., 2024.

Según los resultados presentados en la *Tabla 4-35* de la prueba de muestras independientes, en primer lugar, para la prueba de Levene, el valor de significancia fue de 1, superando el umbral requerido para afirmar la igualdad de las varianzas. En cuanto a la prueba t para la igualdad de medias, la significancia bilateral registró un valor de 1, también excediendo el nivel de significancia preestablecido. Por lo tanto, se llegó a la conclusión de que no hay evidencia suficiente para rechazar la hipótesis nula, lo que indica que ambos equipos mostraron medidas de potencia iguales.

### *4.4.2 Recepción de las señales digitales*

A continuación, en la *Tabla 4-36* se muestran los valores de los tiempos en los cuales se producen los cambios de estado para la señal de Local/Remoto de la bahía de prueba.

| Número de prueba | Tiempo de respuesta del ADMS | Tiempo de respuesta del Axon Builder |
|------------------|------------------------------|--------------------------------------|
| 1                | 2,556                        | 1,725                                |
| $\overline{c}$   | 4,893                        | 3,868                                |
| 3                | 4,492                        | 2,592                                |
| $\overline{4}$   | 2,809                        | 2,045                                |
| 5                | 3,559                        | 2,323                                |
| 6                | 4,057                        | 2,285                                |
| $\tau$           | 4,654                        | 2,826                                |
| $\,8\,$          | 3,884                        | 2,603                                |
| 9                | 4,174                        | 2,756                                |
| 10               | 4,792                        | 1,948                                |
| 11               | 3,493                        | 2,799                                |
| 12               | 2,897                        | 2,714                                |
| 13               | 3,206                        | 2,954                                |
| 14               | 4,239                        | 1,963                                |
| 15               | 4,524                        | 1,678                                |
| 16               | 2,823                        | 2,271                                |
| 17               | 2,721                        | 2,894                                |
| 18               | 3,688                        | 1,541                                |
| 19               | 4,094                        | 3,678                                |
| 20               | 3,077                        | 2,033                                |
| 21               | 4,894                        | 2,532                                |
| 22               | 3,884                        | 2,151                                |
| 23               | 4,427                        | 3,264                                |
| 24               | 4,554                        | 2,132                                |
| 25               | 4,844                        | 2,151                                |
| 26               | 4,837                        | 2,502                                |
| 27               | 2,103                        | 2,804                                |
| 28               | 2,683                        | 1,592                                |
| 29               | 2,502                        | 1,863                                |
| 30               | 3,261                        | 1,654                                |

**Tabla 4-36:** Recolección de tiempos de respuesta de Local/Remoto.

**Realizado por:** Zamora A., Zavala K., 2024.

Una vez que los datos han sido organizados en forma de tabla, se llevó a cabo el análisis estadístico utilizando la prueba de Shapiro-Wilk para determinar la normalidad de los datos. A continuación, se detallan los resultados de dicha prueba en la *Tabla 4-37*.

Para esto se definió las hipótesis nula y alternativa de la siguiente manera:

Ho:  $D_{TEMPO} = 0$  (Ambos sistemas presentan los mismos tiempos de respuesta).

Ha:  $D_{TEMPO} \neq 0$  (Ambos sistemas presentan diferentes tiempos de respuesta).

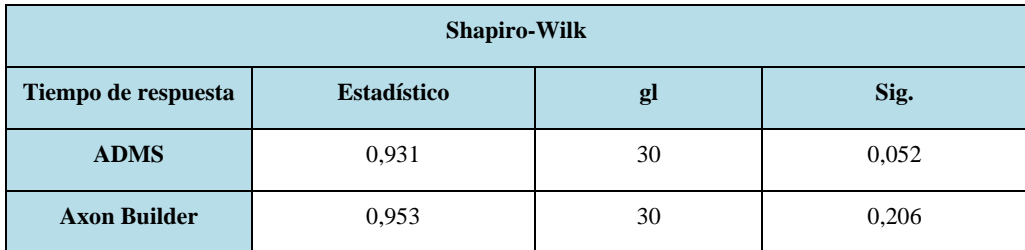

#### **Tabla 4-37:** Prueba de normalidad de los tiempos de Local/Remoto.

**Realizado por:** Zamora A., Zavala K., 2024.

Tras el análisis estadístico detallado, se observó que el valor de significancia obtenido para ambos casos fue de 0,052, superando el umbral comúnmente utilizado de 0,05 para la toma de decisiones en pruebas de hipótesis.

Posteriormente, al verificar que los datos recolectados siguen una distribución normal, se procedió a realizar la prueba t de muestras independientes con el propósito de comparar las medias de dos grupos distintos. El objetivo fue determinar si existía evidencia suficiente para afirmar que las medias son significativamente diferentes entre sí.

| Prueba de muestras independientes |                                                    |       |                                     |        |                     |                                |                                           |                                                   |                 |
|-----------------------------------|----------------------------------------------------|-------|-------------------------------------|--------|---------------------|--------------------------------|-------------------------------------------|---------------------------------------------------|-----------------|
|                                   | Prueba de<br>Levene de<br>igualdad de<br>varianzas |       | Prueba t para la igualdad de medias |        |                     |                                |                                           |                                                   |                 |
|                                   | $\mathbf{F}$                                       | Sig.  | $\mathbf t$                         | gl     | Sig.<br>(bilateral) | <b>Diferencia</b><br>de medias | <b>Diferencia</b><br>de error<br>estándar | 95% de intervalo de<br>confianza de la diferencia |                 |
|                                   |                                                    |       |                                     |        |                     |                                |                                           | <b>Inferior</b>                                   | <b>Superior</b> |
| Se asumen<br>varianzas iguales    | 8,084                                              | 0,006 | 7,114                               | 58     | < 0.001             | 1,349                          | 0,189                                     | 0,969                                             | 1,729           |
| No se asumen<br>varianzas iguales |                                                    |       | 7,114                               | 51,356 | < 0.001             | 1,349                          | 0,189                                     | 0,968                                             | 1,730           |

**Tabla 4-38:** Prueba T de muestras independientes para los tiempos de Local/Remoto.

**Realizado por:** Zamora A., Zavala K., 2024.

Según los resultados presentados en la Tabla 4-38 de la prueba de muestras independientes, en primer lugar, para la prueba de Levene, el valor de significancia fue de 0,006, el cual está por debajo del umbral requerido para afirmar la igualdad de las varianzas. En cuanto a la prueba t para la igualdad de medias, la significancia bilateral registró un valor menor a 0,001, también por debajo del nivel de significancia preestablecido. En consecuencia, se llegó a la conclusión de que se rechaza la hipótesis nula, indicando que ambos equipos mostraron medidas diferentes.

### *4.4.3 Envío de señales digitales*

A continuación, en la *Tabla 4-39* se muestran los valores de los tiempos en los cuales se ejecutó el comando para la señal de habilitar/deshabilitar el recierre de la bahía de prueba.

| Número de prueba | Tiempo (seg) |             |  |  |  |  |
|------------------|--------------|-------------|--|--|--|--|
|                  | Pulso corto  | Pulso largo |  |  |  |  |
| 1                | 10,139       | 4,116       |  |  |  |  |
| $\overline{2}$   | 7,608        | 4,454       |  |  |  |  |
| 3                | 7,05         | 3,237       |  |  |  |  |
| $\overline{4}$   | 9,797        | 2,673       |  |  |  |  |
| 5                | 10,099       | 3,318       |  |  |  |  |
| 6                | 11,185       | 4,227       |  |  |  |  |
| $\overline{7}$   | 9,394        | 3,651       |  |  |  |  |
| 8                | 7,245        | 2,164       |  |  |  |  |
| 9                | 10,615       | 3,553       |  |  |  |  |
| 10               | 8,971        | 2,949       |  |  |  |  |
| 11               | 9,168        | 2,221       |  |  |  |  |
| 12               | 9,143        | 3,487       |  |  |  |  |
| 13               | 7,362        | 3,807       |  |  |  |  |
| 14               | 10,081       | 3,949       |  |  |  |  |
| 15               | 9,789        | 3,651       |  |  |  |  |
| 16               | 10,857       | 4,208       |  |  |  |  |
| 17               | 7,837        | 2,825       |  |  |  |  |
| 18               | 8,459        | 3,169       |  |  |  |  |
| 19               | 11,652       | 3,138       |  |  |  |  |
| 20               | 7,687        | 4,241       |  |  |  |  |
| 21               | 9,221        | 3,146       |  |  |  |  |
| 22               | 11,096       | 3,337       |  |  |  |  |
| 23               | 11,316       | 4,561       |  |  |  |  |
| 24               | 7,104        | 2,722       |  |  |  |  |
| 25               | 8,494        | 2,584       |  |  |  |  |
| 26               | 10,837       | 2,627       |  |  |  |  |
| 27               | 9,267        | 2,132       |  |  |  |  |
| 28               | 11,316       | 2,196       |  |  |  |  |
| 29               | 8,584        | 2,162       |  |  |  |  |
| 30               | 8,109        | 2,943       |  |  |  |  |

**Tabla 4-39:** Recolección de tiempos de envío de comando para recierre.

**Realizado por:** Zamora A., Zavala K., 2024.

Una vez que se han dispuesto los datos en formato tabular, se procedió al análisis estadístico utilizando la prueba de Shapiro-Wilk para evaluar la normalidad de los datos. A continuación, se presentan detalladamente los resultados de esta prueba en la *Tabla 4-40* para su correspondiente evaluación.

Para esto se definió las hipótesis nula y alternativa de la siguiente manera:

Ho:  $D_{TIEMPO} = 0$  (Ambos sistemas presentan los mismos tiempos de respuesta).

Ha:  $D_{TEMPO} \neq 0$  (Ambos sistemas presentan diferentes tiempos de respuesta).

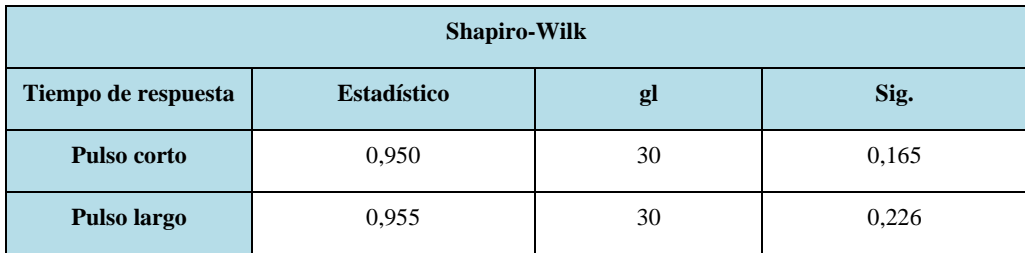

**Tabla 4-40:** Prueba de normalidad de los tiempos de recierre.

**Realizado por:** Zamora A., Zavala K., 2024.

Tras haber realizado el análisis estadístico detallado, se pudo observar que el valor de significancia obtenido para ambos casos fue de 0,226. Este valor se encontró por encima del umbral de 0,05 que comúnmente es empleado para la toma de decisiones en pruebas de hipótesis.

Después de verificar que los datos recolectados siguen una distribución normal, se llevó a cabo la prueba t de muestras independientes con el propósito de comparar las medias de dos grupos distintos. El objetivo fue determinar si existe evidencia suficiente para afirmar que las medias son significativamente diferentes entre sí.

| Prueba de muestras independientes |                                                    |                         |                                     |               |                     |                                |                                           |                                                   |                 |  |
|-----------------------------------|----------------------------------------------------|-------------------------|-------------------------------------|---------------|---------------------|--------------------------------|-------------------------------------------|---------------------------------------------------|-----------------|--|
|                                   | Prueba de<br>Levene de<br>igualdad de<br>varianzas |                         | Prueba t para la igualdad de medias |               |                     |                                |                                           |                                                   |                 |  |
|                                   | F                                                  | Sig.                    | $\mathbf t$                         | gl            | Sig.<br>(bilateral) | <b>Diferencia</b><br>de medias | <b>Diferencia</b><br>de error<br>estándar | 95% de intervalo de<br>confianza de la diferencia |                 |  |
|                                   |                                                    |                         |                                     |               |                     |                                |                                           | <b>Inferior</b>                                   | <b>Superior</b> |  |
| Se asumen<br>varianzas iguales    |                                                    | $13,833 < 0,001$ 20,808 |                                     | 58            | < 0.001             | 6,067                          | 0,291                                     | 5,484                                             | 6,651           |  |
| No se asumen<br>varianzas iguales |                                                    |                         |                                     | 20,808 43,541 | < 0.001             | 6,067                          | 0,291                                     | 5,479                                             | 6,655           |  |

**Tabla 4-41:** Prueba T de muestras independientes para los tiempos de recierre.

**Realizado por:** Zamora A., Zavala K., 2024.

De acuerdo a los resultados expuestos en la *Tabla 4-41* de la prueba de muestras independientes, en primer lugar, en la prueba de Levene se obtuvo un valor de significancia menor a 0,001 situándose por debajo del umbral necesario para confirmar la igualdad de las varianzas. En relación con la prueba t para la igualdad de medias, la significancia bilateral registró un valor inferior a 0,001, también por debajo del nivel de significancia preestablecido. Por ende, se llegó a la conclusión de que se rechaza la hipótesis nula, indicando que ambas muestras presentaron medidas diferentes.

#### **CONCLUSIONES**

Se diseña un sistema SCADA en la cual es posible monitorear la subestación de forma continua, de modo que permite visualizar los valores de voltajes, corrientes y potencias, asimismo, brinda a los operarios la opción de controlar los elementos más relevantes tales como el accionamiento de interruptores, la habilitación de tierras y recierres. Todo esto mediante el uso de una interfaz intuitiva que incluye acceso de seguridad, alarmas, eventos, reportes y gráfica de tendencias.

Para las pruebas de funcionamiento mediante el simulador de señales, se confirma que todos los elementos y las configuraciones del sistema responden a las señales generadas por el simulador. Este proceso de validación evidencia la funcionalidad del sistema y también demuestra que el HMI está correctamente configurado, lo cual sirve para que el personal de la EERSA autorice la conexión a la RTU.

Durante la validación de las señales de medidas analógicas presentes en el alimentador de prueba, se identifica la necesidad de aplicar un factor de escalado para los datos que envía la RTU en formato de 16 bits hacia el HMI, por lo cual se normaliza la señal con el uso del valor numérico presente en el datasheet de la RTU SAITEL (32767), este ajuste es indispensable para lograr una coincidencia entre los valores mostrados en sistema Axon Builder y el ADMS (equipo patrón).

Mediante la prueba de conectividad que se realiza con el símbolo del sistema se logra demostrar la estabilidad de la conexión entre la RTU y el equipo donde se ejecuta el HMI del SCADA, se observa que la pérdida de datos es del 0%, este resultado indica que la conexión es capaz de mantener una transmisión fluida y sin interrupciones, lo cual es esencial para garantizar la disponibilidad de los datos en cualquier momento.

A partir de las pruebas que se realizan para la validación de señales analógicas de corrientes, voltajes y potencias, se determina mediante la prueba T para muestras independientes que la significancia bilateral es del 100% y que la diferencia de las medidas es cero, con esto se indica que ambos sistemas presentan medidas iguales.

Según las pruebas que se realizan para la validación de señales analógicas de factor de potencia y frecuencia, se determina mediante la prueba de análisis descriptivo que la varianza y la desviación estándar tienen un valor de cero para ambos casos, por lo cual se evidencia que ambos sistemas presentan medidas idénticas.

De acuerdo al análisis de la prueba T para muestras independientes en la recepción de señales digitales, se determina un nivel de significancia bilateral por debajo del 5% y se observa una discrepancia de 1,349 segundos entre las mediciones obtenidas del sistema ADMS y el sistema Axon Builder, este resultado conlleva al rechazo de la hipótesis nula lo que sugiere que ambos sistemas ofrecen tiempos de respuesta diferentes donde Axon Builder es el más eficiente.

Según el análisis de la prueba T para muestras independientes aplicada al envío de señales digitales, se considera un nivel de significancia bilateral inferior al 5% y se observa una diferencia de 6,067 segundos entre las mediciones realizadas para la configuración de pulso corto y la configuración de pulso largo, con lo cual se rechaza la hipótesis nula y se indica que ambos sistemas presentan tiempos distintos en la que se indica una mayor eficiencia por parte de Axon Builder.

### **RECOMENDACIONES**

Realizar una calibración previa a adquirir señales analógicas y compararlas con un equipo patrón garantizará la coherencia y fiabilidad de las mediciones entre distintas interfaces. Así, se fortalecerá la confianza en la capacidad del sistema para representar con exactitud las medidas analógicas.

Hacer uso de la información adquirida y almacenada permitirá a los operarios generar planes de mantenimiento preventivo para los equipos de la subestación, ya que en la información almacenada es posible identificar patrones que permitirán reconocer anomalías en los equipos de la subestación.

Previo a poner en funcionamiento un sistema SCADA con equipos reales es imprescindible hacer uso de un simulador de señales con el fin de realizar pruebas de comunicación, lo cual permitirá asegurarse que el sistema funcionará correctamente una vez esté se conecte con los equipos reales.

Los operarios deben contar siempre con manuales que les permitan tener a su disposición la información necesaria para poner en funcionamiento el sistema SCADA sin errores, de esta manera los operarios serán capaces de identificar los elementos del sistema SCADA y su funcionamiento en todo momento.

# **GLOSARIO (OPCIONAL)**

SCADA (Supervisión, Control y Adquisición de datos)

- MTU (Unidad Terminal Maestra)
- RTU (Unidad Terminal Remota)
- PLC (Controlador Lógico Programable)
- HMI (Interfaz Hombre-Máquina)
- SCL (Lenguaje de Configuración de Subestaciones)
- LAN (Red de Área Local)
- IEC (Comisión Electrotécnica Internacional)
- OPC (Comunicación de Protocolo Abierto)
- EERSA (Empresa Eléctrica Riobamba S.A.)
- DTM (Administrador de Tipo de Dispositivo
- ASDU (Unidad de Datos de Servicio de Aplicación)
- DCS (Modelo de Control Distribuido)
#### **BIBLIOGRAFÍA**

- **1. ABB.** *RTU560/RTU211 Solutions Overview* [en línea]. 2010. [Consulta: 16 noviembre 2023]. Disponible en: [https://library.e.abb.com/public/7f1d3cc1fb167878c1257b1a0059bb92/RTU560\\_RTU211\\_](https://library.e.abb.com/public/7f1d3cc1fb167878c1257b1a0059bb92/RTU560_RTU211_Solutions_Overview_en.pdf) Solutions Overview en.pdf.
- **2. ACOSTA PUERTO, Oscar Eduardo.** Instructivo para pruebas a relés de sobre corriente en subestaciones eléctricas soportado en plataforma virtual. (Trabajo de titulación). Universidad Antonio Nariño, Facultad de Ingeniería Mecánica, Electrónica y Biomédica. San José de Cúcuta. 2021.
- **3. ANSI/ISA-101.01-2015.** *Human Machine Interfaces for Process Automation Systems.*
- **4. ARCERNNR.** *Atlas del sector eléctrico ecuatoriano* [en línea]. 2022. [Consulta: 17 octubre 2023]. Disponible en: [https://www.controlrecursosyenergia.gob.ec/wp](https://www.controlrecursosyenergia.gob.ec/wp-content/uploads/downloads/2023/03/Atlas-2022_baja.pdf)[content/uploads/downloads/2023/03/Atlas-2022\\_baja.pdf.](https://www.controlrecursosyenergia.gob.ec/wp-content/uploads/downloads/2023/03/Atlas-2022_baja.pdf)
- **5. ARCONEL.** *Resolución NRO. Arconel-006/2020* [en línea]. 2020. [Consulta: 17 octubre 2023]. Disponible en: [https://www.cna-ecuador.com/wp-content/uploads/2020/06/Reg-Sust-](https://www.cna-ecuador.com/wp-content/uploads/2020/06/Reg-Sust-Reg-ARCONEL001-20-Directorio-res-006-20-firm.pdf)[Reg-ARCONEL001-20-Directorio-res-006-20-firm.pdf.](https://www.cna-ecuador.com/wp-content/uploads/2020/06/Reg-Sust-Reg-ARCONEL001-20-Directorio-res-006-20-firm.pdf)
- **6. AULA21.** *Modbus: Qué es y cómo funciona*. [blog]. 2023. [Consulta: 21 diciembre 2023]. Disponible en: [https://www.cursosaula21.com/modbus-que-es-y-como-funciona/.](https://www.cursosaula21.com/modbus-que-es-y-como-funciona/)
- **7. AXON GROUP.** *Axon builder SCADA / IHM Sector Eléctrico*. [blog]. 2023a. [Consulta: 20 noviembre 2023]. Disponilbe en: [https://axongroup.com.co/productos/axon](https://axongroup.com.co/productos/axon-builder-3-scada-ihm/)[builder-3-scada-ihm/.](https://axongroup.com.co/productos/axon-builder-3-scada-ihm/)
- **8. AXON GROUP.** *Axon test*. [blog]. 2023b. [Consulta: 1 diciembre 2023]. Disponible en: [https://axongroup.com.co/productos/axon-test/.](https://axongroup.com.co/productos/axon-test/)
- **9. AXON GROUP.** *Manual de Usuario Axon Builder - Guía rápida de inicio*. Versión 3.3. 2022a.
- **10. AXON GROUP.** *Manual de Usuario Axon Builder – SCADA/HMI*. Versión 3.3. 2022b.
- **11. BECOLVE DIGITAL.** *Qué Es opc y qué es un OPC server*. [blog]. 2019. [Consulta: 12 noviembre 2023]. Disponible en: [https://www.kepserverexopc.com/que-es-opc-y-que-es-un](https://www.kepserverexopc.com/que-es-opc-y-que-es-un-opc-server/)[opc-server/.](https://www.kepserverexopc.com/que-es-opc-y-que-es-un-opc-server/)
- **12. BENÍTEZ LOBATO, Mario.** Implementación práctica protocolo IEC 61850 en subestaciones eléctricas. Problemas y soluciones. (Trabajo de titulación) (Maestría). Universidad de Sevilla. 2016.
- **13. BRAVO GONZALES, Wilson.** Automatización de una subestación eléctrica de potencia con el estándar IEC-61850. (Trabajo de titulación). Universidad Nacional de San Antonio Abad del Cusco. Cusco-Perú. 2021, págs. 19-20.
- **14. CANDELAS-HERÍAS, Francisco & SEVA FOLLANA, Alberto.** *Montaje eléctrico de baja tensión. Electrónica y Electrotécnia.* 2011.
- **15. CASE, Jeffrey; et al.** *Rfc1157: Simple network management protocol (snmp)*. 1990.
- **16. COELLO TAPIA, Vladimir Roberto.** Estudio técnico para mejorar las condiciones operativas de los alimentadores de la Subestación Calpi-San Juan, de la EERSA. (Trabajo de titulación). Escuela Politécnica Nacional. Quito-Ecuador, 2016.
- **17. CONOCESOBREINFORMÁTICA.** *Topologías de Red*. [blog]. 2019. [Consulta: 27 octubre 2023]. Disponible en: [https://conocesobreinformatica.com/topologias-de-red/.](https://conocesobreinformatica.com/topologias-de-red/)
- **18. DANEELS, Axel & SALTER, Wayne.** "What is SCADA"*. International Conference on Accelerator and Large Experimental Physics Control Systems* [en línea], 1999. [Consulta: 23 octubre 2023]. Disponible en:<https://cds.cern.ch/record/532624/files/mc1i01.pdf>
- **19. DEFAS, Ricardo & GUZMÁN, Andrés.** *Implementación de un sistema de monitoreo y control de actuadores eléctricos AUMA utilizando protocolos de comunicación industrial Modbus RTU y Modbus TCP/IP*. 2017.
- **20. DIgSILENT.** *PowerFactory Relay model description ABB RED 670*. Heinrich-Hertz-Str. 9, 72810 -Gomaringen, Versión 003, 2012b.
- **21. DIgSILENT.** *PowerFactory Relay model description Siemens 7SJ80*. Heinrich-Hertz-Str. 9, 72810 -Gomaringen, Versión 001. 2012a.
- **22. ELECTRONIC BOARD.** *SCADA Y HMI: Las 4 Diferencias*. [blog]. 2023. [Consulta: 13 noviembre 2023]. Disponible en: [https://www.electronicboard.es/diferencias-entre-scada](https://www.electronicboard.es/diferencias-entre-scada-hmi/#Diferencias_entre_SCADA_y_HMI)[hmi/#Diferencias\\_entre\\_SCADA\\_y\\_HMI.](https://www.electronicboard.es/diferencias-entre-scada-hmi/#Diferencias_entre_SCADA_y_HMI)
- **23. EMPRESA PROVINCIAL DE ENERGÍA DE CÓRDOBA.** *ET30 Código numérico para esquemas eléctricos*. 1967.
- **24. ENDESA.** *Red de distribución*. [blog]. 2021. [Consulta: 20 octubre 2023] Disponible en: [https://www.fundacionendesa.org/es/educacion/endesa-educa/recursos/red-de-distribucion.](https://www.fundacionendesa.org/es/educacion/endesa-educa/recursos/red-de-distribucion)
- **25. EUROINNOVA.** *Cuál es la diferencia entre baja media y alta tensión.* [blog]. 2022. [Consulta: 15 octubre 2023]. Disponible en: [https://www.euroinnova.ec/blog/cual-es-la](https://www.euroinnova.ec/blog/cual-es-la-diferencia-entre-baja-media-y-alta-tension)[diferencia-entre-baja-media-y-alta-tension.](https://www.euroinnova.ec/blog/cual-es-la-diferencia-entre-baja-media-y-alta-tension)
- **26. FOVINO, Igor Nai; et al.** *Design and implementation of a secure modbus protocol. Critical Infrastructure Protection III: Third Annual IFIP WG 11.10 International Conference on Critical Infrastructure Protection, Hanover, New Hampshire, USA, March 23-25, 2009, Revised Selected Papers 3*. Springer Berlin Heidelberg, 2009, págs. 96-97.
- **27. GÓMEZ FLORES, José.** Diseño de SCADA para una subestación eléctrica de tracción. (Trabajo de titulación). Universidad de Sevilla. 2010.
- **28. GÓMEZ SARDUY, Julio; et al.** *Temas especiales de instrumentación y control*. La Habana, Cuba: Editorial Félix Varela, 2008.
- **29. GÓMEZ, Juan.** *Topologías de Red: Todo lo que necesitas saber*. [blog]. 2022. [Consulta: 26 octubre 2023]. Disponible en: [https://www.tokioschool.com/noticias/topologias-red/.](https://www.tokioschool.com/noticias/topologias-red/)
- **30. GONZÁLEZ, Isaías; et al.** "A literature survey on open platform communications (OPC) applied to advanced industrial environments". *Electronics* [en línea], 2019, vol. 8, no 5. [Consulta: 13 noviembre 2023]. Disponible en: [https://doi.org/10.3390/electronics8050510.](https://doi.org/10.3390/electronics8050510)
- **31. GRAMI, Ali.** *Introduction to digital communications*. Academic Press, 2015.
- **32. IKUSI VELATIA.** *Cómo los protocolos de comunicación transmiten datos de manera efectiva.* [blog]. 2023. [Consulta: 10 noviembre 2023]. Disponible en: [https://www.ikusi.com/mx/blog/protocolos-de-comunicacion/.](https://www.ikusi.com/mx/blog/protocolos-de-comunicacion/)
- **33. IONOS.** *IONOS Digital Guide: Qué es una red de área amplia (WAN)*. [blog]. 2020. [Consulta: 28 octubre 2023]. Disponible en: [https://www.ionos.es/digitalguide/servidores/know-how/wan/.](https://www.ionos.es/digitalguide/servidores/know-how/wan/)
- **34. JULIÁ, Samuel.** *. Informática para empresas: Tipos de redes informáticas según su alcance*. [blog]. 2020. [Consulta: 27 octubre 2023]. Disponible en: [https://www.gadae.com/blog/tipos](https://www.gadae.com/blog/tipos-de-redes-informaticas-segun-su-alcance/)[de-redes-informaticas-segun-su-alcance/.](https://www.gadae.com/blog/tipos-de-redes-informaticas-segun-su-alcance/)
- **35. JULIÁ, Samuel.** *Informática para empresas: Tipos de redes informáticas según su uso*. [blog]. 2017. [Consulta: 24 octubre 2023]. Disponible en: [https://www.gadae.com/blog/tipos](https://www.gadae.com/blog/tipos-de-redes-segun-su-uso/)[de-redes-segun-su-uso/.](https://www.gadae.com/blog/tipos-de-redes-segun-su-uso/)
- **36. KLINGER LANDÁZURI, Aníbal Abdón & CEPEDA VÁSQUEZ, Ricardo César.** Diseño e implementación del sistema SCADA en el módulo de comunicación IEC 61850 para monitoreo de los IED de los módulos de protección de sistemas de generación, líneas de transmisión y redes de distribución. (Trabajo de titulación). Universidad Politécnica Salesiana. Ecuador. 2020.
- **37. MANAGEENGINE.** *Tutorial: Fundamentos de SNMP: Qué es SNMP*. [blog]. 2021. [Consulta: 13 noviembre 2023]. Disponible en: [https://www.manageengine.com/latam/network-monitoring/tutorial-fundamentos-protocolo](https://www.manageengine.com/latam/network-monitoring/tutorial-fundamentos-protocolo-snmp.html#snmp-functionalities)[snmp.html#snmp-functionalities.](https://www.manageengine.com/latam/network-monitoring/tutorial-fundamentos-protocolo-snmp.html#snmp-functionalities)
- **38. MATOUŠEK, Petr.** *Description and analysis of IEC 104 Protocol*. Brno University of Technology, Faculty of Information Technology. 2017.
- **39. MAURO, Douglas & SCHMIDT, Kevin.** *Essential SNMP: Help for System and Network Administrators*. O'Reilly Media, Inc. 2005.
- **40. NORMA IEC 60617 / EN 60617***. Símbolos gráficos para esquemas, Antonio M. S Francisco. 2003.*
- **41. NÚÑEZ-RAMÍREZ, Francisco H.** *Centrales de generación y subestaciones eléctricas*. 1ª ed. Santo Domingo: Universidad APEC, 2015.
- **42. ONWORKS.** *IEC 60870-5-104 RTU Server Simulator*. [blog]. 2016. [Consulta: 24 noviembre 2023]. Disponible en: [https://www.onworks.net/software/app-iec-60870-5-104](https://www.onworks.net/software/app-iec-60870-5-104-rtu-server-simulator#google_vignette) [rtu-server-simulator#google\\_vignette.](https://www.onworks.net/software/app-iec-60870-5-104-rtu-server-simulator#google_vignette)
- **43. ONWORKS.** *Simulador de Servidor RTU IEC 60870-5-104*. [en línea]. 2022. [Consulta: 24 noviembre 2023]. Disponible en: [https://www.onworks.net/es/software/app-iec-60870-5-](https://www.onworks.net/es/software/app-iec-60870-5-104-rtu-server-simulator) [104-rtu-server-simulator.](https://www.onworks.net/es/software/app-iec-60870-5-104-rtu-server-simulator)
- **44. PABÓN VALENZUELA, Danny Leandro.** Automatización de la subestación San Agustín de Emelnorte para su integración a un sistema Scada. (Trabajo de titulación). Escuela Politécnica Nacional, Quito-Ecuador. 2009.
- **45. PÉREZ CARREÑO, Juan Carlos; et al.** *Criterios y consideraciones metodológicas y tecnológicas a tener en cuenta en el diseño e implementación del protocolo iec 61850 en la automatización y protección de sistemas de potencia eléctrica*. Redes de Ingenieria. 2012, vol. 3, no 1.
- **46. PÉREZ-LÓPEZ, Esteban.** "Los sistemas SCADA en la automatización industrial". *Revista Tecnología en Marcha*. 2015, vol. 28, no 4, pág. 6.
- **47. QASSIM, Qais Saif; et al.** "Simulating command injection attacks on IEC 60870-5-104 protocol in SCADA system". *International Journal of Engineering & Technology*. 2018, vol. 7, pp. 154-155.
- **48. RELISERV SOLUTION.** *Siemens 7SJ80 SIPROTEC Compact Overcurrent Protection Numerical Relay*. [blog]. 2021. [Consulta: 02 noviembre 2023]. Disponible en: [https://www.reliservsolution.net/product/siemens-7sj80-siprotec-compact-overcurrent](https://www.reliservsolution.net/product/siemens-7sj80-siprotec-compact-overcurrent-protection/)[protection/.](https://www.reliservsolution.net/product/siemens-7sj80-siprotec-compact-overcurrent-protection/)
- **49. RODRÍGUEZ DE ÁVILA, Jesús Enrique.** Buenas prácticas para diseño de HMI de alto rendimiento. (Trabajo de titulación). Universidad Tecnológica de Bolívar, Departamento de Ingeniería Electrónica Cartagena. Colombia. 2012. págs. 10-12.
- **50. RODRIGUEZ PENIN, Aquilino.** *Sistemas SCADA*. 2ª ed. Barcelona: Marcombo, 2007. págs. 19-34.
- **51. SACRAMENTO JUNIOR, Agapito Soares do.** *Projeto de retrofit e automatização da subestação principal da formitex candeias*. 2018.
- **52. SAEED.** *Electrical Engineering. SAEED*. [blog]. 2022. [Consulta: 02 noviembre 2023]. Disponible en: [https://elec-engg.com/tag/red-670-single-line-diagram/.](https://elec-engg.com/tag/red-670-single-line-diagram/)
- **53. SALICHS SAN JOSÉ, Esther.** *Desarrollo de un sistema HMI para un almacén automatizado*. (Trabajo de titulación) (Maestría). Universidad Carlos III de Madrid, Departamento de Ingeniería de Sistemas y Automática. Leganés-Madrid. 2012.
- **54. Schneider Electric.** *SM\_CPU866E - User Manual. Schneider Electric*. [blog]. 2019. [Consulta: 14 noviembre 2023]. Disponible en: [https://www.se.com/us/en/download/document/SE-USR-M578\\_EN/.](https://www.se.com/us/en/download/document/SE-USR-M578_EN/)
- **55. SDI.** Adquisición de Datos: qué es y cómo funciona. [blog]. 2023. [Consulta: 20 noviembre 2023]. Disponible en: [https://sdindustrial.com.mx/blog/adquisicion-de](https://sdindustrial.com.mx/blog/adquisicion-de-datos/#%C2%BFQue-es-la-adquisicion-de-datos)[datos/#%C2%BFQue-es-la-adquisicion-de-datos.](https://sdindustrial.com.mx/blog/adquisicion-de-datos/#%C2%BFQue-es-la-adquisicion-de-datos)
- **56. SOFTWARE INFORMER.** *Protocol test harness, get the software safely and easily*. [blog]. 2009. [Consulta: 22 noviembre 2023]. Disponible en: [https://protocol-test](https://protocol-test-harness.software.informer.com/3.7/)[harness.software.informer.com/3.7/.](https://protocol-test-harness.software.informer.com/3.7/)
- **57. T&D Electric S.A.** *Relés de Protección en un sistema eléctrico de potencia: requisitos y consideraciones*. [blog]. 2023. [Consulta: 01 noviembre 2023], Disponible en: [https://tydelectric.com/reles-proteccion-sistema-electrico](https://tydelectric.com/reles-proteccion-sistema-electrico-potencia/#:~:text=Los%20rel%C3%A9s%20de%20protecci%C3%B3n%20son,personal%20que%20trabaja%20con%20ellos)[potencia/#:~:text=Los%20rel%C3%A9s%20de%20protecci%C3%B3n%20son,personal%2](https://tydelectric.com/reles-proteccion-sistema-electrico-potencia/#:~:text=Los%20rel%C3%A9s%20de%20protecci%C3%B3n%20son,personal%20que%20trabaja%20con%20ellos) [0que%20trabaja%20con%20ellos.](https://tydelectric.com/reles-proteccion-sistema-electrico-potencia/#:~:text=Los%20rel%C3%A9s%20de%20protecci%C3%B3n%20son,personal%20que%20trabaja%20con%20ellos)
- **58. THOMAS, Mini S. & MCDONALD, John Douglas.** *Power System SCADA and Smart Grids*. CRC press. 2017.
- **59. TORRES, Rodrigo & FAREZ, Oscar.** Implementación del sistema de comunicación IEC 61850 para monitoreo y control del módulo de pruebas para el Laboratorio de Protecciones de la Universidad Politécnica Salesiana Sede Cuenca. (Trabajo de titulación). Universidad Politécnica Salesiana. Cuenca-Ecuador. 2021.
- **60. TOSCANO PALACIOS, Marco Antonio.** Automatización de una Subestación Eléctrica utilizando el Protocolo IEC 61850 y el ICCP para el envío de Datos. (Trabajo de titulación). Universidad Ricardo Palma. Lima-Perú. 2010.
- **61. TRASHORRAS MONTECELOS, Jesús.** *Subestaciones eléctricas*. España: Ediciones Paraninfo, SA, 2015.
- **62. TRIANGLE MICROWORS.** *The Test Harness is a powerful tool for testing DNP3, IEC 60870-5, and Modbus devices.* [blog]. 2022. [Consulta: 22 noviembre 2023]. Disponible en: [https://products.trianglemicroworks.com/products/testing-and-configuration-tools/test](https://products.trianglemicroworks.com/products/testing-and-configuration-tools/test-harness-pages/overview)[harness-pages/overview.](https://products.trianglemicroworks.com/products/testing-and-configuration-tools/test-harness-pages/overview)
- **63. VestaTel.** *Scada Multi-Protocol Simulator*. [blog]. 2023. [Consulta: 29 noviembre 2023]. Disponible en: [https://www.vestatel.eu/.](https://www.vestatel.eu/)
- **64. VILLALBA MÁRQUEZ, Julián Alejandro.** Estudio y pruebas del protocolo de comunicación DNP3.0 sobre TCP/IP para la comunicación entre la Central de Generación Cumbayá de la Empresa Eléctrica Quito SA y el CENACE. (Trabajo de titulación). Escuela Politécnica Nacional, Quito-Ecuador. 2010.

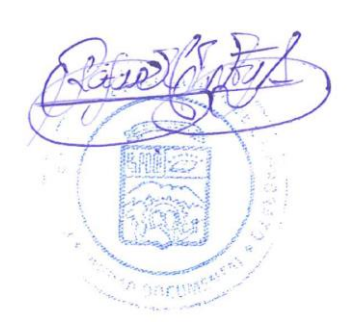

#### **ANEXOS**

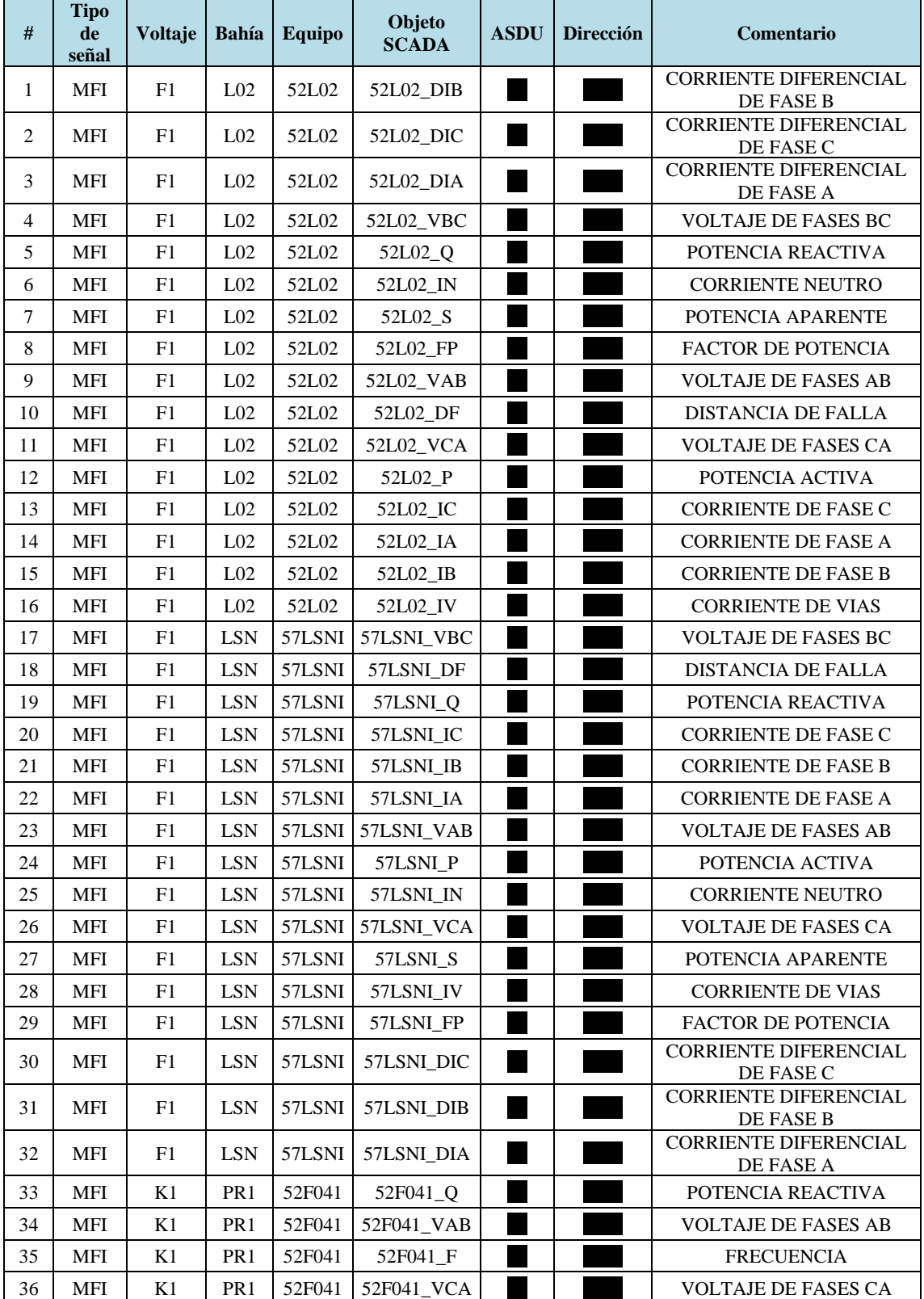

## **ANEXO A:** TABULACIÓN DE SEÑALES ANALÓGICAS

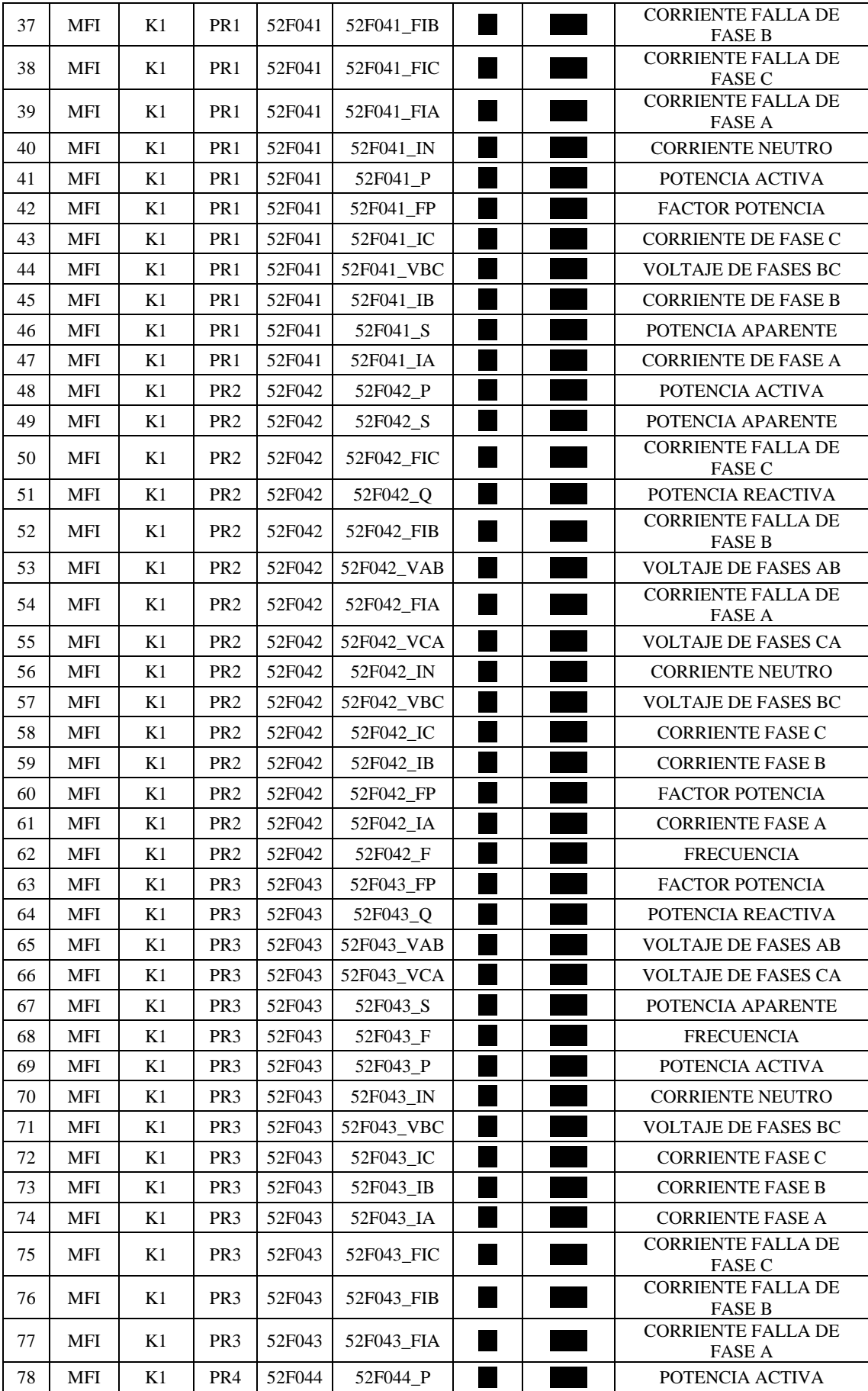

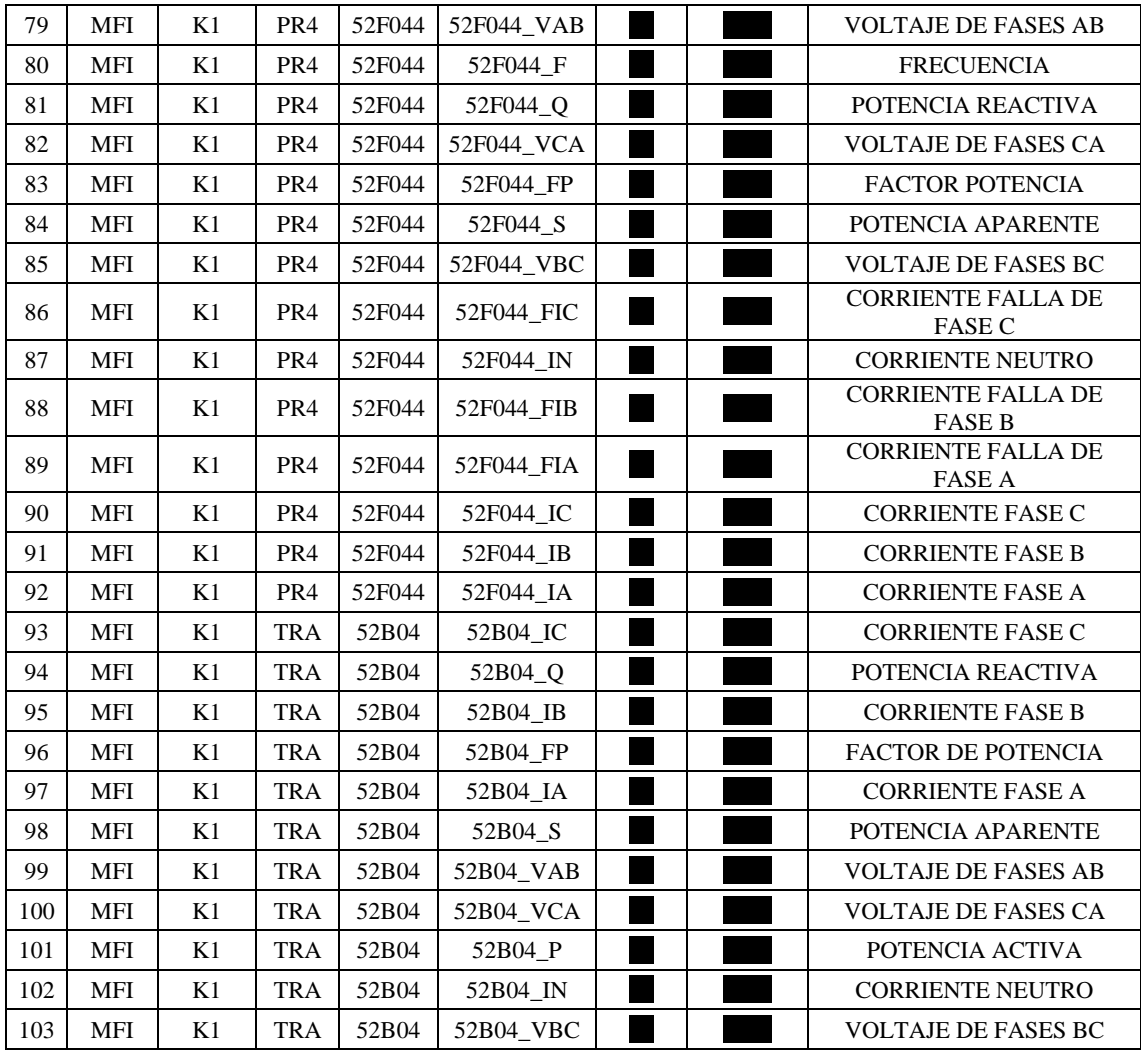

## **ANEXO B:** TABULACIÓN DE SEÑALES DIGITALES

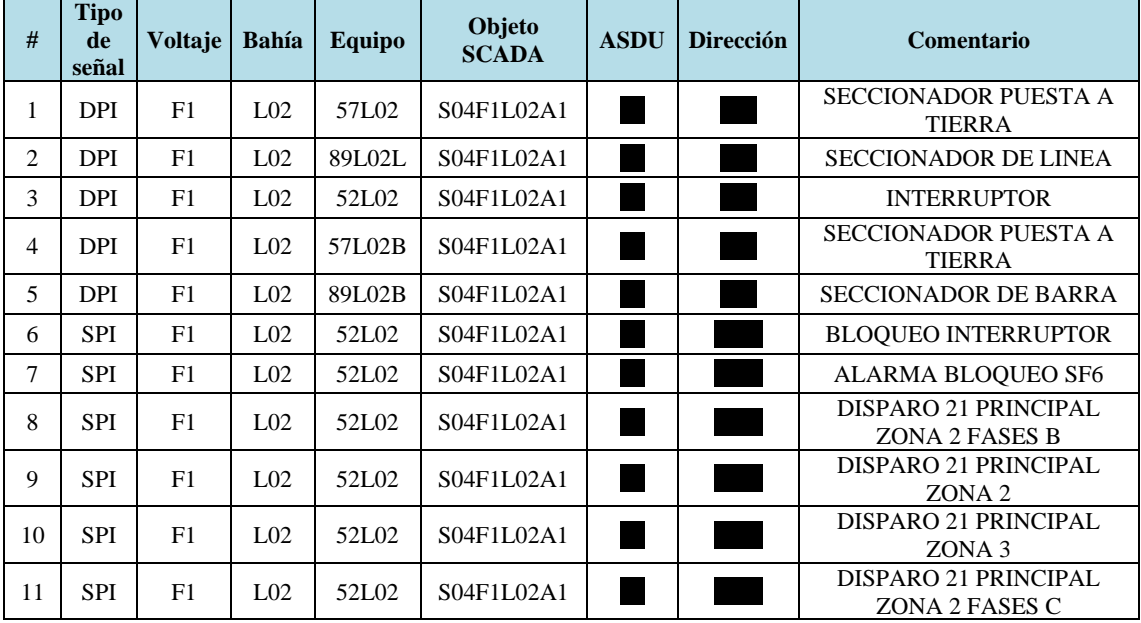

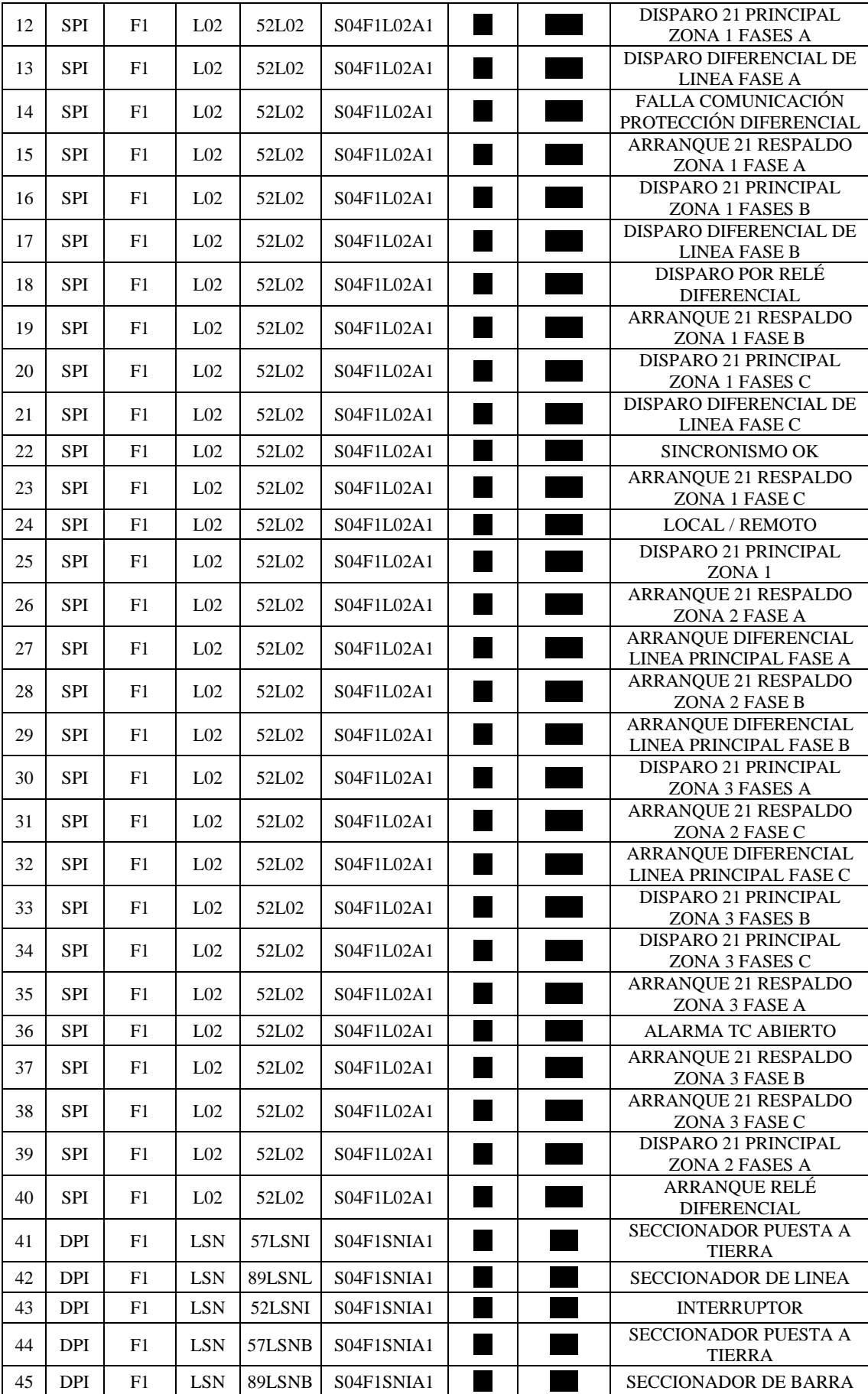

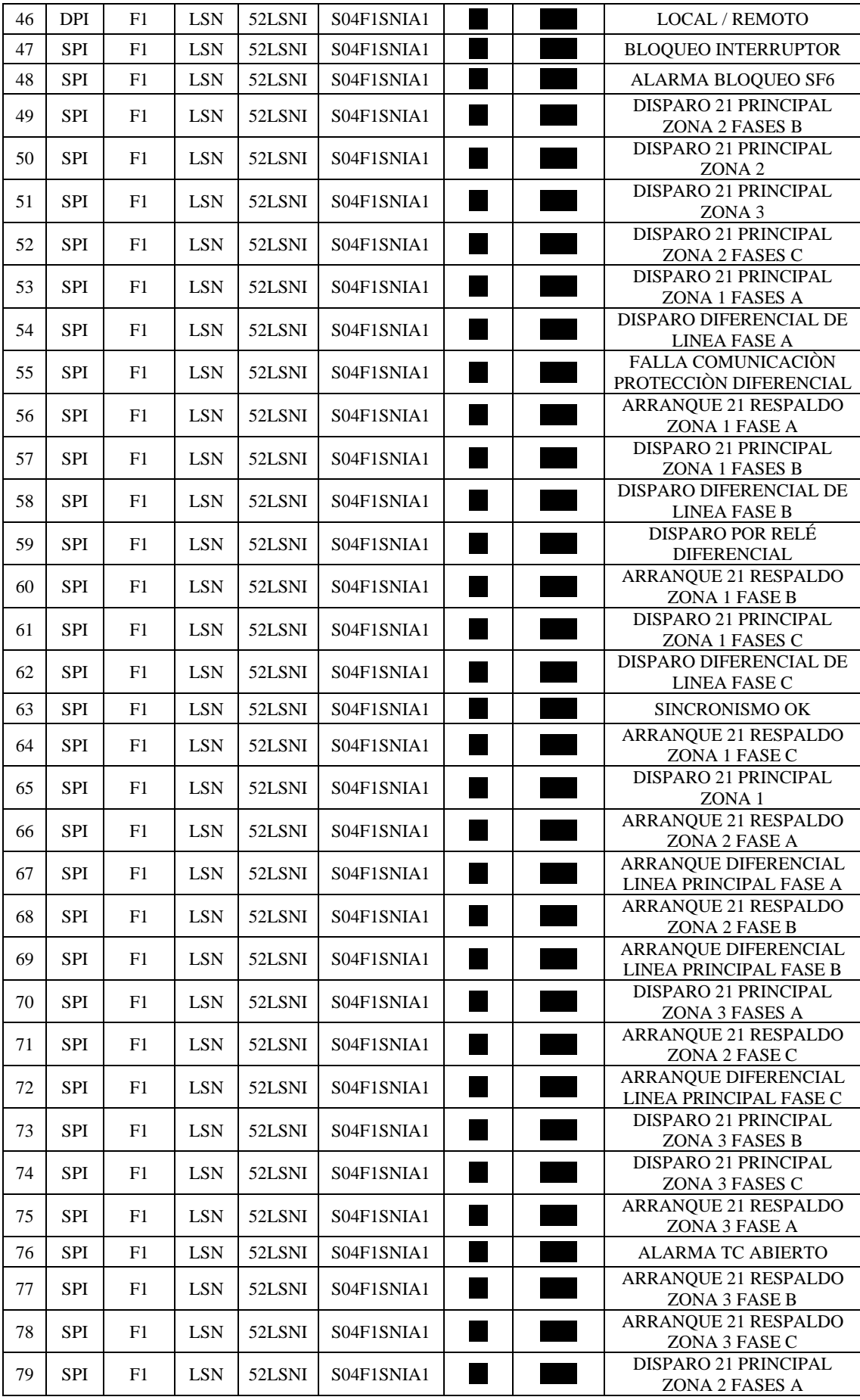

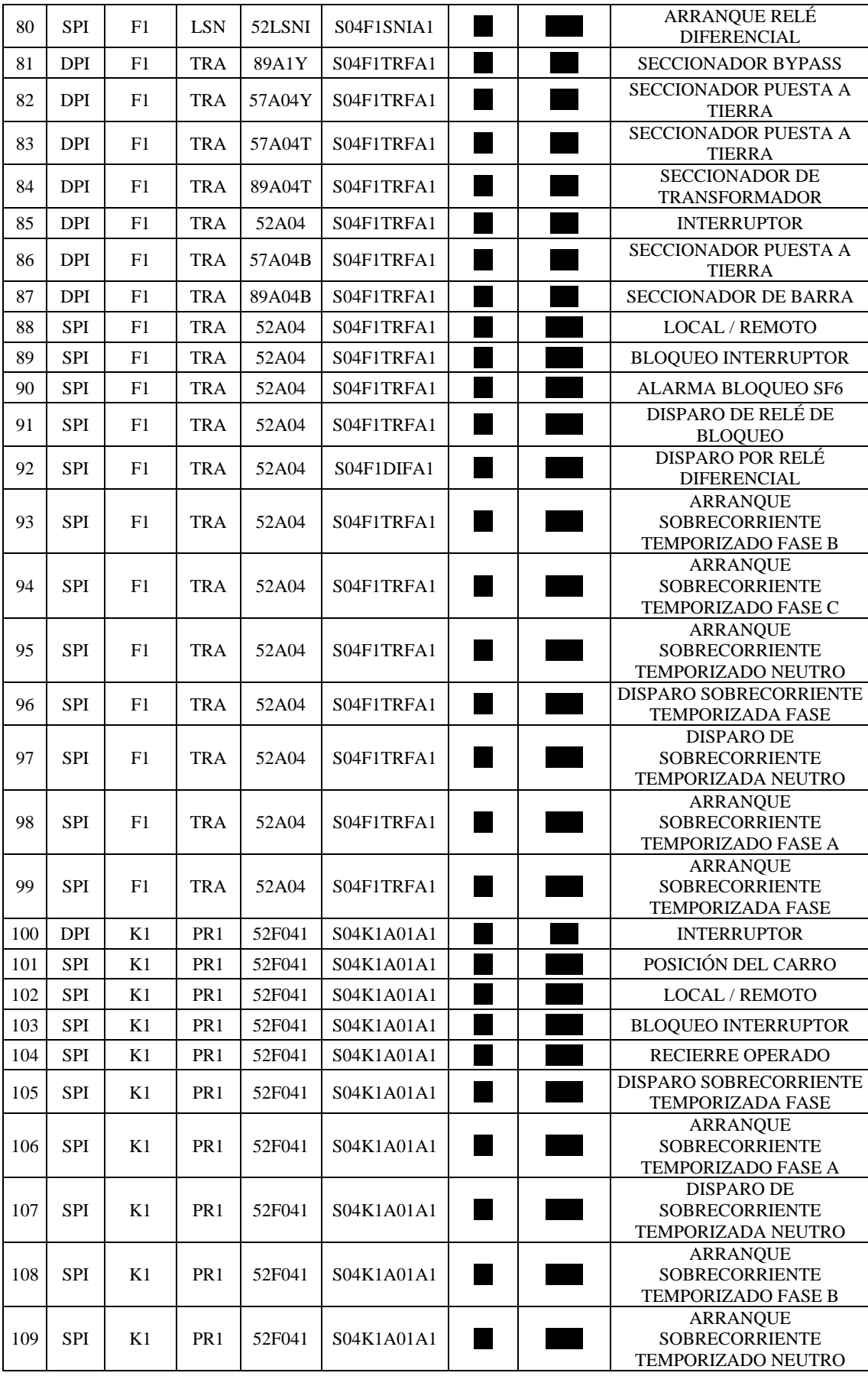

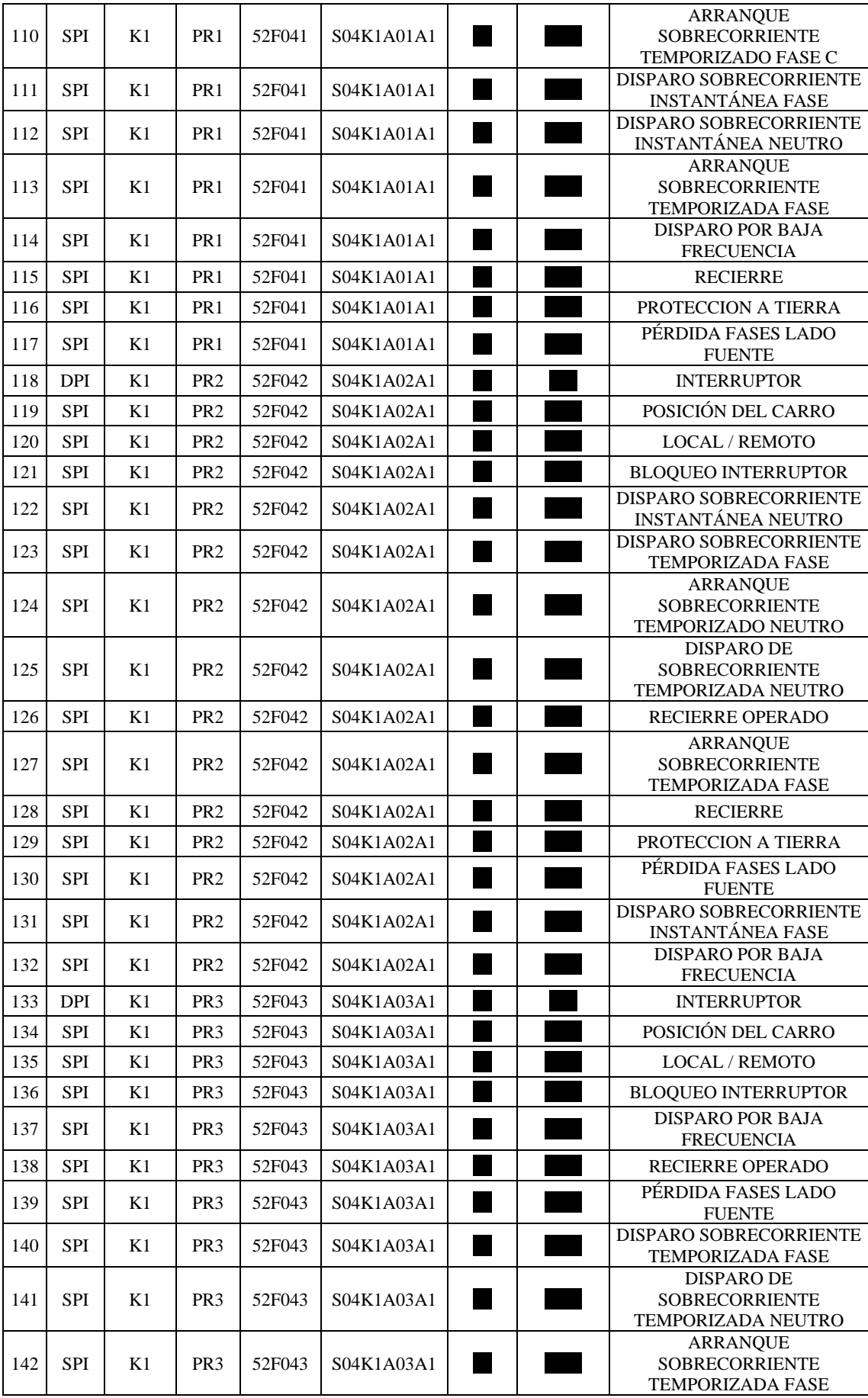

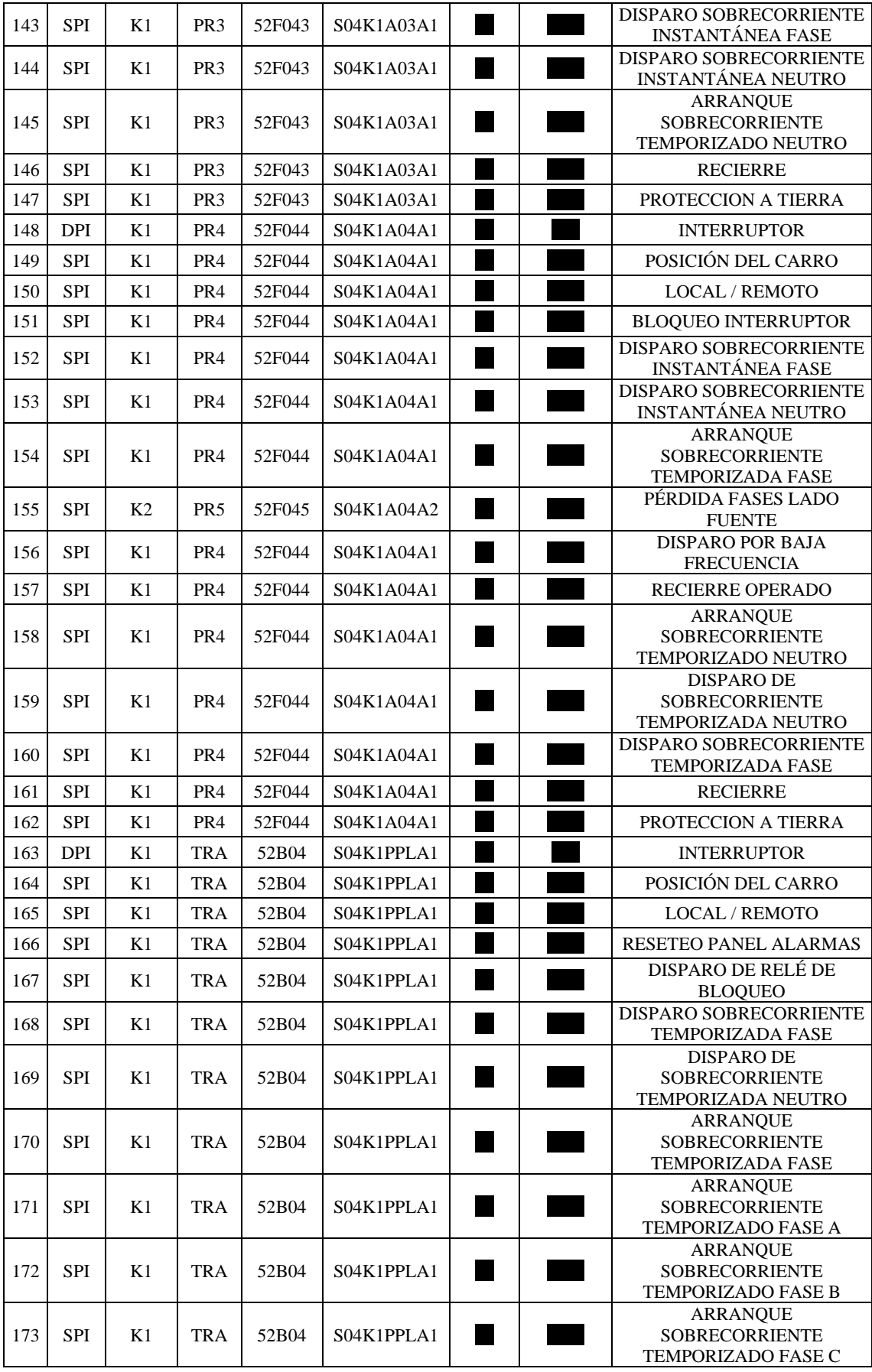

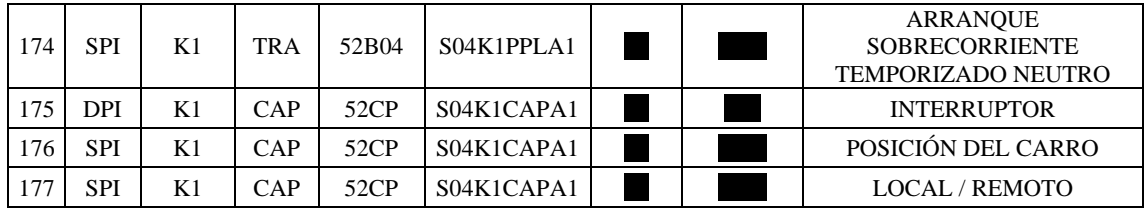

### **ANEXO C:** TABULACIÓN DE COMANDOS DIGITALES

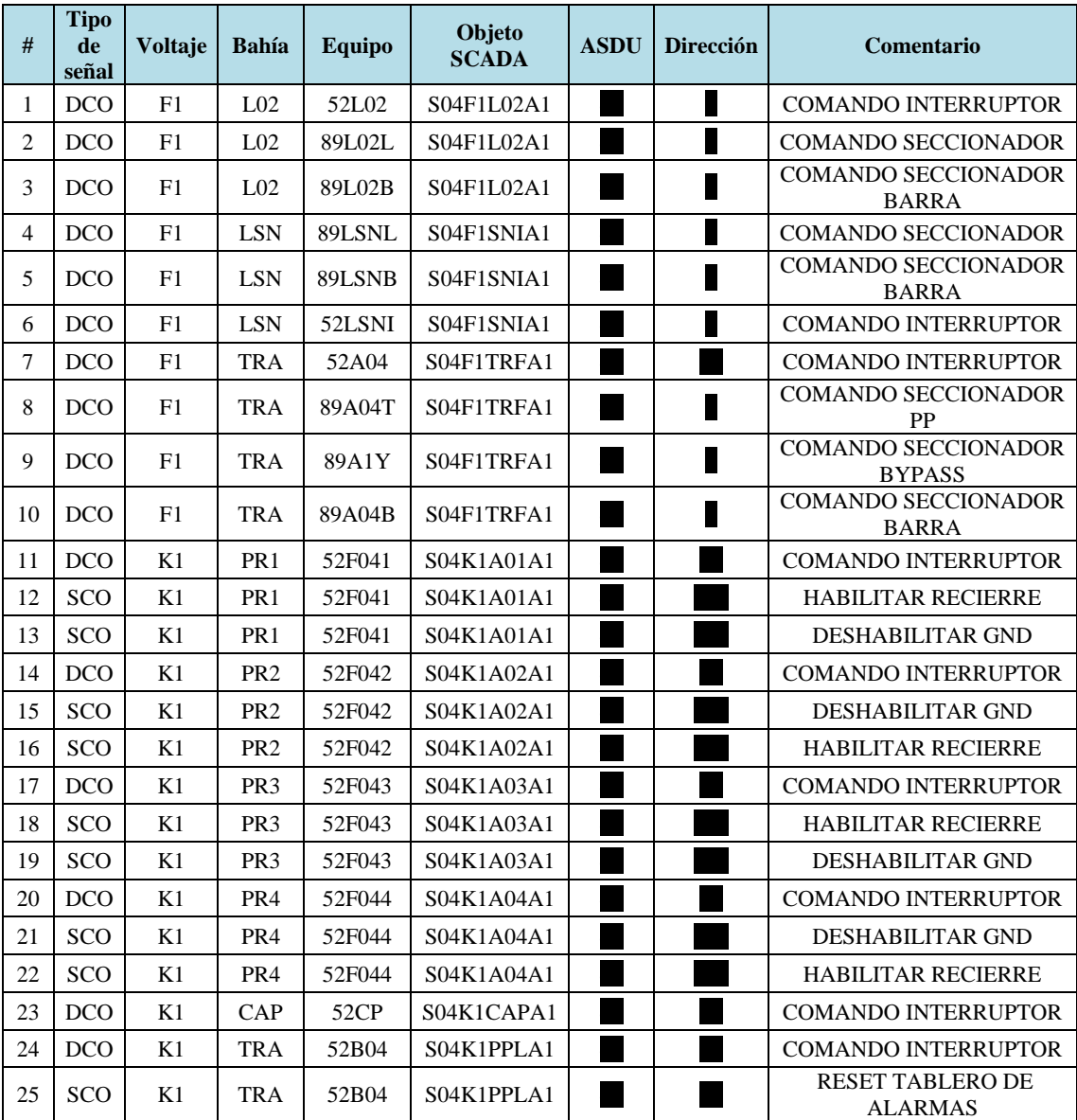

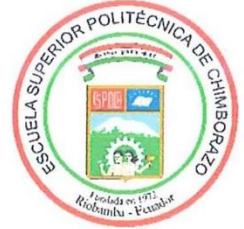

# **ESCUELA SUPERIOR POLITÉCNICA DE CHIMBORAZO** CERTIFICADO DE CUMPLIMIENTO DE LA GUÍA PARA NORMALIZACIÓN DE TRABAJOS DE FIN DE GRADO

Fecha de entrega: 21/03/2024

**INFORMACIÓN DE LOS AUTORES** 

Nombres - Apellidos: Adrian Leandro Zamora Paucar Kevin Efrain Zavala Ortiz

**INFORMACIÓN INSTITUCIONAL** 

Facultad: Informática y Electrónica

Carrera: Electrónica y Automatización

Título a optar: Ingeniero en Electrónica y Automatización

Ing. Jorge Luis Paucar Samaniego Director del Trabajo de Integración Curricular

Ing. Ramiro Fernando Isa Jara Asesor del Trabajo de Integración Curricular